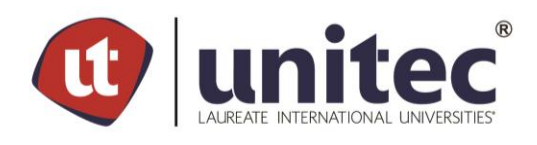

# **FACULTAD DE POSTGRADO TRABAJO FINAL DE GRADUACION**

# **ANÁLISIS DE LA INFLUENCIA DE MODELAR EL MODULO DE GRADAS EN UNA EDIFICACIÓN DE HORMIGÓN ARMADO**

## **SUSTENTADO POR:**

# **ALLAN JOSUÉ FLORES CASTELLANOS FRANCISCO JAVIER CARTAGENA RONDA**

**PREVIA INVESTIDURA AL TÍTULO DE**

**MÁSTER EN INGENIERÍA DE ESTRUCTURAS**

SAN PEDRO SULA, CORTÉS **HONDURAS, C.A.** 

**OCTUBRE, 2021**

## **UNIVERSIDAD TECNOLÓGICA CENTROAMERICANA**

## **UNITEC**

# **FACULTAD DE POSTGRADO**

## **AUTORIDADES UNIVERSITARIAS**

**RECTOR MARLON BREVÉ REYES**

# **SECRETARIO GENERAL ROGER MARTÍNEZ MIRALDA**

# **VICERRECTORA CADEMICA DESIREE TEJADA CALVO**

# **DIRECTORA UNITEC CAMPUS S.P.S MARIA ROXANA ESPINAL**

# **DIRECTORA NACIONAL DE POSTGRADO ANA DEL CARMEN RETTALLY**

## **ANÁLISIS DE LA INFLUENCIA DE MODELAR EL MODULO DE GRADAS EN UNA EDIFICACIÓN DE HORMIGÓN ARMADO**

## **TRABAJO PRESENTADO EN CUMPLIMIENTO DE LOS REQUISITOS EXIGIDOS PARA OPTAR AL TÍTULO DE**

**MÁSTER EN INGENIERÍA DE ESTRUCTURAS**

**ASESOR METODOLÓGICO LUIS GUILLEN**

> **ASESOR TEMÁTICO FREDY VIDES**

**MIEMBROS DE LA COMISIÓN EVALUADORA**

**LUZ MARINA FÚNEZ JULIO CESAR ZERON**

# **DERECHOS DE AUTOR**

© Copyright 2021 Allan Josué Flores Castellanos Francisco Javier Cartagena Ronda

Todos los derechos son reservados. **AUTORIZACIÓN DEL AUTOR(ES) PARA LA CONSULTA,**

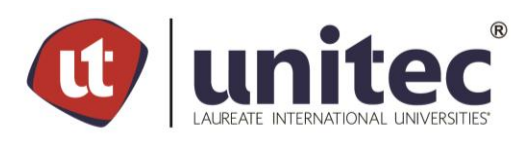

### **FACULTAD DE POSGRADO**

### **ANÁLISIS DE LA INFLUENCIA DE MODELAR EL MODULO DE GRADAS EN UNA EDIFICACIÓN DE HORMIGÓN ARMADO**

**Allan Josué Flores Castellanos Francisco Javier Cartagena Ronda**

#### **Resumen**

La presente investigación presenta el análisis e interpretación del comportamiento de una estructura ante la inclusión del módulo de gradas como un elemento que aporta rigidez al conjunto.

El objetivo de la investigación es desarrollar modelaciones sintéticas mediante el software ETABS para determinar el comportamiento de la estructura al incluir o no el módulo de gradas de manera integral, con el propósito de proveer tranquilidad y seguridad al diseñador estructural, para no dejar cabos sueltos que pudieran repercutir en el funcionamiento de la estructura.

Se utilizaron simulaciones sintéticas de estructuras con diferente geometría, sin incluir el módulo de gradas e incluyéndolo, en cada uno de ellos se varía la ubicación del módulo de gradas para determinar su influencia según la posición en la que se encuentre, también, en cada uno de ellos se varía el área del edificio versus el área del módulo de gradas, estos cambios de áreas y variación de su posición radica principalmente en que estos cambios afectan directamente la ubicación del centro de rigidez, desplazamientos y efectos de torsión. Luego de realizar 18 simulaciones y análisis estadísticos las variables que se ven fuertemente afectadas en los diferentes casos evaluados son: centro de rigidez e irregularidad torsional.

Palabras claves: centro de masas, centro de rigidez, desplazamientos, módulo de gradas, torsión.

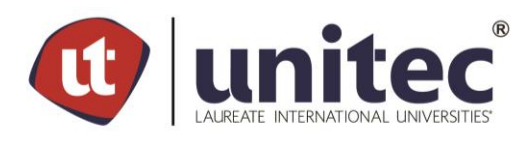

### **GRADUATE SCHOOL**

### **ANALYSIS OF THE INFLUENCE OF MODELING THE STAIR MODULE IN A REINFORCED CONCRETE BUILDING**

**Allan Josué Flores Castellanos Francisco Javier Cartagena Ronda**

#### **Abstract**

This research presents the analysis and interpretation of the behavior of a structure before the inclusion of the bleacher module as an element that provides rigidity to the set.

The objective of the research is to develop synthetic models using ETABS software to determine the behavior of the structure by including or not including the bleachers module in an integral way, with the purpose of providing tranquility and security to the structural designer, so as not to leave loose ends that could affect the functioning of the structure.

Synthetic simulations of structures with different geometry were used, not including the bleacher module and including it, in each of them the location of the bleacher module is varied to determine its influence according to the position in which it is, also, in each one. Of these, the area of the building is varied versus the area of the tiered module. These changes in areas and variation in their position are mainly due to the fact that these changes directly affect the location of the center of rigidity, displacements and torsional effects. After performing 18 simulations and statistical analyzes, the variables that are strongly affected in the different cases evaluated are: center of rigidity and torsional irregularity.

Keywords: center of mass, center of stiffness, displacement, tier modulus, torsion.

### **DEDICATORIA**

<span id="page-6-0"></span>A Dios primeramente por brindarme siempre su cobertura en cada una de las metas de mi vida, a mis padres por todo su sacrificio, amor incondicional, por ser pilar fundamental de todos mis logros, a mis hermanos, Banelsy Sosa por ser la compañera ideal para mi vida.

Allan Josué Flores Castellanos

A Dios por su bondad y guía en el arduo caminar de la vida, a mis padres por todo su sacrificio, amor incondicional y ser motivación constante a ser mejor cada día, a mis hermanos, a Verónica Amaya por ser apoyo incondicional, motivación e inspiración para ser mejor y no temer al futuro que venga.

Francisco Javier Cartagena Ronda

### **AGRADECIMIENTO**

<span id="page-7-0"></span>Agradecemos primeramente a Dios por darnos vida y la oportunidad de culminar esta etapa profesional en nuestras vidas.

A nuestros familiares y amigos por el apoyo incondicional que nos han brindado a lo largo de este camino.

Finalmente, agradecemos a los docentes que mostraron su mayor disposición para compartirnos sus conocimientos fortaleciendo nuestro criterio profesional.

A Allan Flores por ser un amigo a lo largo de la maestría, por su responsabilidad y perseverancia.

A Francisco Cartagena por brindar su amistad a lo largo de este camino, por su constancia y profesionalismo en todos los sentidos.

Al Ingeniero Luis Guillen por su tiempo y recomendaciones a lo largo de la elaboración de tesis.

# ÍNDICE DE CONTENIDO

<span id="page-8-0"></span>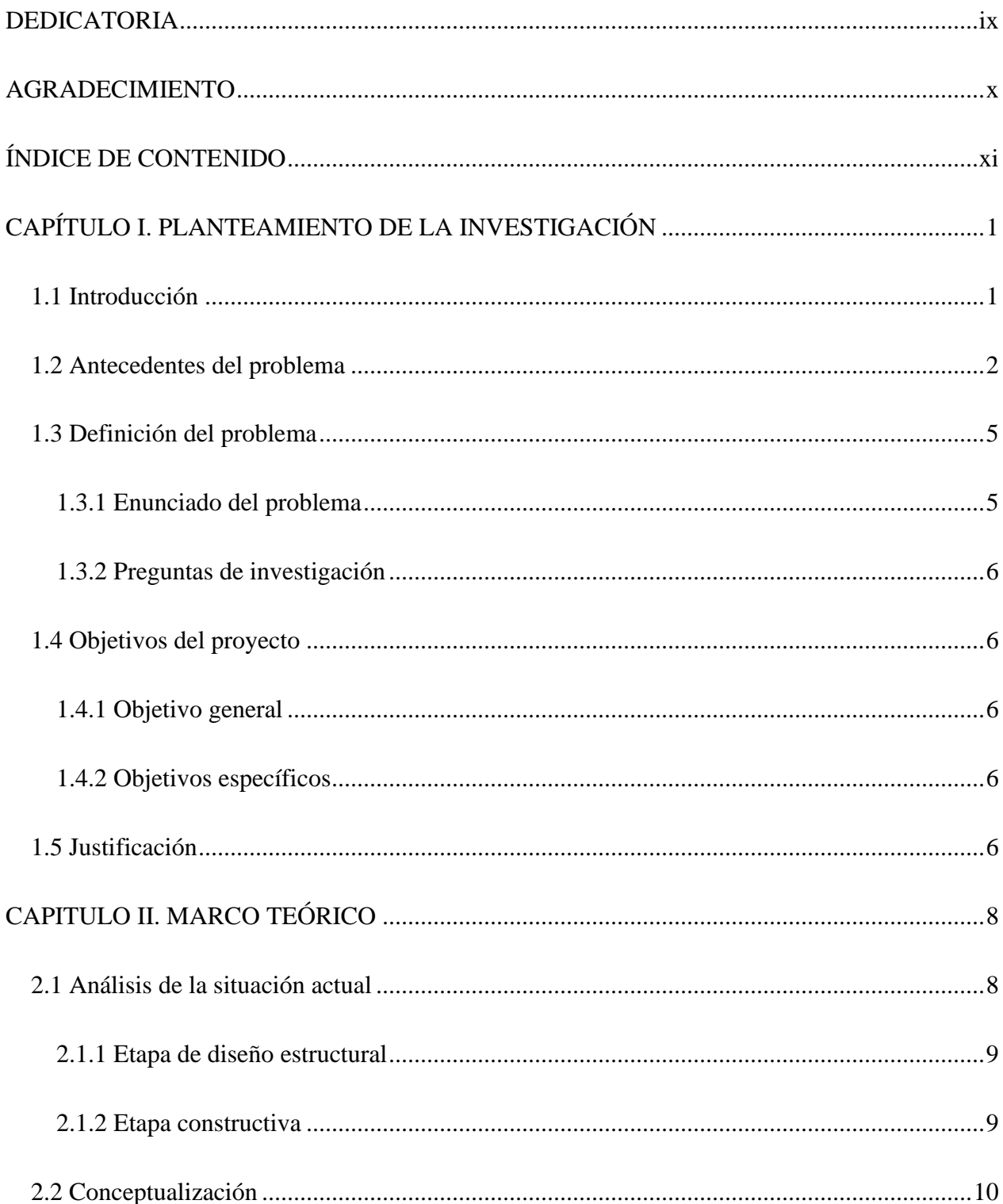

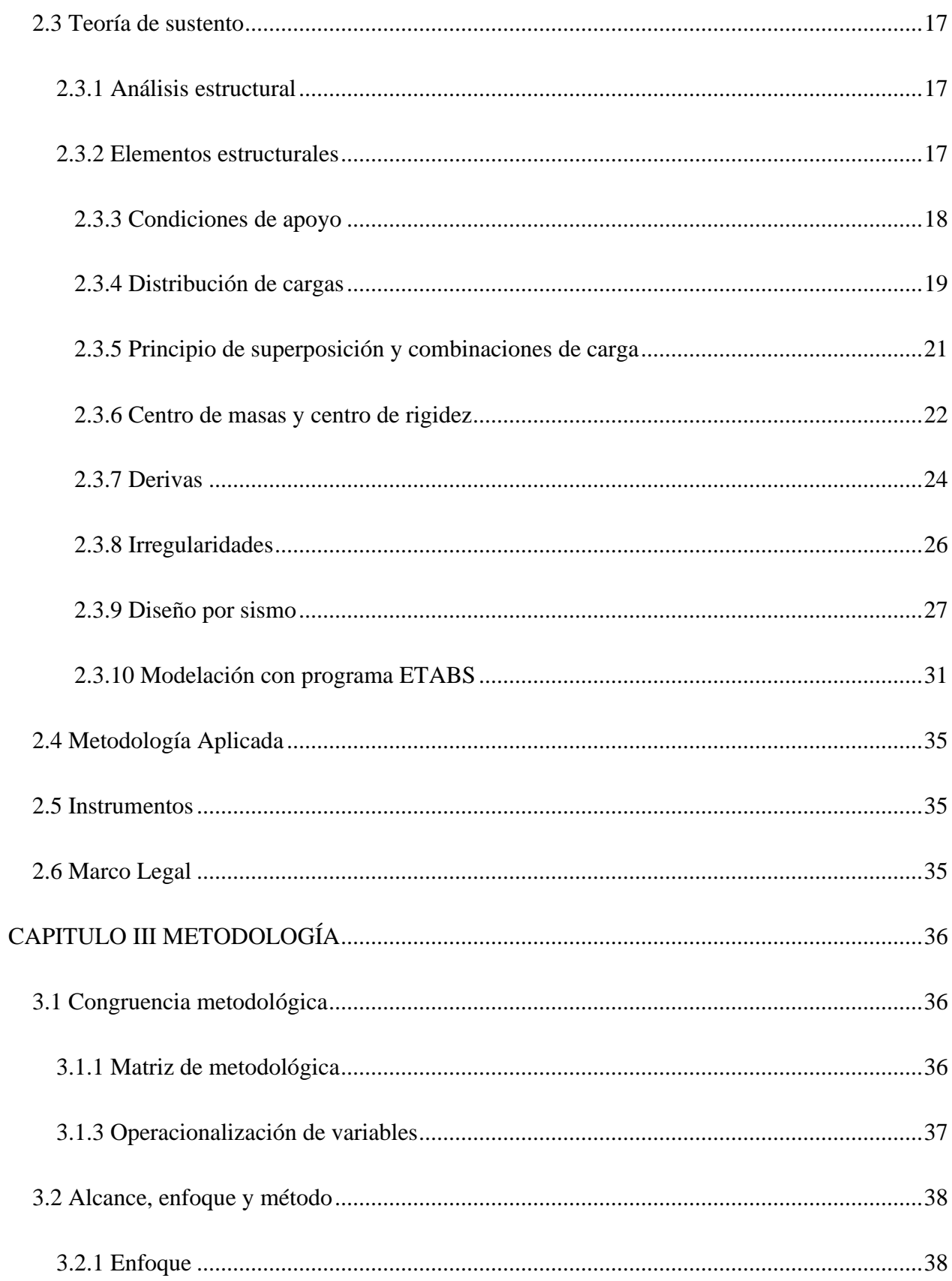

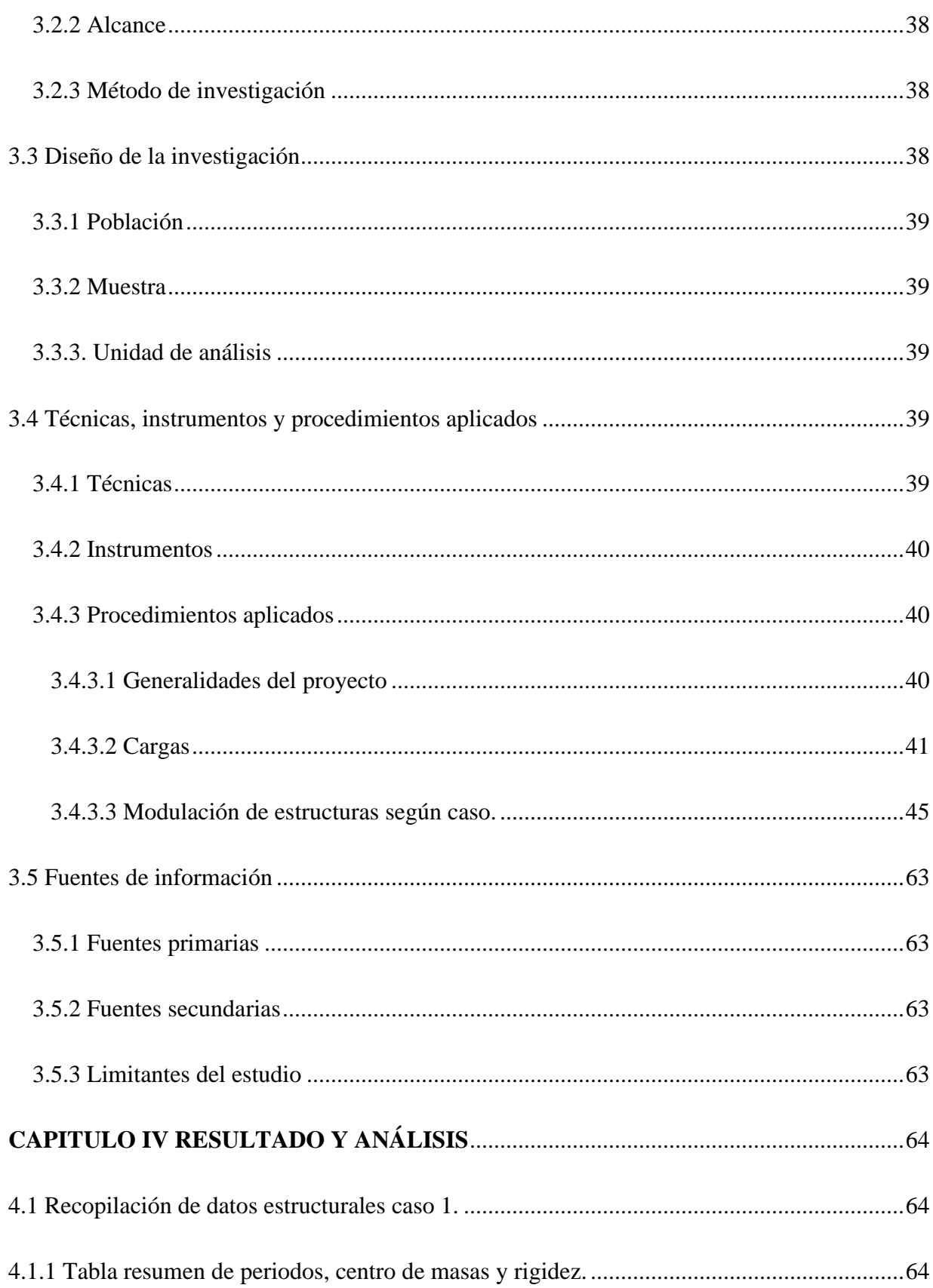

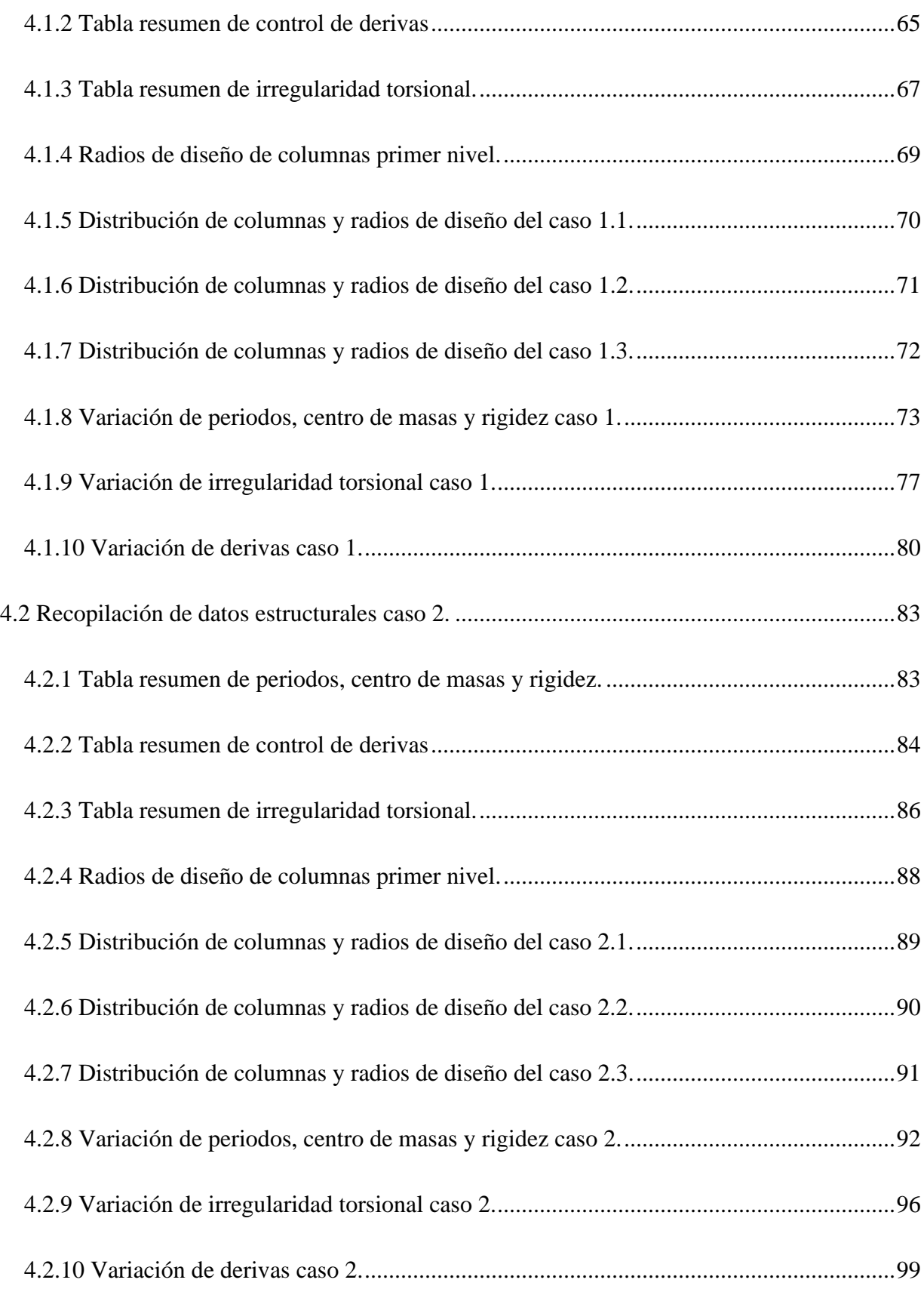

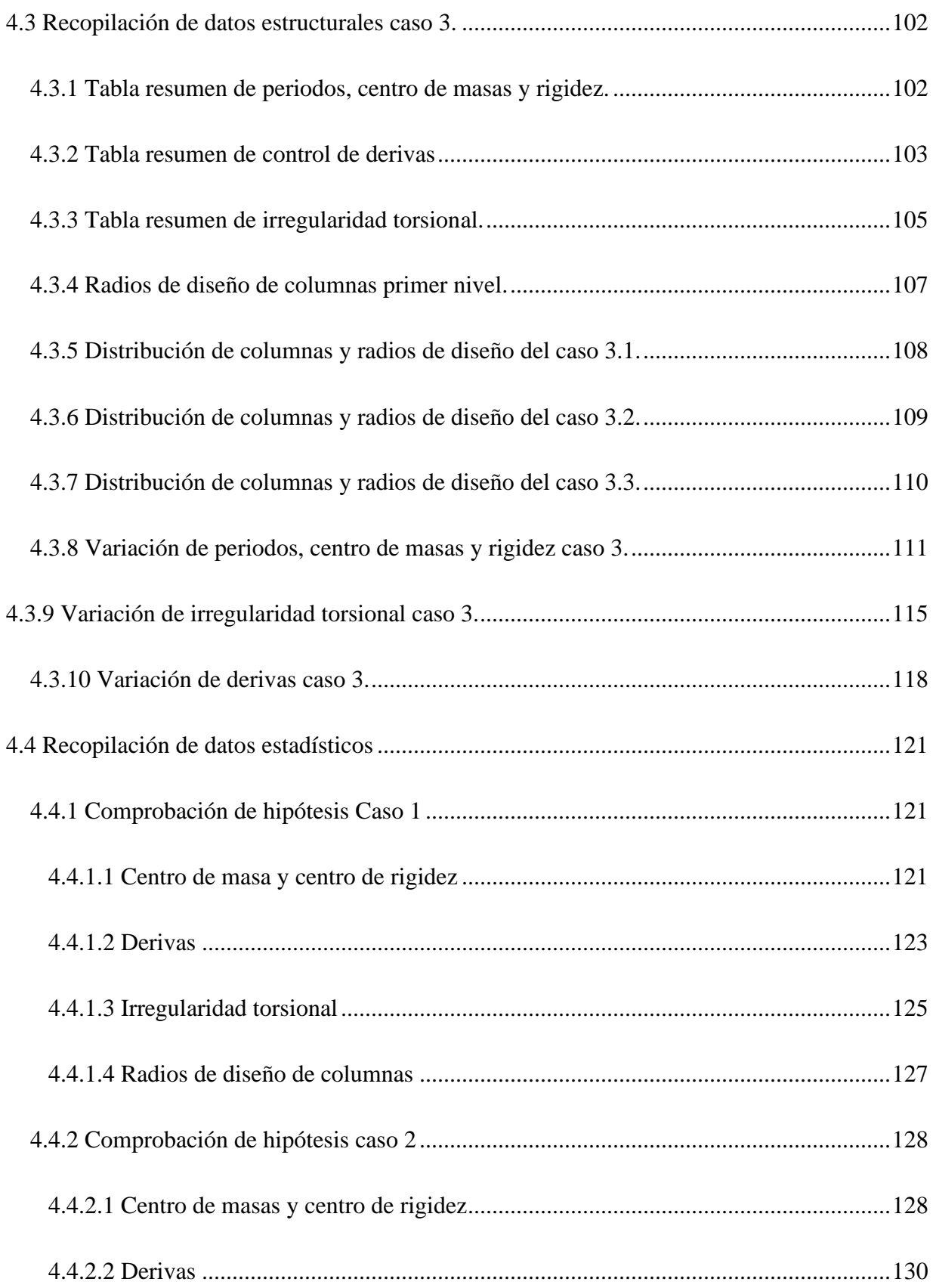

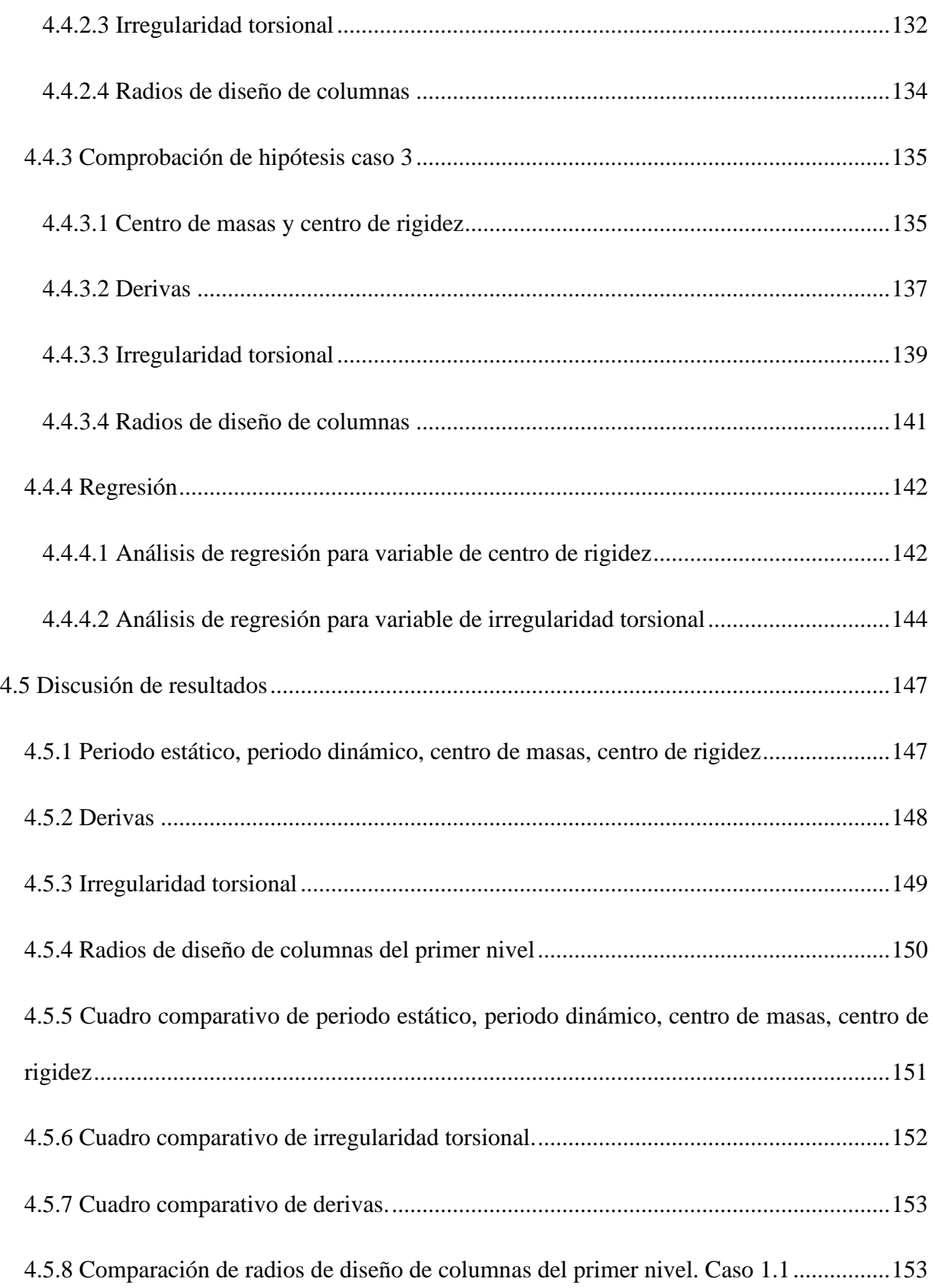

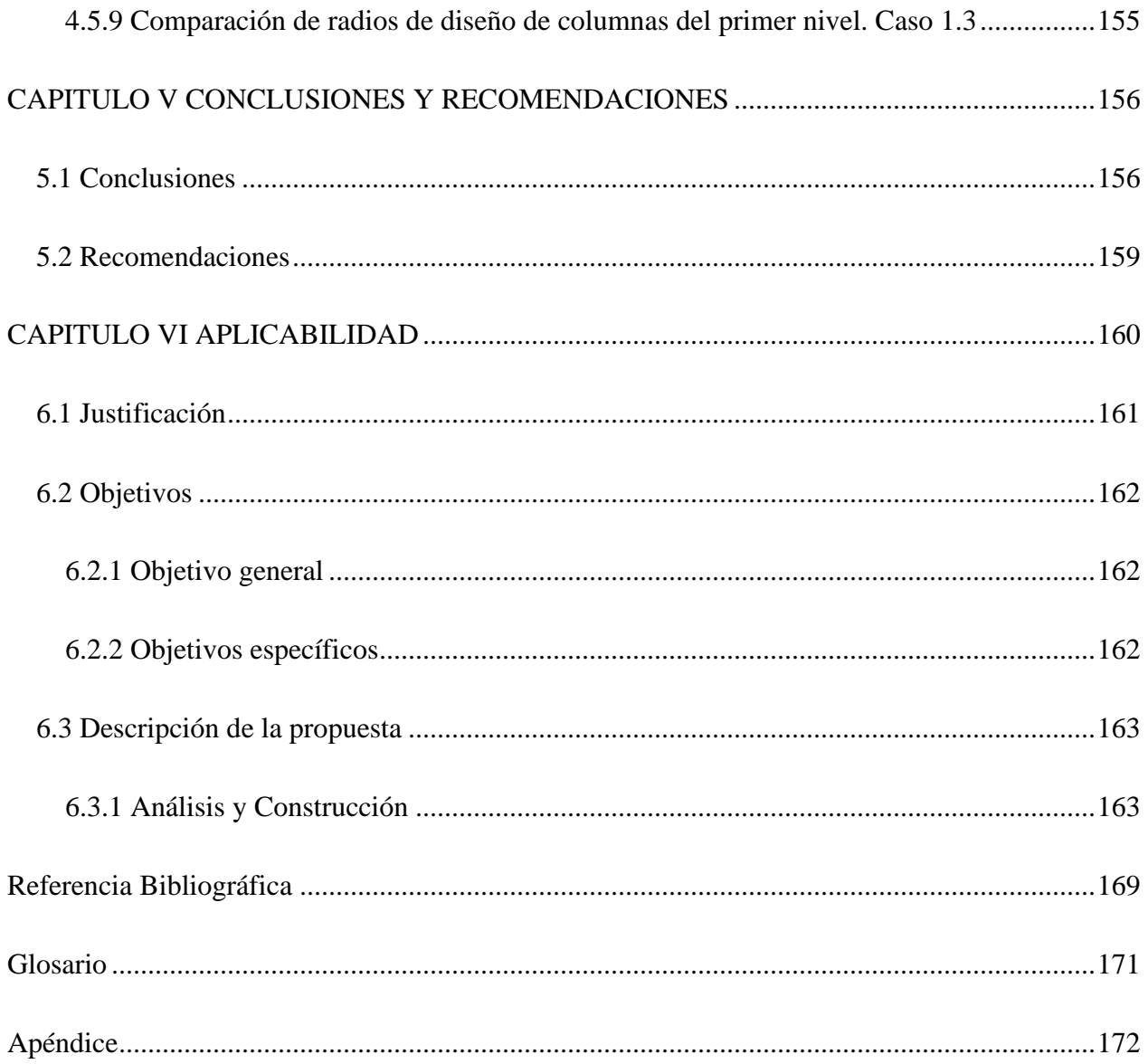

### **ÍNDICE DE ILUSTRACIONES**

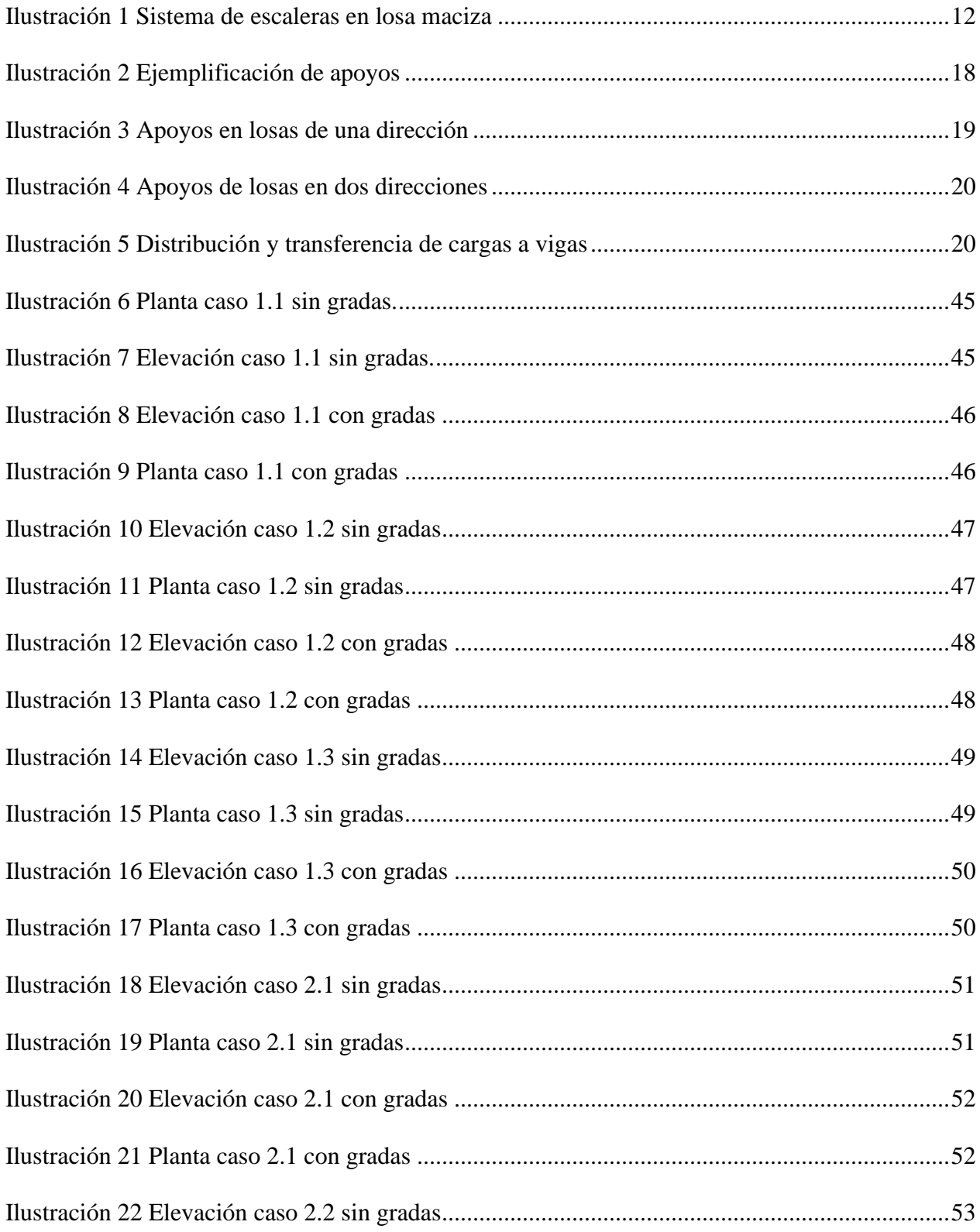

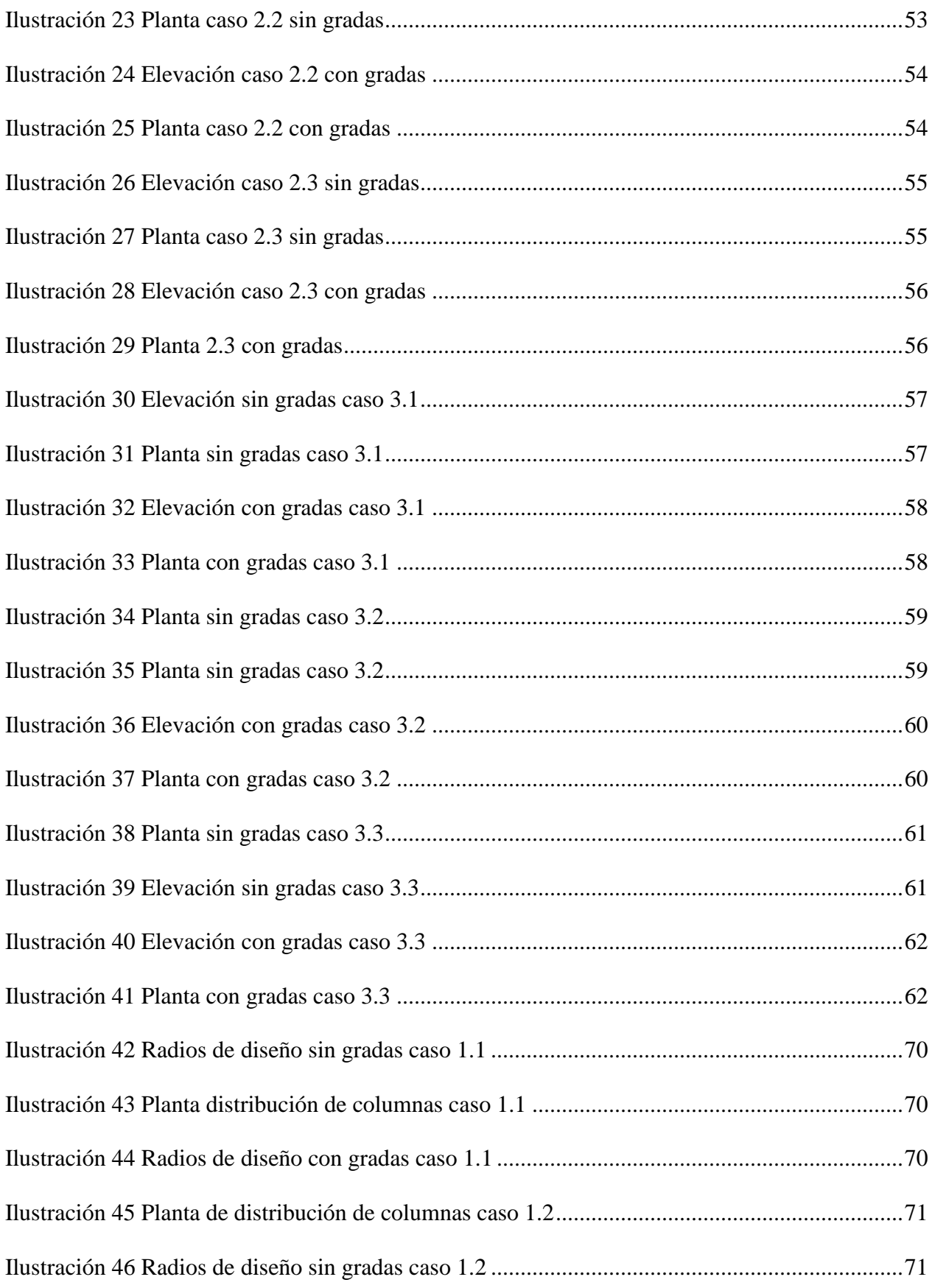

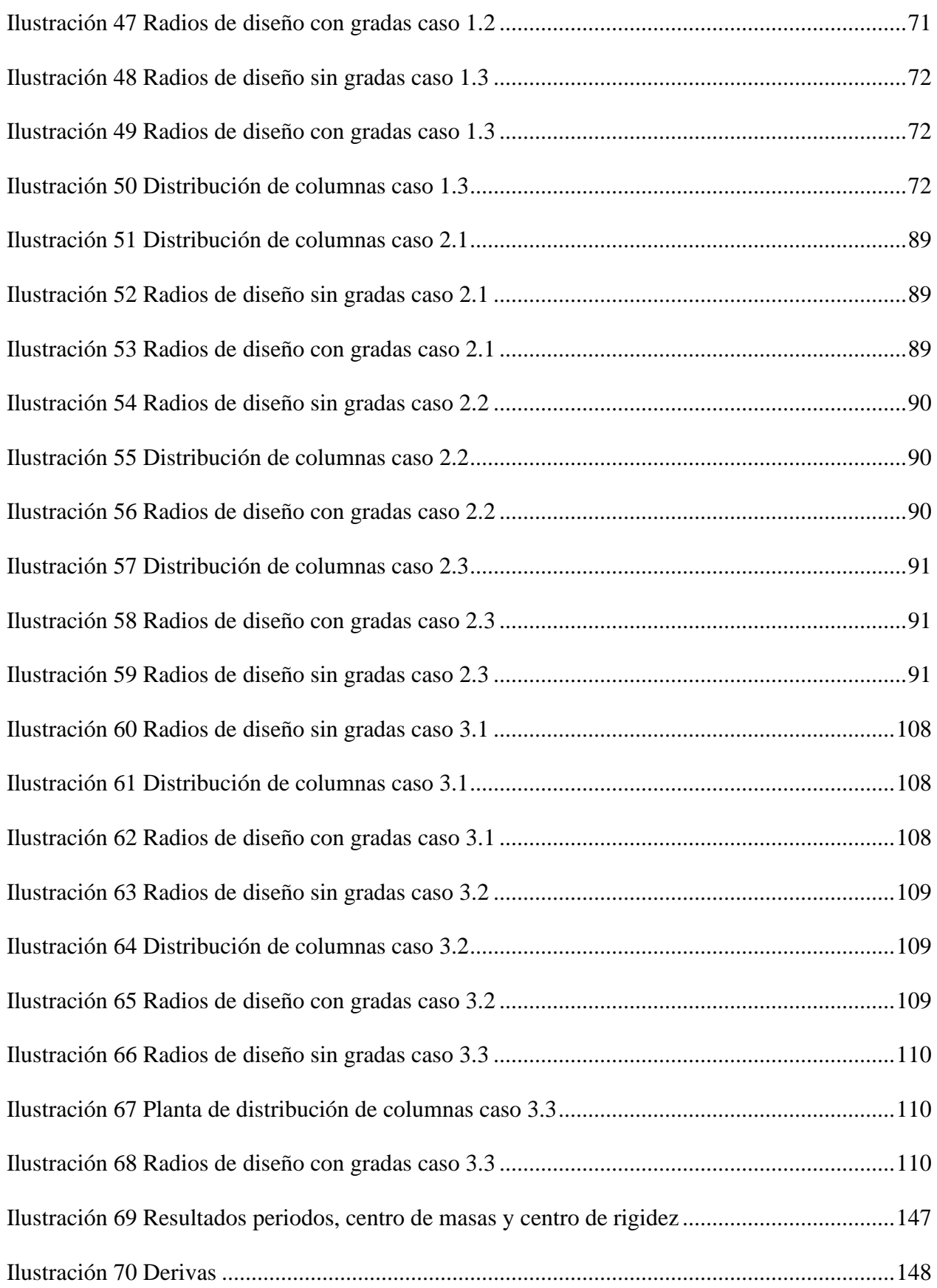

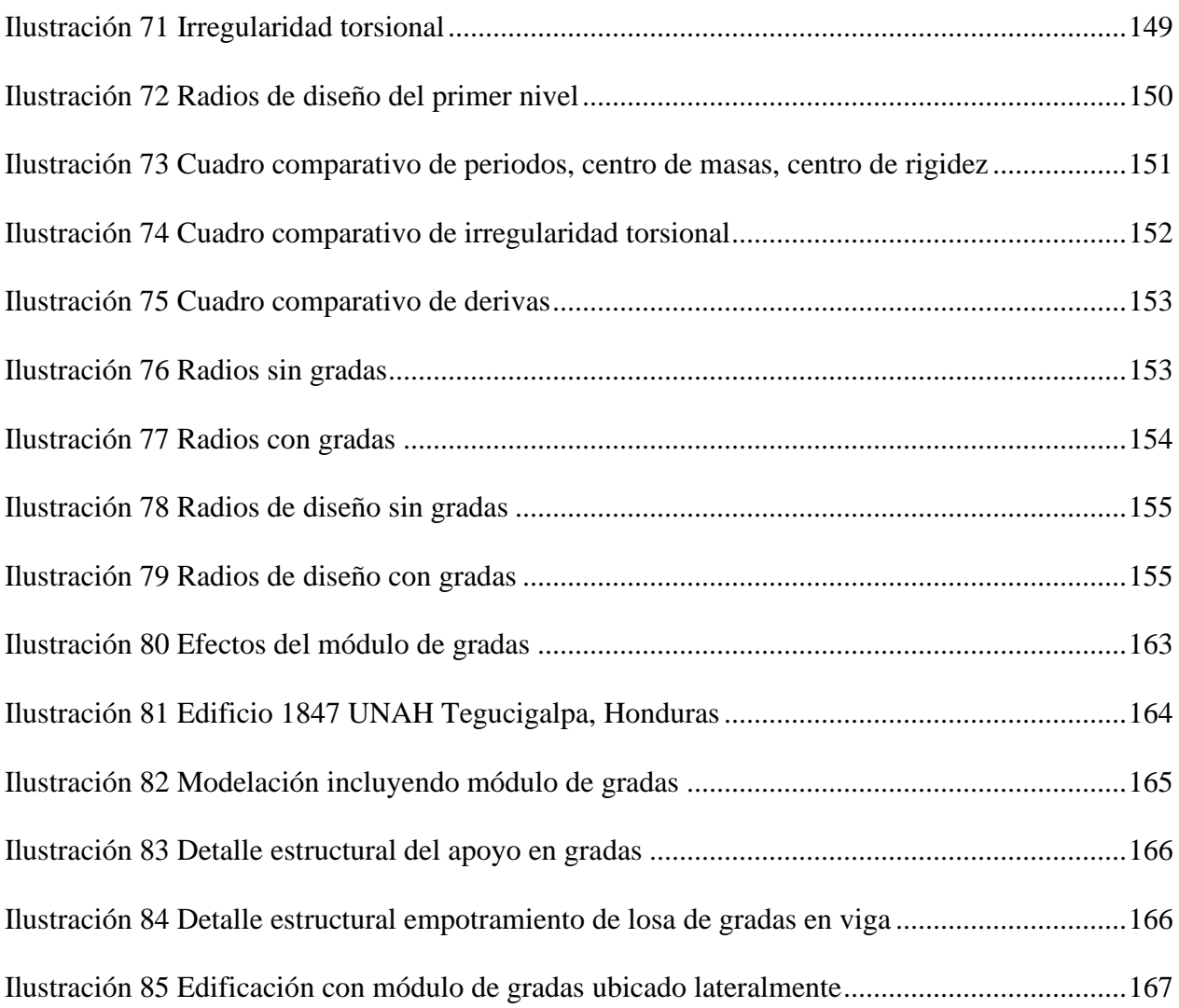

### ÍNDICE DE TABLAS

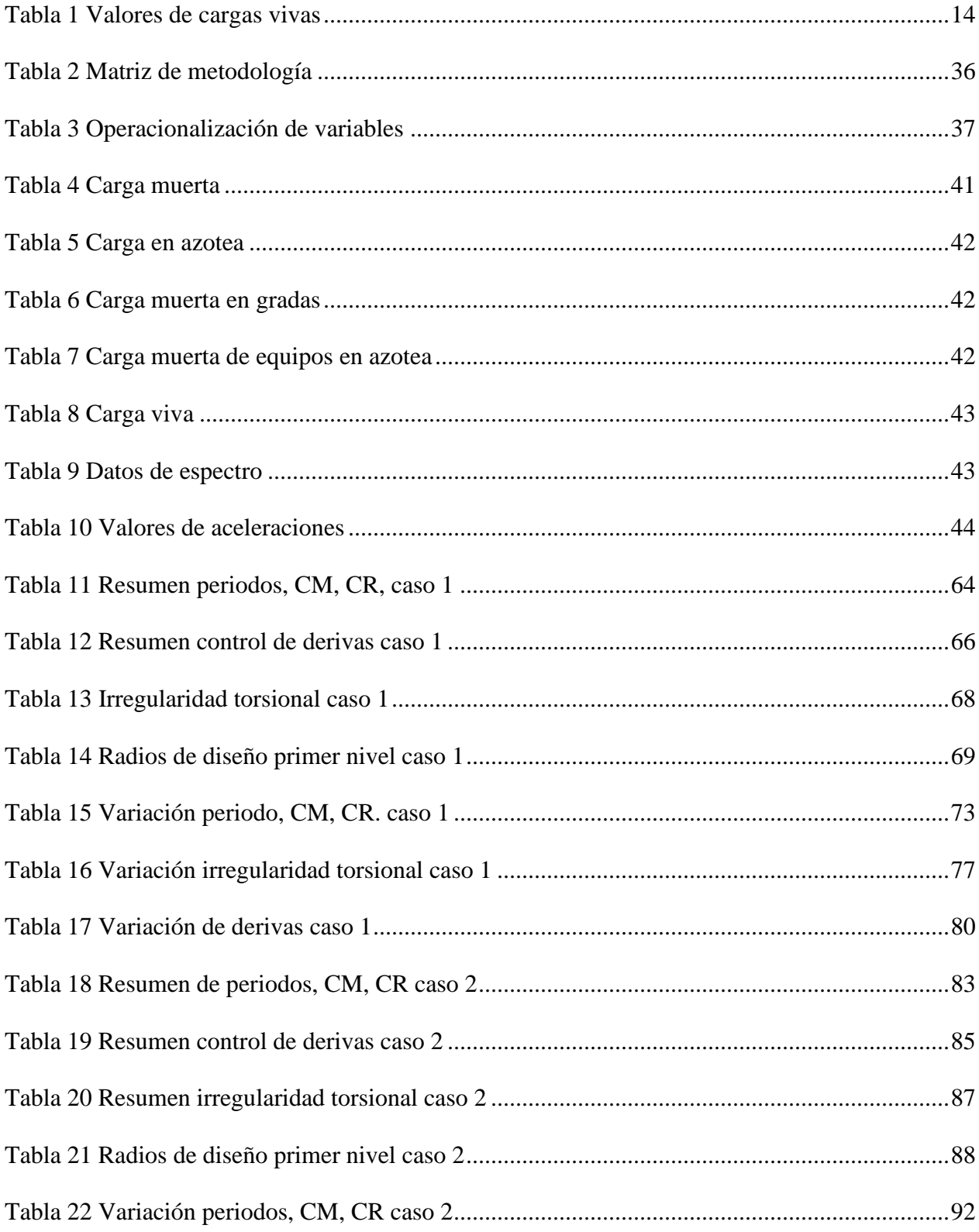

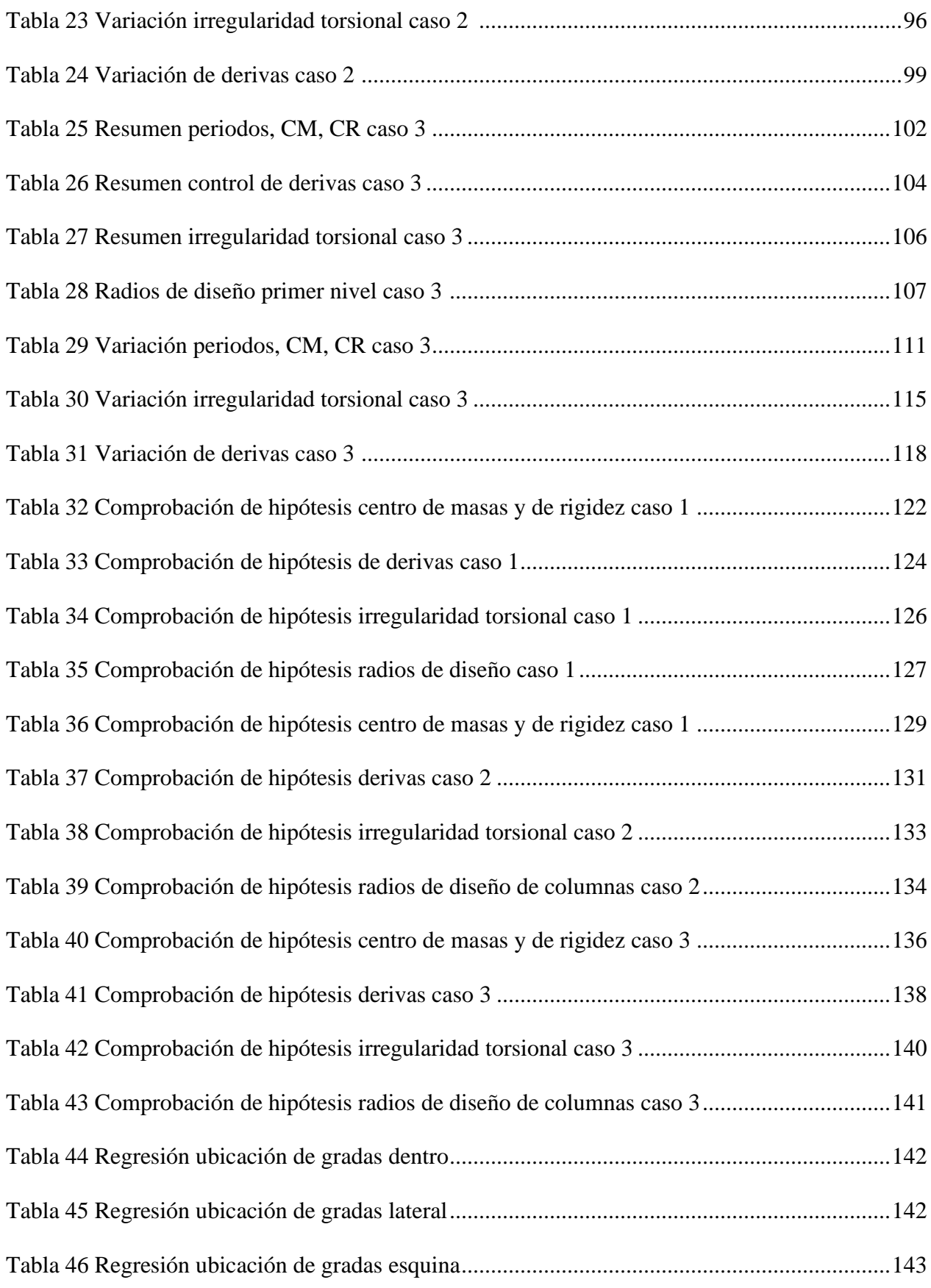

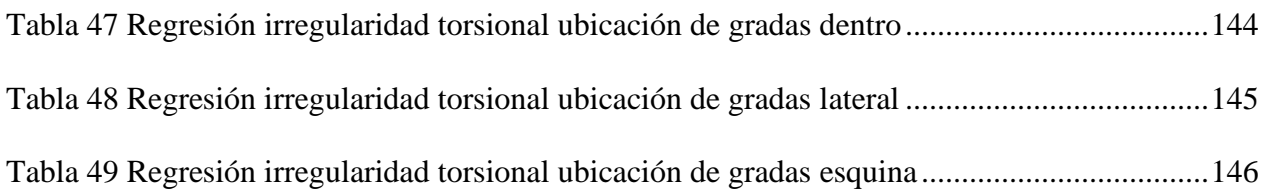

### **ÍNDICE DE GRÁFICOS**

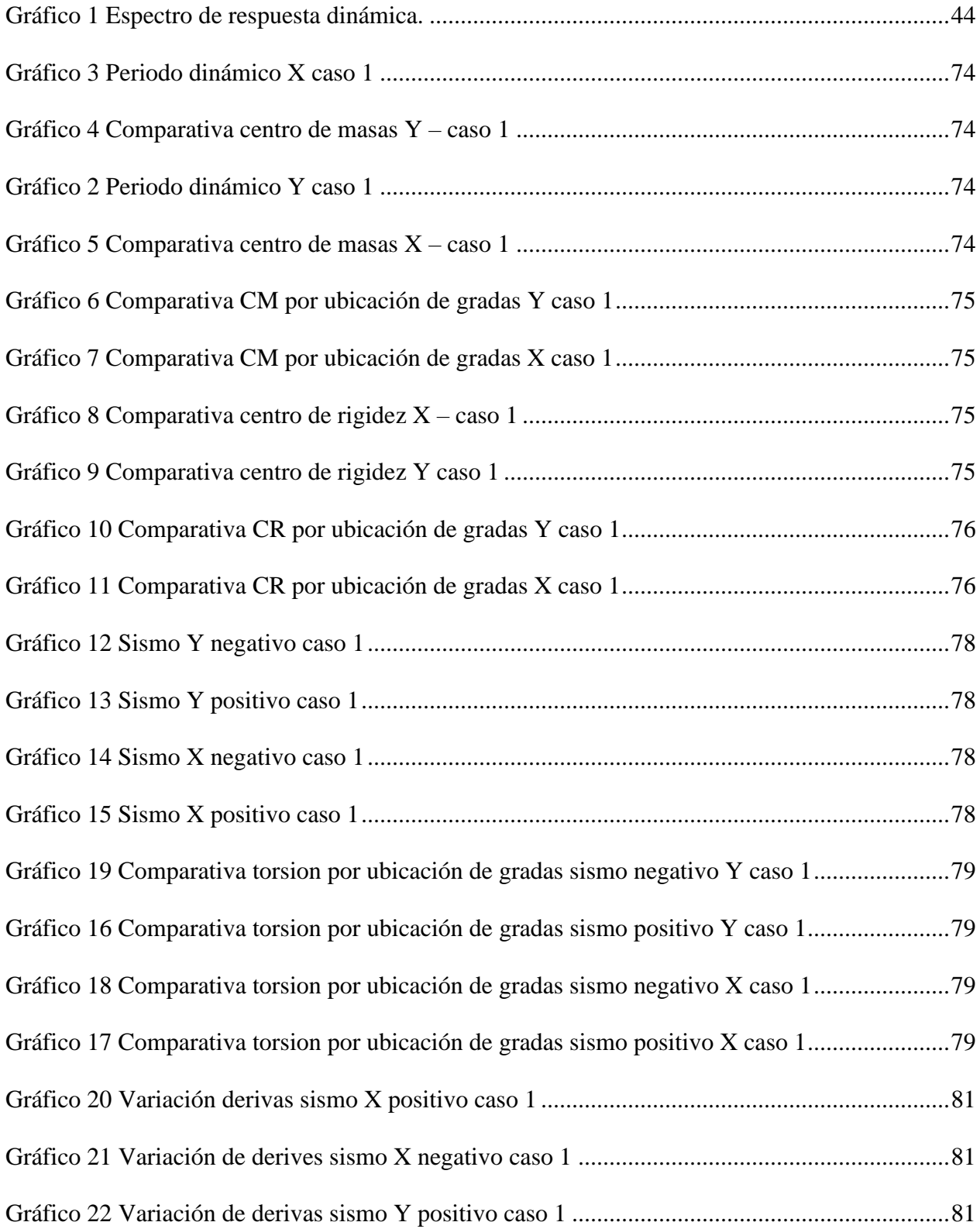

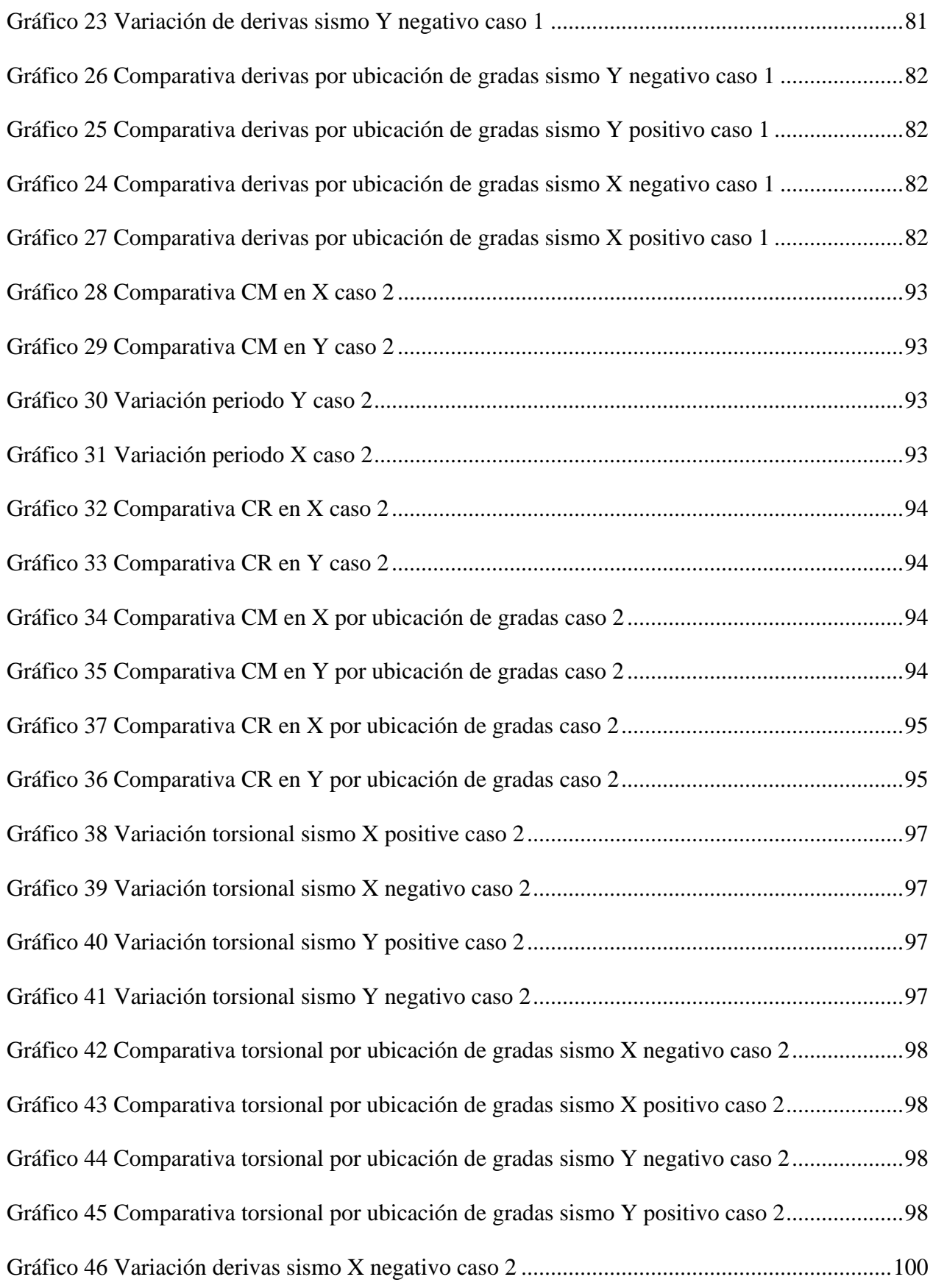

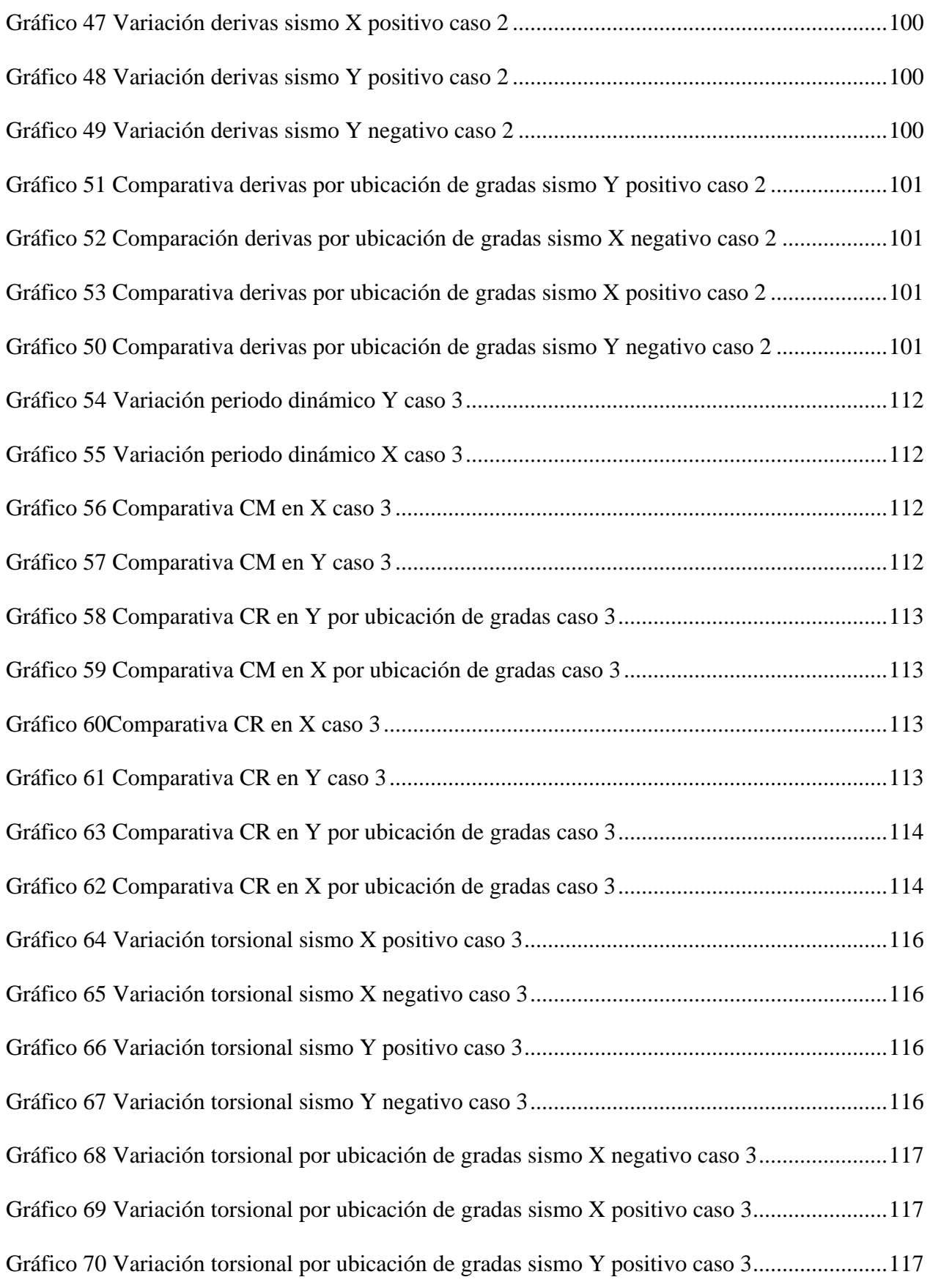

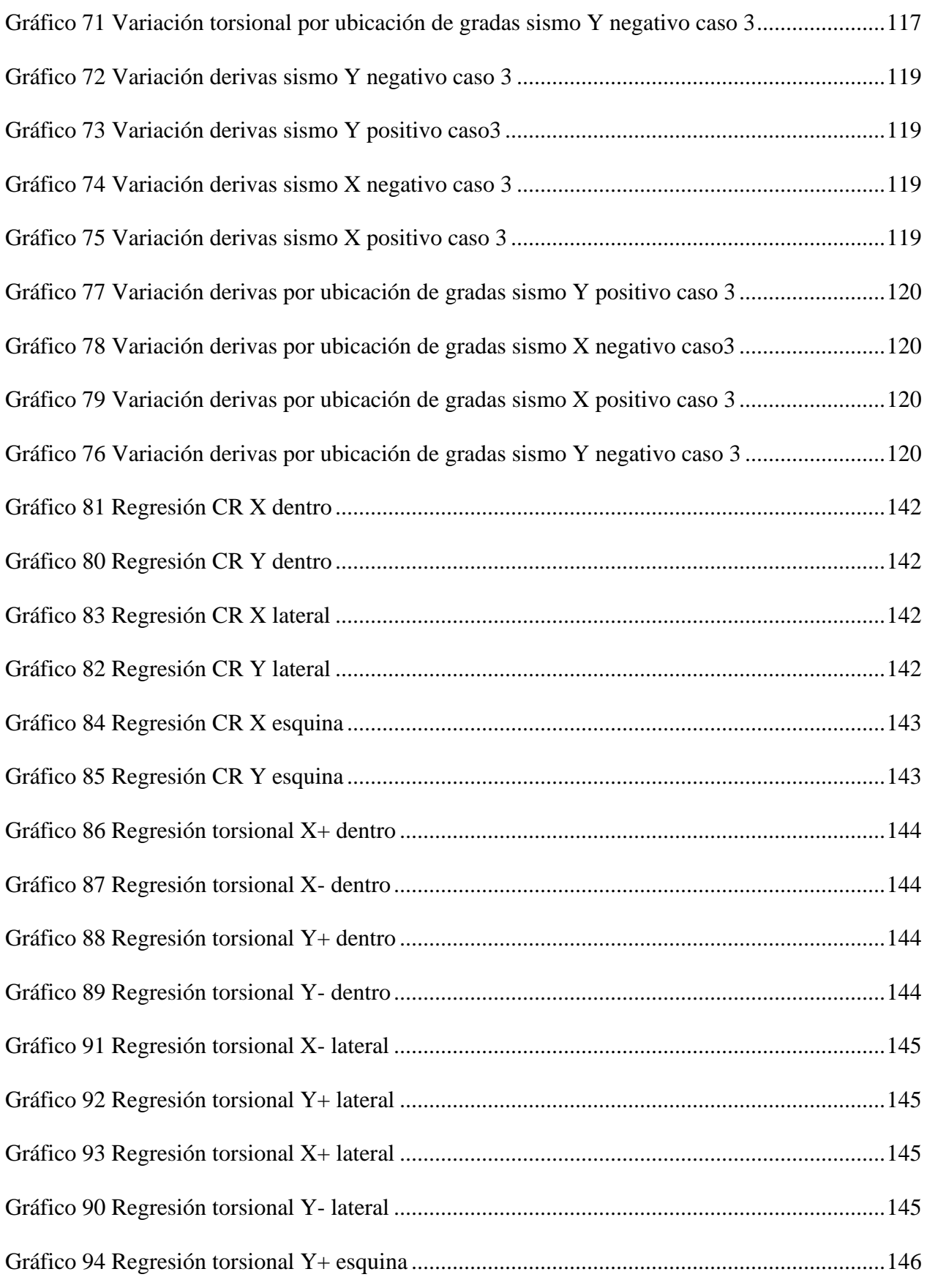

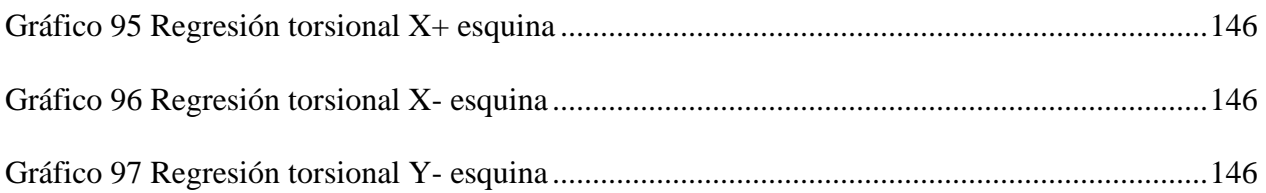

### **CAPÍTULO I. PLANTEAMIENTO DE LA INVESTIGACIÓN**

#### <span id="page-27-1"></span><span id="page-27-0"></span>1.1 Introducción

En el presente trabajo de titulación se pretende analizar la diferencia de comportamiento de las estructuras cuando en el proceso de análisis se incluye o no el módulo de gradas como elemento contribuyente a la rigidez de la estructura en conjunto, con el fin de evitar posibles omisiones de efectos que genera el incluir el módulo de gradas en la modelación de la estructura. Para ello, se utilizaron estructuras en las cuales varían tanto su geometría (3 distribuciones en planta) como la ubicación del módulo de gradas (Dentro Lateral, Fuera Lateral, Fuera Esquina). Al final de esta investigación se espera obtener resultados comparables entre sí para poder concluir: si incluir o no el módulo de gradas en la modelación es relevante o no en la respuesta de la estructura. Se hará énfasis en parámetros como: centro de masas, centro de rigidez, periodos de vibración, control de derivas, irregularidad torsional y radios de diseño de columnas del 1 nivel.

Nuestra contribución es generar una base de datos estadísticos y un compendio de simulaciones computacionales que demuestren los efectos de incluir o no el módulo de gradas en el análisis de la estructura.

Este documento está compuesto por seis capítulos. En el primer capítulo se describe el planteamiento del problema y los objetivos a alcanzar en esta investigación. En el segundo capítulo se menciona la situación actual de los análisis estructurales y la documentación base utilizada para dar fundamento a la investigación. En el tercer capítulo se detalla la metodología utilizada para obtener los resultados finales descritos en el capítulo cuatro. En el capítulo cinco se dan a conocer las conclusiones de la investigación y las recomendaciones. En el capítulo seis se menciona la aplicabilidad de la investigación en el rubro ingenieril.

Los datos sintéticos serán obtenidos mediante simulaciones, se utilizará el software de análisis estructural ETABS 2016 de la familia CSI, de aquí en adelante llamado únicamente ETABS. La investigación se proyecta como una base de datos con la cual el lector podrá tener una idea, según sea la edificación que este analizando, de cómo abordar el módulo de gradas en relación a la edificación y los efectos que se generan.

#### <span id="page-28-0"></span>1.2 Antecedentes del problema

La integridad de una estructura es un pilar fundamental para poder asegurar la seguridad del conjunto de manera global, para ello comprender el comportamiento estructural cuando se omite o no un elemento en el proceso de consultoría es de suma importancia, más aún cuando las decisiones tomadas en el proceso de diseño no son acatadas en el proceso constructivo. Una falla estructural que culmine su acción en colapso no es una opción.

La construcción en Honduras y muchos países latinoamericanos, es un rubro que genera empleos y hace crecer el flujo de dinero en la población, pero al vivir en un país con grandes limitantes en áreas educativas, económicas etc. Muchos se ven en la necesidad de realizar trabajos de construcción sin contar con una profesión o especialidad en el asunto, basándose en planos antiguos de construcciones pasadas o en experiencias empíricas del diario vivir, este proceder lleva a que muchos arquitectos, maestros de obra y practicantes de ingeniería realicen diseños estructurales para generar ingresos de dinero personales sin contar con el conocimiento debido. Los siguientes son algunos trabajos previos realizados en esta temática:

(Loyaga Villacis & Tupiza Samueza, 2019), en la tesis: Análisis de la influencia de la rigidez del módulo de escaleras en estructuras regulares e irregulares de 4 plantas y construidas en

hormigón armado - Universidad Politécnica Salesiana Sede Quito; llegaron a las siguientes conclusiones:

- 1. La incorporación del módulo de escaleras en ambas estructuras regular e irregular, hizo que estas se rigidizaran en un 10% (disminución de periodos de vibración), en relación con las estructuras sin módulo de escaleras.
- 2. En la estructura regular es poca la diferencia entre derivas de pisos entre edificios con módulo de escaleras y sin modulo (1.50%), esto puede deberse a la poca irregularidad en planta.

(Xoquic Cay, 2016), en la tesis: Centro de rigidez provocado por sistemas de escalera de concreto armado sobre la estructura edificatoria de concreto reforzado - Universidad de San Carlos de Guatemala; llegó a las siguientes conclusiones:

- 1. El comportamiento provocado por sistemas de escalera de concreto armado sobre la estructura edificatoria de concreto reforzado está determinado en gran porcentaje por la configuración de interacción. Esto entre el sistema de escalera y la estructura edificatoria, como lo son la ubicación del sistema de escalera dentro de la edificación, o la configuración geométrica del escalón del sistema, que se encuentran influenciados por los tipos de apoyos que posean. Al comparar los resultados cuantitativos de derivas, obtenidas de la estructura edificatoria con distintos sistemas de escalera, se deduce que la mayor influencia del sistema de escalera al realizar un análisis estructural por sismo, es el peso adicional que contribuye el sistema de escalera a la estructura edificatoria
- 2. El comportamiento de centro de rigidez en la edificación cuando se utilizan configuraciones distintas de sistemas de escalera en los distintos niveles no evidencia una diferencia significativa entre valores. Sin embargo, al analizar el centro de rigidez de la edificación influenciada por la ubicación de sistemas de escalera, denota que al ubicar el sistema de

escalera 11,00 metros desfasados, del centro de rigidez de la edificación independiente al sistema de escalera, este se desfasa 1,42 metros. En dirección al sistema de escalera, lo que determina 12,90 % de desfase, en dirección de la distancia donde se ubique el sistema de escalera y el centro de rigidez de la edificación independiente al sistema de escalera. Se considera que el sistema de escalera solo tiene un porcentaje de 9,83 % de rigidez, con respecto a la rigidez total del nivel. Los resultados obtenidos de centro de rigidez y centro de masa permiten afirmar que los sistemas de escalera que se ubiquen en un extremo minimizan la excentricidad real de la edificación. Sin embargo, la mayor contribución de mover el centro de rigidez, por medio de sistemas de escalera, es su influencia en los resultados de derivas. Esto evidencia a los marcos en voladizo que se encuentre lejanos al centro de rigidez su deriva será menor, a los marcos de estructuras edificatorias independientes a sistemas de escalera, y en marcos doblemente empotrados y cercanos al centro de rigidez su deriva será menor.

(Morales Calderón, 2010), en la tesis: Criterio de análisis, diseño, ejecución y ejemplos de aplicación sobre sistemas de escaleras de concreto armado - Universidad de San Carlos de Guatemala; llegó a las siguientes conclusiones:

- 1. Se determinó que los sistemas de escaleras juegan un papel importante dentro de toda edificación, tanto para su estabilidad como para el uso y comodidad del usuario.
- 2. La mano de obra a emplear en este tipo de edificaciones debe ser calificada, ya que esto asegura una correcta interpretación y ejecución de lo diseñado por el ingeniero estructural. (Salazar Moreano, 2020), en la tesis: Interpretación de la rigidez lateral en escaleras para el balance torsional aproximado en configuraciones estructurales de edificaciones de concreto reforzado - Universidad Nacional De Chimborazo; Llegó a la siguiente conclusión:

1. Es posible incluir la rigidez lateral de la escalera dentro del análisis del balance torsional de la edificación para el dimensionamiento inicial de la configuración estructural de una edificación, antes de integrarse al diseño estructural de la edificación, pudiendo así tratar de no tener que realizar demasiadas interacciones en el diseño.

#### <span id="page-31-1"></span><span id="page-31-0"></span>1.3 Definición del problema

#### 1.3.1 Enunciado del problema

En la práctica del diseño estructural en nuestro medio, es muy común que los proyectistas no consideren el módulo de gradas integrado al modelo analítico de la estructura como un contribuyente o participante de la rigidez total y los efectos que las gradas pueden ocasionar en el comportamiento final de la edificación.

Cuando los esfuerzos comienzan a actuar, estos tienden a distribuirse en los elementos de mayor rigidez, los cuales, dependiendo de su configuración geométrica dentro de la arquitectura propuesta, pueden ocasionar efectos no deseados en la respuesta de la estructura, aumentando la probabilidad de falla o hasta el colapso de la edificación. Las gradas están compuestas por varios componentes estructurales (vigas, losas de descanso, losas de peldaños, columnas de soporte) que funcionan como un solo cuerpo, dando como resultado un único elemento de gran rigidez, y basado en lo anteriormente comentado absorberían un buen porcentaje de los esfuerzos, también la ubicación de las gradas podrían teóricamente modificar el centro de rigidez de todo el edificio, el cual mientras más se aleje del centro de masas mayores serán los esfuerzos de torsión actuando en la totalidad de la estructura.

Un edificio puede analizarse con o sin el módulo de gradas, lo indispensable es que al momento de llevar a cabo el proceso constructivo estas se construyan de la forma en que fueron analizadas. Es muy común en la práctica, que el contratista construya el módulo de gradas integrado a la estructura sin este haber sido considerado en el modelo analítico

1.3.2 Preguntas de investigación

<span id="page-32-0"></span>1. ¿Qué efectos se generan en el comportamiento de la estructura al incluir o no el módulo de gradas de manera integral con respecto a las variables: centro de masas, centro de rigidez, ¿derivas, irregularidad torsional, periodos, radio de diseño de columnas del primer nivel?

<span id="page-32-2"></span><span id="page-32-1"></span>1.4 Objetivos del proyecto

1.4.1 Objetivo general

Desarrollar modelaciones computacionales mediante el software ETABS para determinar el comportamiento de la estructura al incluir o no el módulo de gradas de manera integral.

1.4.2 Objetivos específicos

- <span id="page-32-3"></span>1. Verificar si las variables de estudio están dentro o fuera de los intervalos de confianza a los niveles de significancia del 5% y 1% para el caso 1.
- 2. Verificar si las variables de estudio están dentro o fuera de los intervalos de confianza a los niveles de significancia del 5% y 1% para el caso 2.
- 3. Verificar si las variables de estudio están dentro o fuera de los intervalos de confianza a los niveles de significancia del 5% y 1% para el caso 3.
- 4. Realizar un análisis de regresión entre la relación de área del edificio total / área del módulo de gradas para los casos 1, 2 y 3.

#### <span id="page-32-4"></span>1.5 Justificación

Esta investigación es beneficiosa para la comunidad de ingenieros civiles por que muestra los efectos de incluir o no el módulo de gradas en el análisis de la estructura, algo que comúnmente

se omite o se pasa por alto en los procesos de consultoría, más aún cuando el proceso constructivo no es semejante al modelo estructural analizado.

El propósito de la investigación es proveer tranquilidad y seguridad al diseñador estructural, para no dejar cabos sueltos que pudieran repercutir en el funcionamiento de la estructura.

### **CAPITULO II. MARCO TEÓRICO**

<span id="page-34-0"></span>El capítulo inicia con el análisis de la situación actual donde se diferencian la etapa de diseño estructural y la etapa constructiva. Se detallan las teorías de sustento y su conceptualización, así como la revisión de instrumentos que permitan responder las preguntas de investigación.

#### <span id="page-34-1"></span>2.1 Análisis de la situación actual

La integridad física de una estructura tiene dos componentes esenciales para que el producto terminado cuente con un factor de seguridad lo suficientemente amplio que permita realizar cualquier proceso correctivo ante cualquier eventualidad que demande un alto desempeño de respuesta de una estructura, los cuales son el proceso de diseño estructural y la etapa constructiva.

Ambos, tienen que mantener una correlación lógica entre lo diseñado y lo construido, en Honduras es muy común que lo antes mencionado no se cumpla, hablando específicamente del módulo de gradas, por lo general, el diseñador omite la inclusión del módulo de gradas como elementos que aportan rigidez y el constructor si construye el módulo de manera integral con la edificación.

La importancia radica, en que los esfuerzos son distribuidos a los elementos con mayor rigidez, el módulo de gradas al estar compuesto de manera conjunta de losas, vigas y columnas se convierte en un elemento altamente rígido, por ende, los esfuerzos tienden a distribuirse a la zona en que este está ubicado. A mayores esfuerzos, mayor serán demandados los elementos estructurales, y tomando en cuenta que, durante un evento sísmico, el módulo de gradas es utilizado como ruta de evacuación, se debe garantizar su buen funcionamiento.

#### 2.1.1 Etapa de diseño estructural

<span id="page-35-0"></span>Como en todas las profesiones, existen competencias con otros profesionales del mismo rubro y muchas veces unos actúan bajo experiencia acumulada a través de los años y otros bajo documentación técnica y teórica. Ambas formas de diseñar son importantes y factibles, pero debido al crecimiento de la tecnología, los softwares de diseño actuales permiten que el diseñador sea capaz de analizar la estructura con mayor detalle y así poder evitar ciertos errores u omisiones que se han venido acumulando a través de los años, una de estas omisiones es no incluir el módulo de gradas en la modelación o conceptualización de la estructura, muchas veces esto sucede porque no se cuenta con un software de diseño o por querer ganar tiempo en el proceso de diseño, ambos factores pueden ocasionar que el edificio diseñado tenga un comportamiento desviado del que tendrá en la realidad. Muchas veces se tiende a pensar que el módulo de gradas es repetitivo en todas las edificaciones y simplemente se copian los planos estructurales de otros proyectos y se entregan los mismos detalles, este procedimiento es correcto siempre y cuando sea la misma configuración de grada, pero el error no está en ese procedimiento, el error está en omitir el modelado del módulo de gradas en el modelo estructural del edificio. Es necesario que un diseñador este actualizándose en cuanto a tecnologías y normativas de diseño.

#### 2.1.2 Etapa constructiva

<span id="page-35-1"></span>Los ingenieros civiles encargados de ejecutar la obra, se basan en la gran mayoría en lo que los planos dictan, sin embargo, existen ocasiones en las que el no contar con la maquinaria o el personal adecuado los lleva a ejecutar actividades que no representan lo que los planos estructurales plantean; mantener una relación lo más estrecha posible entre el plano y la ejecución de obra
garantiza un control seguro de lo planteado previo a la edificación y posterior a este. Es prudente y buena práctica que cuando el ingeniero de campo tenga una duda de algún detalle o procedimiento converse con el Ingeniero Estructural para aclarar o corregir cualquier incongruencia de igual forma es de suma importancia que los planos cuenten con la información necesaria y clara de lo que se pretende construir.

#### 2.2 Conceptualización

En esta sección se presenta el concepto de cada variable, dimensiones e indicadores tomados en la investigación.

#### Diseño estructural

Abarca las diversas actividades que desarrolla el proyectista para determinar la forma, dimensiones y características detalladas de una estructura, o sea de aquella parte de una construcción que tiene como función absorber las solicitaciones que se presentan durante las distintas etapas de su existencia. (Piralla, 1985, p. 15)

## Ductilidad

La ductilidad es la capacidad de un elemento estructural para sufrir deformaciones plásticas sin degradación de su resistencia. La ductilidad en las estructuras es un valor agregado que cada día es más común. El ingeniero estructural debe de tener clara la importancia de la ductilidad en el caso del diseño de estructuras en zonas de riesgo sísmico.(Torre, s/f-a)

#### Rigidez

"Es la fuerza necesaria para que, en el sentido del desplazamiento investigado, un miembro aislado sufra un desplazamiento unitario" (Torre, s/f-b).

#### Funcionalidad, resistencia y seguridad estructural

Para que una estructura cumpla sus propósitos debe ser segura contra el colapso y funcional en condiciones de servicio. La funcionalidad requiere que las deflexiones sean pequeñas, que las fisuras, si existen, se mantengan en límites tolerables, que las vibraciones se minimicen, etc. La seguridad requiere que la resistencia de la estructura sea la adecuada para todas las cargas que puedan llegar a actuar sobre ella. Si la resistencia de la estructura, construida tal como se diseñó, pudiera predecirse en forma precisa, y si las cargas y sus efectos internos (momentos, cortantes, fuerzas axiales) se conocieran con precisión, la seguridad podría garantizarse proporcionando una capacidad portante ligeramente superior a la que se requiere para las cargas conocidas.(Nilson & Darwin, 1997)

#### Módulo de gradas

Es una estructura para el traslado de un punto específico a otro, pero con diferentes cotas de nivel, medidas a partir de un punto en común. Los módulos de grada, fundamentalmente, tienen la función de permitir trasladarse de un punto a otro, pero pueden ser utilizados como elementos estructurales de rigidez, cuando se involucran en el análisis estructural de la edificación. Sin embargo, con las distintas configuraciones estructurales que puedan existir, se debe tener un análisis específico sobre su rigidez. En general la configuración estructural de módulos de gradas, está basada en losas o placas de concreto armado apoyadas en sus extremos. En esta investigación se utilizarán módulos con sistemas de losa maciza, estos son placas de losas de concreto armado las cuales se apoyan en sus extremos en elementos rígidos estructurales de la edificación. A ellas se les inducen las cargas de estos sistemas de escalera por medio de diafragmas de las placas. Las placas de losas en estos sistemas de escalera son el soporte estructural donde se colocan y apoyan los escalones, y puede ser de varios tramos con descansos.

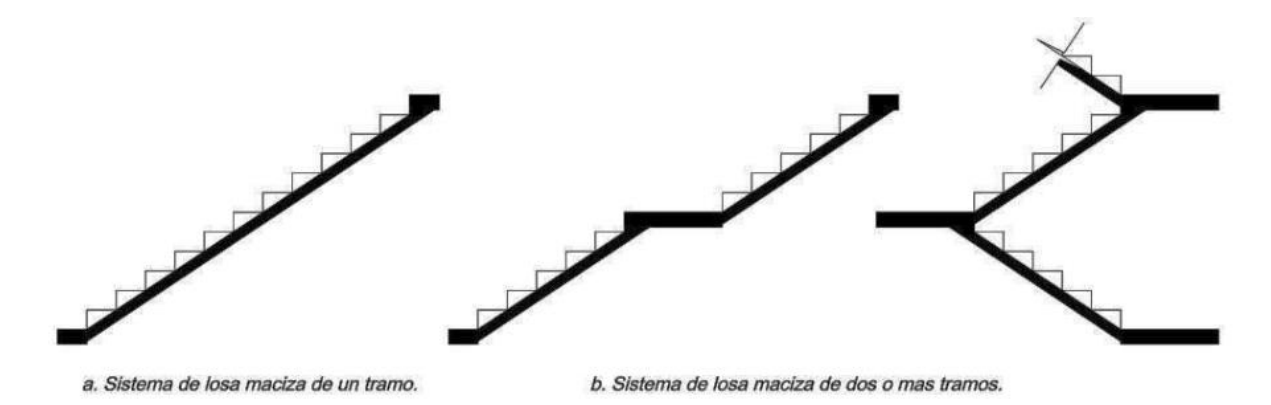

*Ilustración 1 Sistema de escaleras en losa maciza* Fuente: Xoquix Cay (2016)

#### Desplazamiento lateral relativo o deriva

El desplazamiento relativo de piso es el desplazamiento lateral de un nivel relativo al del nivel superior o inferior debido a las fuerzas laterales de diseño. El cálculo de los desplazamientos relativos deberá incluir las deflexiones debidas a los efectos de traslación y torsión.

# Materiales

Son elementos que pueden transformarse y agruparse en un conjunto. Siendo estos de construcción cualquiera que sea su composición u origen deben de cumplir un mínimo de requisitos estipulados en el CHOC-08.

Hormigón Armado: Es probablemente el material más utilizado por su accesibilidad y maleabilidad al poder tomar casi cualquier forma según la formaleta en la que está siendo colado.

Resulta de la combinación del hormigón (cemento, arena, grava) con acero de refuerzo en forma de barras cilíndricas.

# Análisis de cargas

Se refiere a un conjunto de fuerzas, sean estas permanentes, variables o laterales a las que está sometida la estructura, mismas que realizaran las solicitaciones que la estructura debe de resistir.

## Cargas Muerta o peso propio

Es llamada a las fuerzas que actúan de forma permanente en la estructura a lo largo de su periodo de vida, tanto en posición como en magnitud. Esta carga, como su nombre evidencia, es provocada por el peso propio de la estructura, o elementos, como acabados finales, barandales, recubrimientos y losas, entre otras. Esta se puede estimar con un valor bastante exacto, mediante un análisis correcto de la configuración en la edificación.

Carga Viva

Es la carga superpuesta por el uso y ocupación de un edificio, no se incluyen las cargas de

viento, sismo o carga muerta.

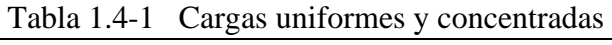

| OCUPACIÓN O USO<br><b>UNIFORME</b><br><b>CONCENTRADA</b><br>Categoría<br>Descripción<br>$Kg/m^2$<br>Kg<br>1,250<br>Ver nota b<br>Aceras y calles de entrada<br>Acceso público<br>$\mathbf{1}$<br>$\overline{2}$<br>Áreas de reuniones públicas <sup>c</sup><br>Áreas con asientos fijos<br>250<br>$\boldsymbol{0}$<br>Áreas con asientos movibles y<br>y auditorios, incluye balcones<br>500<br>otras áreas<br>$\boldsymbol{0}$<br>Escenarios y plataformas<br>625<br>$\overline{0}$<br>Armerías<br>750<br>$\overline{0}$<br>3<br>$500 \frac{d}{ }$<br>$\overline{4}$<br><b>Bibliotecas</b><br>300<br>Cuartos de lectura<br>$750 \frac{d}{ }$<br>625<br>Cuartos de libros<br>Bodegas y almacenes<br>625<br>$\overline{0}$<br>5<br>Liviana<br>1,250<br>$\mathbf{0}$<br>Pesada<br>$300 \frac{e}{e}$<br>Cornisas y marquesinas<br>$\boldsymbol{0}$<br>6<br>Cuartos de baño o sanitarios<br>Ver nota f<br>7<br>$\mathbf{0}$<br>500 <sup>d</sup><br>Escuelas<br>200<br>8<br>Aulas<br>Ver nota b<br>9<br>500<br>Estacionamientos o garajes<br>Vehículos en general y/o taller<br>Automóviles privados (9 per-<br>zonas capacidad máxima)<br>250<br>Ver nota b<br>$1,000 \frac{d}{ }$<br>Fábricas<br>375<br>10<br>Liviana<br>$1,500 \frac{d}{ }$<br>Pesada<br>625<br>500<br>11<br>Graderías, palcos, bancas o sillas<br>$500 \frac{d}{ }$<br>12<br>200<br>Hospitales<br>Cuartos y divisiones<br>Cuartos de prensas<br>$1,250 \frac{d}{ }$<br>13<br>750<br>Imprentas<br>Cuartos<br>de<br>ordenación<br>y<br>composición<br>500<br>$1,000 \frac{d}{ }$<br>250<br>$1,000 \frac{d}{ }$<br>Oficinas<br>14<br>15<br>Puentes peatonales y pasarelas<br>500<br>$\boldsymbol{0}$<br>0 <sup>h</sup><br>Residencial <sup>g</sup><br>16<br>200<br>Área básica de piso<br>$300 \frac{e}{e}$<br><b>Balcones</b> exteriores<br>$\mathbf{0}$<br>200 <sup>e</sup><br>Terrazas<br>$\mathbf{0}$<br>0 <sup>h</sup><br>Salidas de lugares públicos <sup>i</sup><br>500<br>17<br>$1,000 \frac{d}{ }$<br>Uso de oficinas<br>250<br>18<br>Sistemas de piso para acceso<br>$1,000 \frac{d}{ }$<br>500<br>Uso de computadoras<br>Igual al área servida o para el tipo<br>Terrazas en techos<br>19<br>de ocupación acomodada<br>$1,500 \frac{d}{ }$<br>500<br>20<br>Tiendas |  | CARGA | <b>CARGA</b> |  |  |
|----------------------------------------------------------------------------------------------------|--|-------|--------------|--|--|
|                                                                                                    |  |       |              |  |  |
|                                                                                                    |  |       |              |  |  |
|                                                                                                    |  |       |              |  |  |
|                                                                                                    |  |       |              |  |  |
|                                                                                                    |  |       |              |  |  |
|                                                                                                    |  |       |              |  |  |
|                                                                                                    |  |       |              |  |  |
|                                                                                                    |  |       |              |  |  |
|                                                                                                    |  |       |              |  |  |
|                                                                                                    |  |       |              |  |  |
|                                                                                                    |  |       |              |  |  |
|                                                                                                    |  |       |              |  |  |
|                                                                                                    |  |       |              |  |  |
|                                                                                                    |  |       |              |  |  |
|                                                                                                    |  |       |              |  |  |
|                                                                                                    |  |       |              |  |  |
|                                                                                                    |  |       |              |  |  |
|                                                                                                    |  |       |              |  |  |
|                                                                                                    |  |       |              |  |  |
|                                                                                                    |  |       |              |  |  |
|                                                                                                    |  |       |              |  |  |
|                                                                                                    |  |       |              |  |  |
|                                                                                                    |  |       |              |  |  |
|                                                                                                    |  |       |              |  |  |
|                                                                                                    |  |       |              |  |  |
|                                                                                                    |  |       |              |  |  |
|                                                                                                    |  |       |              |  |  |
|                                                                                                    |  |       |              |  |  |
|                                                                                                    |  |       |              |  |  |
|                                                                                                    |  |       |              |  |  |
|                                                                                                    |  |       |              |  |  |
|                                                                                                    |  |       |              |  |  |
|                                                                                                    |  |       |              |  |  |
|                                                                                                    |  |       |              |  |  |
|                                                                                                    |  |       |              |  |  |
|                                                                                                    |  |       |              |  |  |

*Tabla 1 Valores de cargas vivas*

Fuente: CHOC-08

Son fuerzas laterales que se aplican en los centros de masa del respectivo nivel y producen solo efectos traslacionales en el sistema.

Según el código CHOC-08 existen dos formas de realizar un análisis sísmico: análisis estático y análisis dinámico.

La selección del procedimiento a utilizar se basa en lo siguiente:

1. Análisis Estático

El procedimiento del análisis estático puede ser utilizado para las siguientes estructuras:

- (a) Todas las estructuras, regulares o irregulares, en la Zona Sísmica 1 y con Categoría de Ocupación 4, ubicadas en las Zonas Sísmicas 2 y 3.
- (b) Estructuras regulares de una altura menor a 75 metros, con resistencia a cargas laterales proporcionada por los sistemas descritos en la Tabla 3.4-6, excepto donde se aplique 3.4.8.3(d).
- (c) Estructuras irregulares con no más de 5 pisos o con una altura que no exceda 20 metros.
- (d) Estructuras que tienen una parte superior flexible apoyada en una parte inferior rígida, donde ambas partes de la estructura consideradas separadamente se pueden clasificar como regulares, la rigidez promedio de los pisos de la parte inferior es por lo menos 10 veces la rigidez promedio de los pisos de la parte superior, y el período de toda la estructura no es mayor que 1.1 veces el período de la parte superior considerada como una estructura separada y empotrada en su base.

Análisis Dinámico

El procedimiento del análisis dinámico deberá utilizarse para todas las otras estructuras que no están indicadas en el análisis estático, incluyendo las siguientes:

- (a) Estructuras con una altura igual o mayor a 75 metros, excepto como se permite por 3.4.8.2(a).
- (b) Estructuras que tienen una rigidez, peso o irregularidad geométrica vertical del Tipo 1, 2 o 3 como se define en la Tabla 3.4-4, o estructuras que tienen características irregulares no descritas en la Tabla 3.4-4 o en la Tabla 3.4-5 excepto como se permite por 3.5.3.2.
- (c) Estructuras con más de 5 pisos o con una altura mayor que 20 metros en la Zonas Sísmicas 4, 5 o 6, y que no tienen el mismo sistema estructural a lo largo de toda su altura, excepto como se permite por 3.5.3.2.
- (d) Estructuras, regulares e irregulares, localizadas en un Perfil de Suelo Tipo S4 el cual tiene un período mayor que 0.7 segundos. El análisis deberá incluir los efectos de los suelos en el sitio y deberá conformarse a 3.6.2(d).

A continuación, se presentan y detallarán las teorías en las cuales se fundamentará el estudio.

#### 2.3.1 Análisis estructural

El análisis estructural se refiere al uso de las ecuaciones de la [resistencia de materiales](https://es.wikipedia.org/wiki/Resistencia_de_materiales) para encontrar los [esfuerzos internos,](https://es.wikipedia.org/wiki/Esfuerzo_interno) deformaciones y tensiones que actúan sobre una estructura resistente, como edificaciones o esqueletos resistentes de maquinaria. Igualmente, el [análisis](https://es.wikipedia.org/wiki/An%C3%A1lisis_din%C3%A1mico)  [dinámico](https://es.wikipedia.org/wiki/An%C3%A1lisis_din%C3%A1mico) estudiaría el comportamiento dinámico de dichas estructuras.

#### 2.3.2 Elementos estructurales

Se definen como cuerpos de geometría variada según sea su naturaleza, que al unirse forman parte de un solo cuerpo para trabajar y alcanzar un mismo fin. Siendo los más comunes según su posición y forma, los podemos clasificar de la siguiente forma:

## 1. Elementos verticales.

2. Elementos horizontales.

## Elementos verticales

Son elementos que trabajan a compresión, cortante y flexo-compresión, dentro de los cuales podemos mencionar:

- Columnas (cuadradas, rectangulares, circulares).
- Muros (mampostería, hormigón armado)
- Pilotes de cimentación.

#### Elementos horizontales

Son elementos que trabajan a tensión y cortante, dentro de los cuales podemos mencionar:

- Losas.
- Vigas.
- Dinteles.
- Zapatas

# 2.3.3 Condiciones de apoyo

Los elementos estructurales se unen de diversas maneras dependiendo de la intención del diseñador. Los 3 tipos de apoyo que se especifican con mayor frecuencia son: apoyo articulado, apoyo de rodillo y apoyo empotrado.(Hibbeler, 2012)

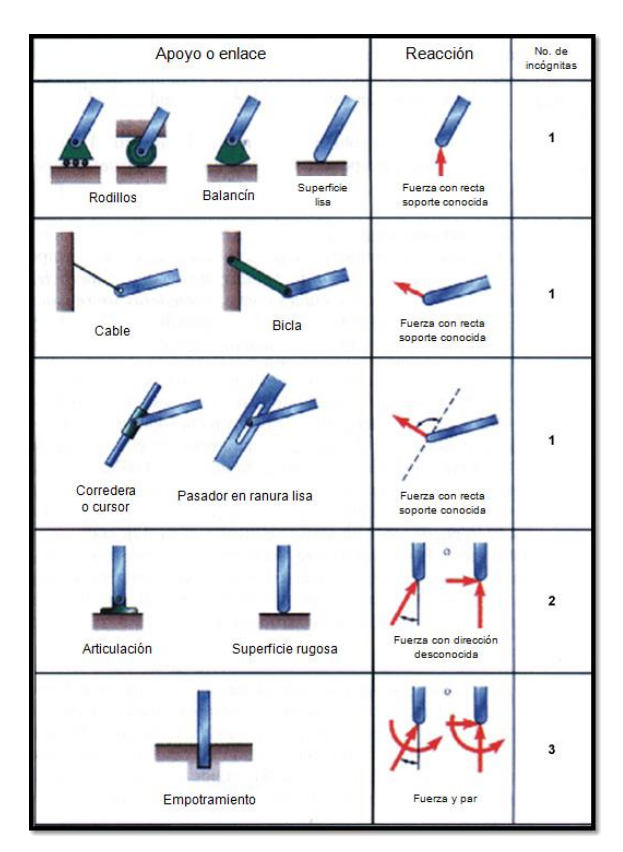

*Ilustración 2 Ejemplificación de apoyos*

Fuente: Hibbeler (2012)

#### 2.3.4 Distribución de cargas

Cuando las superficies planas como pisos o techos están soportadas por un marco estructural, es necesario determinar la forma en la que se transmite la carga sobre estas superficies hacia los diversos elementos estructurales utilizados para soporte. En general existen dos formas en las que se pueden distribuir las cargas:

Sistema en una dirección: la losa o cubierta se apoya de tal manera que transfiere su carga a los elementos de soporte mediante una acción de un solo sentido, se conoce como *losa en una dirección.*

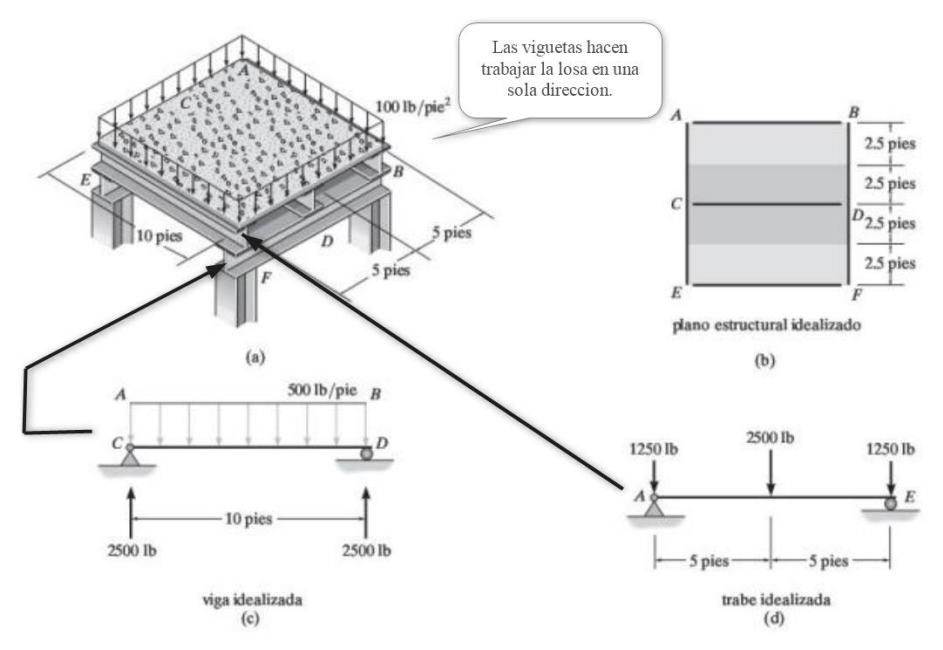

*Ilustración 3 Apoyos en losas de una dirección*

Fuente: Hibbeler (2012)

- Sistema en dos direcciones: si de acuerdo con el código ACI 318 la relación de soporte entre lado largo / lado corto  $\leq 2$ , se supone que la carga se transfiere a las vigas de soporte y a las viguetas en dos direcciones; cuando se presenta esta situación la losa se denomina *losa en dos direcciones*.

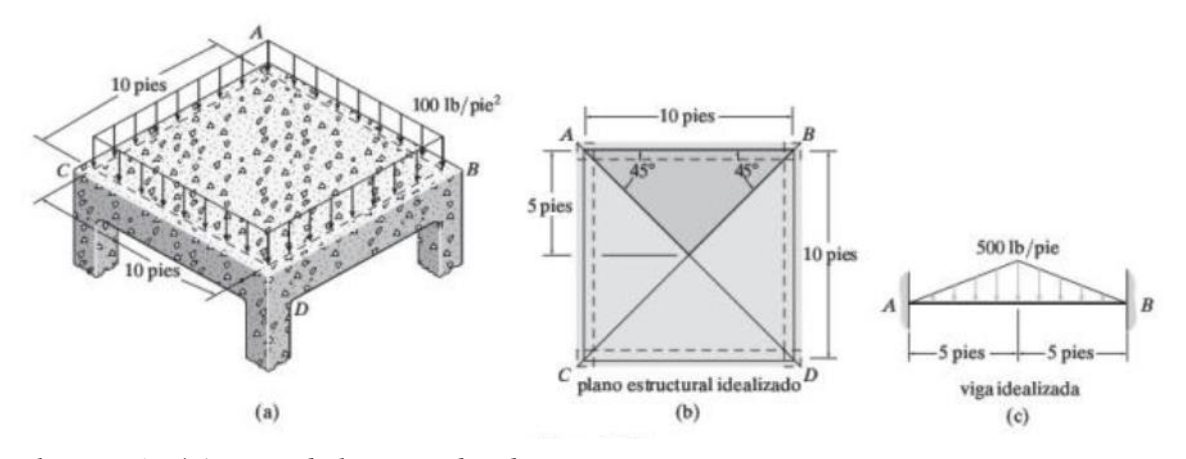

*Ilustración 4 Apoyos de losas en dos direcciones*

Fuente: Hibbeler (2012)

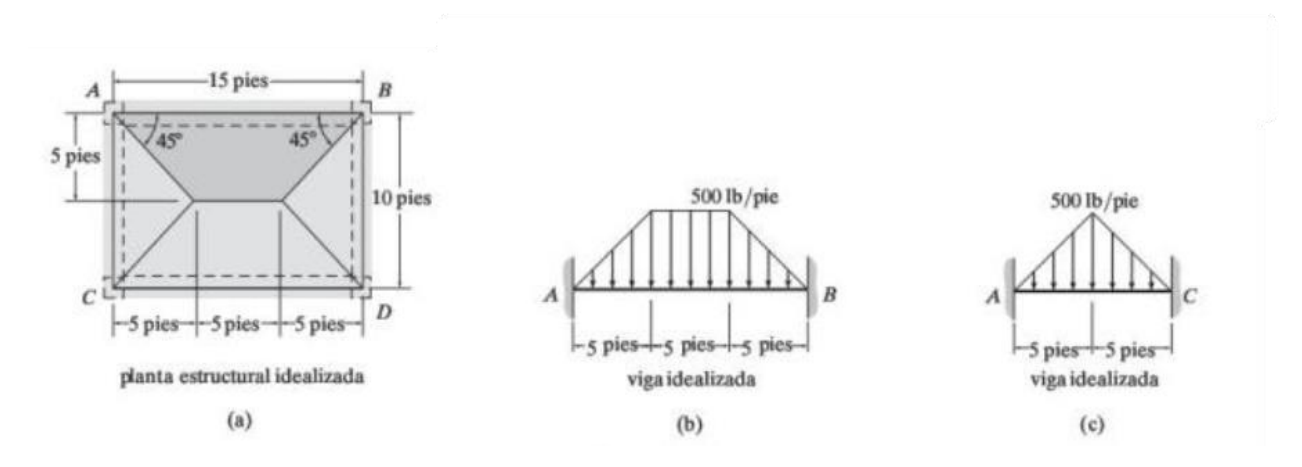

*Ilustración 5 Distribución y transferencia de cargas a vigas* Fuente: Hibbeler (2012)

#### 2.3.5 Principio de superposición y combinaciones de carga

El principio de superposición es la base de una gran parte de la teoría del análisis estructural. Es posible afirmar lo siguiente: *El desplazamiento total o las cargas internas en un punto de una estructura sometida a varias cargas externas puede determinarse al sumar los desplazamientos o cargas internas causados por cada una de las cargas externas que actúan por separado.* Para que este enunciado sea válido es necesario que exista una relación lineal entre las cargas, los esfuerzos y los desplazamientos, el material debe comportarse de manera elástica lineal, de modo que la ley de Hooke sea válida.

#### Combinaciones de carga

Se realizan diferentes combinaciones de carga, en busca de una resistencia ultima critica de diseño, utilizando las de servicio para revisión de deformaciones, desplazamientos y dimensionamiento de la cimentación, y las de resistencia para la revisión del reforzamiento de los elementos ante esfuerzos de compresión, tensión, flexo compresión, cortante y torsión.

Simbología de cargas

D: carga muerta

L: carga viva

E: carga de sismo

W: carga de viento

Combinaciones de carga según el CHOC-08

 $U = 1.4D + 1.7L$  $U = 0.75(1.4D + 1.7L + 1.7W)$  $U = 0.9D + 1.3W$  $U = 0.75(1.4D + 1.7L + - 1.87E)$   $U = 0.9D + 1.43E$ 

2.3.6 Centro de masas y centro de rigidez

El centro de masas es el punto donde la resultante de las fuerzas gravitatorias ejercidas por todos los cuerpos del sistema se anula. Para el cálculo del centro de masas de cada nivel, se fija el eje de un sistema de coordenadas ortogonal (X, Y). (Velásquez P. & Fonten G., 2015)

Las coordenadas del centro de masas de cada nivel, vienen dadas por las siguientes expresiones:

$$
Xcmi = \frac{\sum Wj * Xj}{Wi}
$$

$$
Ycmi = \frac{\sum Wj * Yj}{Wi}
$$

Donde:

Wj = Peso parcial de un elemento de área regular del nivel i.

Xj, Yj = Coordenadas del centro geométrico del área parcial del nivel i.

Wi = Peso parcial del nivel i.

El centro de rigidez representa el centro geométrico de las rigideces de los elementos estructurales de un nivel y es el punto del entrepiso, en el cual al aplicar una fuerza cortante el nivel se traslada sin o con rotación con respecto al nivel inferior.(Velásquez P. & Fonten G., 2015)

Para el cálculo del centro de rigidez de cada nivel se utilizó el método de Wilbur, el cual evalúa las rigideces de entrepisos, exclusivamente, a partir de las características estructurales de cada uno de los pórticos y considerando las losas como diafragmas infinitamente rígidos. Este procedimiento viene dado por las siguientes ecuaciones:

$$
PRIMER ENTREPISO: \qquad Kp = \frac{24*E}{H^2 \left(\frac{2}{\sum Kc} + \frac{1}{\sum Kv + \frac{\sum Kc}{12}}\right)}
$$

**RESTOS DE ENTREPISOS:** 
$$
Kp = \frac{24*E}{H^2 \left(\frac{2}{\sum Kc} + \frac{1}{\sum Kvinf} + \frac{1}{\sum Kv}\right)}
$$

Donde:

E = Modulo de elasticidad

 $H =$  Altura de entrepiso

 $L =$ Longitud de la viga

I = Momento de inercia con respecto al eje perpendicular al plano del pórtico

∑Kc = sumatoria de los valores I/H para todas las columnas del entrepiso

∑Kv = sumatoria de los valores I/H para todas las vigas del nivel

Teniendo calculadas las rigideces mencionadas anteriormente, se procede a calcular el centro de rigidez usando las ecuaciones siguientes:

$$
Xcmi = \frac{\sum Kqy * Xq}{Ky}
$$

$$
Ycmi = \frac{\sum Kpx * Yp}{Kx}
$$

Donde:

Kqy = es la rigidez de entrepiso en un pórtico Q orientado en la dirección Y. Kpx = es la rigidez de entrepiso en un pórtico P orientado en la dirección X.  $Kx = es$  la rigidez del entrepiso del edificio en la dirección X. Ky = es la rigidez del entrepiso del edificio en la dirección Y.

Xq = es la distancia del pórtico Q al origen de coordenadas.

Yp = es la distancia del pórtico P al origen de coordenadas.

2.3.7 Derivas

Paz (1992) los desplazamientos laterales a la altura de los pisos pueden determinarse por análisis estático del edificio sometido a fuerzas laterales equivalentes. Cuando el edificio se modela como un edificio simple, con diafragmas horizontales rígidos a la altura de los pisos, el desplazamiento relativo ∆*i* en el piso *i* está dado por la fórmula:

$$
\Delta i = \mathrm{T}i / \mathrm{K}i
$$

Donde:

T*i =* esfuerzo cortante en el piso *i*.

K*i =* rigidez del piso *i.*

La rigidez K*i* para una columna uniforme está dada por:

$$
Kj = 12EI / L^3
$$

Donde:

 $E =$ Modulo de elasticidad.

I = Momento de inercia de la sección.

 $L =$ altura de la columna entre dos pisos.

Por lo tanto, la rigidez total K*i* del piso *i* está dada por la suma de las rigideces de todas las columnas del piso, esto es:

$$
Ki = \sum Kj
$$

Los desplazamientos laterales con respecto a la base del edificio están, entonces, dados por la suma de los desplazamientos relativos de los pisos inferiores. Por lo tanto, el desplazamiento d*i* en el piso *i* está dado por:

$$
di = \sum \Delta j
$$

#### CHOC-08 (2008) afirma:

Los desplazamientos laterales relativos calculados no deberán exceder 0.04/*R<sup>W</sup>* o 0.005 veces la altura de piso para estructuras que tienen un período fundamental menor que 0.7 segundos. Para estructuras que tienen un período fundamental igual o mayor que 0.7 segundos, el desplazamiento lateral relativo calculado no deberá exceder 0.03/*R<sup>W</sup>* o 0.004 veces la altura de piso.

Estos límites podrán excederse cuando se demuestre que desplazamientos laterales relativos mayores pueden ser tolerados por los elementos estructurales y no estructurales sin perjudicar la seguridad de vidas humanas.

Fuerzas utilizadas para determinar desplazamientos laterales relativos Las fuerzas laterales de diseño utilizadas para calcular el desplazamiento lateral relativo, pueden ser derivadas de un valor de *C* basado en el período determinado *Tb* ignorando el límite inferior para *C/R<sup>W</sup>* de 0.075.

# 2.3.8 Irregularidades

Una edificación es irregular si presenta alguna de las siguientes características:

Tabla 3.4-4 Irregularidades estructurales verticales

|                | Tipo y definición de irregularidad                                                                         | Sección de referencia |
|----------------|----------------------------------------------------------------------------------------------------|-----------------------|
| 1              | Irregularidad de rigidez, piso suave                                                                       |                       |
|                | Un piso suave es uno en el cual la rigidez lateral es menor que el 70% de la rigidez del piso $3.4.8.3(b)$ |                       |
|                | superior o menor que el 90% del promedio para los tres pisos superiores.                                   |                       |
| $\overline{2}$ | Irregularidad de masa (peso)                                                                               |                       |
|                | Se deberá considerar que existe irregularidad de masa cuando la masa efectiva de cualquier 3.4.8.3(b)      |                       |
|                | piso es más del 150% de la masa efectiva de un piso adyacente. No es necesarios considerar                 |                       |
|                | un techo que sea más liviano que el piso inferior.                                                         |                       |
| 3              | Irregularidad geométrica vertical                                                                          |                       |
|                | Se deberá considerar que existe irregularidad geométrica vertical cuando la dimensión                      |                       |
|                | horizontal del sistema resistente a fuerzas laterales en cualquier piso es más del 130% de la 3.4.8.3(b)   |                       |
|                | de un piso adyacente. No es necesario considerar apartamentos miradores de un piso.                        |                       |
| $\overline{4}$ | Discontinuidad en el plano de un elemento vertical del sistema resistente                                  |                       |
|                | Una desalineación en el plano de los elementos verticales del sistema resistente a fuerzas 3.5.7           |                       |
|                | laterales, mayor que la longitud de esos elementos.                                                        |                       |
| 5              | Discontinuidad de capacidad, piso débil                                                                    |                       |
|                | Un piso débil es uno en el cual la resistencia del piso es menor que el 80% de la resistencia              |                       |
|                | del piso superior. La resistencia del piso es la resistencia total de todos los elementos 3.4.9.1          |                       |
|                | resistentes al sismo que comparten el cortante de piso en la dirección en consideración.                   |                       |

# Tabla 3.4-5 Irregularidades estructurales en planta

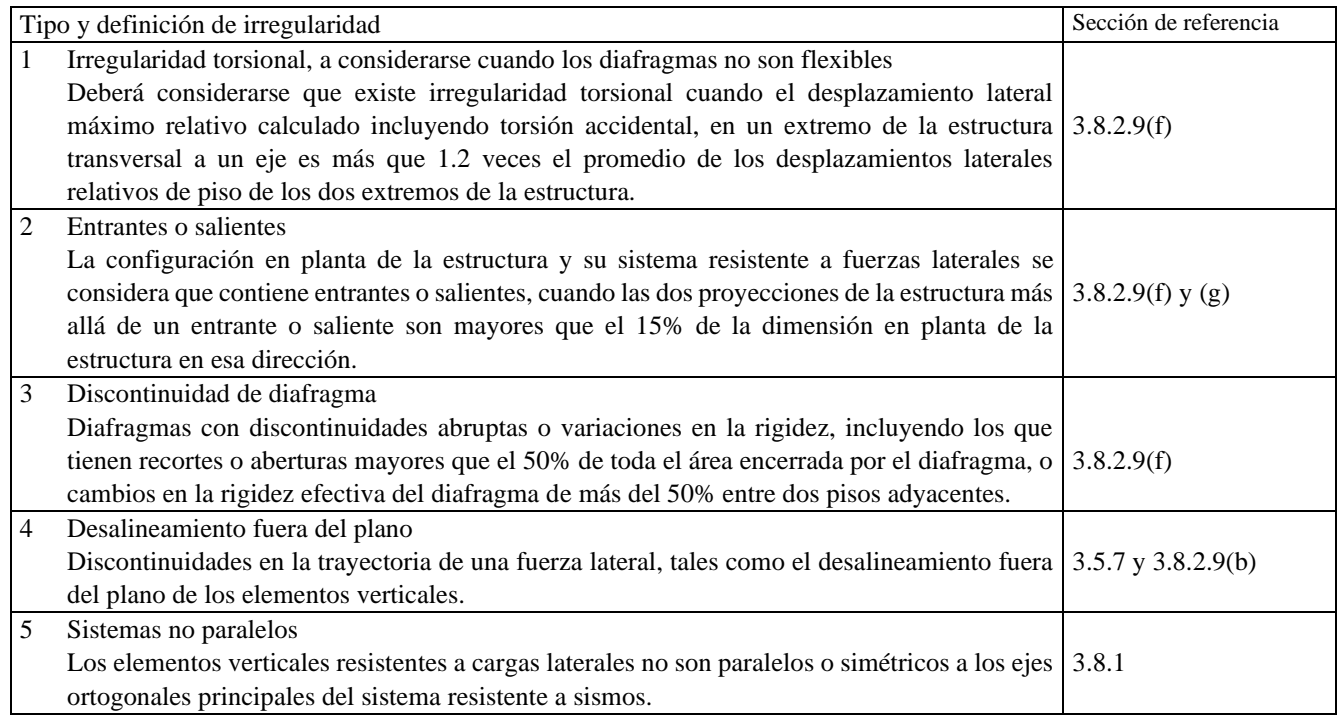

Fuente: CHOC-08

2.3.9 Diseño por sismo

## 2.3.9.1 Periodo de vibración de la estructura

Chopra (2014) afirma: "el tiempo requerido para que el sistema no amortiguado complete un ciclo de vibración libre es el periodo natural de vibración del sistema, que se denomina como Tn y cuyas unidades son segundos" (p.41).

El Código hondureño de la construcción establece el siguiente procedimiento para el cálculo del periodo de vibración en el análisis estático;

El valor de *T* deberá determinarse de uno de los métodos siguientes:

(a) *Método A:* Para todos los edificios, el valor de *T* puede aproximarse de la ecuación siguiente:

$$
T = C_t (h_n)^{3/4}
$$

donde:

 $C_t$  = 0.0853 para marcos rígidos de acero.

 $C_t$  = 0.0731 para marcos rígidos de concreto reforzado y marcos arriostrados excéntricamente.

 $C_t$  = 0.0488 para todos los otros edificios.

Alternativamente, el valor de *C<sup>t</sup>* para estructuras con muros cortante de concreto o mampostería puede tomarse como:

$$
C_t = \frac{0.0743}{\sqrt{A_c}}
$$

El valor de  $A_c$  está dado en m<sup>2</sup>, y deberá determinarse de la siguiente ecuación:

$$
A_c = \Sigma A_e \bigg[ 0.2 + \big( D_e / h_n \big)^2 \bigg]
$$

El valor de *K<sup>J</sup> /h<sup>n</sup>* usado en la ecuación anterior no deberá exceder 0.9.

(b) *Método B:* El período fundamental *T* puede ser calculado utilizando las propiedades estructurales y las características de deformación de los elementos resistentes en un análisis adecuadamente comprobado. Este requisito puede satisfacerse utilizando la siguiente ecuación:

$$
\mathcal{T} = 2\pi \sqrt{\left(\sum_{i=1}^n w_i \ \delta_i^2\right)} \div \left(g \sum_{i=1}^n f_i \ \delta_i\right)
$$

 $A_c = \sum A_e \left[ 0.2 + (D_e/h_o)^2 \right]$ <br>a ecuación anterior no deberá exceder 0.9.<br>a ecuación anterior no deberá exceder 0.9.<br>andamental *T* puede ser calculado utilizando las propiedades<br>erísticas de deformación de los elementos res Los valores de  $f_i$  representan cualquier fuerza lateral distribuida aproximadamente en concordancia con los principios de las ecuaciones (3.5-6), (3.5-7) y (3.5-8), o cualquier otra distribución racional. Las deflexiones elásticas  $\delta_i$ , deberán calcularse usando la aplicación de las fuerzas laterales *fi*. El valor de *T* del Método B, no deberá ser mayor que el 40% del valor de *T* obtenido del Método A.

#### 2.3.9.2 Cortante de diseño y distribución

El cortante total de diseño en la base en una dirección dada, deberá determinarse por la siguiente ecuación:

$$
V = \frac{ZIC}{R_W} \quad W
$$

$$
C = \frac{1.25 \text{ S}}{T^{2/3}}
$$

El valor de *C* no necesita exceder 2.75, y este valor puede utilizarse para cualquier estructura sin consideraciones de tipo de suelo o período de la estructura.

El valor mínimo de *C/R<sup>W</sup>* deberá ser 0.075, excepto para las disposiciones donde las fuerzas prescritas por estas normas son aumentadas por *3(R<sup>W</sup> /8)*.

La fuerza total *V*, en ausencia de un procedimiento más riguroso, deberá distribuirse sobre la altura de la estructura de acuerdo con las ecuaciones anteriores.

$$
V = F_t + \sum_{i=1}^n F_i
$$

La fuerza concentrada en la parte superior de la estructura  $F_t$ , la cual es adicional a  $F_n$ , deberá determinarse de la siguiente ecuación:

$$
F_t = 0.07TV
$$

El valor de *T* con el propósito de calcular *Ft*, puede ser el período que corresponde al cortante de diseño del base determinado por la ecuación. El valor de *F<sup>t</sup>* no necesita exceder *0.25V* y puede considerarse igual a cero cuando el período *T* es menor o igual a 0.7 segundos. La parte restante del cortante en la base *V* deberá distribuirse sobre la altura de la estructura, incluyendo el nivel n, de acuerdo con la siguiente ecuación:

$$
F_x = \frac{(V - F_t) w_x h_x}{\sum_{i=1}^n w_i h_i}
$$

En cada nivel designado como x, la fuerza *F<sup>x</sup>* deberá aplicarse sobre el área del edificio de acuerdo con la distribución de masas en ese nivel. Los esfuerzos en cada elemento estructural deberán calcularse como el efecto de las fuerzas *F<sup>x</sup>* y *F<sup>t</sup>* aplicadas a los niveles apropiados sobre la base.

Distribución horizontal de cortante

El cortante de diseño de piso  $V_x$ , para cualquier piso, deberá ser la suma de las fuerzas  $F_t$ y *Fx* sobre ese piso. El valor de *V<sup>x</sup>* deberá distribuirse entre los diferentes elementos del sistema resistente a fuerzas laterales, en proporción a su rigidez, considerando la rigidez del diafragma.

Cuando los diafragmas no son flexibles, se deberá suponer que la masa en cada nivel está desplazada del centro de masas calculado en cada dirección, una distancia igual al 5% de la dimensión del edificio en ese nivel perpendicular a la dirección de la fuerza bajo consideración. Deberá considerarse el efecto de este desplazamiento de la fuerza en la distribución del cortante en el piso.

Para propósitos de distribución de cortante y momentos torsionantes en pisos, los diafragmas deberán considerarse flexibles cuando la deformación máxima lateral del diafragma es más que 2 veces el desplazamiento lateral promedio relativo del piso correspondiente. Esto puede determinarse comparando la deflexión en el plano calculada en el centro del diafragma bajo la carga lateral, con el desplazamiento lateral relativo de piso de los elementos resistentes verticales adjuntos bajo una carga tributaria lateral equivalente.

#### Momentos horizontales de torsión

Deberán tomarse disposiciones para los cortantes incrementados que resultan de la torsión horizontal de los pisos cuando el diafragma no es flexible. Se deberá considerar la combinación de cargas más severa para el diseño de cada elemento estructural.

El momento de torsión de diseño para cada piso, deberá ser el momento que resulta de las excentricidades entre las fuerzas laterales de diseño aplicadas en los niveles sobre el piso en consideración y los elementos verticales resistentes en ese piso además de una torsión accidental.

El momento de torsión accidental deberá determinarse asumiendo que la masa es desplazada horizontalmente 5% de la longitud del sentido a analizar.

Cuando exista irregularidad torsionante, como se define en la Tabla 3.4-5, sus efectos deberán considerarse incrementando la torsión accidental en cada nivel por un factor de amplificación  $A_x$ , el cual se determina de la siguiente ecuación:

$$
A_x = \left(\frac{\delta_{\text{max}}}{1.2\delta_{\text{pro}}}\right)^2
$$

donde:

*max* = el desplazamiento máximo en el nivel x.

*pro* = el promedio de los desplazamientos en los puntos extremos de la estructura en el Nivel x.

El valor de  $A_x$  no necesita exceder 3.0.

#### 2.3.10 Modelación con programa ETABS

ETABS es un software innovador y revolucionario para análisis estructural y dimensionamiento de edificios. Resultado de 40 años de investigación y desarrollo continuo, esta última versión de ETABS ofrece herramientas inigualables de modelado y visualización de objetos 3D, alta capacidad de poder analítico lineal y no lineal, opciones de dimensionamiento sofisticadas y que abarcan una amplia gama de materiales, esclarecedores gráficos, informes y diseños esquemáticos que facilitan la comprensión del análisis y de los respectivos resultados.

Desde el modelado de la estructura a la creación de diseños y detalles, ETABS cubre todos los pasos del proceso de dimensionamiento. La creación de modelos nunca ha sido tan sencilla – los comandos de diseño son intuitivos y permiten la rápida generación de plantas y alzados estructurales. Diseños CAD pueden convertirse directamente en modelos ETABS o usarse como plantillas a partir de los cuales se puede realizar el modelado. El revolucionario SAPFire 64 bit solver permite el análisis rápido de modelos extremadamente complejos y soporta técnicas de modelado no lineales, como secuencia constructiva y efectos diferidos en el tiempo (por ejemplo: fluencia y retracción). Está incluido el dimensionamiento de estructuras metálicas y de hormigón armado con optimización automatizada, así como de vigas y pilares mixtos, de muros de hormigón y mampostería, y también la comprobación de seguridad de conexiones y chapas metálicas. Los modelos se pueden crear de forma realista, y todos los resultados pueden representarse directamente en la estructura. Se pueden crear informes, intuitivos y de fácil lectura, para cualquier análisis o dimensionamiento efectuado en el modelo. En el caso de estructuras de hormigón armado y estructuras metálicas, es posible obtener diseños esquemáticos del modelo, cuadros resumen de armaduras, tablas informativas de los perfiles y conexiones dimensionadas, detalles de los elementos estructurales y respectivos cortes.

ETABS proporciona un conjunto inigualable de herramientas para ingenieros de estructuras que modelan y dimensionan edificios – tanto edificios industriales de un piso, como también torres de varios pisos. Con enormes capacidades y de fácil uso, desde su primera edición ETABS no pierde sus principales características, proporcionando a sus usuarios un software tecnológicamente avanzado, productivo e intuitivo.(*CSI Spain | ETABS*)

ETABS ofrece la más amplia variedad de herramientas de análisis y diseño disponibles para el ingeniero estructural que trabaja en estructuras de edificios. La siguiente lista representa solo una parte de los tipos de sistemas y análisis que ETABS puede manejar fácilmente:

- 1. Instalaciones comerciales, gubernamentales y de atención médica de varios pisos
- 2. Garajes de estacionamiento con rampas circulares y lineales
- 3. Edificios con vigas curvas, paredes y bordes de piso
- 4. Edificios con entramado de piso de acero, concreto, compuestos o viguetas

32

- 5. Proyectos con múltiples torres
- 6. Muros de cortante complejos y núcleos con aberturas arbitrarias
- 7. Diseño basado en el rendimiento que utiliza análisis dinámicos no lineales
- 8. Edificios basados en múltiples cuadrículas rectangulares y / o cilíndricas
- 9. Edificios de hormigón de losa plana y reticular
- 10. Edificios sometidos a cualquier cantidad de cargas verticales y laterales casos y combinaciones, incluidas cargas sísmicas y eólicas automatizadas
- 11. Casos de carga de espectro de respuesta múltiple, con curvas de entrada incorporadas
- 12. Transferencia automatizada de cargas verticales en pisos a vigas y muros
- 13. Verificación de capacidad de acero de viga a columna y de viga a viga
- 14. Análisis P-Delta con análisis estático o dinámico

Y muchos más.

#### 2.3.10.1 Características de análisis en ETABS

Es posible realizar análisis estáticos para cargas verticales y laterales de pisos o pisos especificadas por el usuario. Si se modelan pisos con capacidad de flexión fuera del plano, las cargas verticales en el piso se transfieren a las vigas y columnas a través de la flexión de los elementos del piso. De lo contrario, las cargas verticales en el piso se convierten automáticamente en cargas de tramo en vigas contiguas o cargas puntuales en columnas adyacentes, automatizando así la tediosa tarea de transferir cargas tributarias del piso a las vigas del piso sin la necesidad de modelar explícitamente la estructura secundaria.

El programa puede generar automáticamente patrones de carga sísmica y de viento lateral para cumplir con los requisitos de varios códigos de construcción. Las formas y frecuencias de los modos tridimensionales, los factores de participación modal, los factores de dirección y los porcentajes de masa participante se evalúan utilizando eigenvector o análisis de ritz-vector. Los efectos P-Delta pueden incluirse con análisis estático o dinámico.(*CSI Spain | ETABS*)

El análisis de espectro de respuesta, el análisis de historial de tiempo lineal, el análisis de historial de tiempo no lineal y el análisis no lineal estático (de empuje) son todos posibles. Las capacidades estáticas no lineales también le permiten realizar análisis de construcción incrementales para que se incluyan las fuerzas que surgen como resultado de la secuencia de construcción.

Los resultados de los diversos casos de carga estática pueden combinarse entre sí o con los resultados del espectro de respuesta dinámica o los análisis del historial de tiempo.

#### 2.3.10.2 Características de diseño en ETABS

El diseño de marcos de acero, marcos de concreto, losas de concreto, muros de corte de concreto, vigas compuestas, columnas compuestas y viguetas de acero se puede realizar en base a una variedad de códigos de diseño de EE. UU. E internacionales. Se pueden realizar comprobaciones de flexión, cizallamiento y deflexión según el material y el tipo de miembro. Los miembros del marco de acero y hormigón se pueden optimizar a partir de listas de selección automática, y las secciones de hormigón se diseñan utilizando tamaños de barra de refuerzo elegidos de los estándares estadounidenses o internacionales. El diseño de losas de hormigón se puede realizar utilizando tiras de diseño o basarse en el método de elementos finitos, y puede incluir los efectos de tensado. El diseño de conexiones de acero automatiza la revisión de las conexiones viga-viga y viga-columna según las preferencias de placa de corte y perno especificadas por el

usuario. El diseño de la placa base de acero verifica el tamaño, el grosor y el anclaje de la conexión.(Savaria Ramírez, 2013)

#### 2.4 Metodología Aplicada

El enfoque metodológico de este trabajo es novedoso, dado que se plantea un esquema procedimental basado en la consideración del módulo de gradas, y que se describe a continuación.

A través de un análisis estadístico se pretende identificar si las variables de estudio tienen una relación lineal entre ellas, y realizar pruebas de hipótesis que permitan tomar decisiones y derivar conclusiones basadas en los datos sintéticos generados a través de simulaciones computacionales realizadas con la herramienta ETABS.

Siguiendo de base la teoría aplicada y revisando resultados de investigaciones previas, la metodología antes descrita va más allá de hacer una simple comparación entre edificios, la metodología planteada pretende dar lineamientos de análisis de estructuras con módulo de gradas fundamentados en la teoría y en la estadística

#### 2.5 Instrumentos

Para poder ejecutar la parte ingenieril de la investigación, que corresponde al modelado y análisis de la estructura, se utilizará el software ETABS 2016 y para ejecutar la parte estadística se utilizará el software Microsoft Excel 2016.

#### 2.6 Marco Legal

La investigación debe cumplir con la normativa del Código Hondureño De La Construcción CHOC-08, el cual es un requisito para el diseño y construcción en la República de Honduras.

# **CAPITULO III METODOLOGÍA**

# 3.1 Congruencia metodológica

# 3.1.1 Matriz de metodológica

| INFLUENCIA DEL MODULO DE GRADAS EN UNA ESTRUCTURA                                                          |                                                                                                    |                                                                                                    |                                                                                                    |                                                                                        |                                          |                                                                                                    |                                                                                                    |  |  |  |
|----------------------------------------------------------------------------------------------------|----------------------------------------------------------------------------------------------------|----------------------------------------------------------------------------------------------------|----------------------------------------------------------------------------------------------------|----------------------------------------------------------------------------------------|------------------------------------------|----------------------------------------------------------------------------------------------------|----------------------------------------------------------------------------------------------------|--|--|--|
| Formulación del                                                                                            | Objetivo general                                                                                                    | Pregunta de                                                                                                    | Objetivos                                                                                                    | Variables                                                                              |                                          | Enfoque                                                                                                    | Alcance                                                                                                    |  |  |  |
| problema                                                                                                   |                                                                                                    | investigación                                                                                                    | específicos                                                                                                    |                                                                                        | Independient Dependiente                 |                                                                                                    |                                                                                                    |  |  |  |
| Incidencia de<br>incluir o no el<br>modulo de gradas<br>en el análisis<br>estructural de una<br>estructura | Desarrollar<br>modelaciones<br>computacionales<br>mediante el<br>software ETABS<br>para determinar el con respecto a las<br>comportamiento<br>lde la estructura al<br>incluir o no el<br>módulo de gradas<br>de manera<br>integral. | ¿Qué efectos se<br>generan en el<br>comportamiento de<br>la estructura al<br>incluir o no el<br>módulo de gradas<br>de manera integral<br>variables: centro de<br>masas, centro de<br>rigidez, ¿derivas,<br>irregularidad<br>torsional, periodos,<br>radio de diseño de<br>columnas del primer<br>nivel? | 1. Verificar si las<br>variables de estudio<br>están dentro o fuera<br>de los intervalos de<br>confianza a los<br>niveles de<br>significancia del 5%<br>y 1% para el caso 1,<br>2, 3.<br>2. Realizar un<br>análisis de regresión<br>entre la relación de<br>área del edificio<br>total / área del<br>módulo de gradas<br>para los casos 1, 2 y<br>3. | 1. Centro de<br>masas<br>2. Centro de<br>rigidez<br>3. Periodos<br>de vibracion diseño | 1. Torsion<br>2. Derivas<br>3. Radios de | Mixto,<br>combinacio<br>n de<br>referencias<br>análisis<br>numéricos<br>para<br>interpretaci<br>ón de datos | De<br>comprobación<br>cuyo<br>principal<br>teóricas con propósito es<br>determinar los<br>efectos de la<br>inclusión o no<br>del modulo de<br>gradas. |  |  |  |

*Tabla 2 Matriz de metodología*

# Fuente: (Elaboración propia, 2021)

# 3.1.2 Esquema de variables

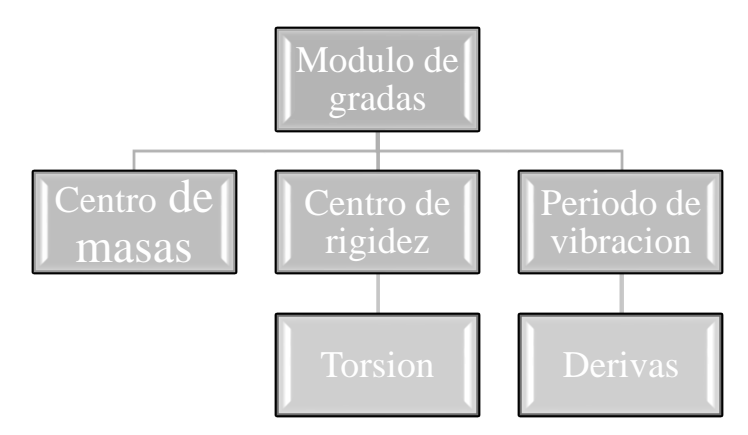

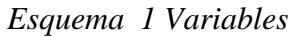

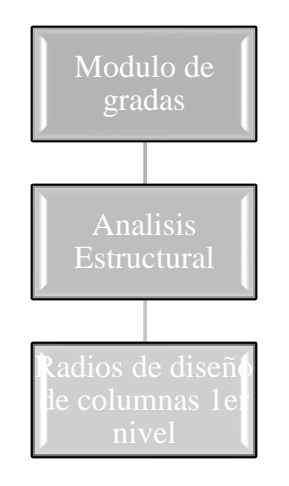

*Esquema 2 Variables*

Fuente: (Elaboración propia, 2021)

Análisis estructural = Variables independientes (centro de masas, centro de rigidez y periodo).

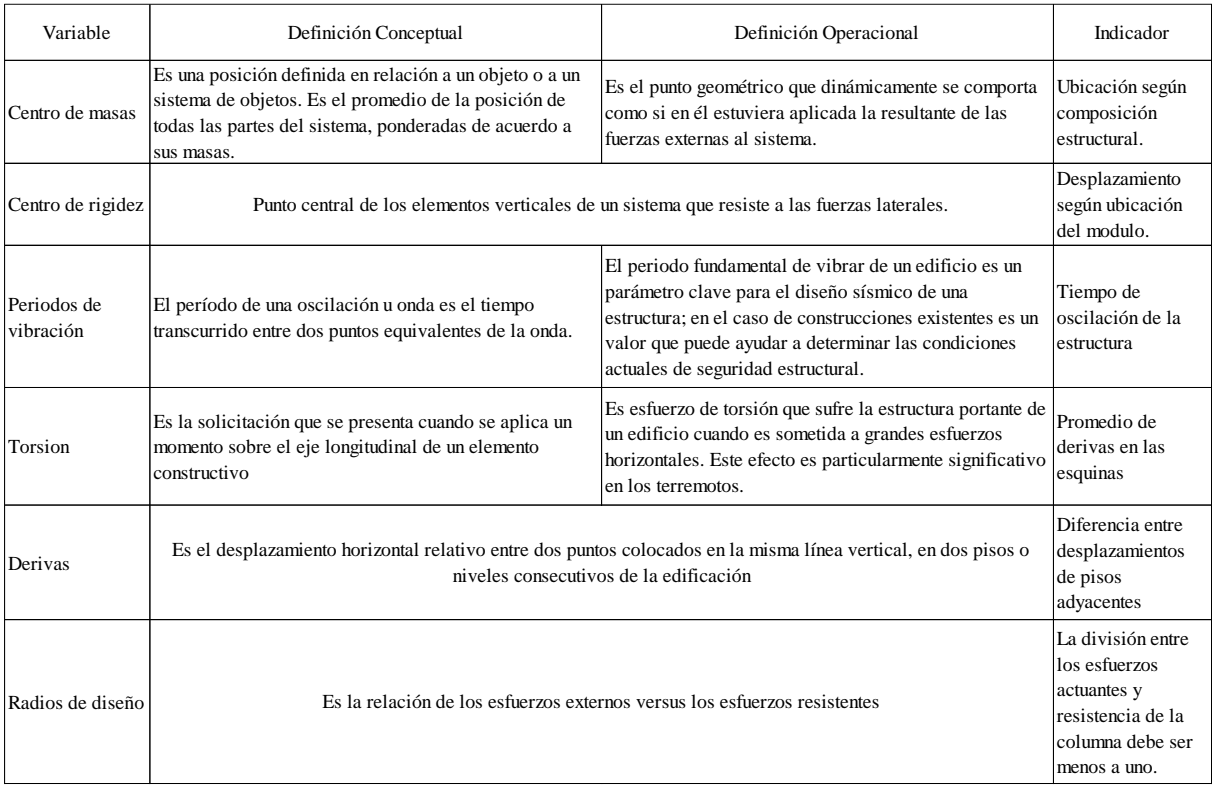

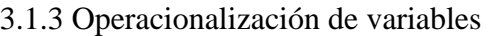

*Tabla 3 Operacionalización de variables*

#### 3.2 Alcance, enfoque y método

#### 3.2.1 Enfoque

El enfoque de la investigación tiene carácter mixto, se partió de referencias teóricas explicativas del funcionamiento de una estructura interactuando con todos los componentes que la conforman y los efectos que estos tienen en la misma. Por otra parte, también fue necesario un análisis estructural y numérico que ayudo a la interpretación de cálculos y datos obtenidos mediante simulaciones computacionales y procesos estadísticos dando vida a un enfoque cualitativo.

#### 3.2.2 Alcance

La presente investigación tiene un alcance de comprobación, cuyo principal propósito es determinar los efectos en una estructura al incluir o no el módulo de gradas en el proceso de análisis estructural y sus potenciales efectos en el producto terminado, ampliando lo anterior, como se ve afectada la estructura si durante el análisis el módulo no fue considerado como parte integral, pero en el proceso constructivo sí.

#### 3.2.3 Método de investigación

Se utilizó un método numérico en ETABS 2016, en el cual se idealizaron varios escenarios posibles con variaciones de áreas y ubicación de módulos de gradas con la intención de emular situaciones críticas de respuesta.

#### 3.3 Diseño de la investigación

El diseño de la investigación fue experimental, debido a que se ensayaron diversos escenarios para conocer, comprender y comparar la respuesta estructural de cada uno, para posteriormente generar una comparativa estadística de la recopilación de datos y poder elaborar una conclusión.

#### 3.3.1 Población

La población a estudiar es infinita dado que consiste en todas las posibles simulaciones computacionales correspondientes a las estructuras consideradas, utilizando la herramienta ETABS 2016 se generaron muestras de datos sintéticos a la población previamente descrita.

#### 3.3.2 Muestra

El conjunto de muestras consiste en los valores numéricos de centro de masas, centro de rigidez, periodos de vibración, torsión, control de derivas y radios de diseño de columnas correspondientes a la simulación de dieciocho estructuras, las cuales se dividen en tres casos, que difieren entre sí en términos de sus áreas transversales totales. Cada caso se subdivide en seis modelos variando la ubicación del módulo de gradas y la inclusión o no del mismo. Teniendo un único parámetro en común, que cada una de ellas cuenta con diez niveles de altura.

#### 3.3.3. Unidad de análisis

Para simplificar el computo, la unidad de análisis que se consideró para este estudio estaría determinada por una tipología de marcos rígidos, lo anterior se fundamenta en que, si la respuesta simulada es negativa para una estructura regular, dicha respuesta sería más severa para una sección irregular.

#### 3.4 Técnicas, instrumentos y procedimientos aplicados

# 3.4.1 Técnicas

Se utilizaron dos técnicas, la primera son las simulaciones sintéticas en un programa computacional de análisis estructural para la recopilación de datos, y la segunda fue el análisis estadístico de los datos anteriores para su interpretación.

#### 3.4.2 Instrumentos

Se hizo uso de ETABS 2016 (programa computacional de análisis estructural) y Excel (programa computacional para el procesamiento y tabulación de datos obtenidos).

3.4.3 Procedimientos aplicados

Para la recolección de datos a través de medios sintéticos se tomaron en consideración los siguientes parámetros:

#### 3.4.3.1 Generalidades del proyecto

Las estructuras analizadas en esta investigación, tienen como objetivo evaluar la influencia que tiene el modelado del módulo de gradas como elemento contribuyente a la rigidez total de la estructura. Para ello se tomó como premisa la evaluación sintética de diversas estructuras en las cuales la diferencia de ella radica en el área geométrica con la que cuenta cada una y la ubicación del módulo de gradas. Dentro de este último, cada uno de los casos se evalúa sin incluir el módulo, esta estructura se analiza y se hace cumplir con todos los parámetros necesarios para considerarla una estructura segura. Una vez alcanzado este paso, se procede a incluir el módulo de gradas como elemento aportante de rigidez, a partir de ahí, se comienzan a evaluar las variaciones en parámetros como centro de masas, centro de rigidez, control de derivas, irregularidad torsional y radios de diseño de columnas del 1 nivel.

Las edificaciones en general son para uso de residencia, para obtener parámetros sísmicos se ubica la estructura en la ciudad de San Pedro Sula, Cortés, Honduras. El suelo a considerar será S3 con factor de zona sísmica  $Z = 0.28g$ . La tipología estructural constará de marcos rígidos especiales de hormigón armado con un Rw = 12 tomado de la tabla 1.3.4-6 del CHOC-08.

La geometría de la estructura se puede considerar como regular, compuesta de marcos rígidos con columnas, vigas y una losa sólida. Se consideró un edificio de 10 niveles con columnas

cuadradas con dimensiones entre 40 ,45, 50 y 60cm y vigas con dimensiones de 30x50cm. Se darán 3 ubicaciones del módulo de gradas: dentro lateral, fuera lateral y fuera esquina, pueden existir múltiples ubicaciones, pero se tomarán estas debido a las siguientes razones: facilidad de modelado, efecto de mayor impacto debido a la ubicación en esquina, efectos de menor impacto debido a ubicación cercana al centro geométrico de la edificación (Dentro lateral). Dentro del modelado no se consideró las paredes como un elemento de carga, por ende, este solo se representa mediante la transferencia de su peso propio a las vigas, especificando que estas en el proceso constructivo debería ser construida de manera aislada al vaciado del hormigón al momento de la elaboración de vigas y columnas creando juntas de construcción entre el elemento no estructural y los marcos permitiendo el movimiento independiente de cada uno.

Para este proyecto la diferencia en la modelación de incluir o no el módulo de gradas radica en que cuando no se incluye el módulo de gradas no se modelan las losas inclinadas ni los descansos propios del módulo.

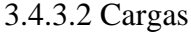

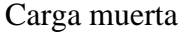

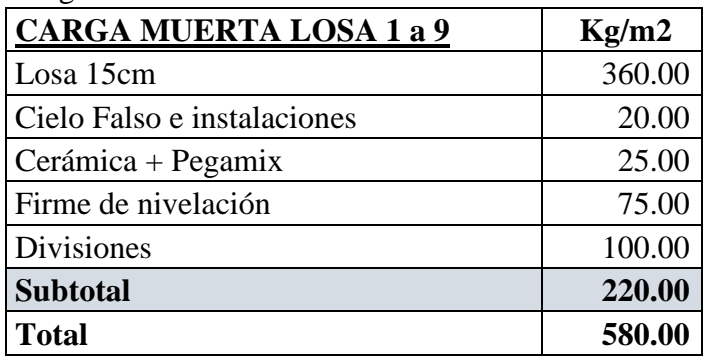

*Tabla 4 Carga muerta*

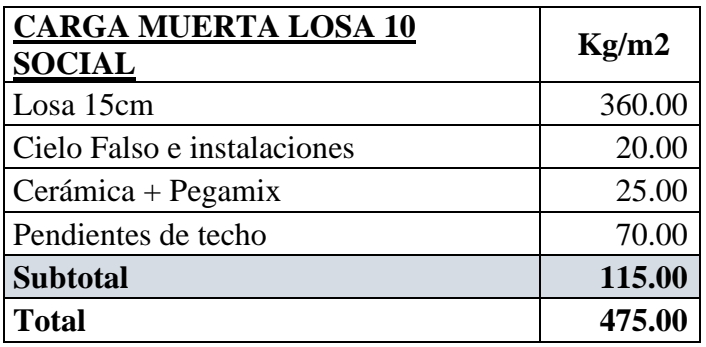

*Tabla 5 Carga en azotea*

Fuente: (Elaboración propia, 2021)

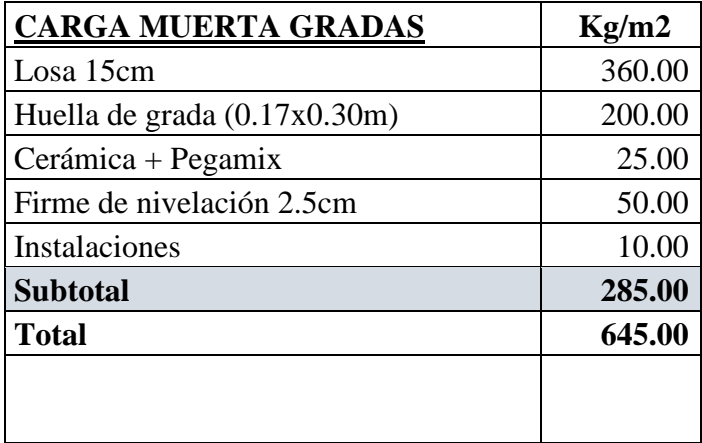

*Tabla 6 Carga muerta en gradas*

Fuente: (Elaboración propia, 2021)

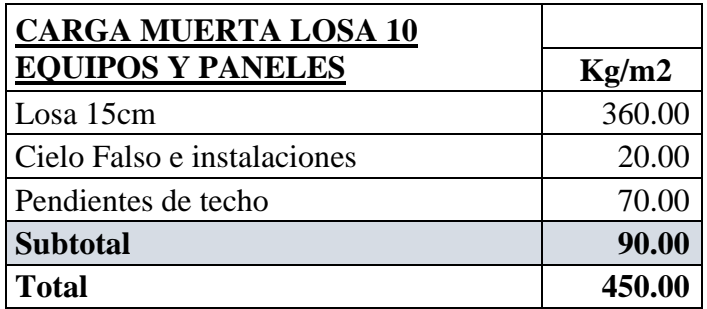

*Tabla 7 Carga muerta de equipos en azotea*

# Carga viva

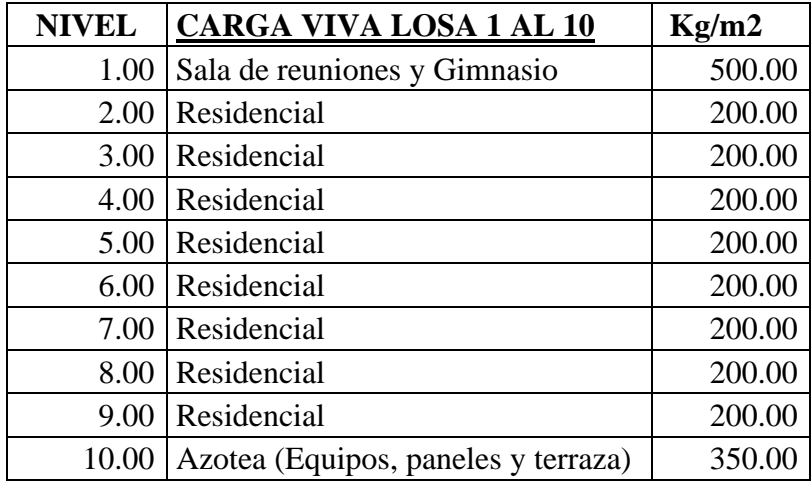

*Tabla 8 Carga viva*

Fuente: (Tabla 1.1.4-1, CHOC-08)

Espectro de respuesta

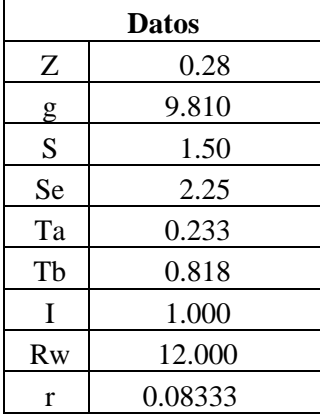

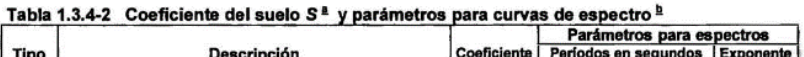

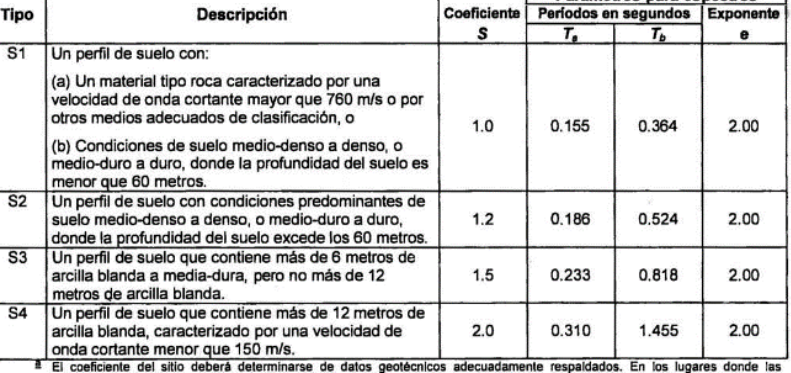

*Fuente: CHOC-08*

*Tabla 9 Datos de espectro*

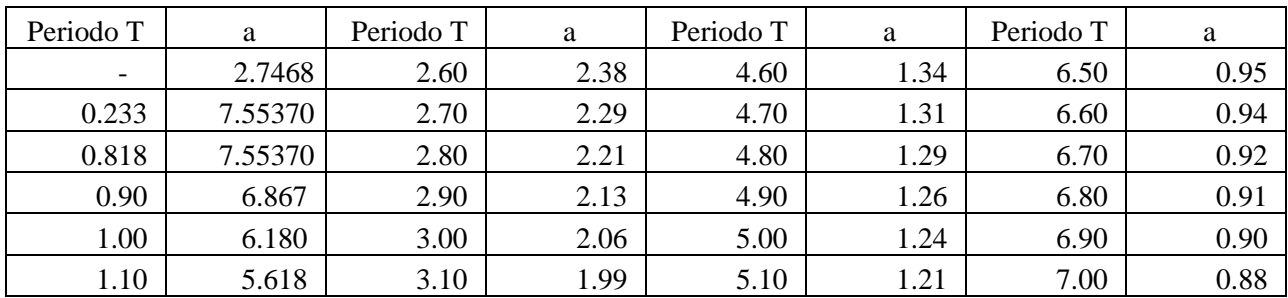

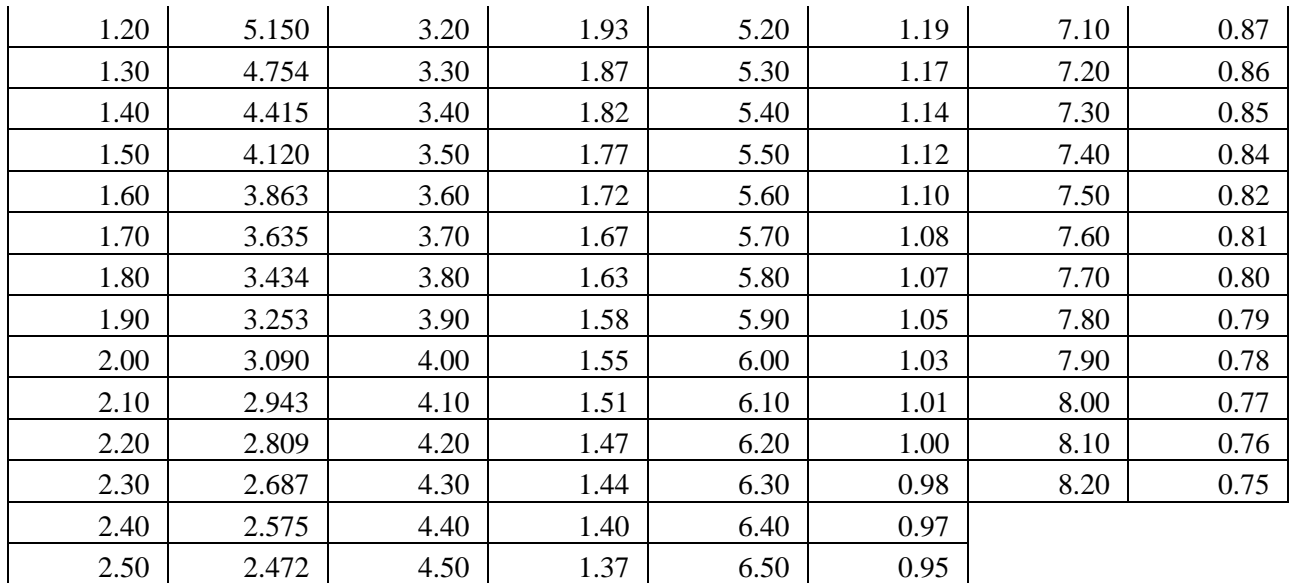

*Tabla 10 Valores de aceleraciones*

Fuente: (Elaboración propia, 2021)

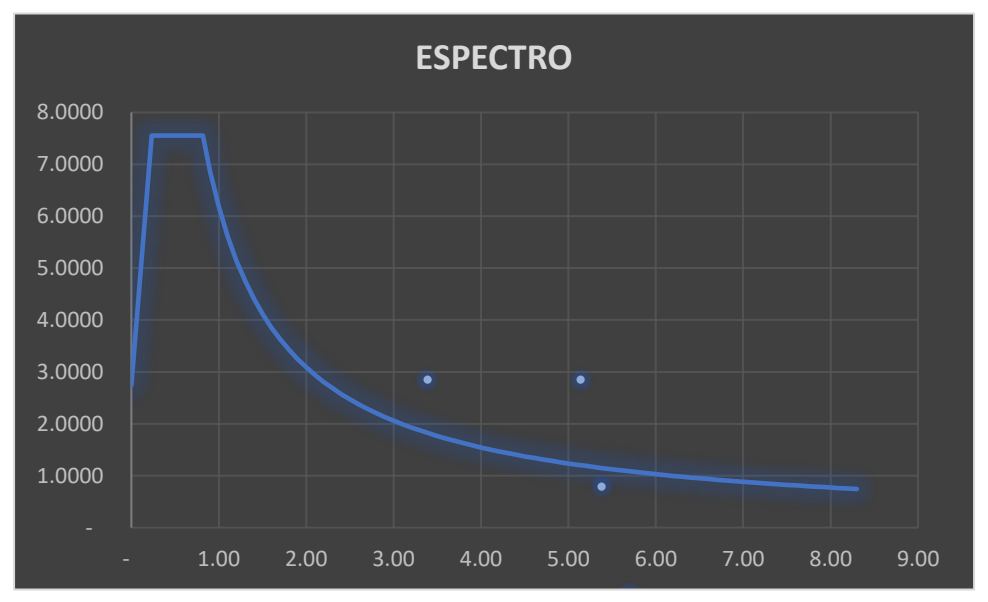

*Gráfico 1 Espectro de respuesta dinámica.*

3.4.3.3 Modulación de estructuras según caso.

Caso 1

El caso uno aplica para una estructura de 10 niveles de altura, se subdivide en 6 diferentes modelos en los que varía la ubicación del módulo de gradas, incluyendo y no incluyendo el módulo de gradas.

Caso 1.1 Sin Gradas

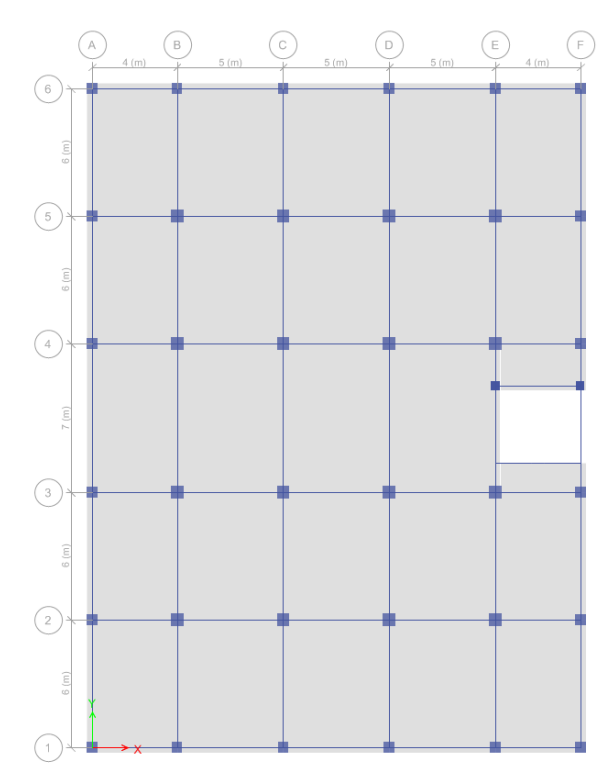

Fuente: (Elaboración propia, ETABS 2016)

*Ilustración 6 Planta caso 1.1 sin gradas. Ilustración 7 Elevación caso 1.1 sin gradas.*

- Ubicación de gradas: dentro de la geometría de la estructura, lateralmente.
- Área total estructura:  $23x31 \text{ m} = 713 \text{ m}$ 2.
- Área de hueco de gradas:  $4x5 \text{ m} = 20 \text{ m}$ 2.
- Razón de gradas por área total: 2.81%.
Caso 1.1 Con Gradas

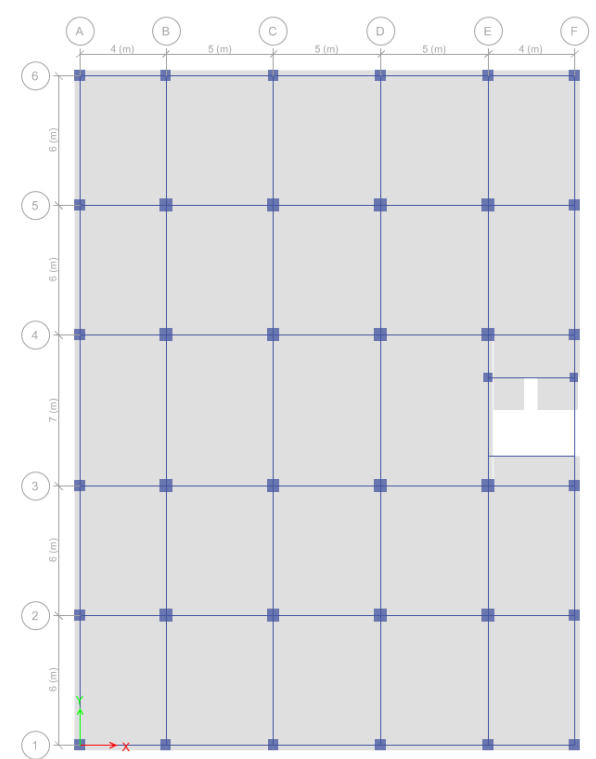

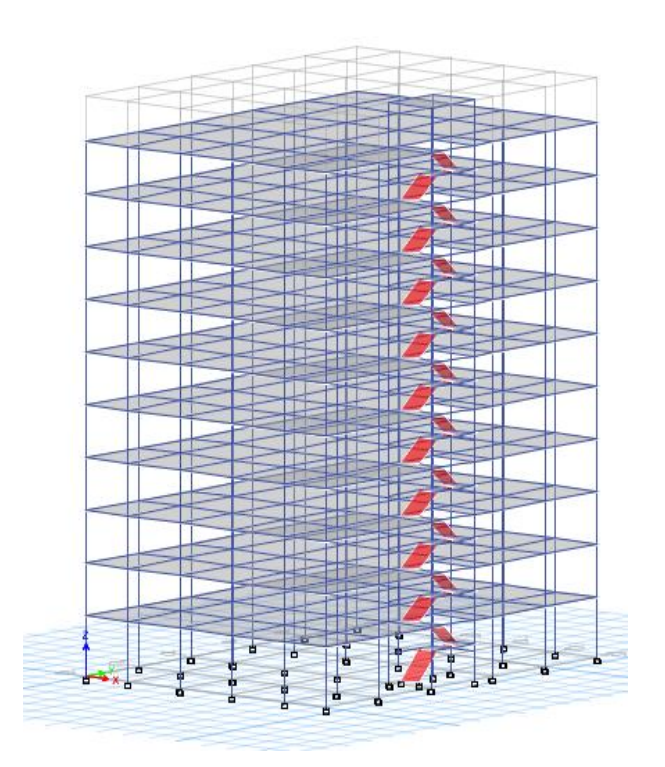

Fuente: (Elaboración propia, ETABS 2016) *Ilustración 9 Planta caso 1.1 con gradas Ilustración 8 Elevación caso 1.1 con gradas*

- Ubicación de gradas: dentro de la geometría de la estructura, lateralmente.
- Área total estructura:  $23x31 \text{ m} = 713 \text{ m}$ 2.
- Área de hueco de gradas:  $4x5 \text{ m} = 20 \text{ m}2$ .
- Razón de gradas por área total: 2.81%.

### Caso 1.2 Sin Gradas

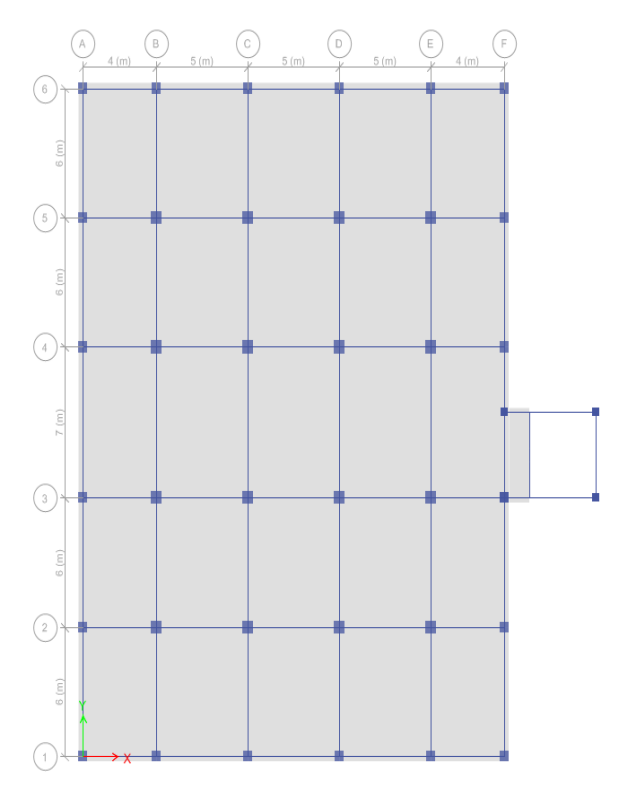

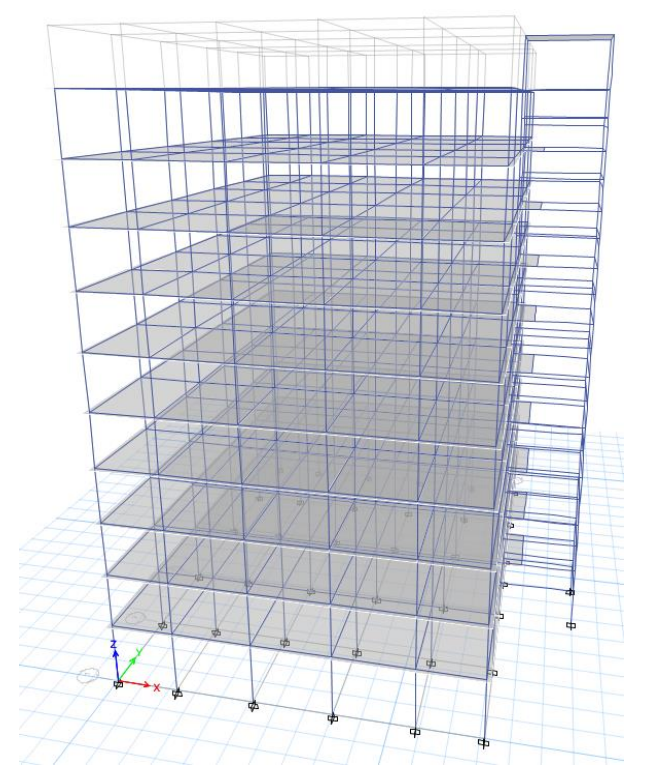

*Ilustración 11 Planta caso 1.2 sin gradas Ilustración 10 Elevación caso 1.2 sin gradas*

- Ubicación de gradas: Fuera de la geometría de la estructura, lateralmente.
- Área total estructura:  $23x31 \text{ m} = 713 \text{ m}$ 2.
- Área de hueco de gradas:  $4x5 \text{ m} = 20 \text{ m}2$ .
- Razón de gradas por área total: 2.81%.

Caso 1.2 Con Gradas

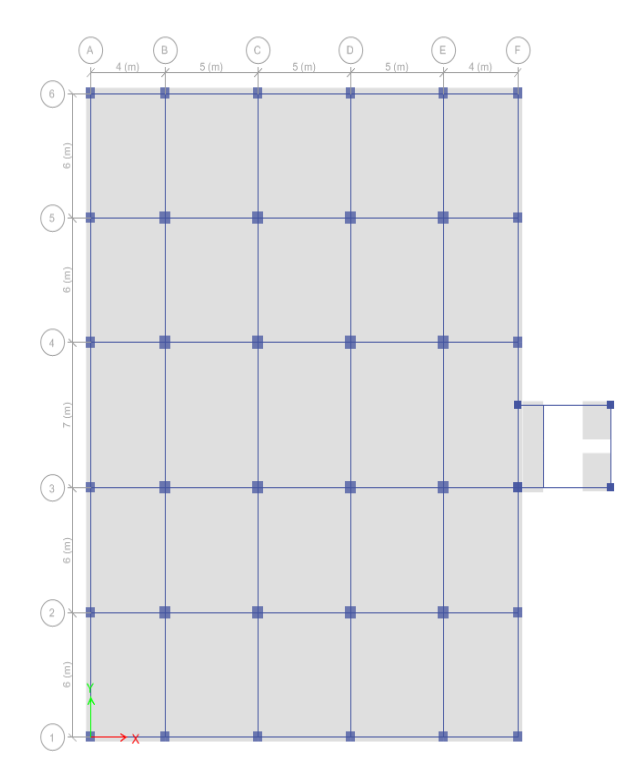

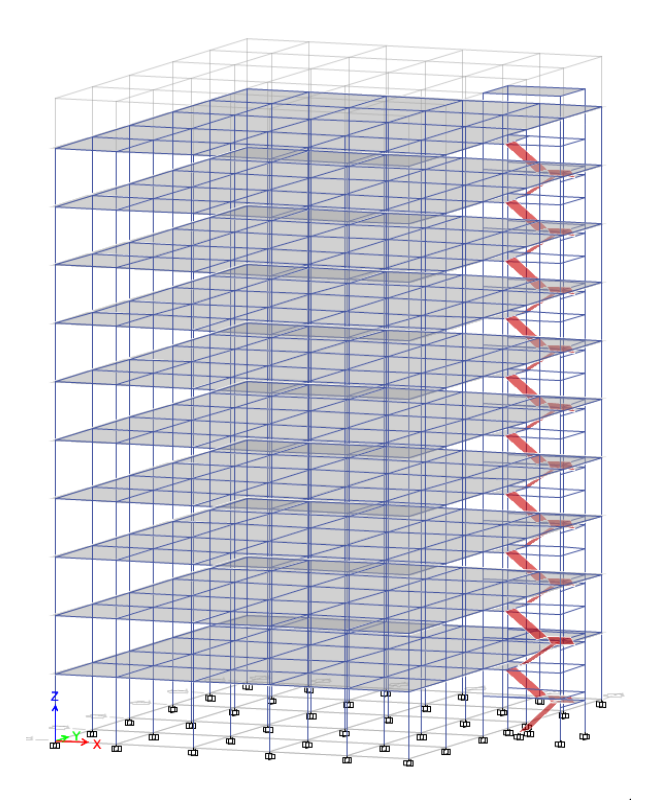

*Ilustración 13 Planta caso 1.2 con gradas Ilustración 12 Elevación caso 1.2 con gradas*

- Ubicación de gradas: Fuera de la geometría de la estructura, lateralmente.
- Área total estructura:  $23x31 \text{ m} = 713 \text{ m}$ 2.
- Área de hueco de gradas:  $4x5 \text{ m} = 20 \text{ m}2$ .
- Razón de gradas por área total: 2.81%.

Caso 1.3 Sin Gradas

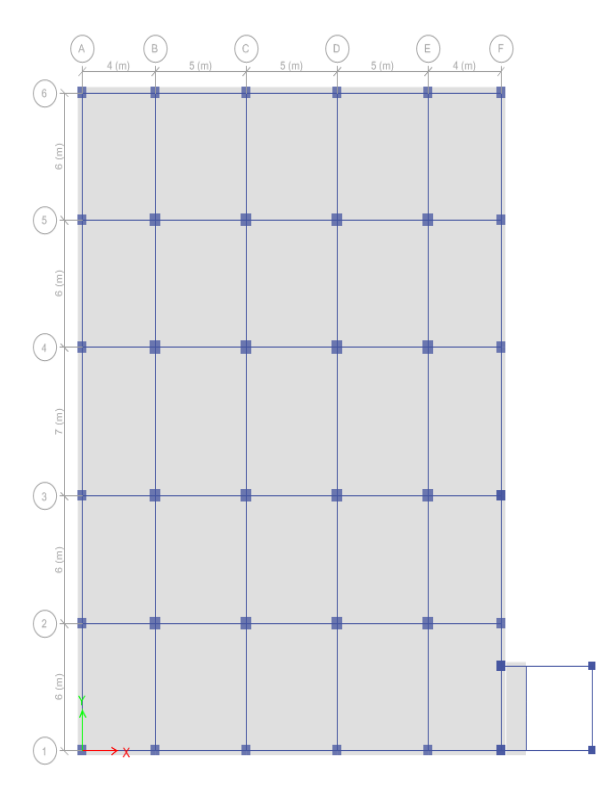

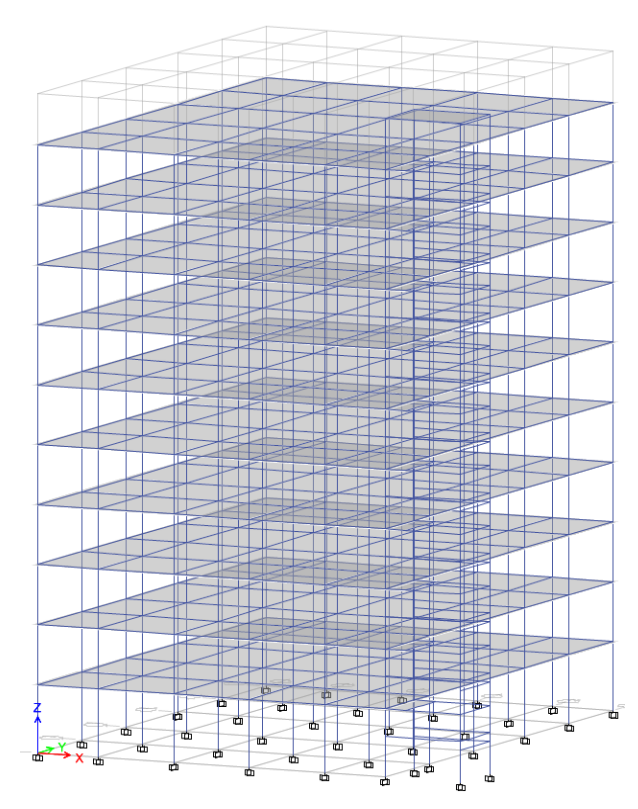

*Ilustración 15 Planta caso 1.3 sin gradas Ilustración 14 Elevación caso 1.3 sin gradas*

- Ubicación de gradas: Fuera de la geometría de la estructura, esquina.
- Área total estructura:  $23x31 \text{ m} = 713 \text{ m}$ 2.
- Área de hueco de gradas:  $4x5 \text{ m} = 20 \text{ m}2$ .
- Razón de gradas por área total: 2.81%.

Caso 1.3 Con Gradas

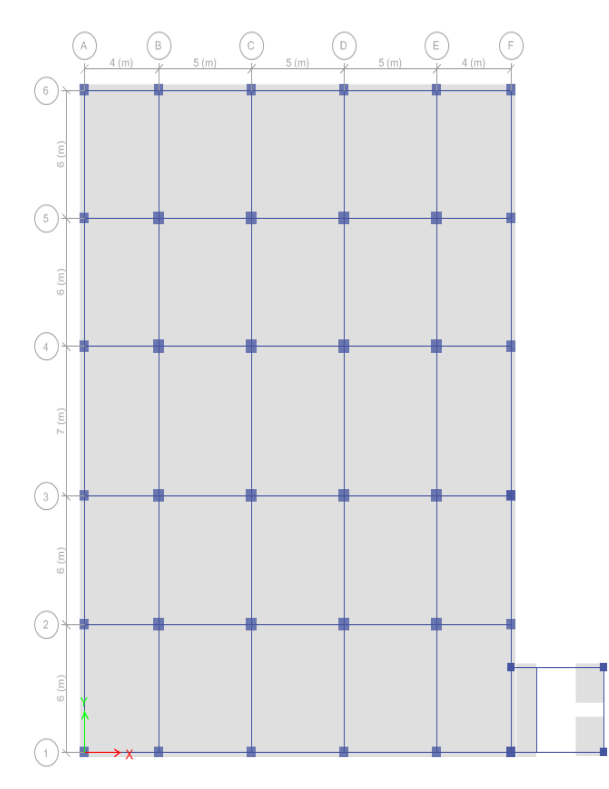

*Ilustración 17 Planta caso 1.3 con gradas*

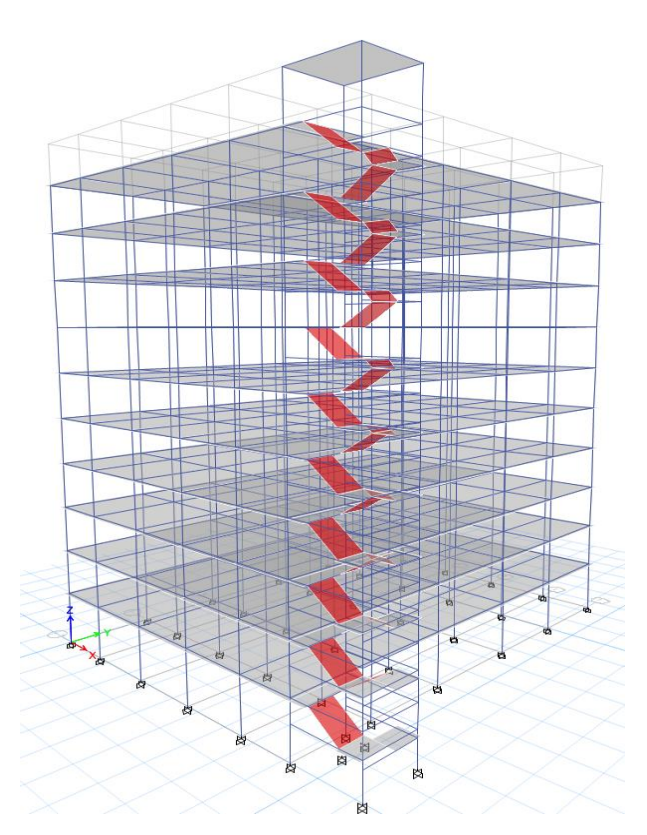

*Ilustración 16 Elevación caso 1.3 con gradas*

- Ubicación de gradas: Fuera de la geometría de la estructura, esquina.
- Área total estructura:  $23x31 \text{ m} = 713 \text{ m}$ 2.
- Área de hueco de gradas:  $4x5 \text{ m} = 20 \text{ m}2$ .
- Razón de gradas por área total: 2.81%.

Caso 2

El caso dos aplica para una estructura de 10 niveles de altura, se subdivide en 6 diferentes modelos en los que varía la ubicación del módulo de gradas, incluyendo y no incluyendo el módulo de gradas.

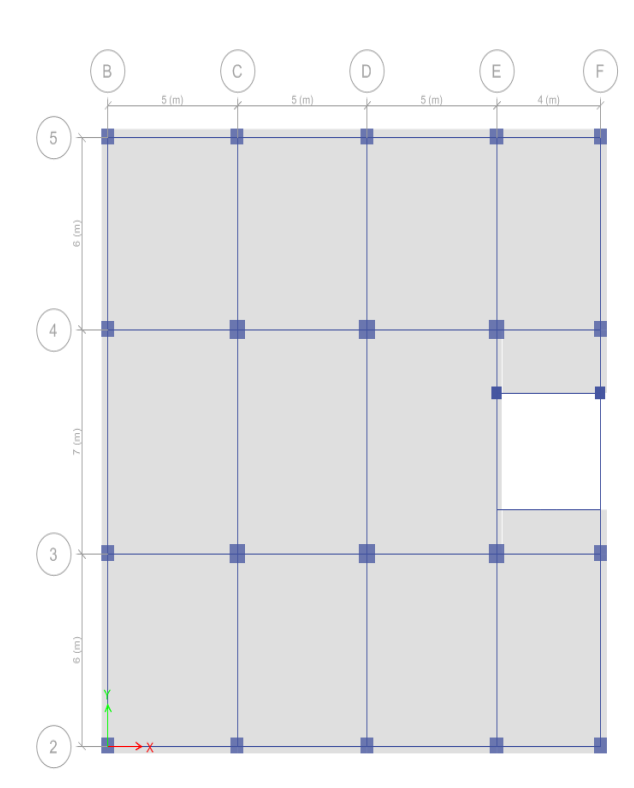

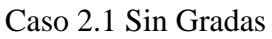

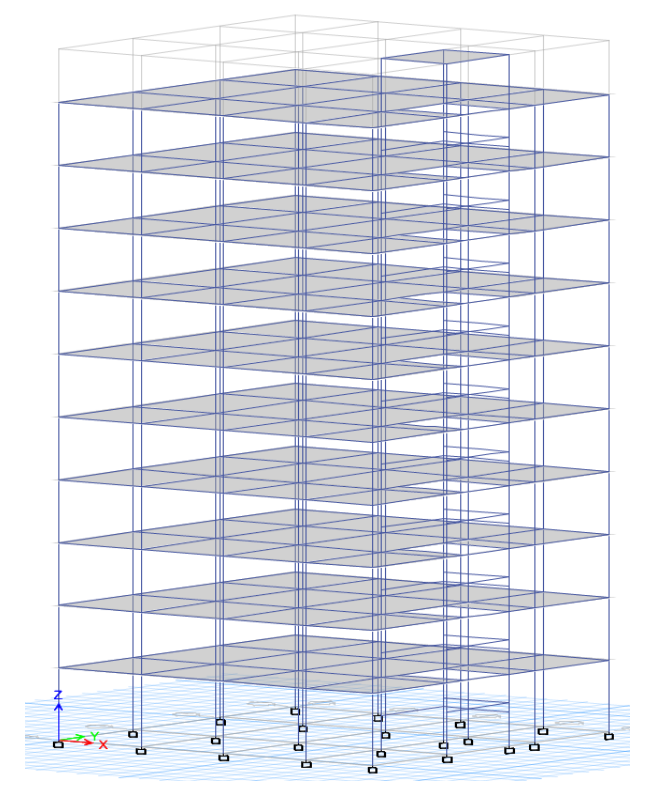

*Ilustración 19 Planta caso 2.1 sin gradas Ilustración 18 Elevación caso 2.1 sin gradas*

- Ubicación de gradas: dentro de la geometría de la estructura, lateralmente.
- Área total estructura:  $19x19$  m = 361 m2.
- Área de hueco de gradas:  $4x5 \text{ m} = 20 \text{ m}$ 2.
- Razón de gradas por área total: 5.54%.

Caso 2.1 Con Gradas

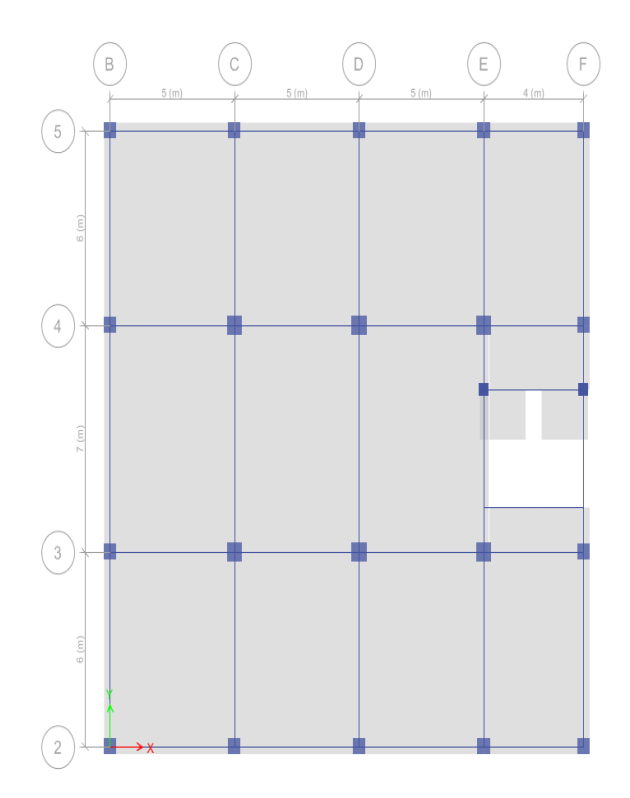

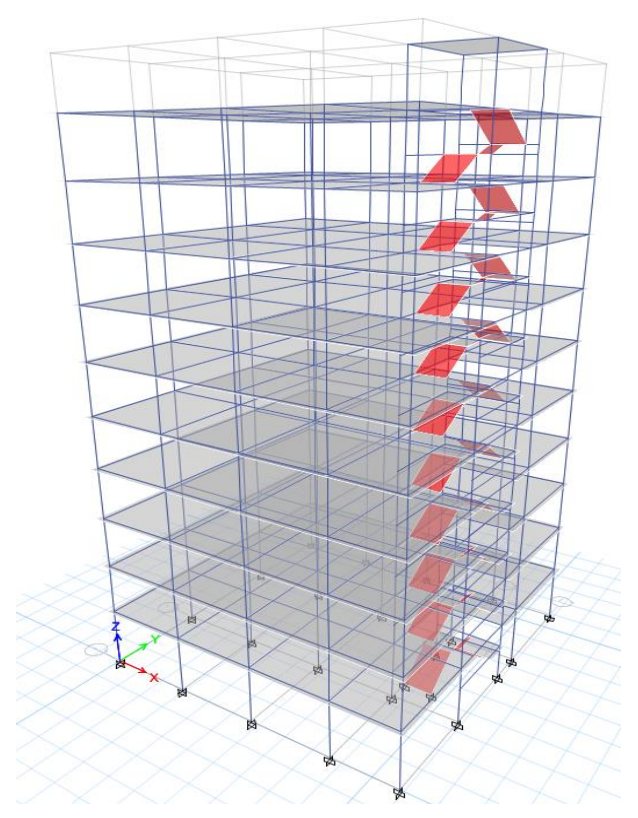

*Ilustración 21 Planta caso 2.1 con gradas Ilustración 20 Elevación caso 2.1 con gradas*

- Ubicación de gradas: dentro de la geometría de la estructura, lateralmente.
- Área total estructura:  $19x19 \text{ m} = 361 \text{ m}$ 2.
- Área de hueco de gradas:  $4x5 \text{ m} = 20 \text{ m}2$ .
- Razón de gradas por área total: 5.54%.

Caso 2.2 Sin Gradas

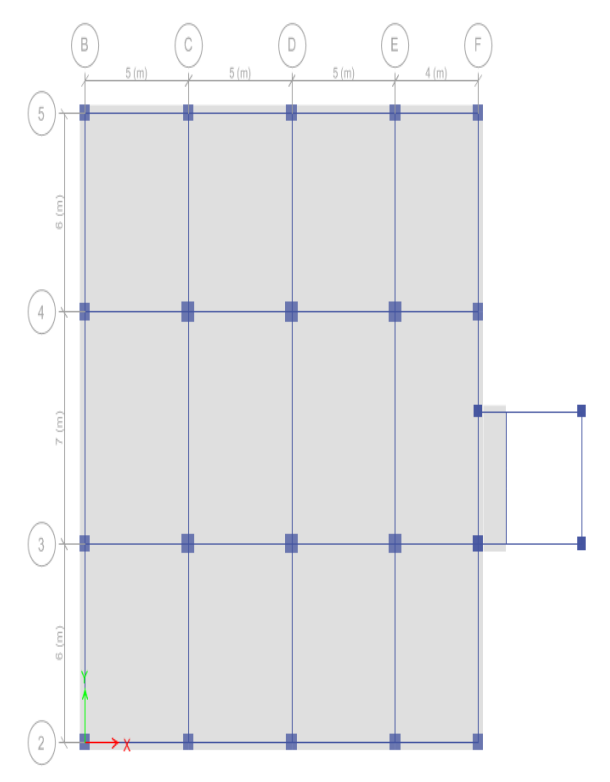

*Ilustración 23 Planta caso 2.2 sin gradas*

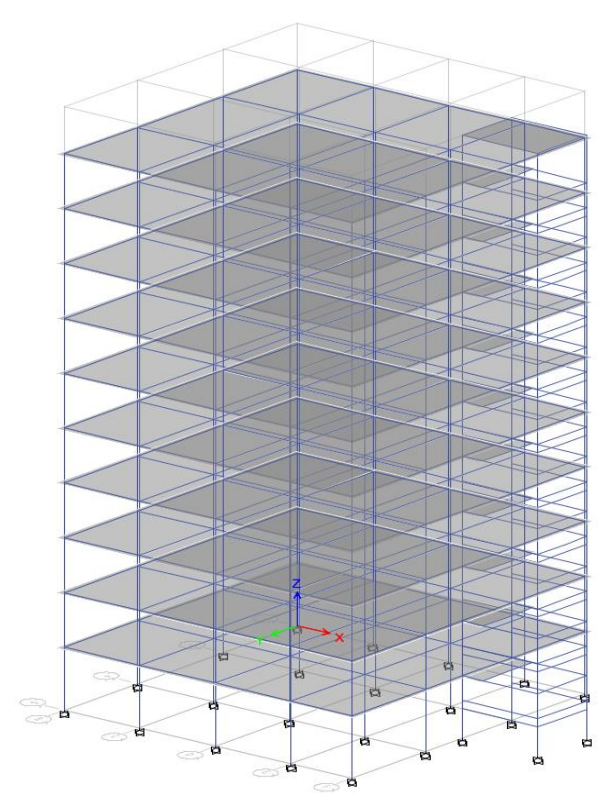

*Ilustración 22 Elevación caso 2.2 sin gradas*

- Ubicación de gradas: Fuera de la geometría de la estructura, lateralmente.
- Área total estructura:  $19x19 \text{ m} = 361 \text{ m}$ 2.
- Área de hueco de gradas:  $4x5 \text{ m} = 20 \text{ m}2$ .
- Razón de gradas por área total: 5.54%.

Caso 2.2 Con Gradas

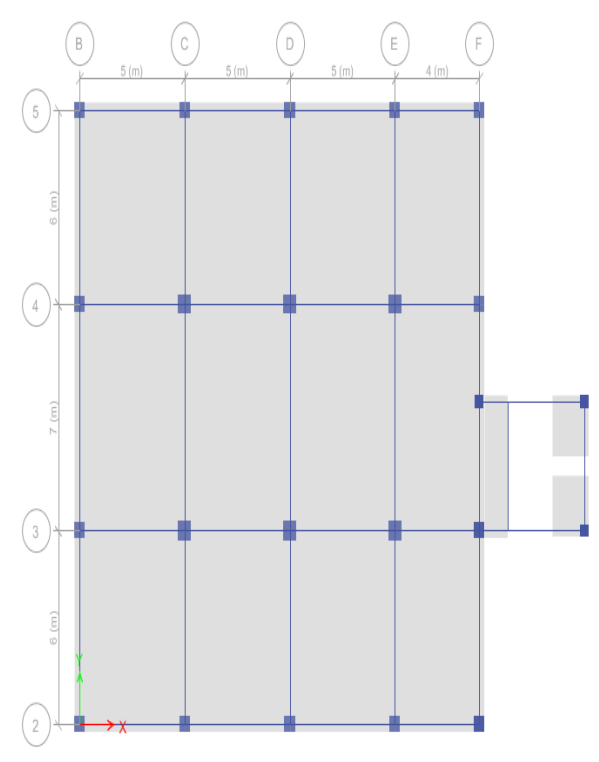

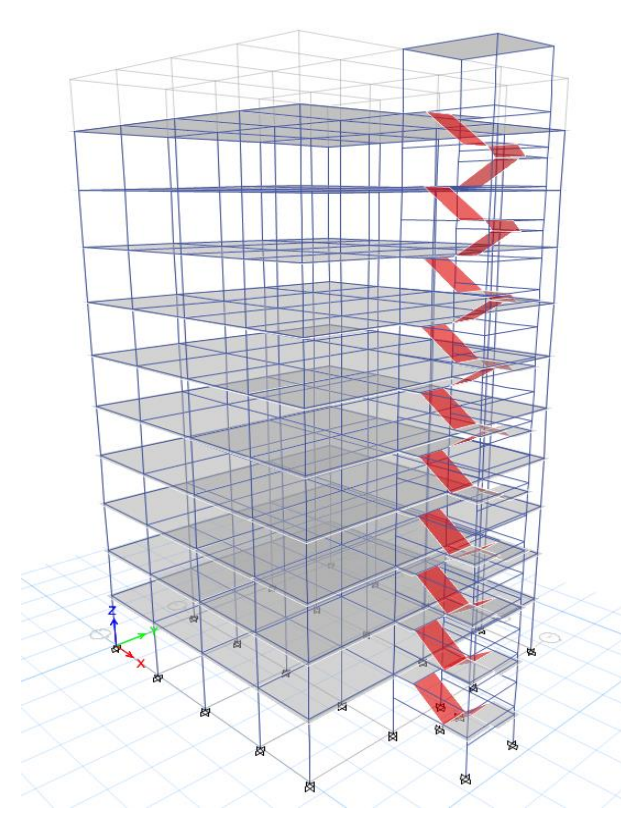

*Ilustración 25 Planta caso 2.2 con gradas*

*Ilustración 24 Elevación caso 2.2 con gradas*

- Ubicación de gradas: Fuera de la geometría de la estructura, lateralmente.
- Área total estructura:  $19x19 \text{ m} = 361 \text{ m}$ 2.
- Área de hueco de gradas:  $4x5 \text{ m} = 20 \text{ m}2$ .
- Razón de gradas por área total: 5.54%.

Caso 2.3 Sin Gradas

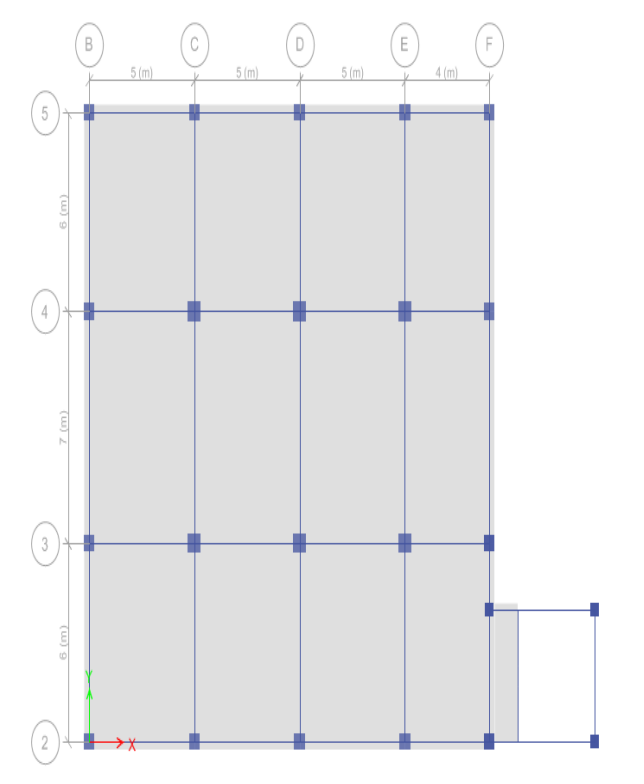

*Ilustración 27 Planta caso 2.3 sin gradas*

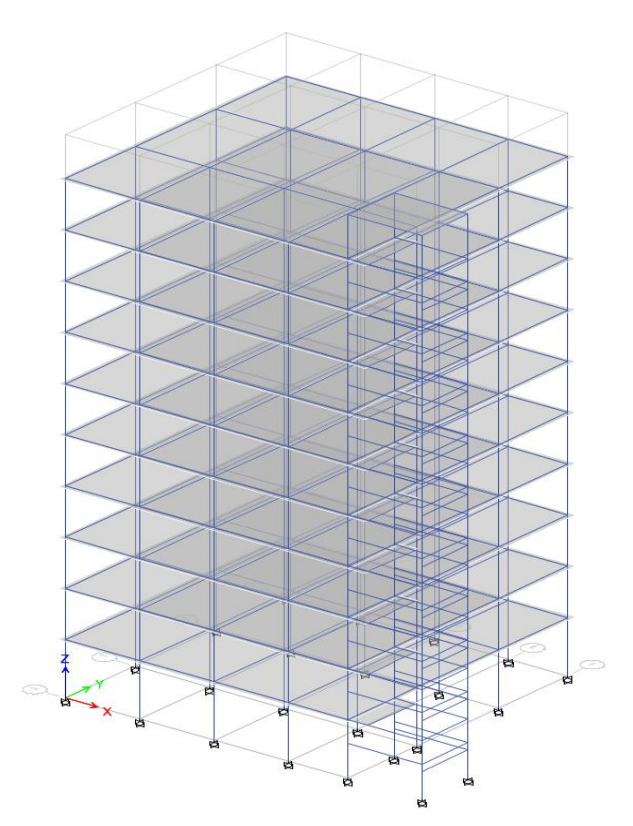

*Ilustración 26 Elevación caso 2.3 sin gradas*

- Ubicación de gradas: Fuera de la geometría de la estructura, esquina.
- Área total estructura:  $19x19 \text{ m} = 361 \text{ m}$ 2.
- Área de hueco de gradas:  $4x5 \text{ m} = 20 \text{ m}2$ .
- Razón de gradas por área total: 5.54%.

Caso 2.3 Con Gradas

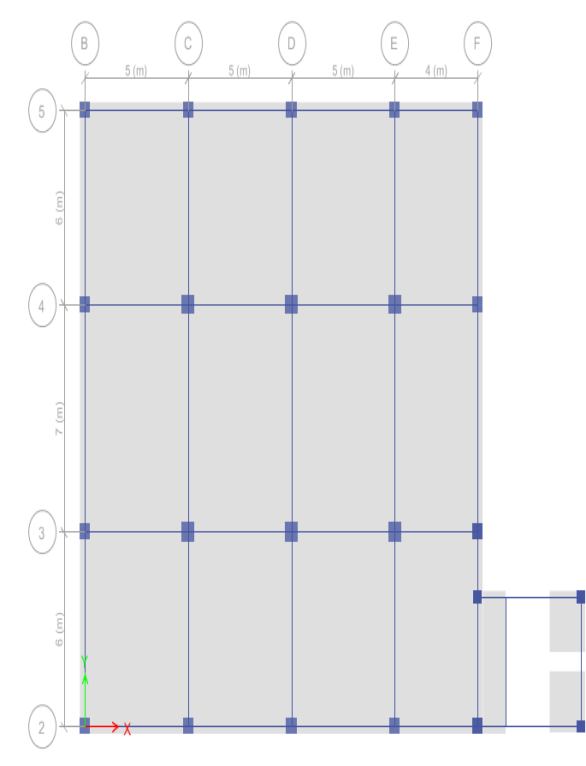

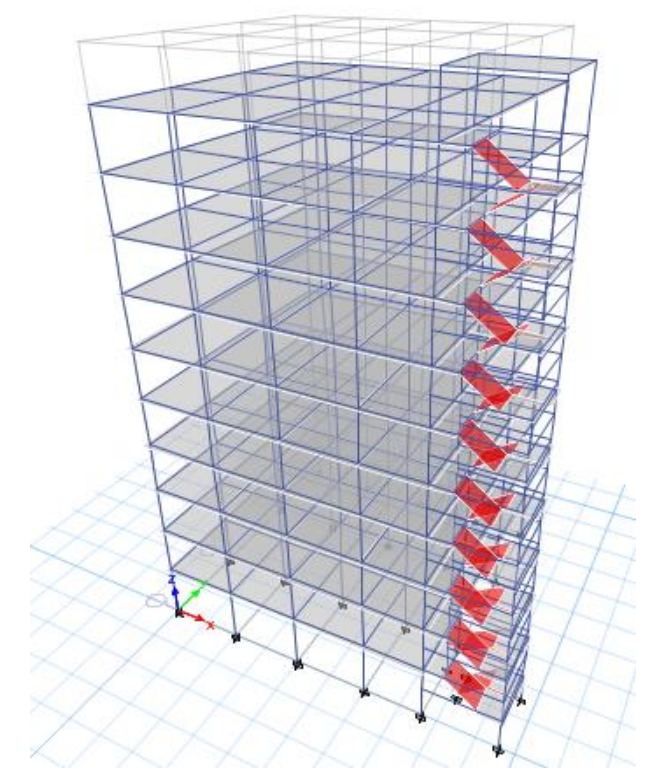

*Ilustración 29 Planta 2.3 con gradas*

*Ilustración 28 Elevación caso 2.3 con gradas*

- Ubicación de gradas: Fuera de la geometría de la estructura, esquina.
- Área total estructura:  $19x19 \text{ m} = 361 \text{ m}$ 2.
- Área de hueco de gradas:  $4x5 \text{ m} = 20 \text{ m}2$ .
- Razón de gradas por área total: 5.54%.

Caso 3

El caso tres aplica para una estructura de 10 niveles de altura, se subdivide en 6 diferentes modelos en los que varía la ubicación del módulo de gradas, incluyendo y no incluyendo el módulo de gradas.

Caso 3.1 Sin Gradas

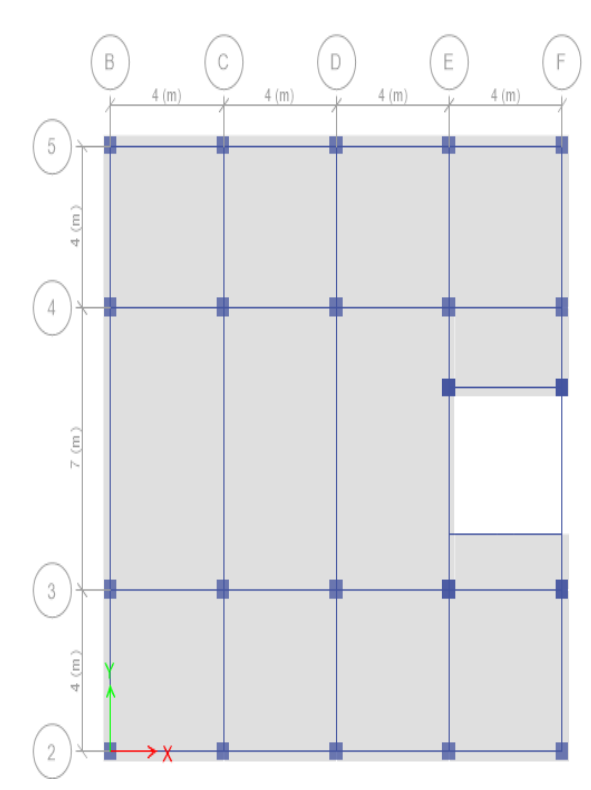

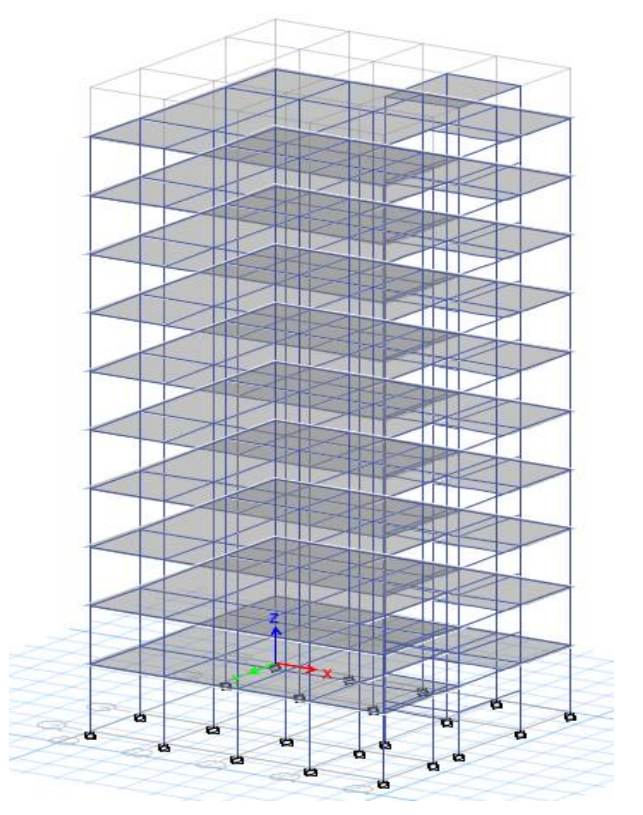

*Ilustración 31 Planta sin gradas caso 3.1 Ilustración 30 Elevación sin gradas caso 3.1*

- Ubicación de gradas: dentro de la geometría de la estructura, lateralmente.
- Área total estructura:  $16x15 \text{ m} = 240 \text{ m}$ 2.
- Área de hueco de gradas:  $4x5 \text{ m} = 20 \text{ m}$ 2.
- Razón de gradas por área total: 8.33%.

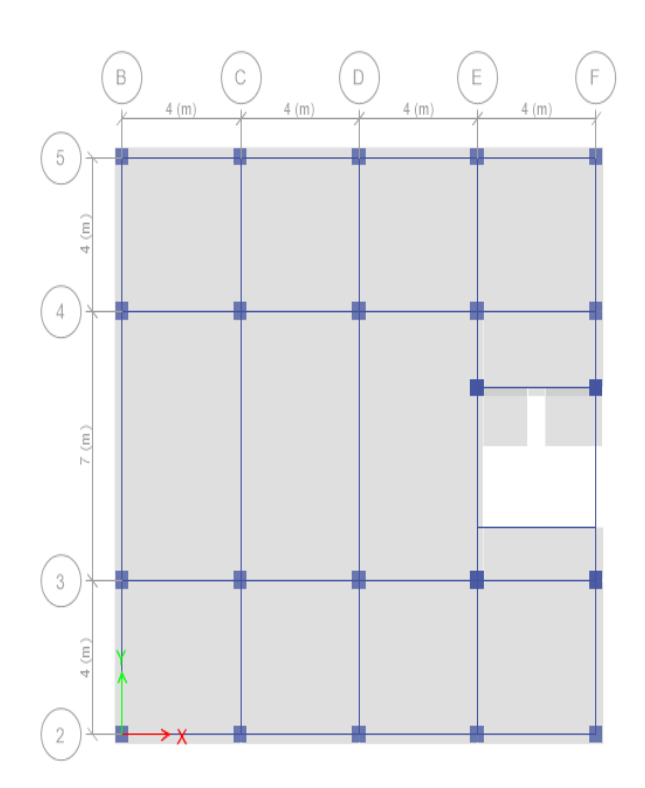

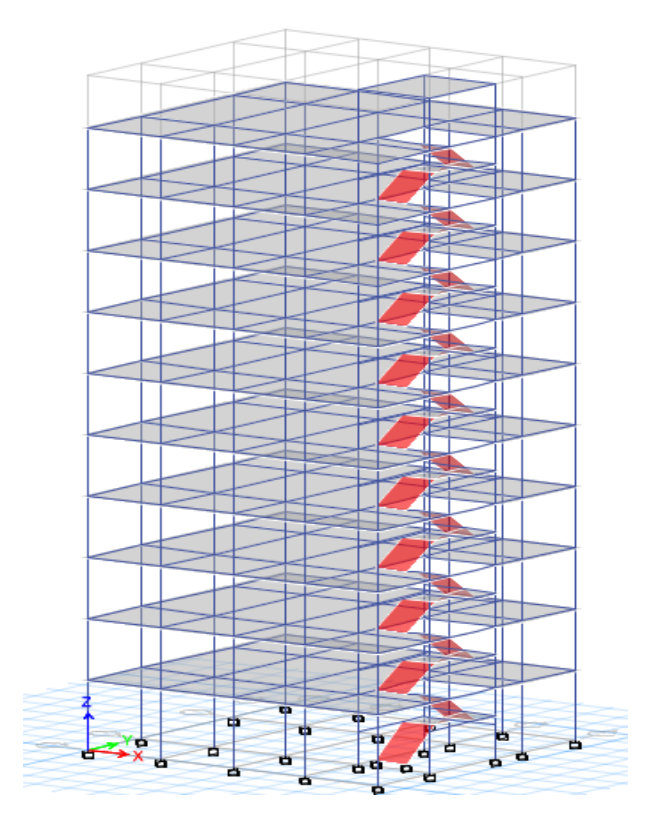

*Ilustración 33 Planta con gradas caso 3.1 Ilustración 32 Elevación con gradas caso 3.1*

- Ubicación de gradas: dentro de la geometría de la estructura, lateralmente.
- Área total estructura:  $16x15 \text{ m} = 240 \text{ m}$ 2.
- Área de hueco de gradas:  $4x5 \text{ m} = 20 \text{ m}2$ .
- Razón de gradas por área total: 8.33%.

### Caso 3.2 Sin Gradas

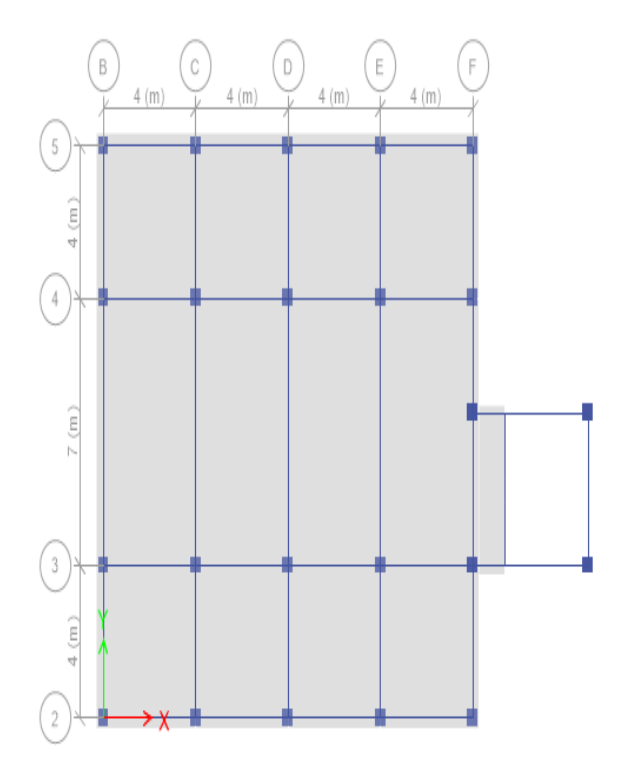

肨 انا پارل<br>نان ቈ ጫ⊢ ᄟ

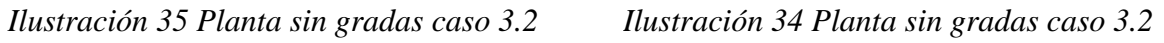

- Ubicación de gradas: Fuera de la geometría de la estructura, lateralmente.
- Área total estructura:  $16x15 \text{ m} = 240 \text{ m}$ 2.
- Área de hueco de gradas:  $4x5 \text{ m} = 20 \text{ m}2$ .
- Razón de gradas por área total: 8.33%.

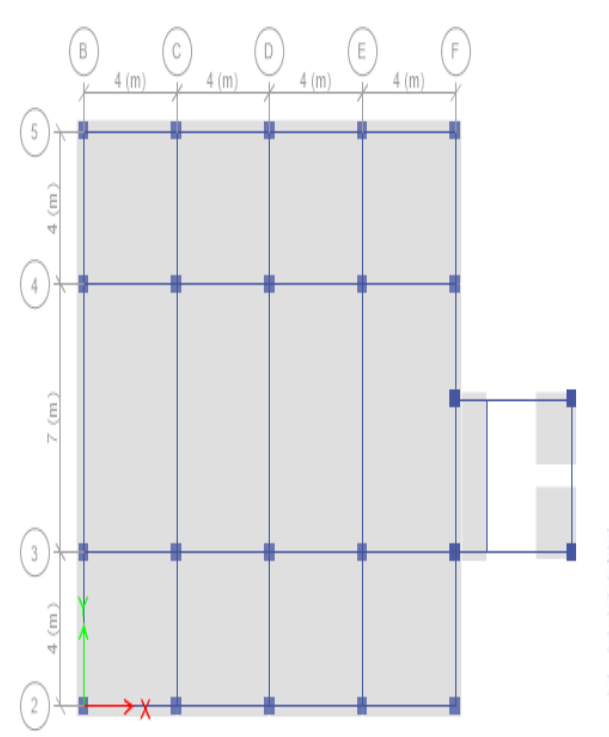

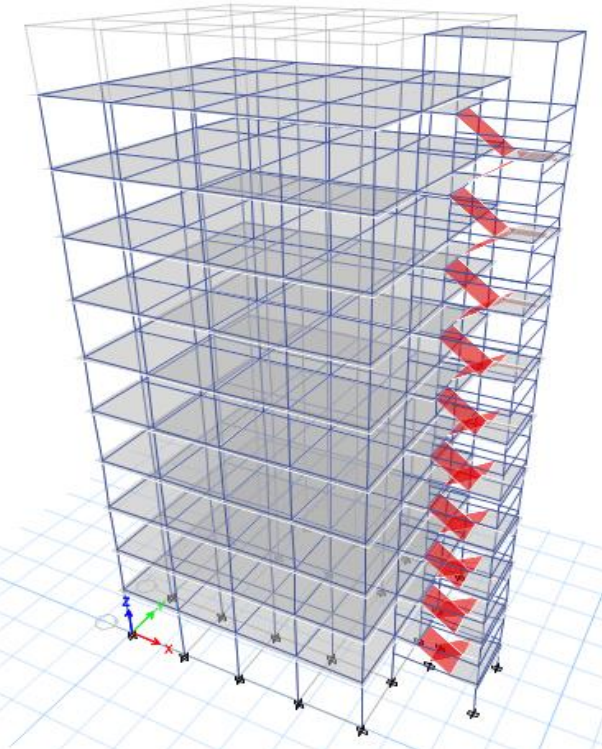

*Ilustración 37 Planta con gradas caso 3.2 Ilustración 36 Elevación con gradas caso 3.2*

- Ubicación de gradas: Fuera de la geometría de la estructura, lateralmente.
- Área total estructura:  $16x15 \text{ m} = 240 \text{ m}$ 2.
- Área de hueco de gradas:  $4x5 \text{ m} = 20 \text{ m}2$ .
- Razón de gradas por área total: 8.33%.

Caso 3.3 Sin Gradas

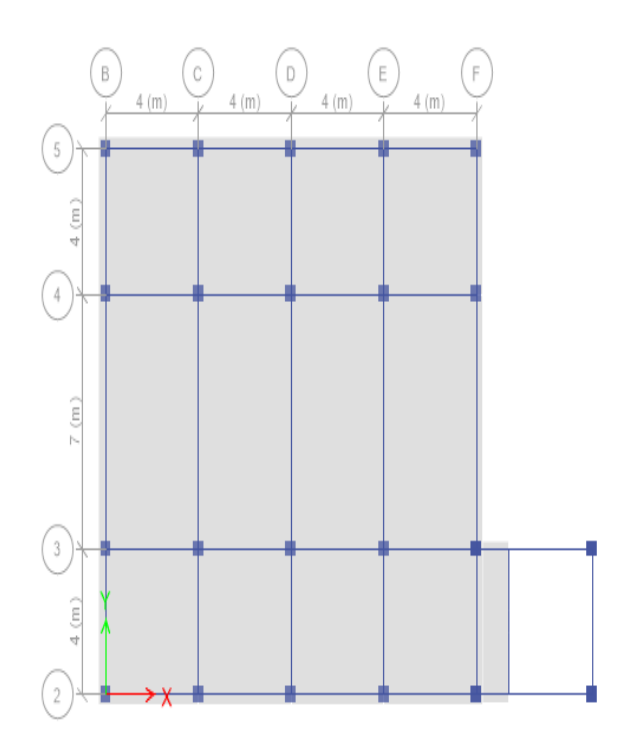

*Ilustración 38 Planta sin gradas caso 3.3*

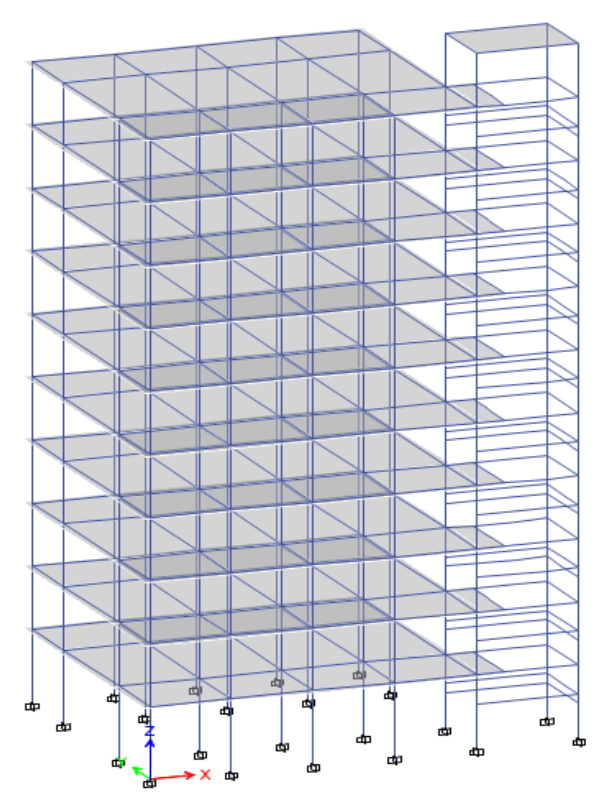

*Ilustración 39 Elevación sin gradas caso 3.3*

- Ubicación de gradas: Fuera de la geometría de la estructura, esquina.
- Área total estructura:  $16x15 \text{ m} = 240 \text{ m}$ 2.
- Área de hueco de gradas:  $4x5 \text{ m} = 20 \text{ m}2$ .
- Razón de gradas por área total: 8.33%.

Caso 3.3 Con Gradas

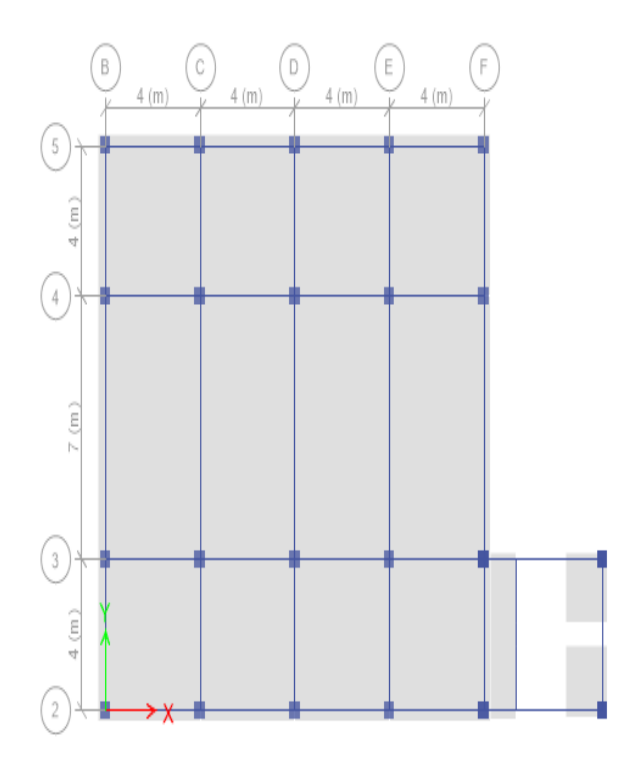

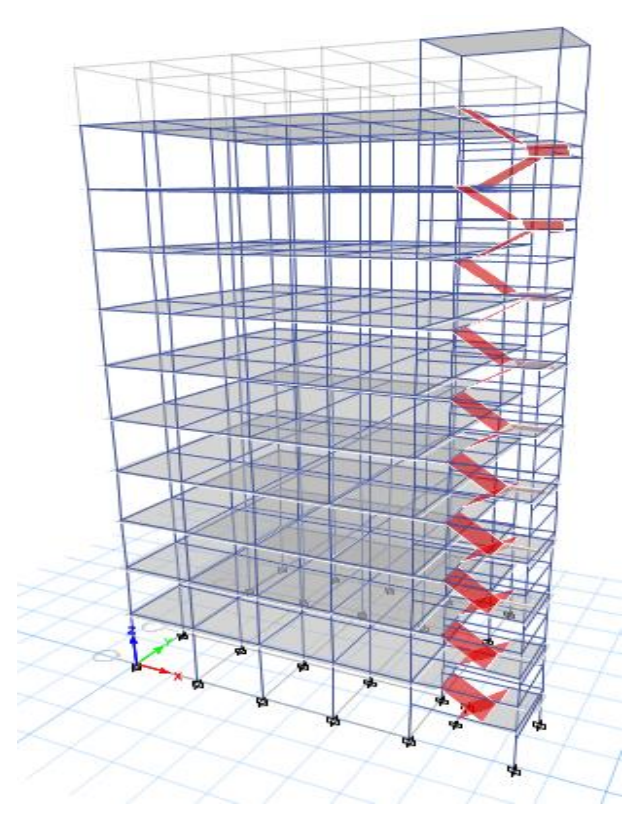

*Ilustración 41 Planta con gradas caso 3.3 Ilustración 40 Elevación con gradas caso 3.3*

- Ubicación de gradas: Fuera de la geometría de la estructura, esquina.
- Área total estructura:  $16x15 \text{ m} = 240 \text{ m}$ 2.
- Área de hueco de gradas:  $4x5 \text{ m} = 20 \text{ m}2$ .
- Razón de gradas por área total: 8.33%.

### 3.5 Fuentes de información

#### 3.5.1 Fuentes primarias

En la investigación se utilizó como fuente primaria de investigación las simulaciones sintéticas a través de un programa computacional de análisis estructural, de igual manera se realizaron consultas a expertos en ingeniería de estructuras.

#### 3.5.2 Fuentes secundarias

Como fuentes secundarias se utilizaron artículos, libros, sitios web e investigaciones previas de terceros relacionados con la temática.

3.5.3 Limitantes del estudio

Una de las mayores limitantes fue la poca información e investigaciones previas relacionadas con el tema de estudio, por lo que resulto difícil realizar comparaciones de los resultados obtenidos con otras investigaciones.

En segundo lugar, para aumentar la compresión del comportamiento de la estructura ante las solicitaciones de la investigación, un modelo a escala hubiera permitido recrear una posible respuesta al momento de la interacción entre la estructura y las cargas a las que sería sometida, lo anterior incurriría en un gasto considerable y requiere de dispositivos de medición que no se encuentran con facilidad en el país y su adquisición en el extranjero conlleva un costo elevado.

## **CAPITULO IV RESULTADO Y ANÁLISIS**

4.1 Recopilación de datos estructurales caso 1.

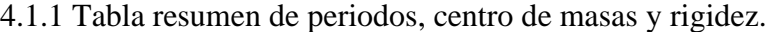

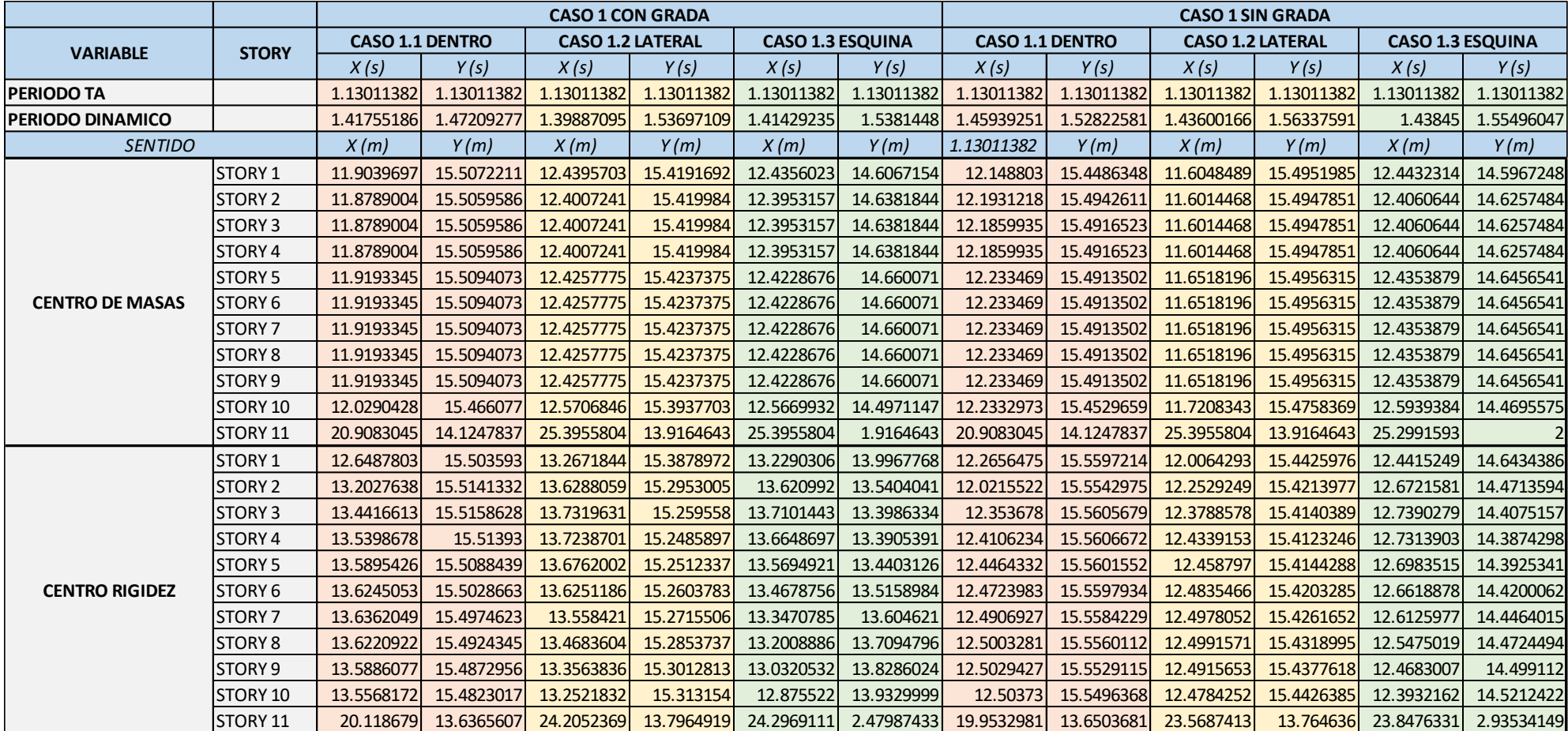

*Tabla 11 Resumen periodos, CM, CR, caso 1*

Fuente: (Elaboración propia, 2021)

## 4.1.2 Tabla resumen de control de derivas

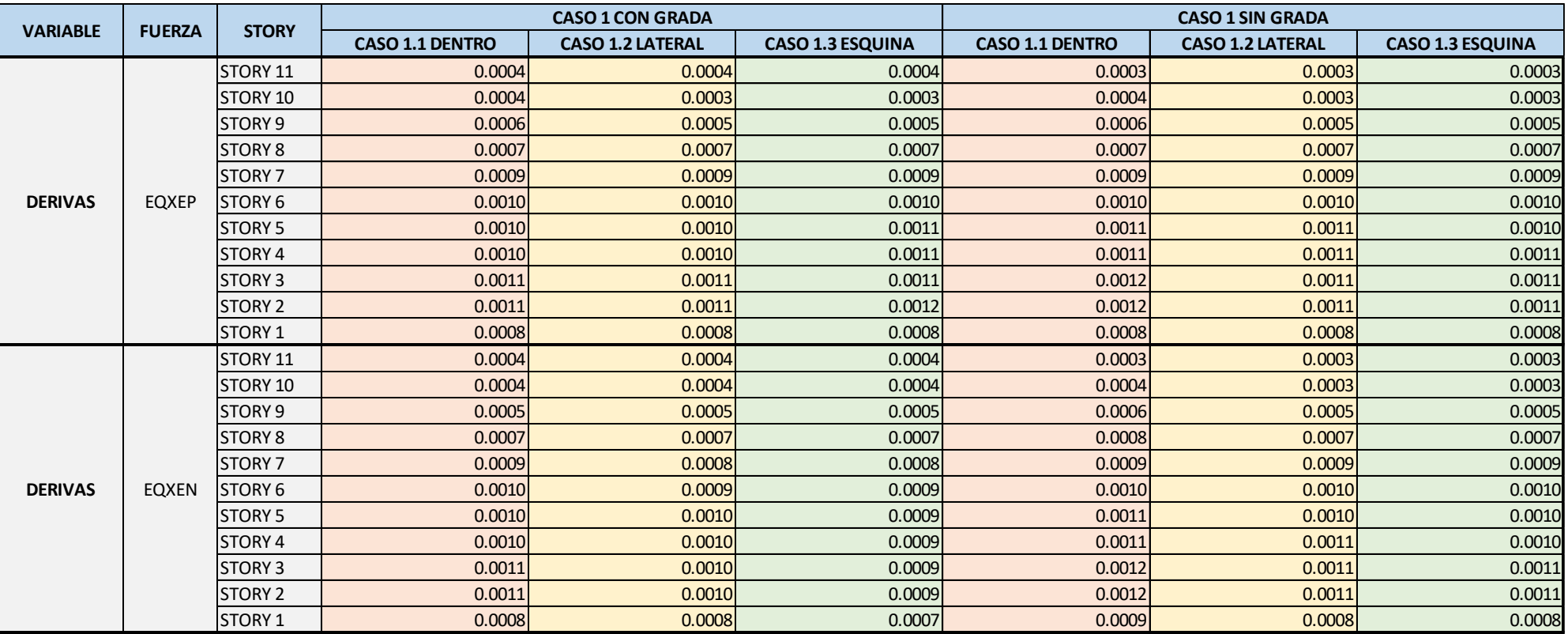

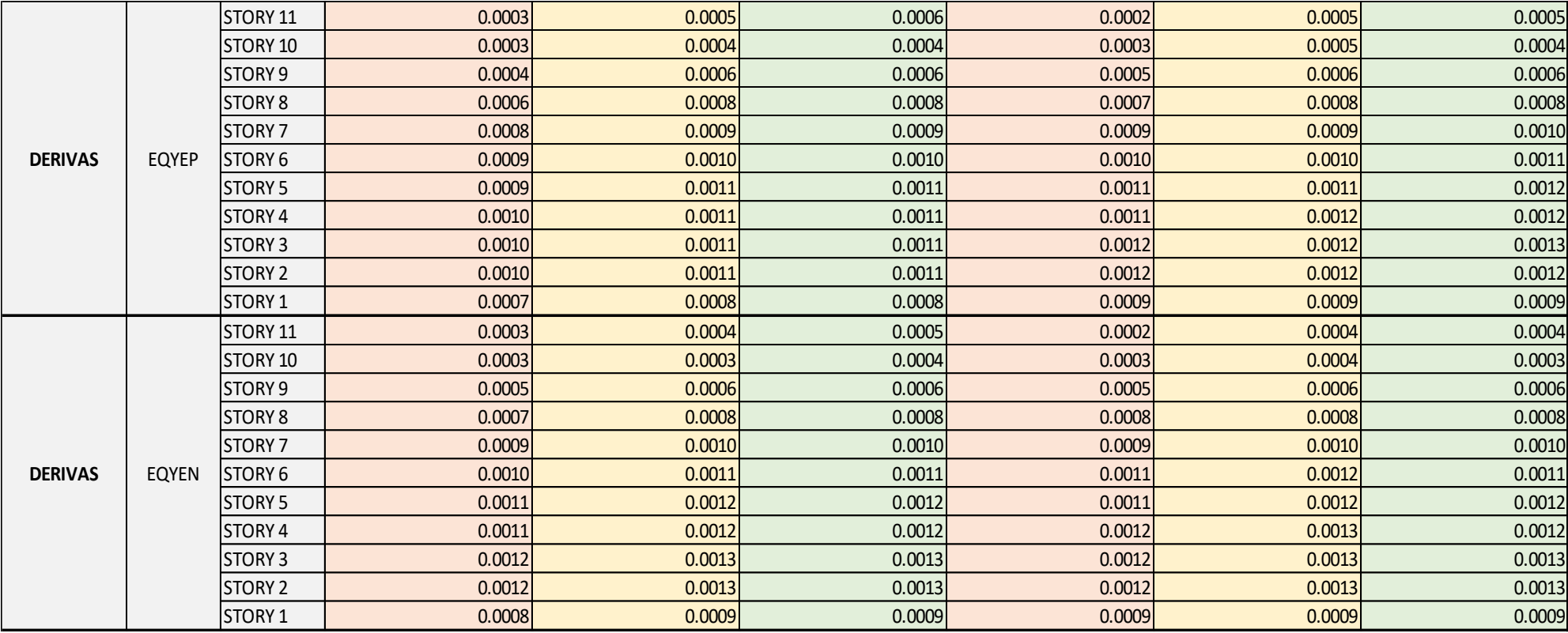

*Tabla 12 Resumen control de derivas caso 1*

Fuente: (Elaboración propia, 2021)

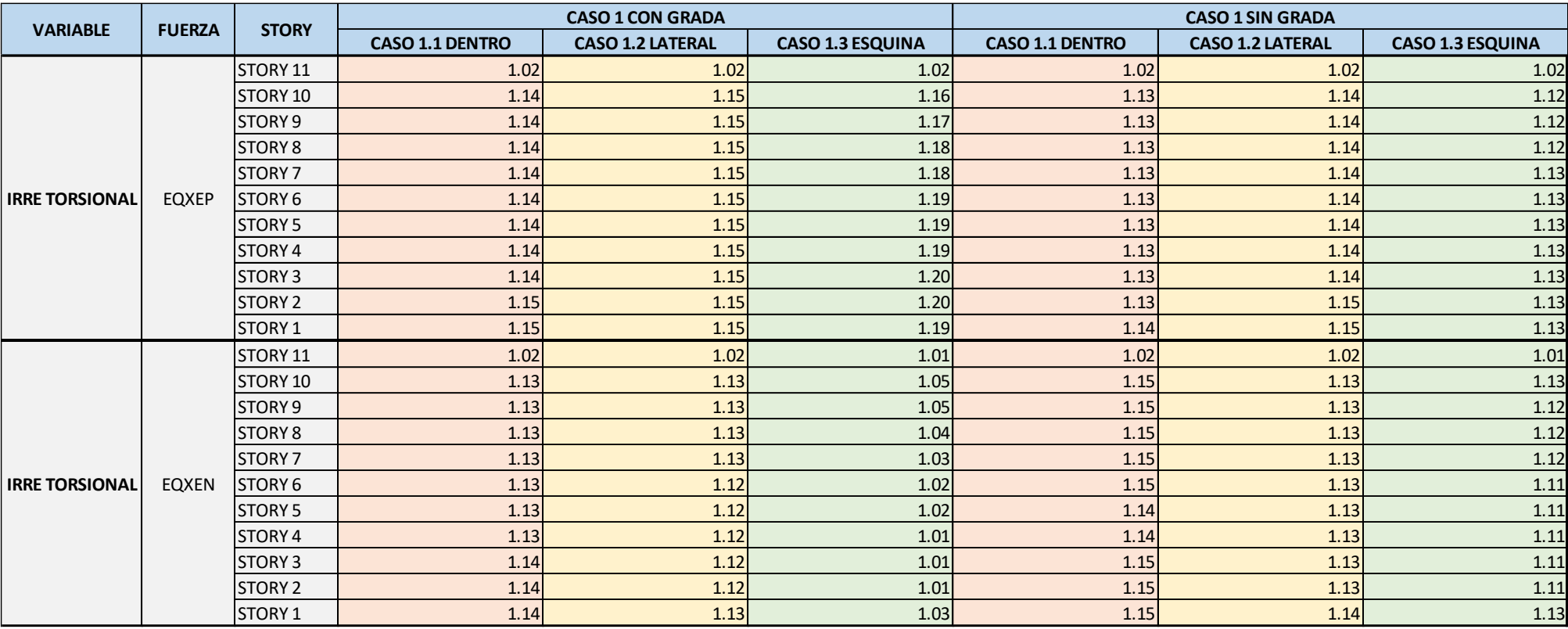

# 4.1.3 Tabla resumen de irregularidad torsional.

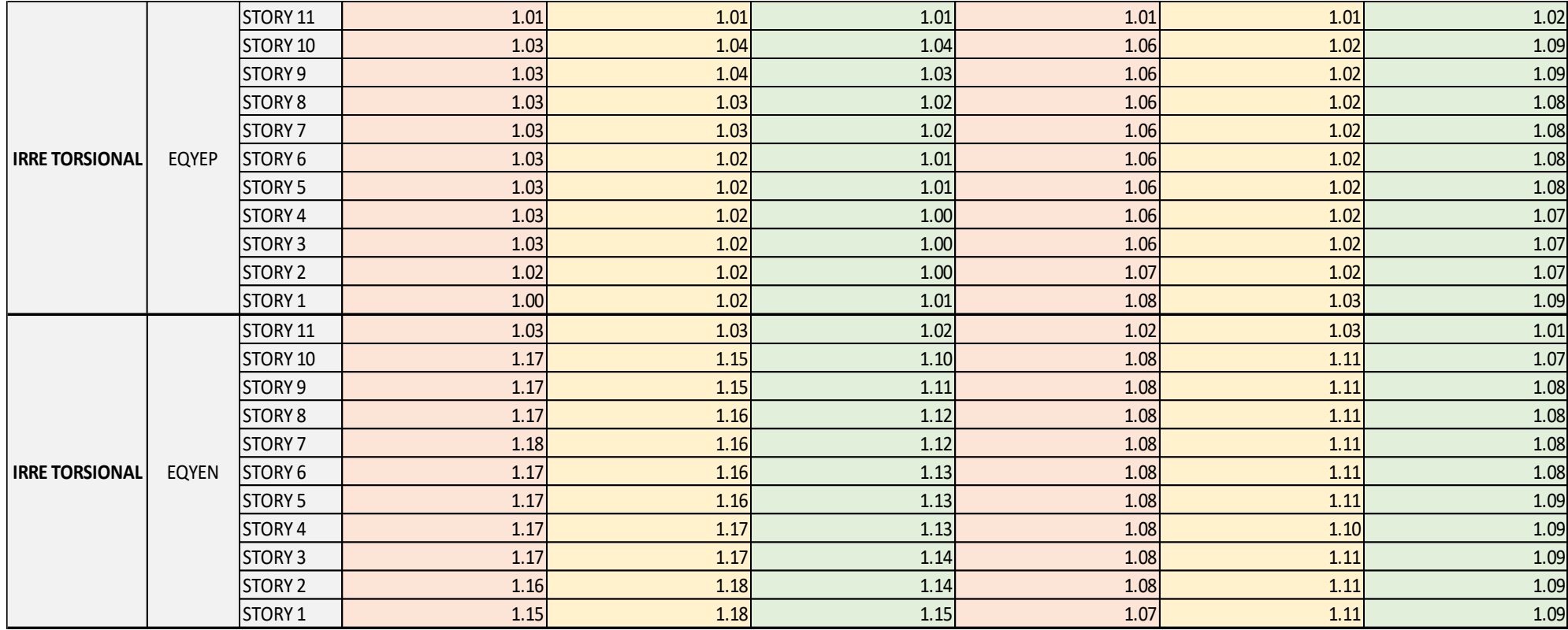

*Tabla 13 Irregularidad torsional caso 1*

Fuente: (Elaboración propia, 2021)

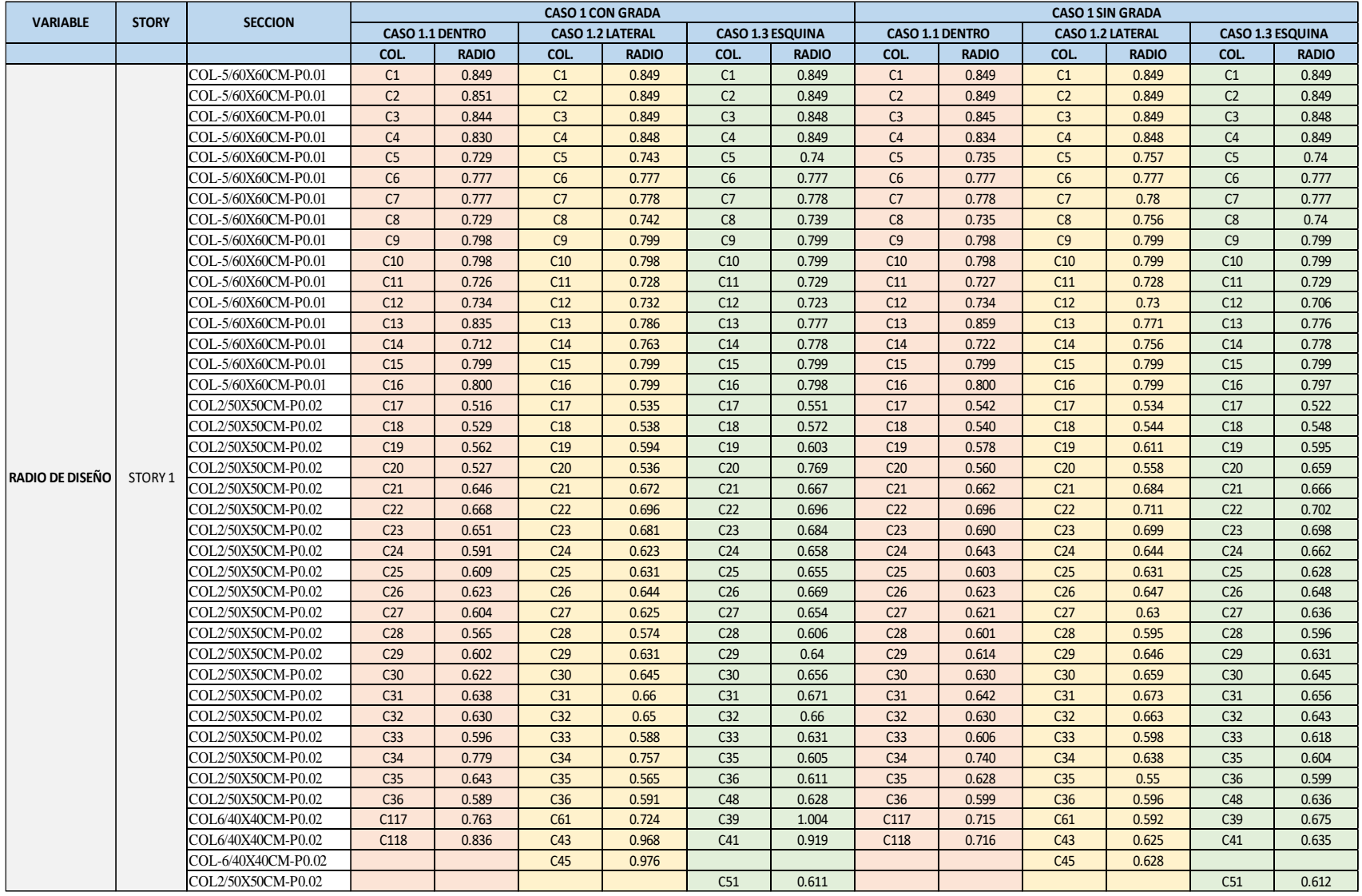

4.1.4 Radios de diseño de columnas primer nivel.

*Tabla 14 Radios de diseño primer nivel caso 1*

Fuente: (Elaboración propia, 2021)

4.1.5 Distribución de columnas y radios de diseño del caso 1.1.

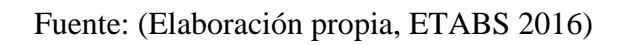

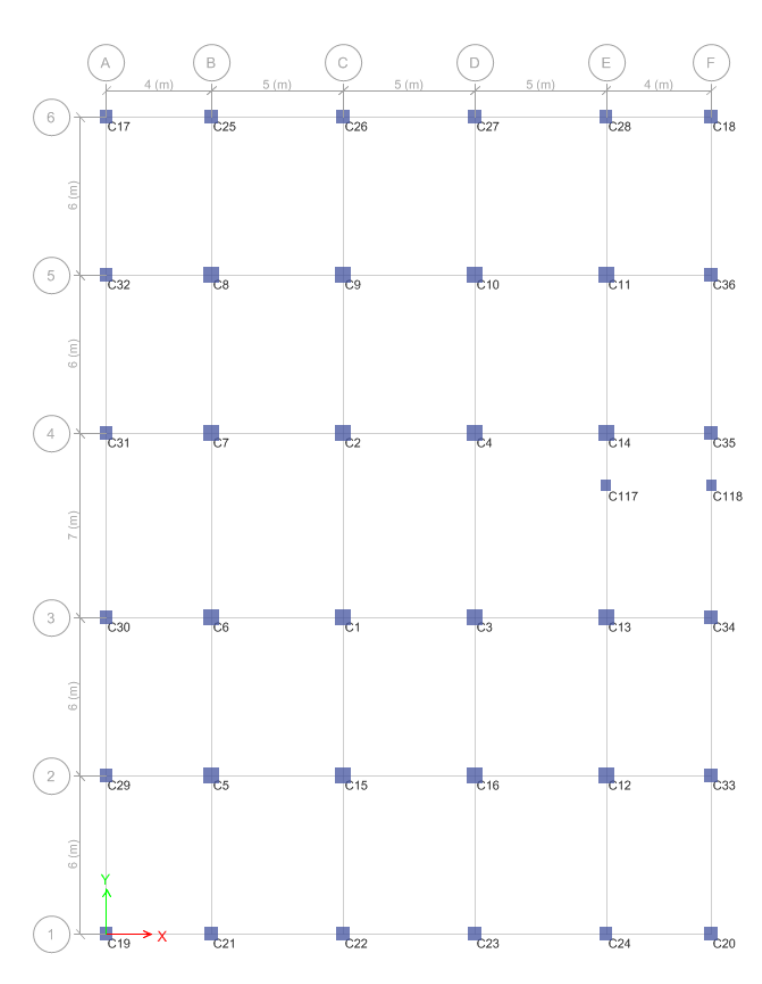

*Ilustración 43 Planta distribución de columnas caso 1.1 Ilustración 44 Radios de diseño con gradas caso 1.1*

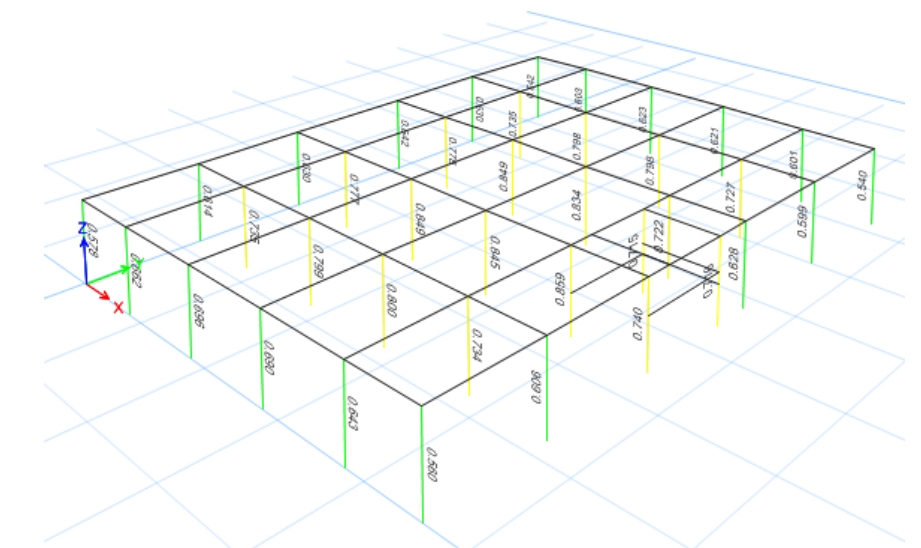

*Ilustración 42 Radios de diseño sin gradas caso 1.1*

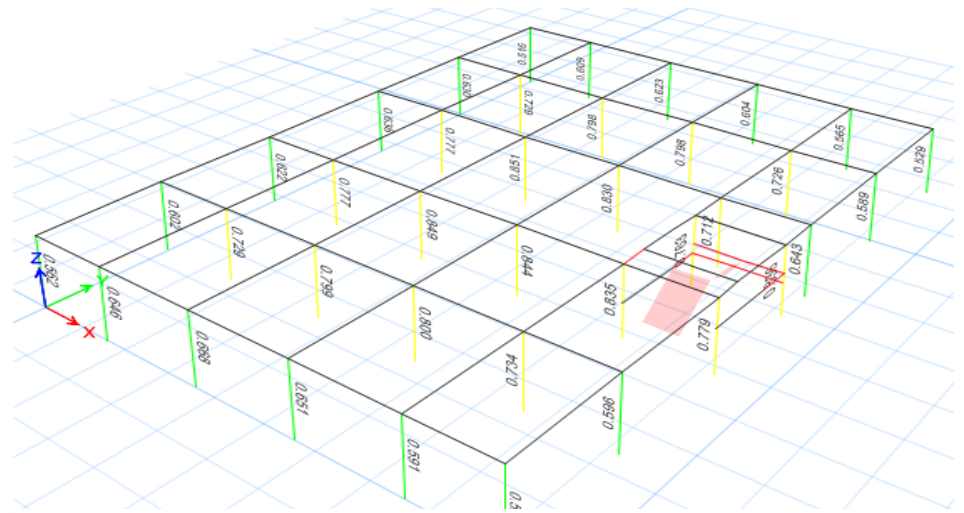

4.1.6 Distribución de columnas y radios de diseño del caso 1.2.

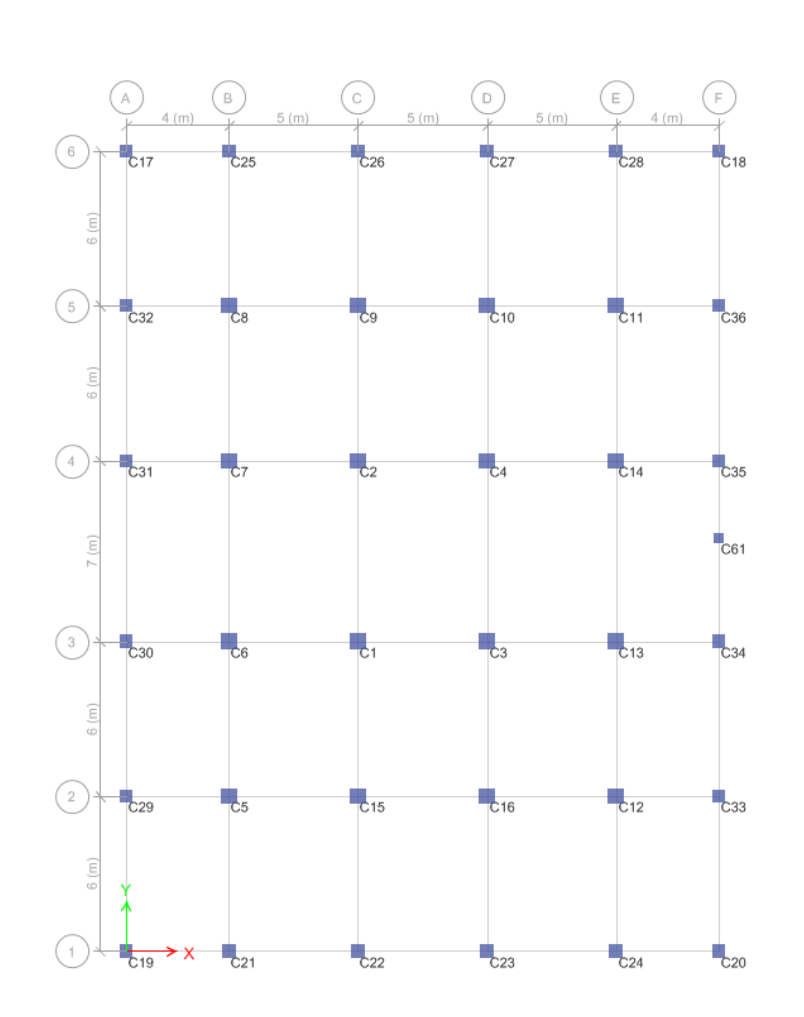

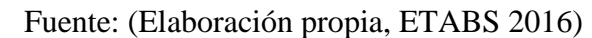

*Ilustración 45 Planta de distribución de columnas caso 1.2*

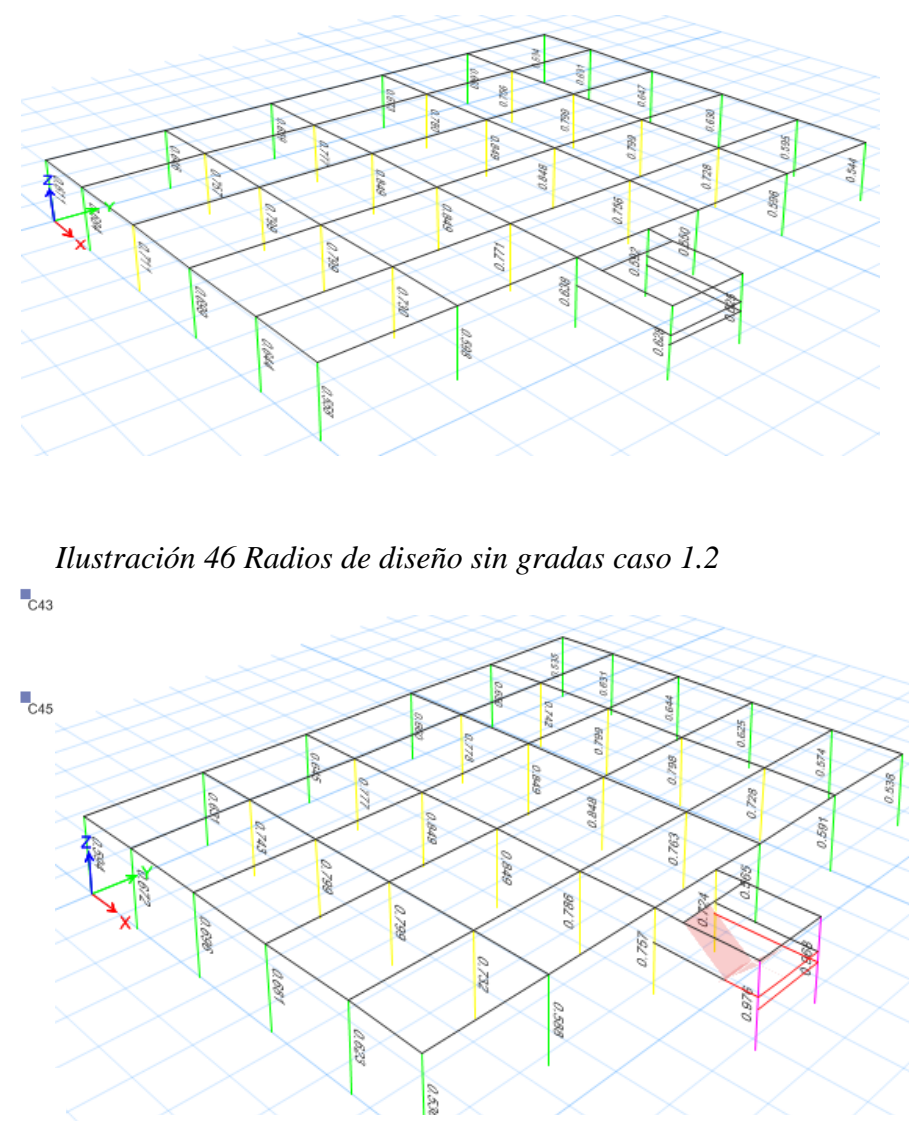

*Ilustración 47 Radios de diseño con gradas caso 1.2*

4.1.7 Distribución de columnas y radios de diseño del caso 1.3.

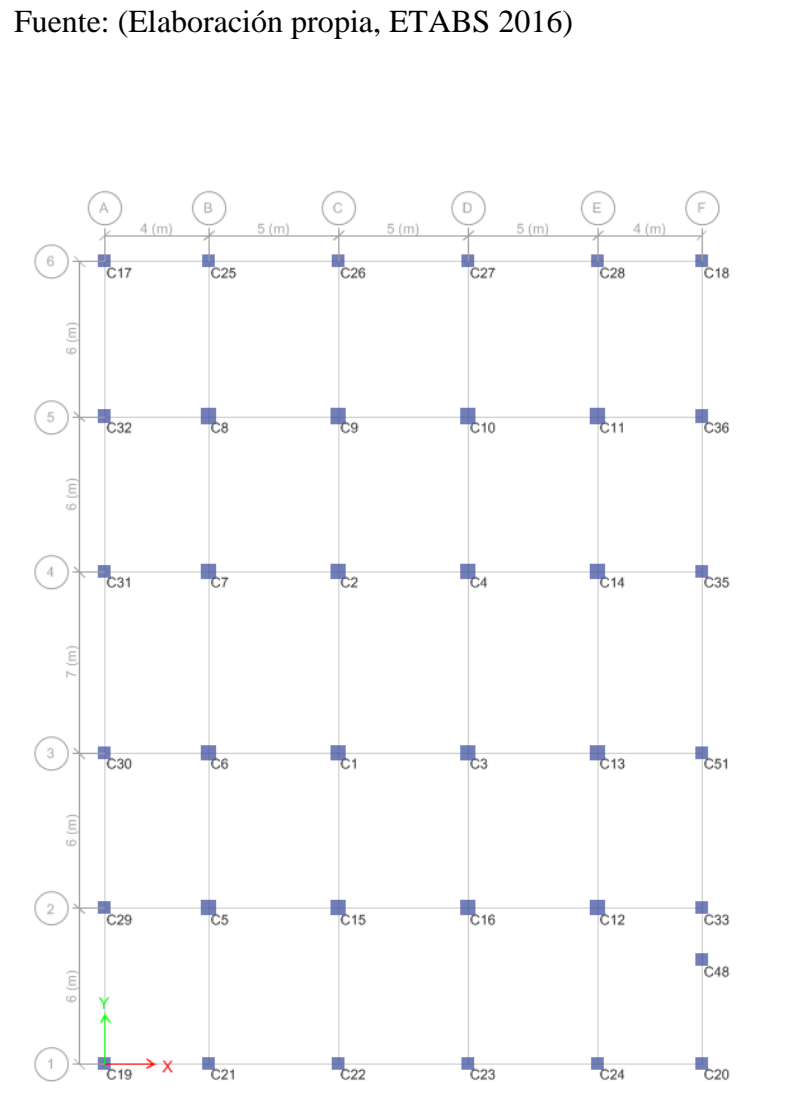

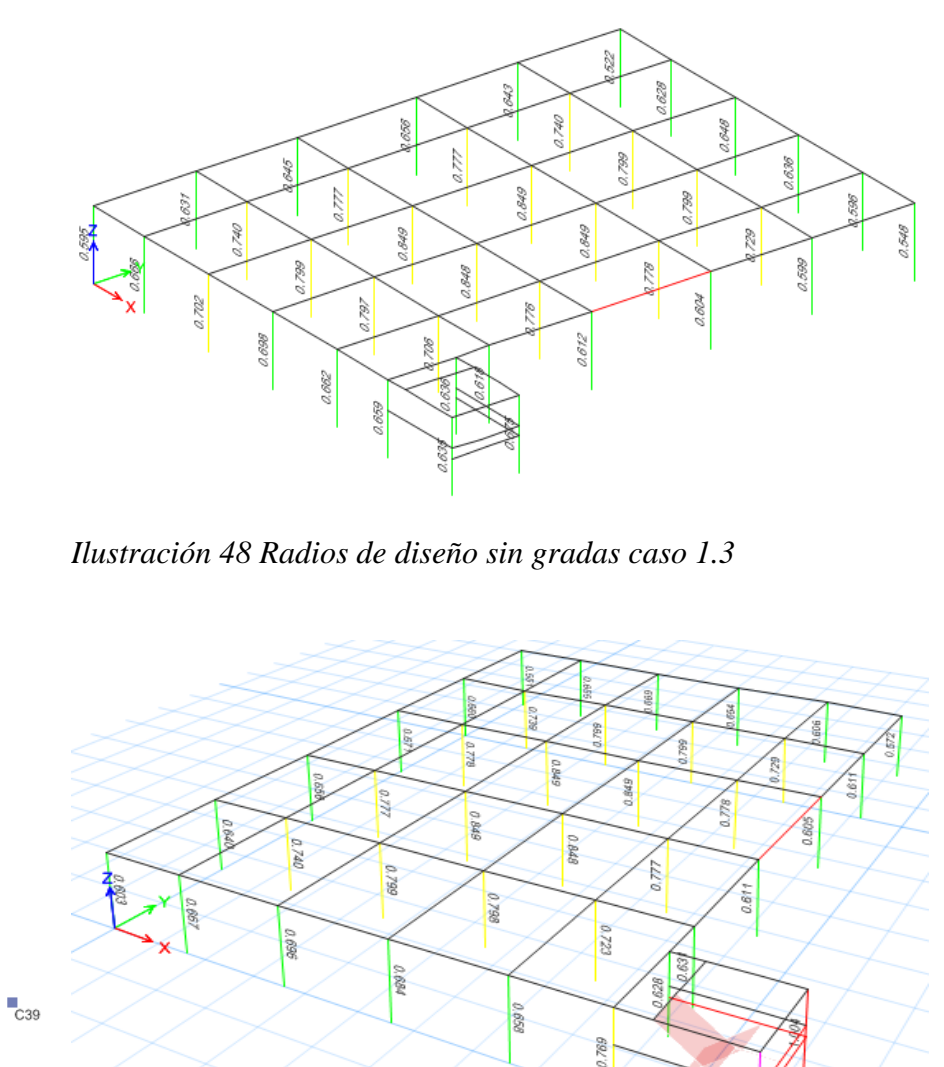

*Ilustración 50 Distribución de columnas caso 1.3 Ilustración 49 Radios de diseño con gradas caso 1.3*

 $C_{41}$ 

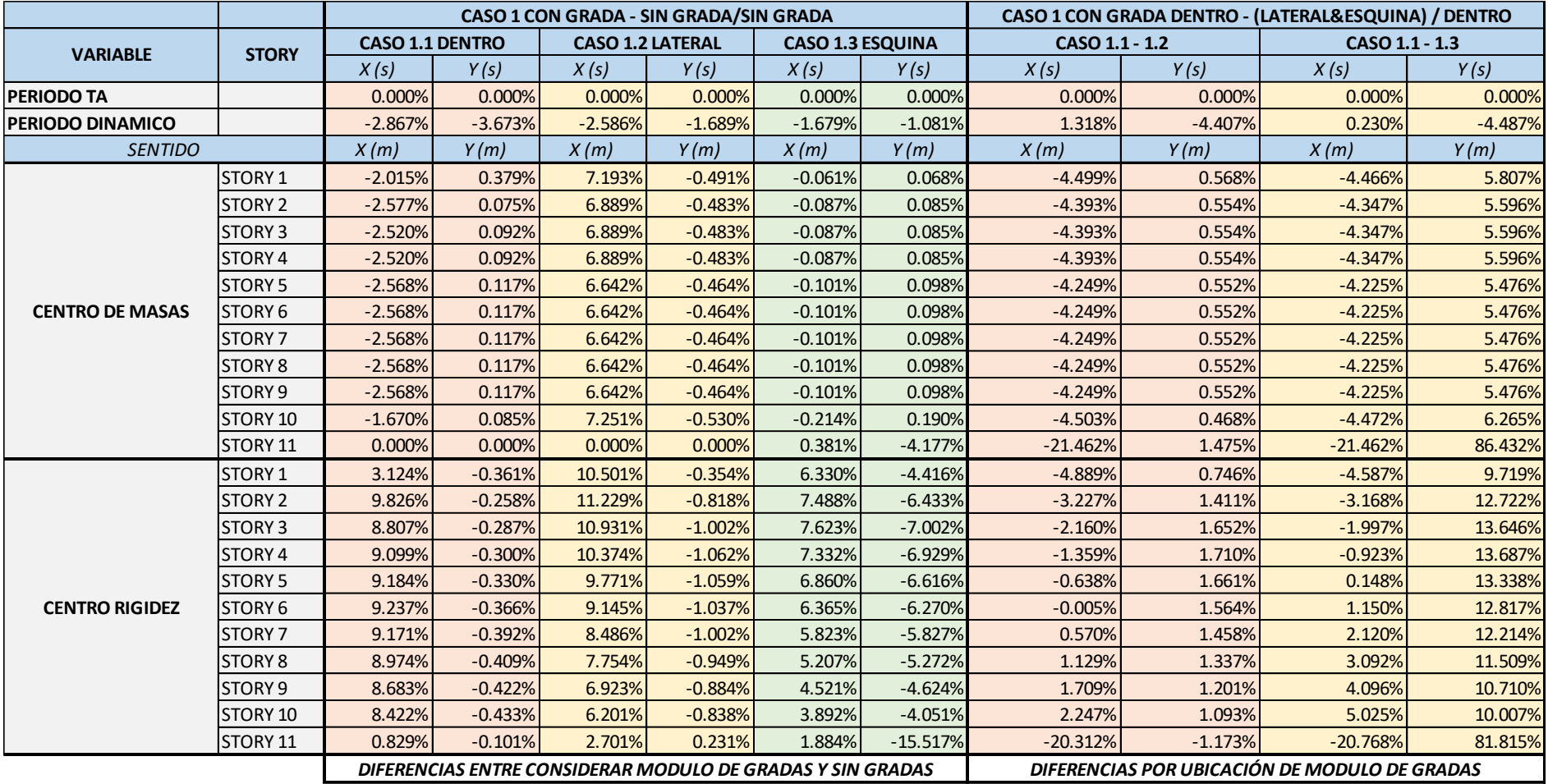

4.1.8 Variación de periodos, centro de masas y rigidez caso 1.

*Tabla 15 Variación periodo, CM, CR. caso 1*

Fuente: (Elaboración propia, 2021)

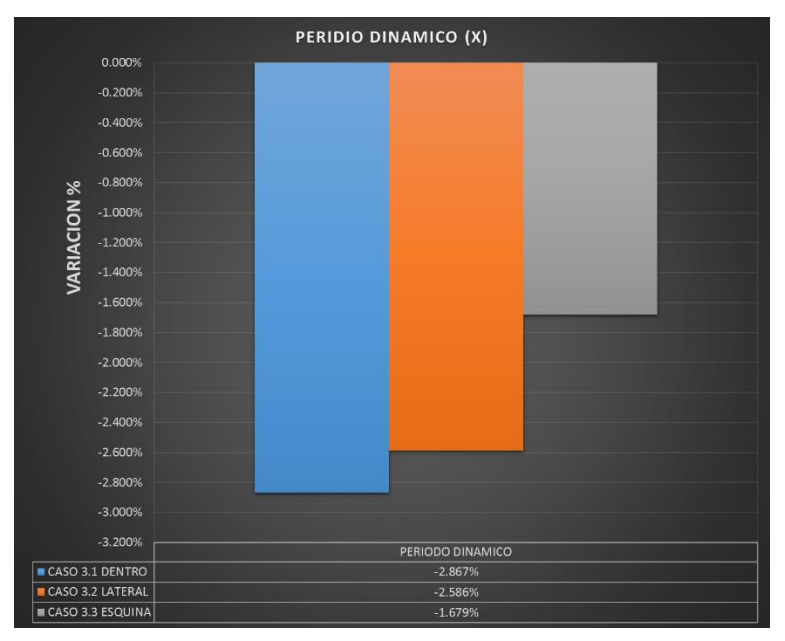

*Gráfico 2 Periodo dinámico X caso 1 Gráfico 4 Periodo dinámico Y caso 1*

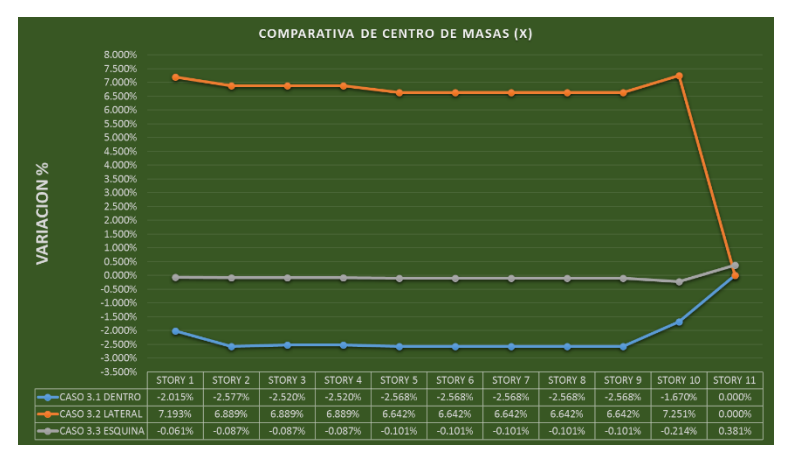

*Gráfico 5 Comparativa centro de masas X – caso 1 Gráfico 3 Comparativa centro de masas Y – caso 1*

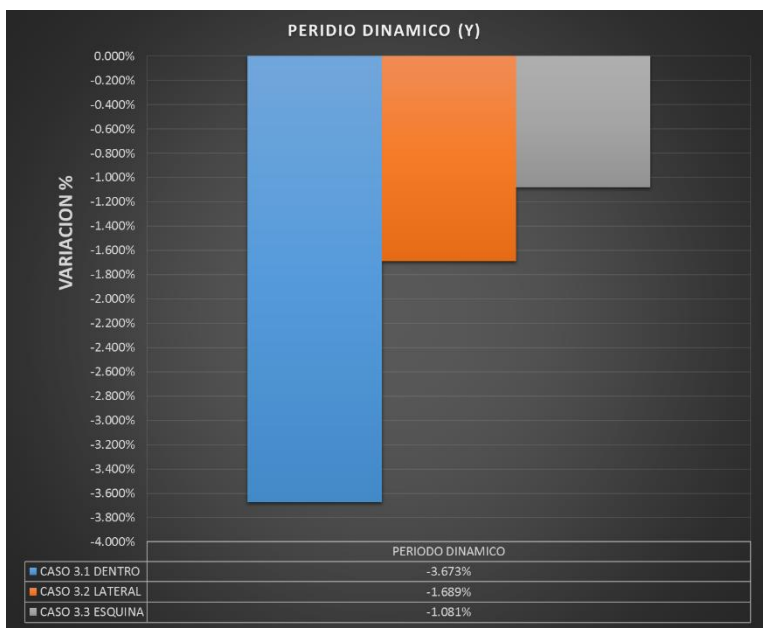

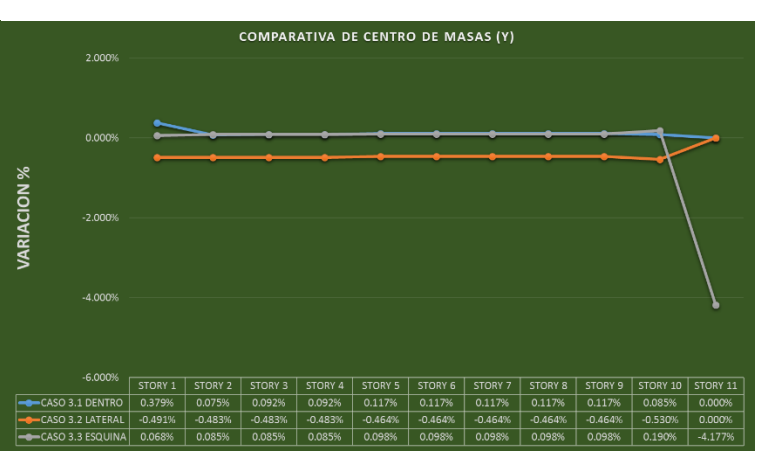

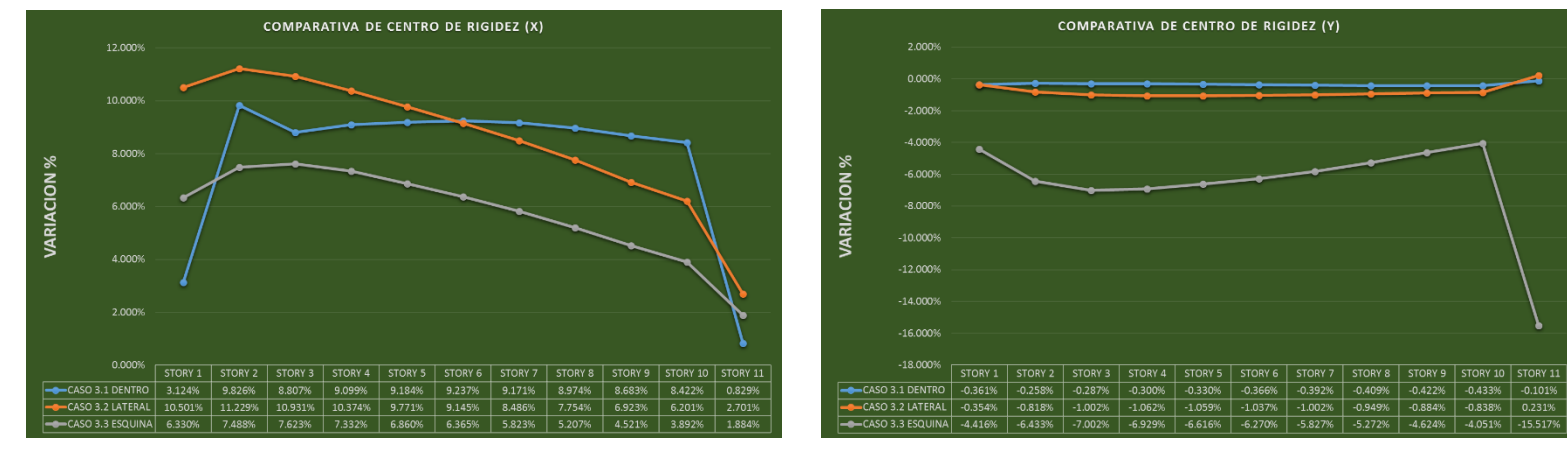

*Gráfico 8 Comparativa centro de rigidez X – caso 1 Gráfico 9 Comparativa centro de rigidez Y caso 1*

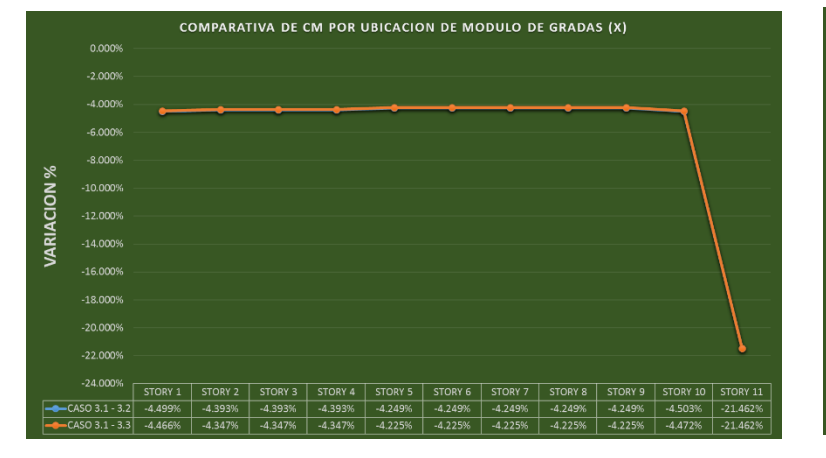

*Gráfico 7 Comparativa CM por ubicación de gradas X caso 1*

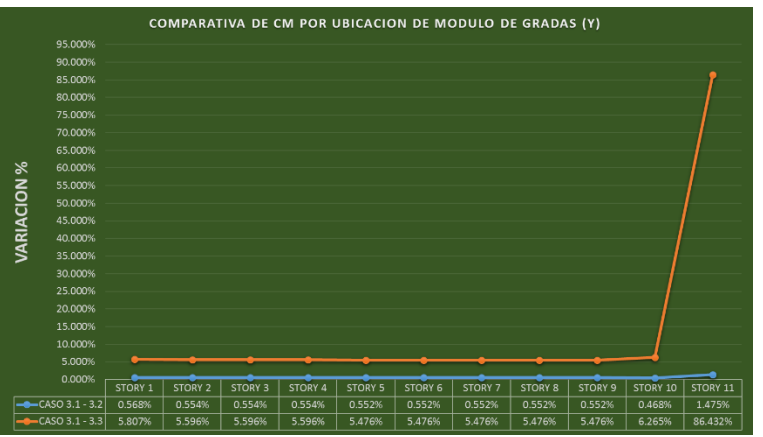

*Gráfico 6 Comparativa CM por ubicación de gradas Y caso 1*

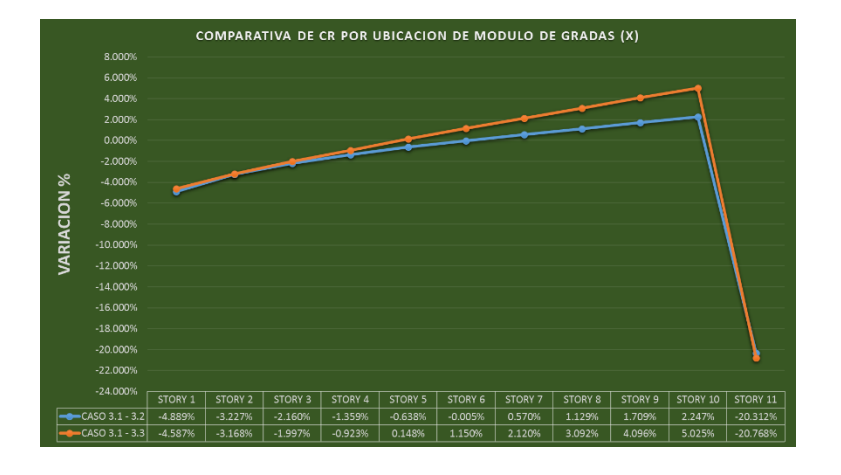

COMPARATIVA DE CR POR UBICACION DE MODULO DE GRADAS (Y) 90.000%<br>85.000%<br>80.000% 60.000%<br>55.000% **VARIACION %** 50.000%<br>50.000%<br>45.000% 45.000%<br>40.000%<br>35.000%<br>30.000%<br>25.000% 5.000%<br>0.000% -5.000%<br>-10.000% 

*Gráfico 11 Comparativa CR por ubicación de gradas X caso 1*

*Gráfico 10 Comparativa CR por ubicación de gradas Y caso 1*

Gráficos anteriores Fuente: (Elaboración propia, 2021)

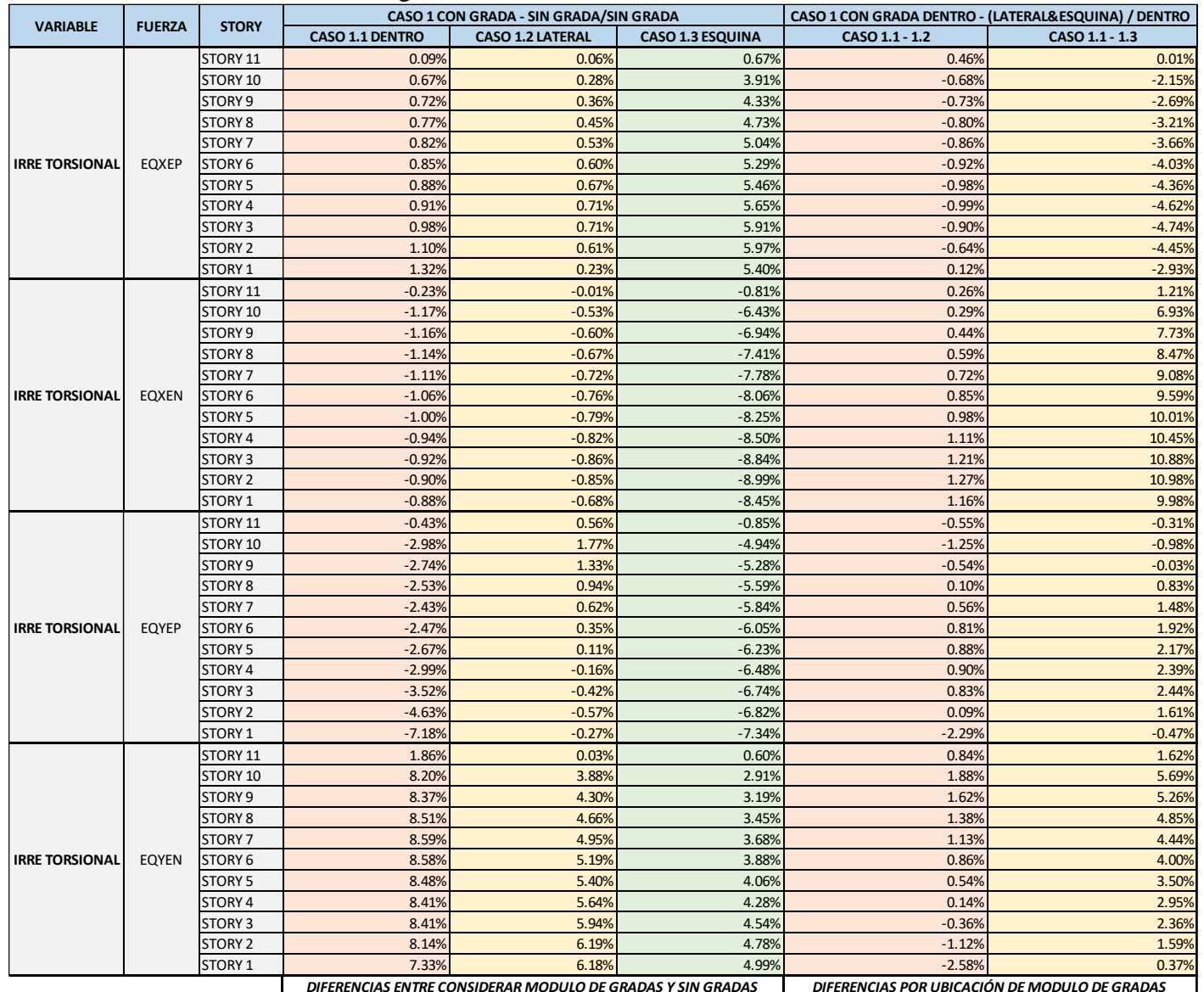

## 4.1.9 Variación de irregularidad torsional caso 1.

*Tabla 16 Variación irregularidad torsional caso 1 Fuente: (Elaboración propia, 2021)*

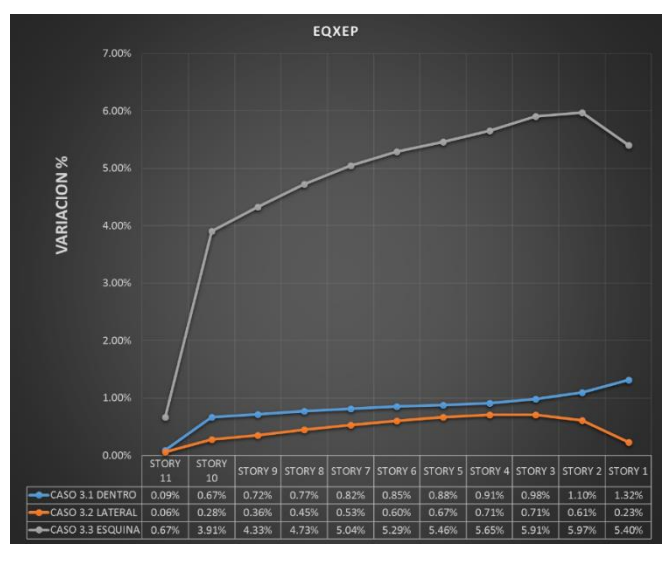

*Gráfico 15 Sismo X positivo caso 1*

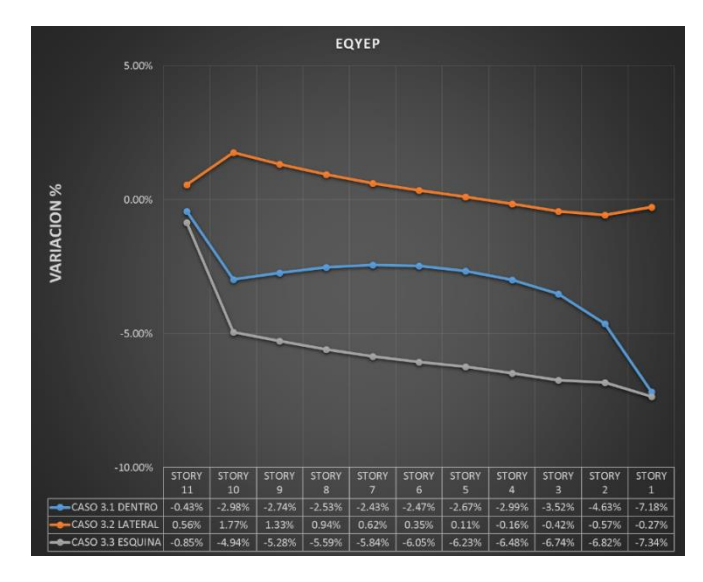

*Gráfico 13 Sismo Y positivo caso 1*

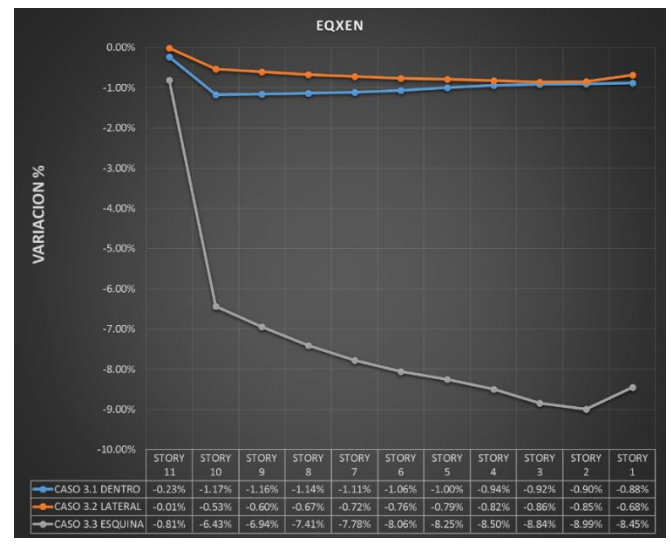

*Gráfico 14 Sismo X negativo caso 1*

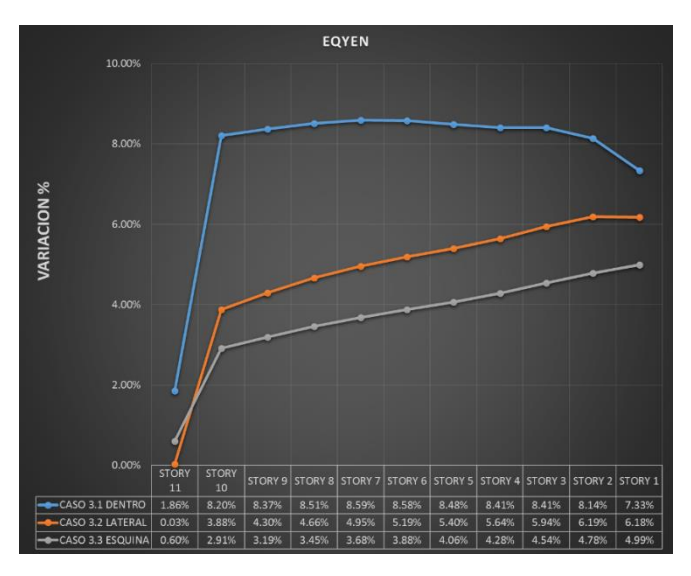

*Gráfico 12 Sismo Y negativo caso 1*

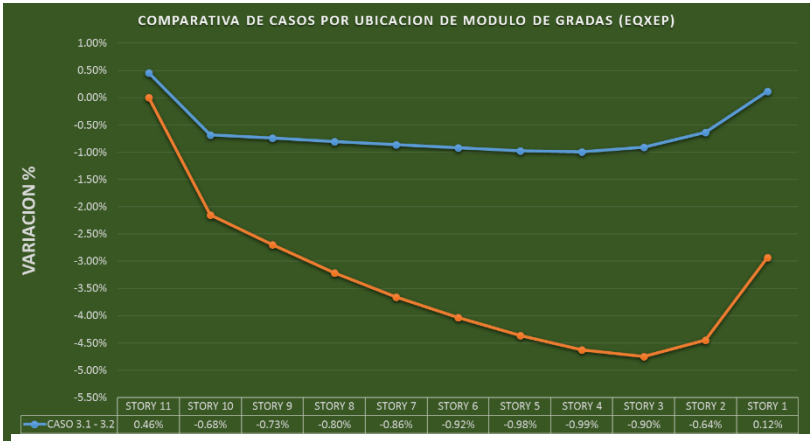

*Gráfico 19 Comparativa torsion por ubicación de gradas sismo positivo X caso 1*

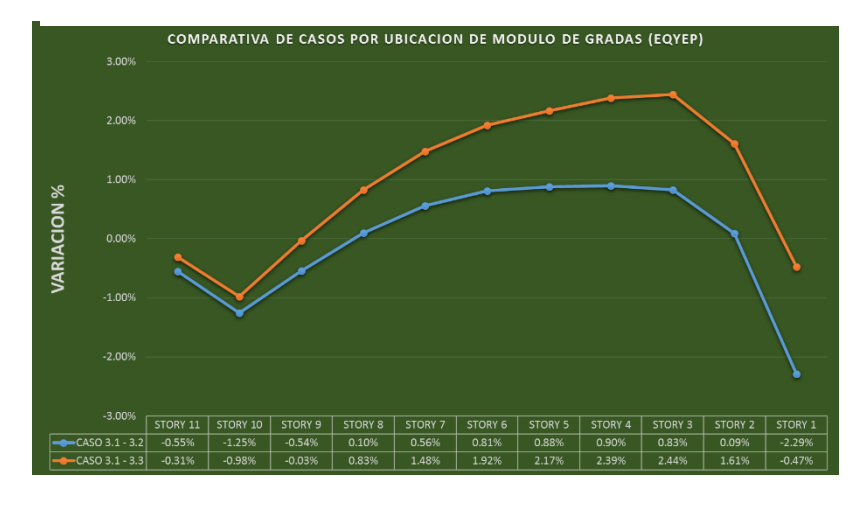

*Gráfico 17 Comparativa torsion por ubicación de gradas sismo positivo Y caso 1*

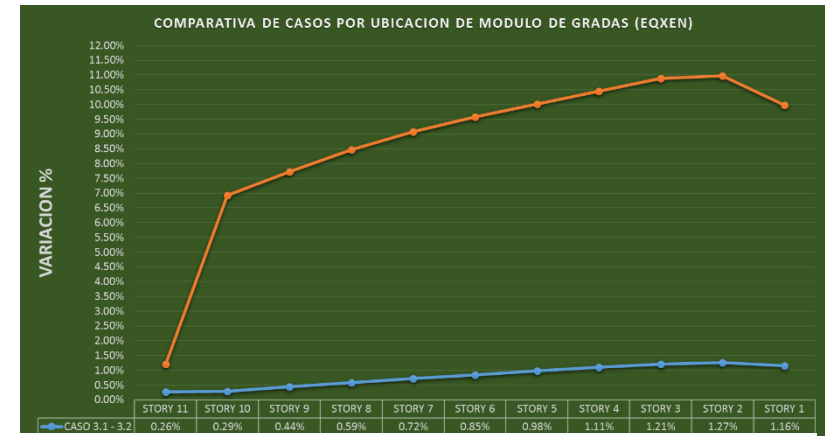

*Gráfico 18 Comparativa torsion por ubicación de gradas sismo negativo X caso 1*

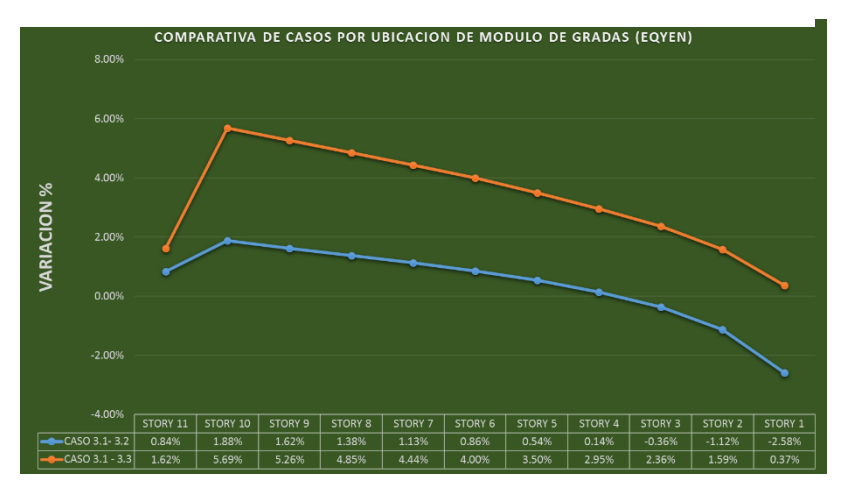

*Gráfico 16 Comparativa torsion por ubicación de gradas sismo negativo Y caso 1*

Gráficos anteriores Fuente: (Elaboración propia, 2021)

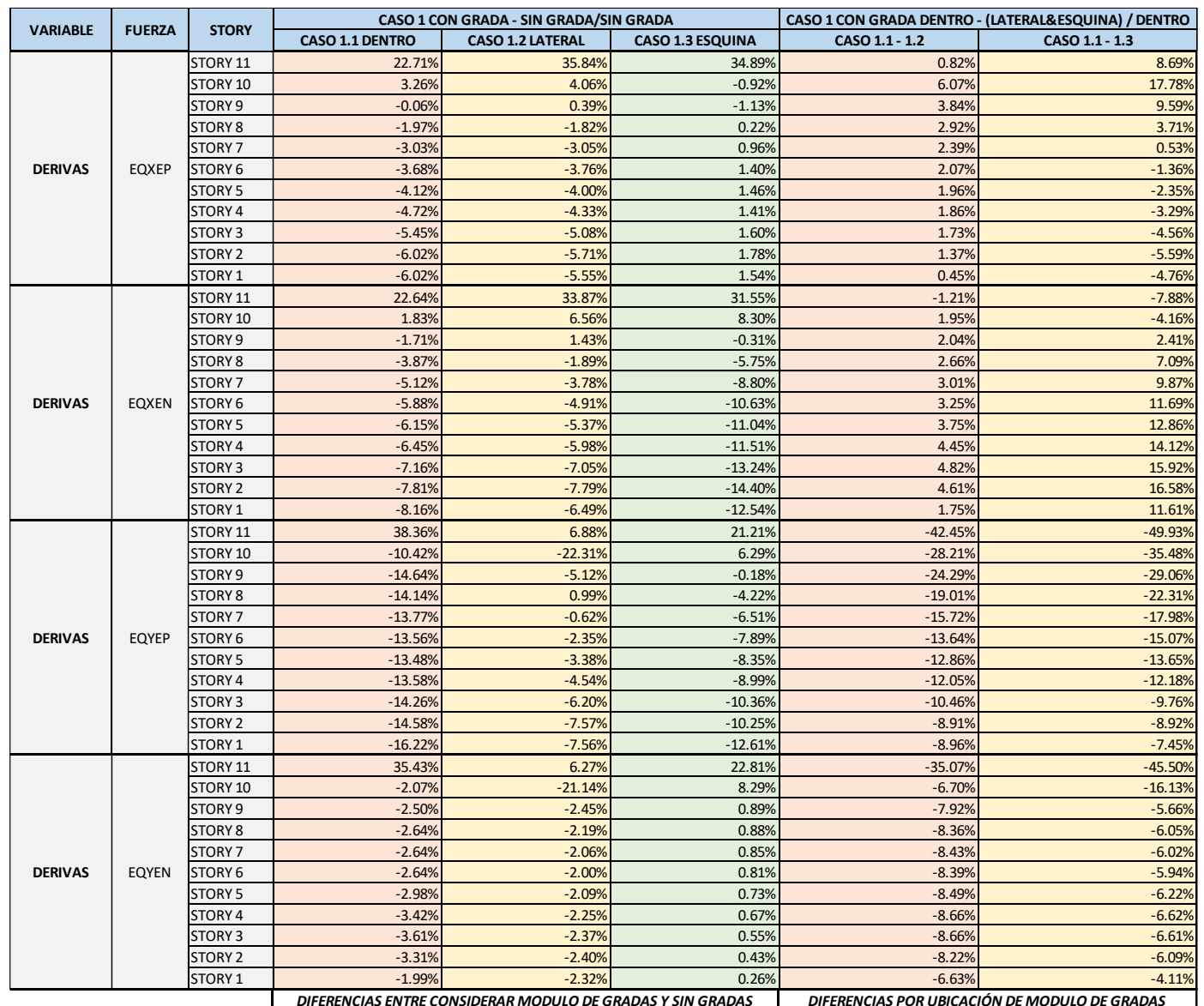

## 4.1.10 Variación de derivas caso 1.

Tabla 17 Variación de derivas caso 1 Fuente: (Elaboración propia, 2021)

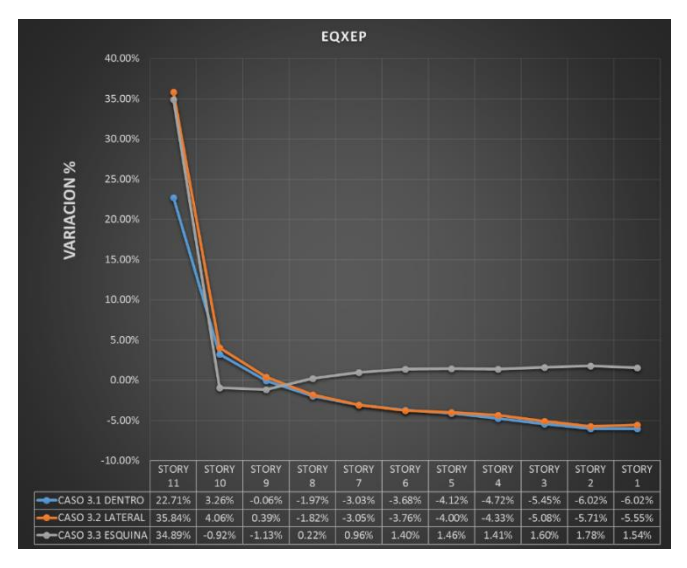

*Gráfico 20 Variación derivas sismo X positivo caso 1*

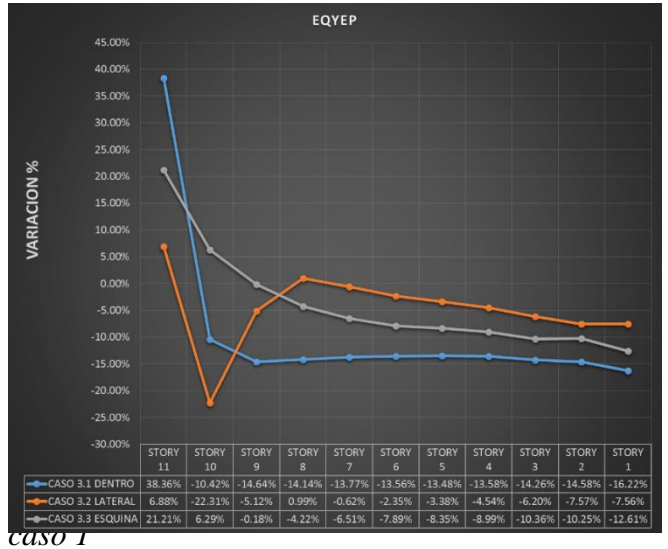

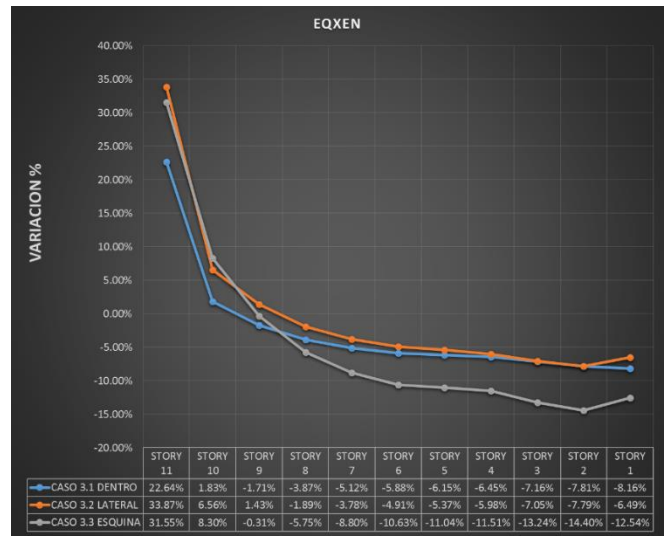

*Gráfico 21 Variación de derives sismo X negativo caso 1*

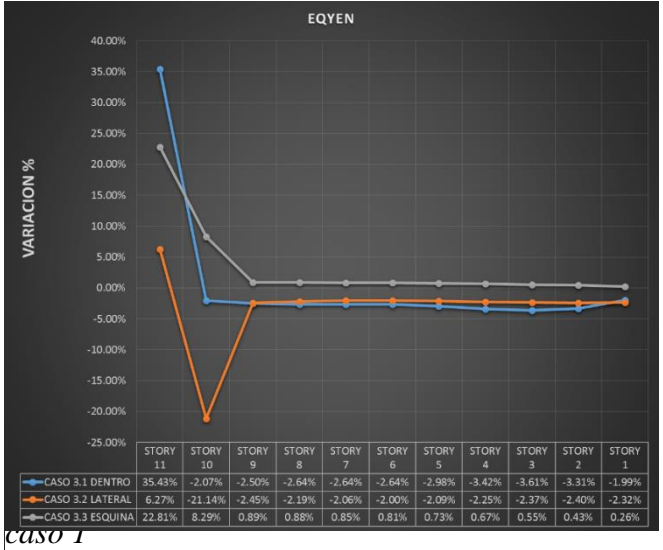
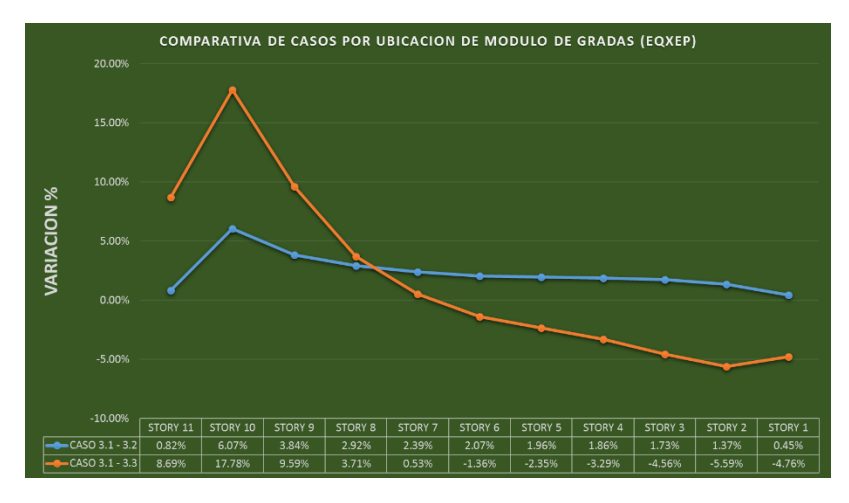

*Gráfico 27 Comparativa derivas por ubicación de gradas sismo X positivo caso 1*

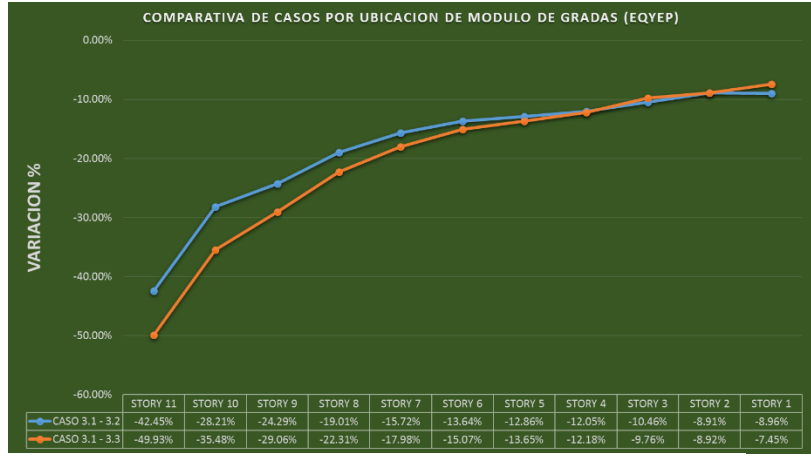

*Gráfico 25 Comparativa derivas por ubicación de gradas sismo Y positivo caso 1*

Gráficos anteriores Fuente: (Elaboración propia, 2021)

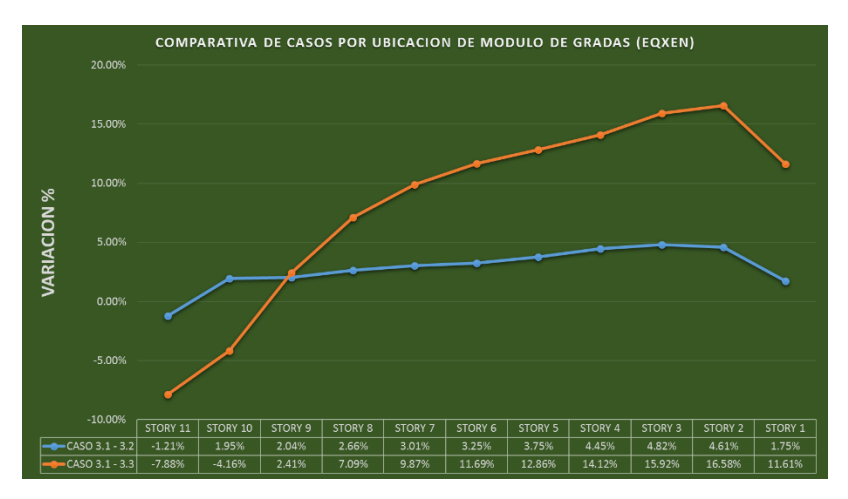

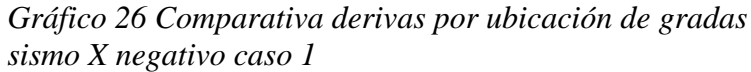

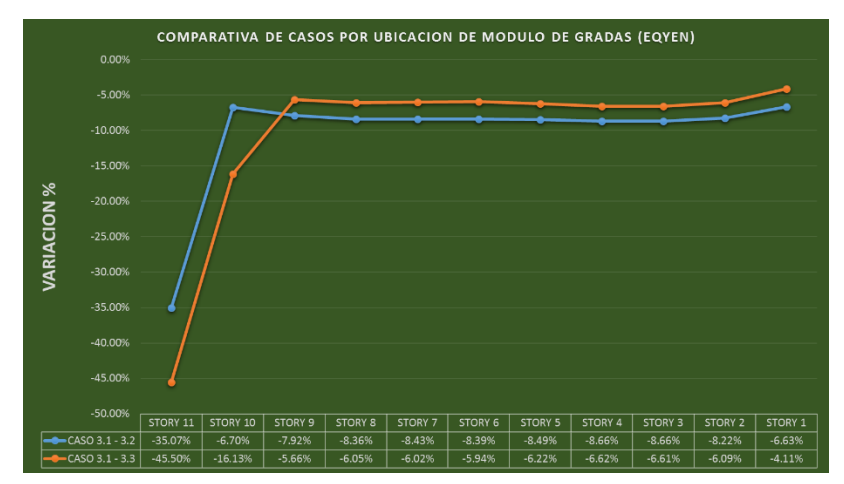

*Gráfico 24 Comparativa derivas por ubicación de gradas sismo Y negativo caso 1*

4.2 Recopilación de datos estructurales caso 2.

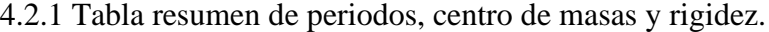

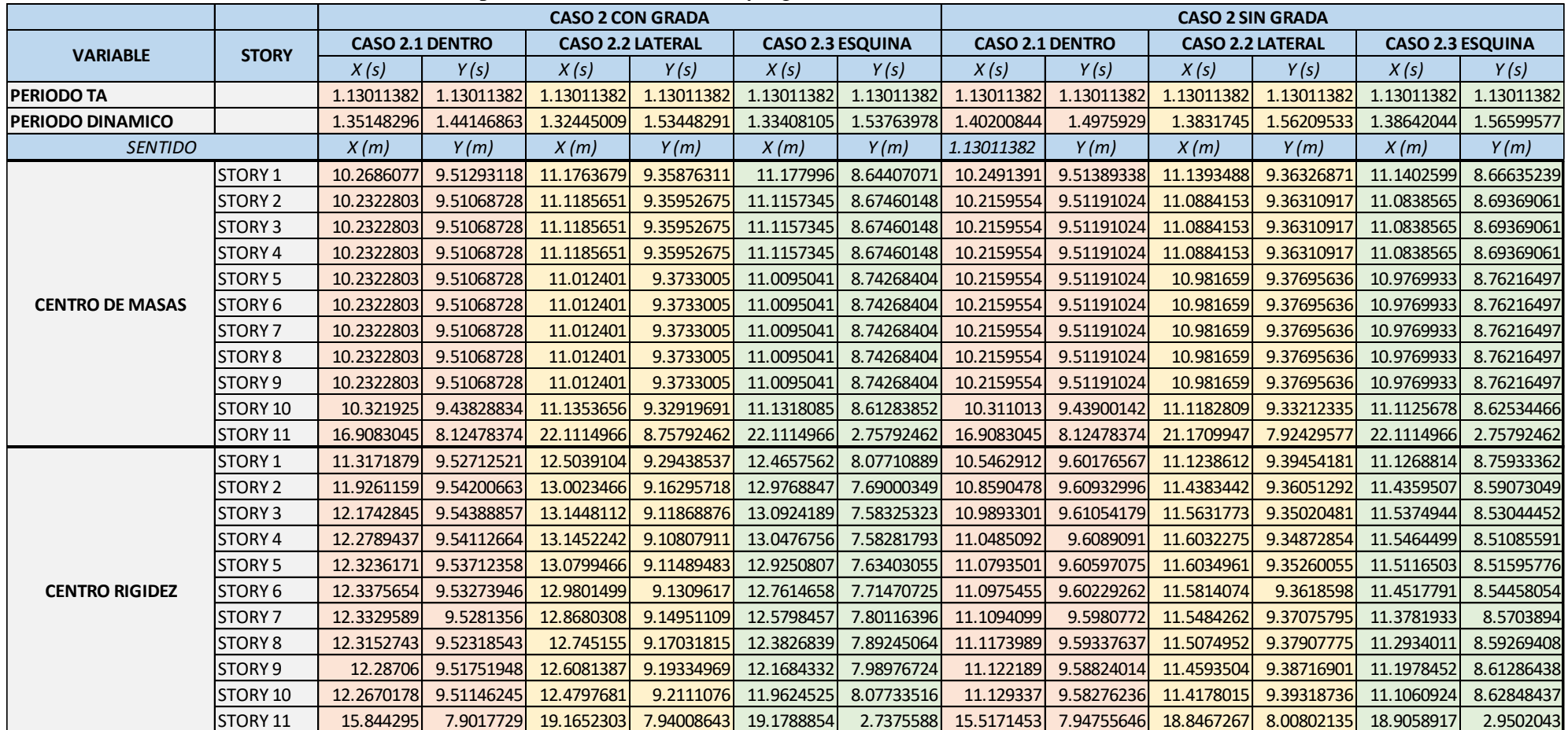

*Tabla 18 Resumen de periodos, CM, CR caso 2*

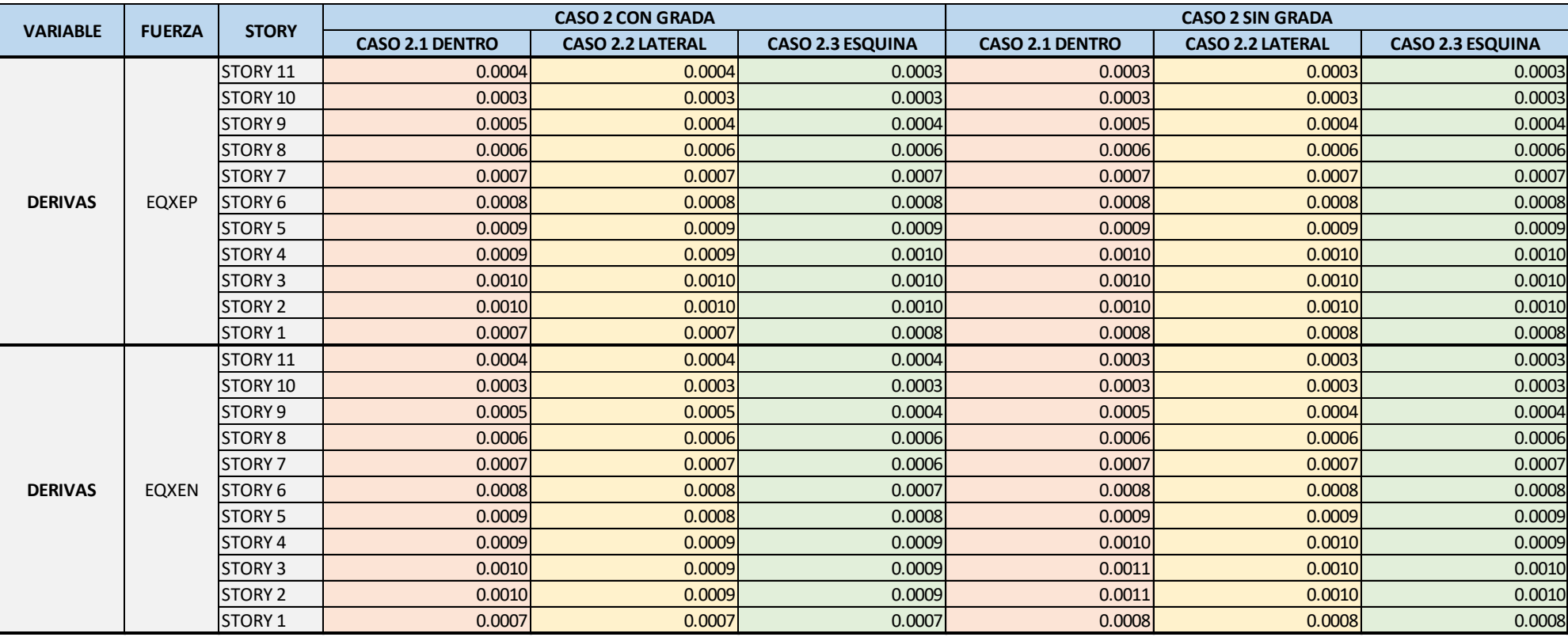

## 4.2.2 Tabla resumen de control de derivas

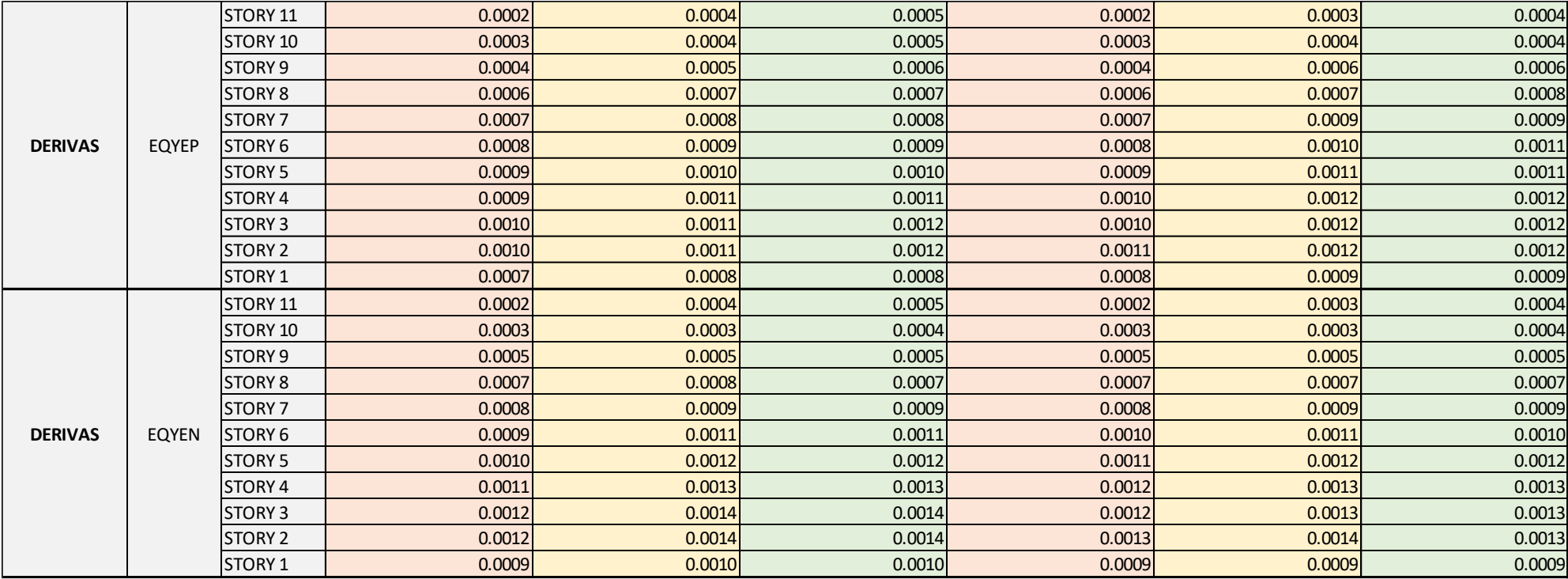

*Tabla 19 Resumen control de derivas caso 2*

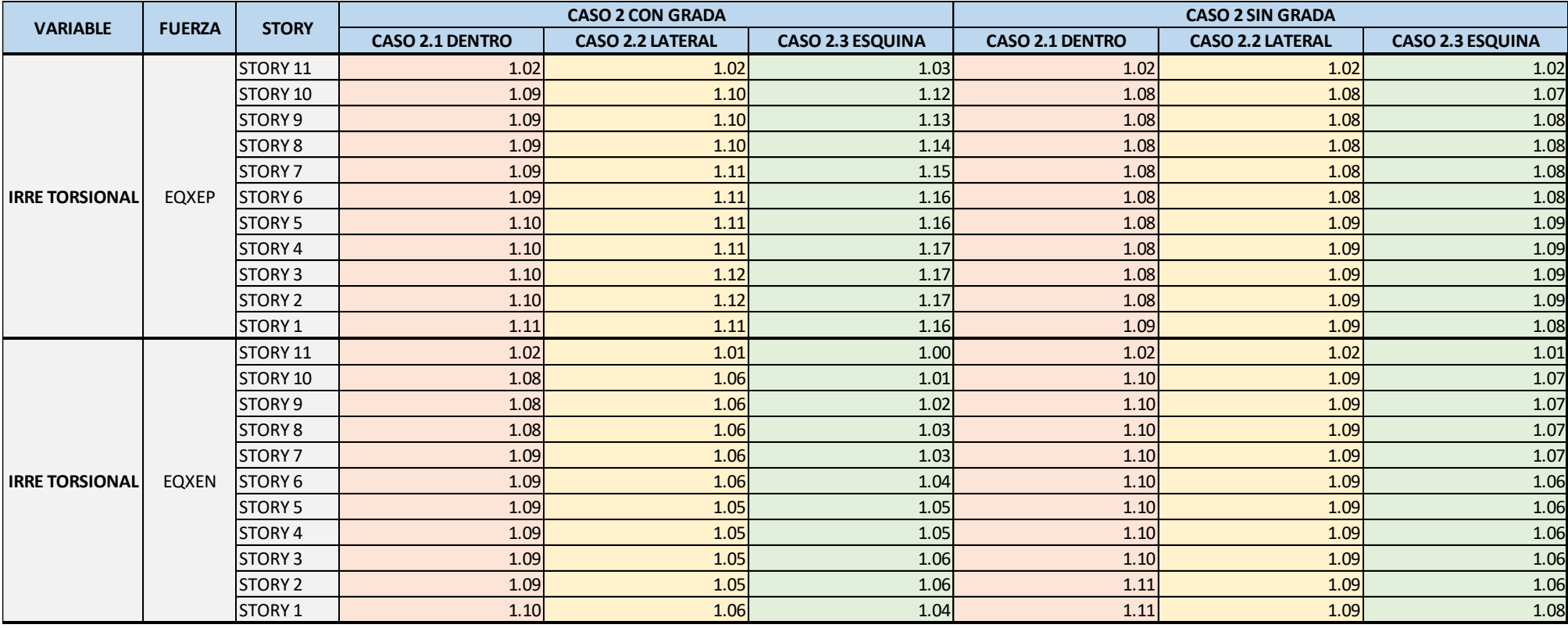

# 4.2.3 Tabla resumen de irregularidad torsional.

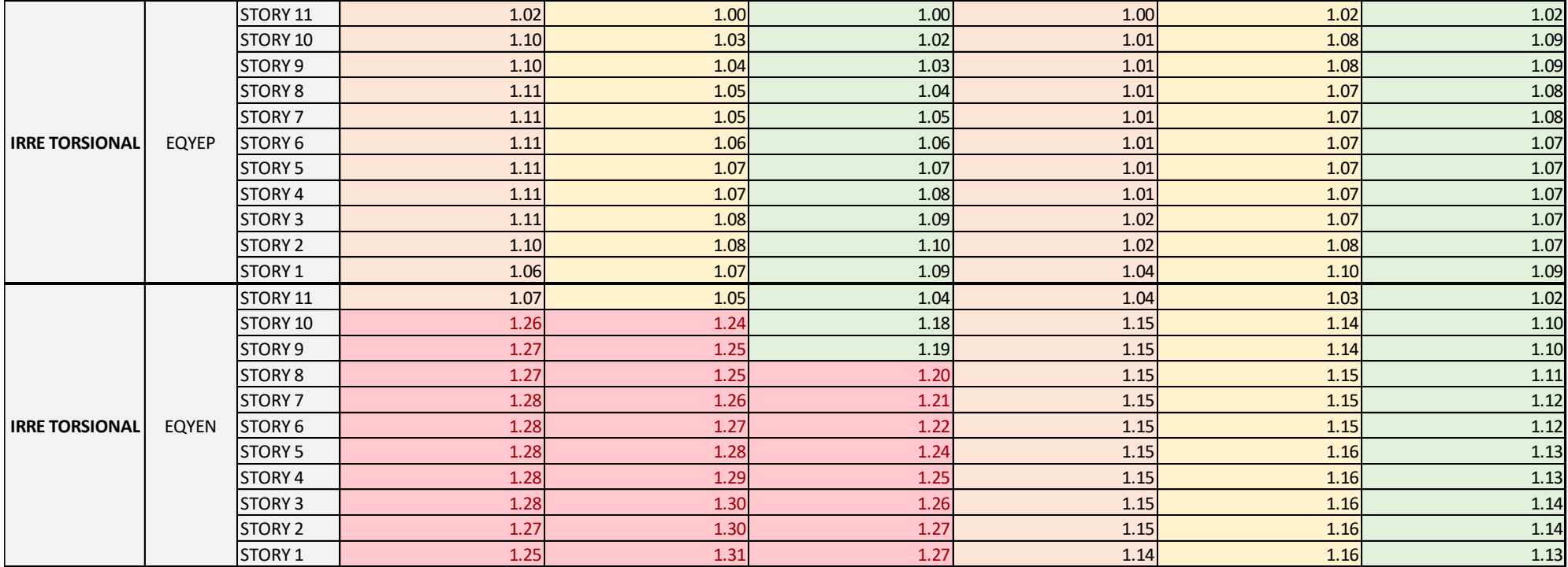

*Tabla 20 Resumen irregularidad torsional caso 2*

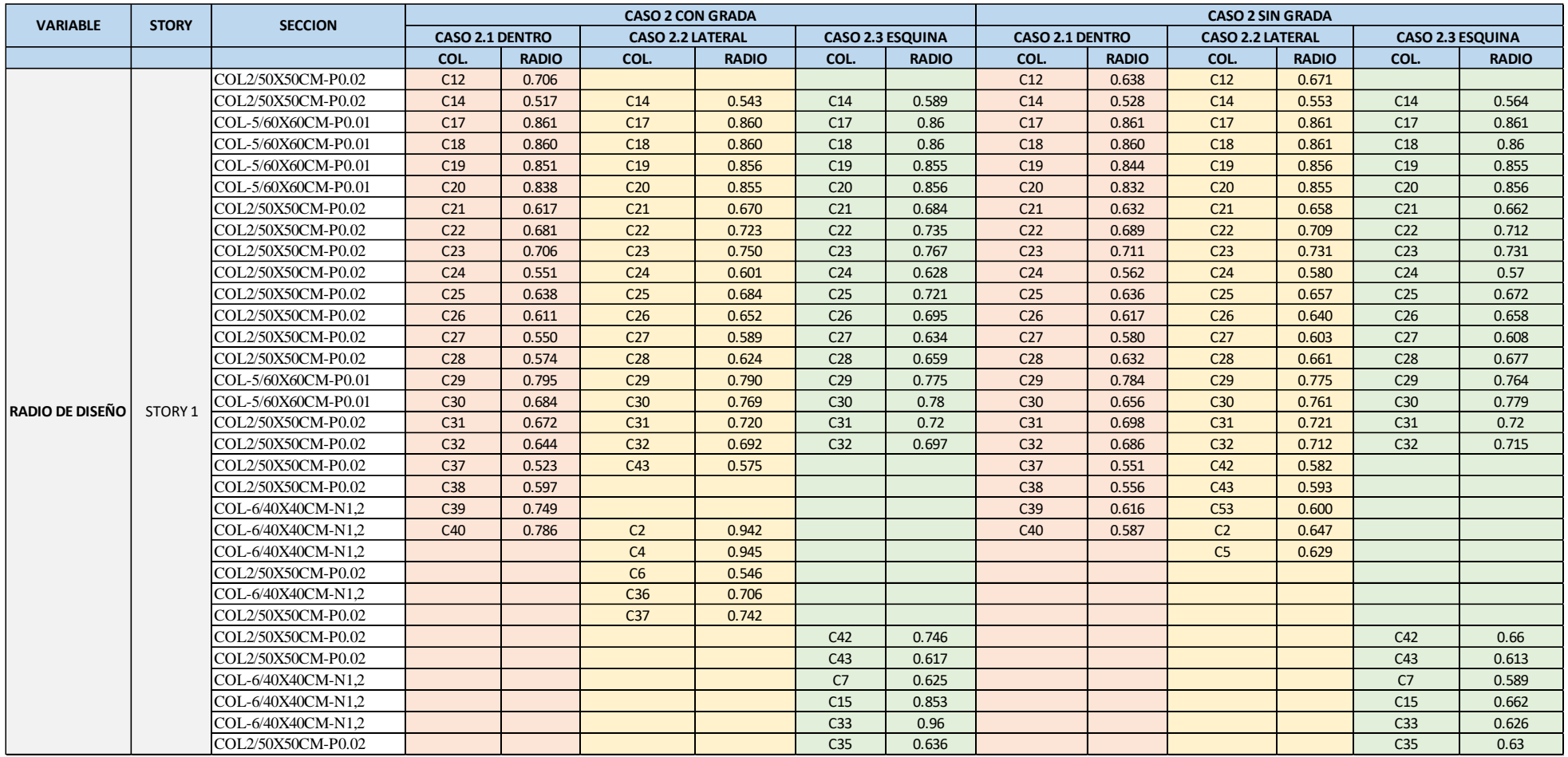

# 4.2.4 Radios de diseño de columnas primer nivel.

*Tabla 21 Radios de diseño primer nivel caso 2*

4.2.5 Distribución de columnas y radios de diseño del caso 2.1.

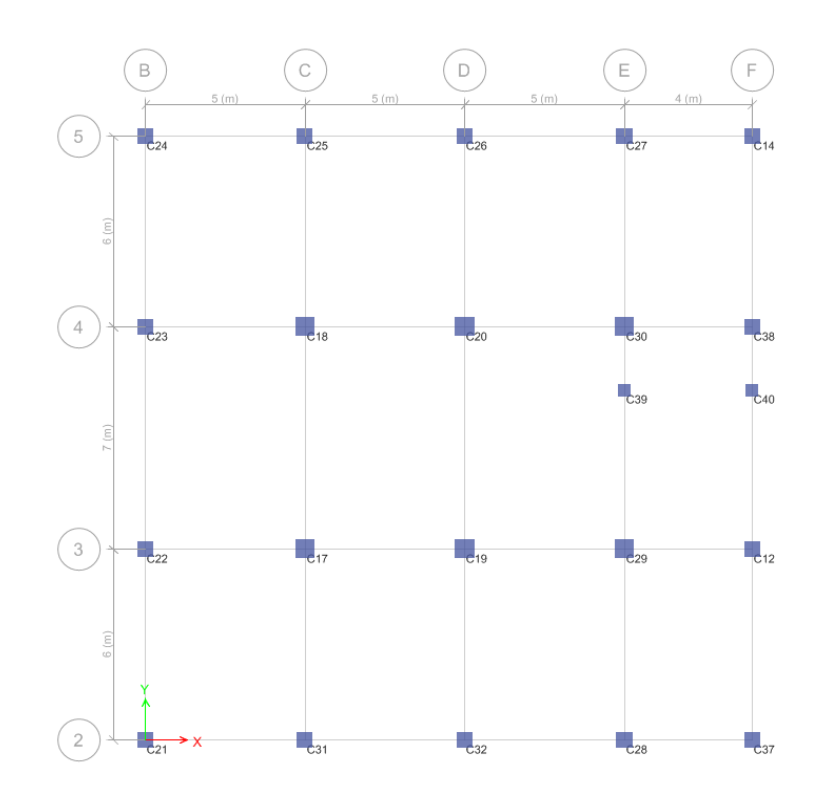

*Ilustración 51 Distribución de columnas caso 2.1*

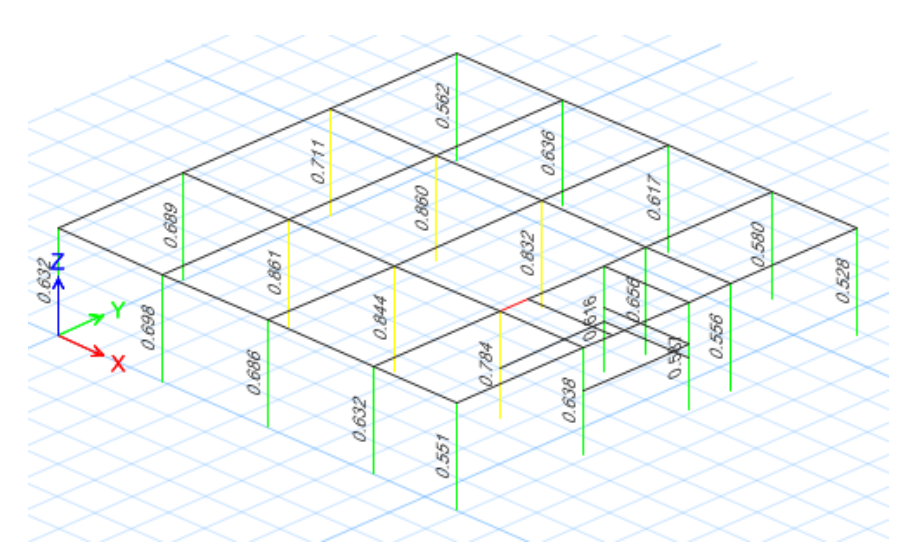

*Ilustración 52 Radios de diseño sin gradas caso 2.1*

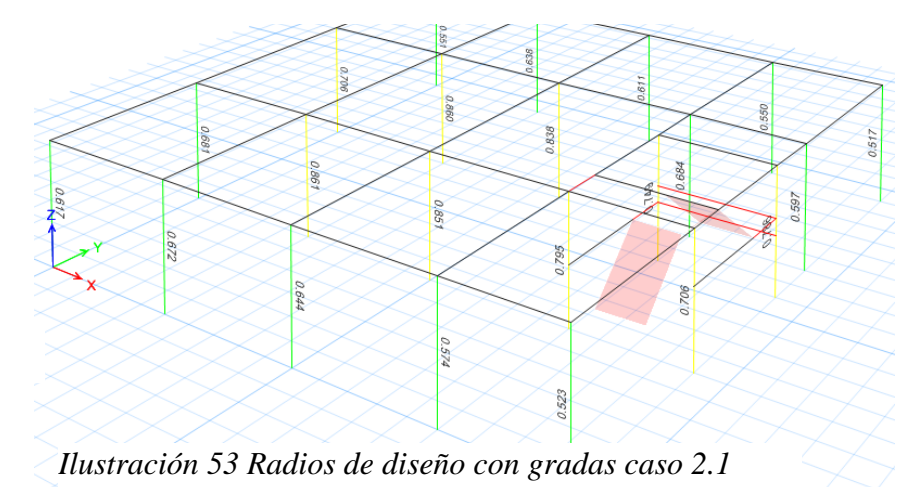

4.2.6 Distribución de columnas y radios de diseño del caso 2.2.

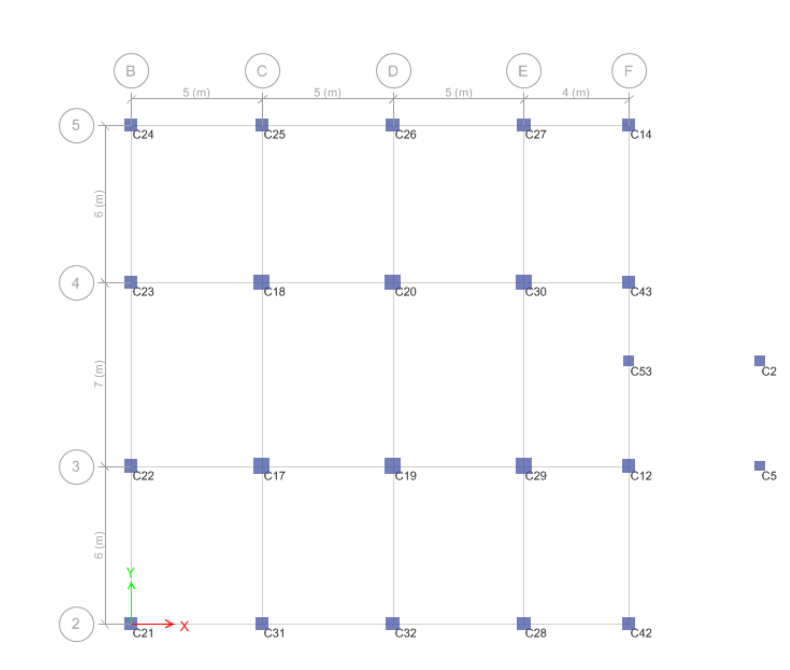

*Ilustración 55 Distribución de columnas caso 2.2*

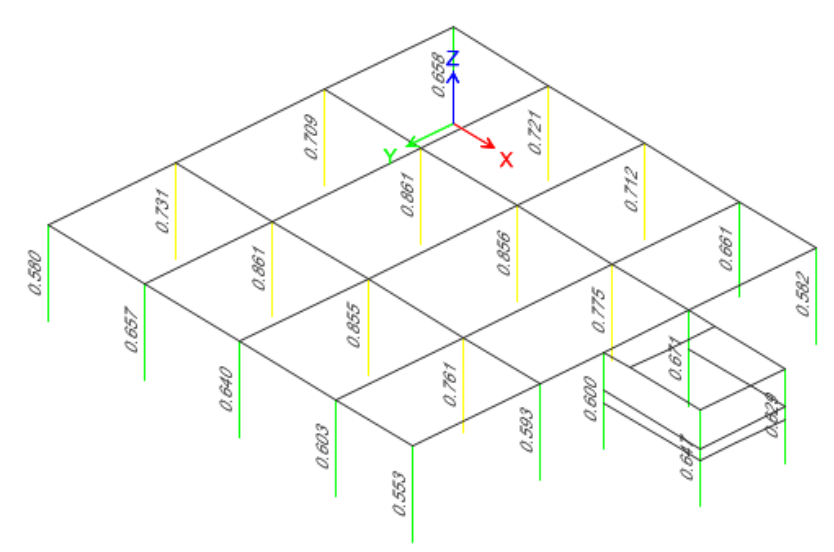

*Ilustración 54 Radios de diseño sin gradas caso 2.2*

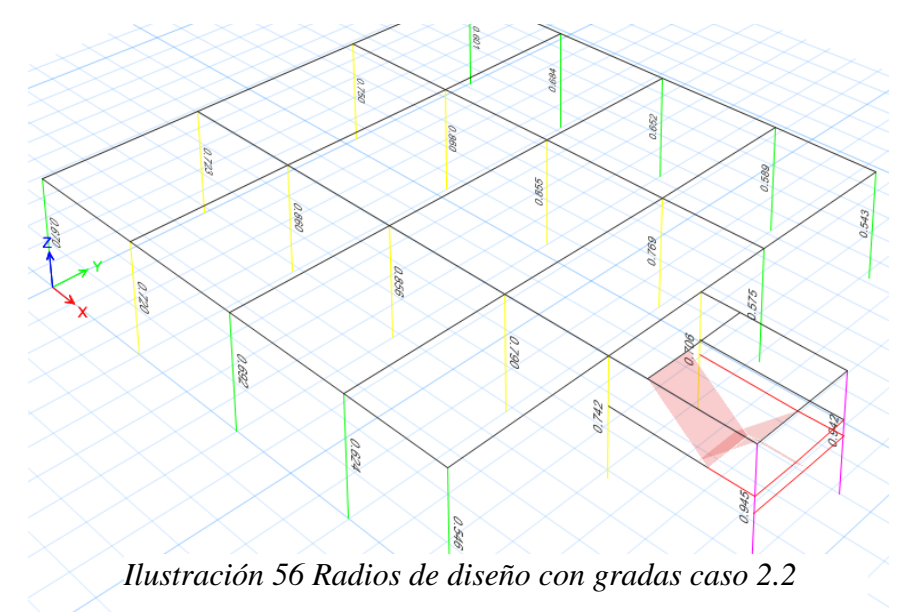

4.2.7 Distribución de columnas y radios de diseño del caso 2.3.

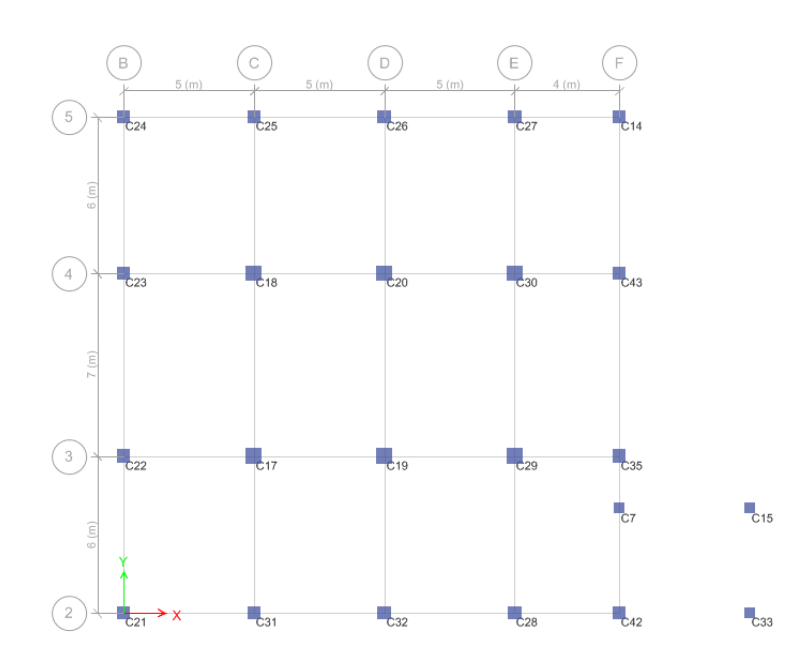

*Ilustración 57 Distribución de columnas caso 2.3*

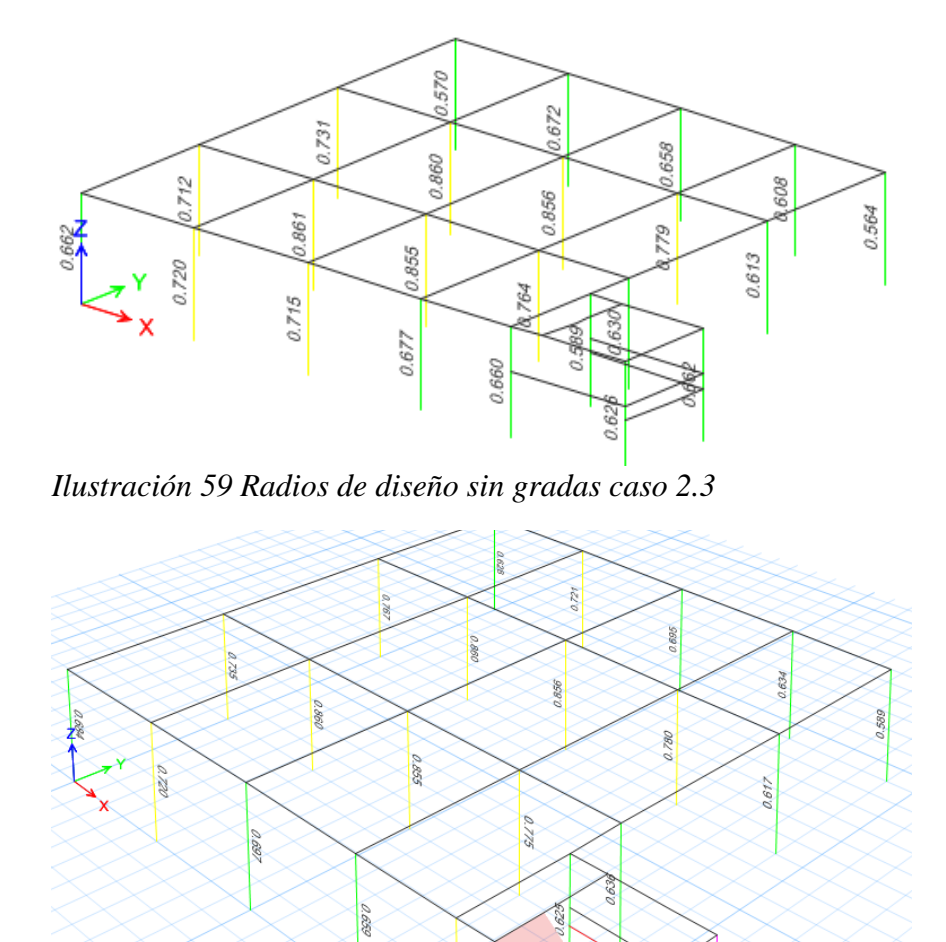

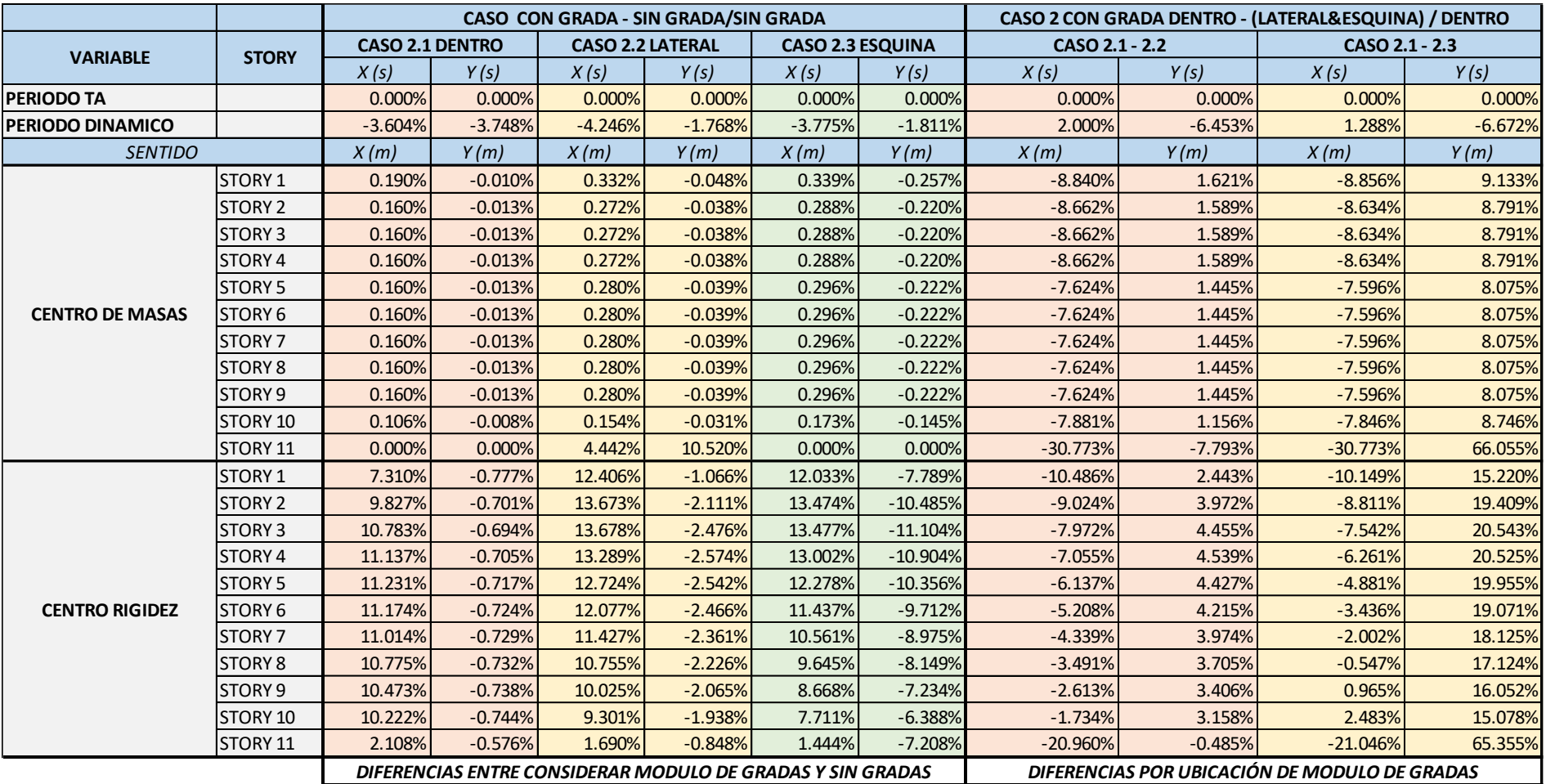

4.2.8 Variación de periodos, centro de masas y rigidez caso 2.

*Tabla 22 Variación periodos, CM, CR caso 2*

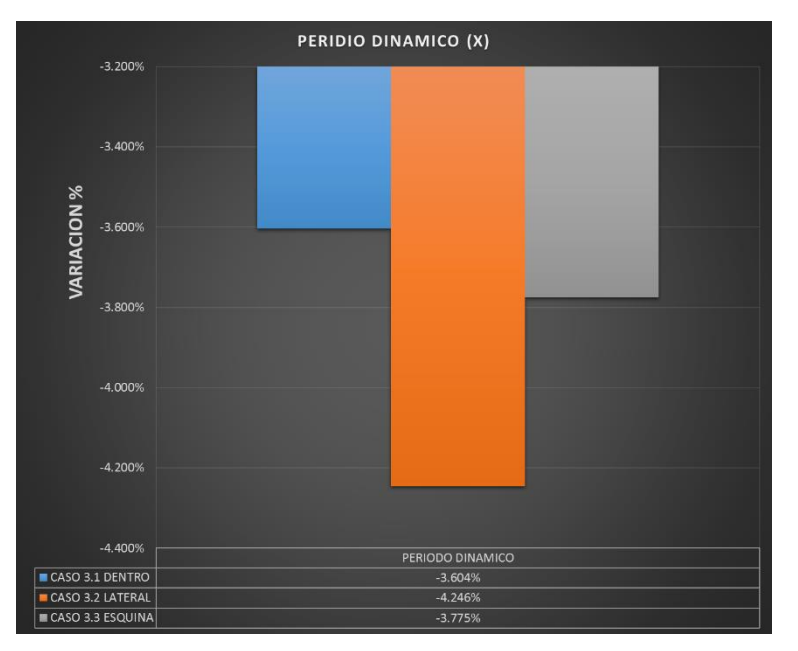

*Gráfico 31 Variación periodo X caso 2 Gráfico 30 Variación periodo Y caso 2*

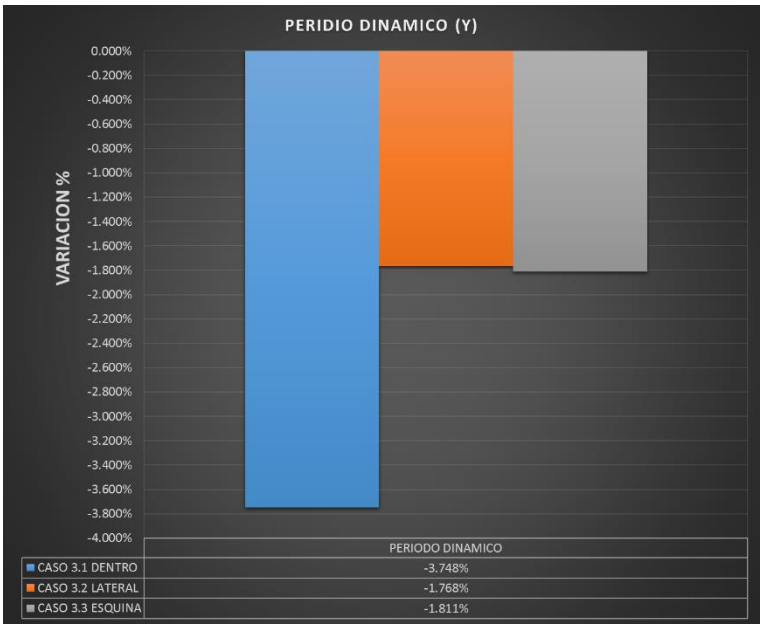

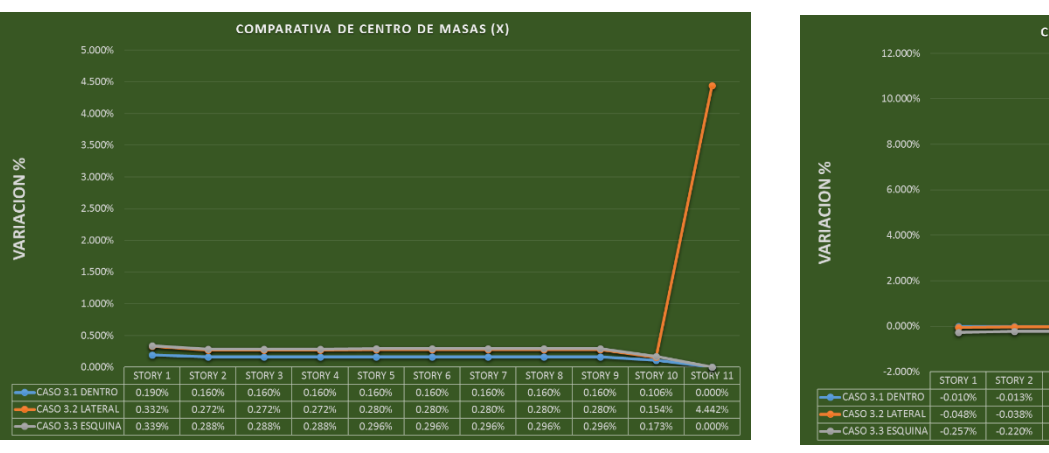

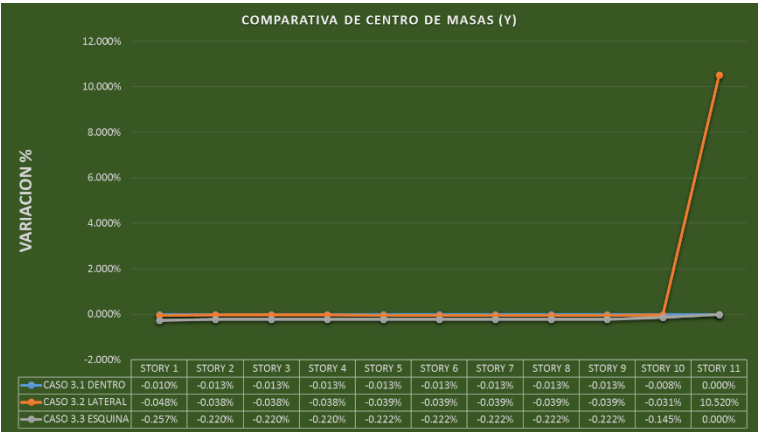

*Gráfico 28 Comparativa CM en X caso 2 Gráfico 29 Comparativa CM en Y caso 2*

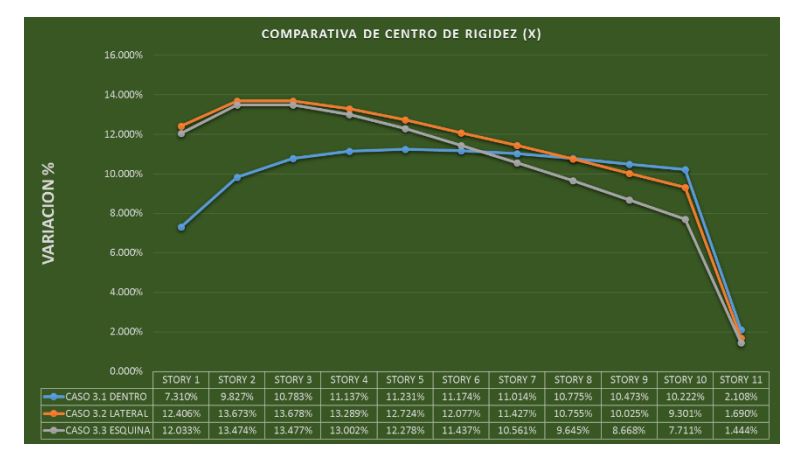

*Gráfico 32 Comparativa CR en X caso 2 Gráfico 33 Comparativa CR en Y caso 2*

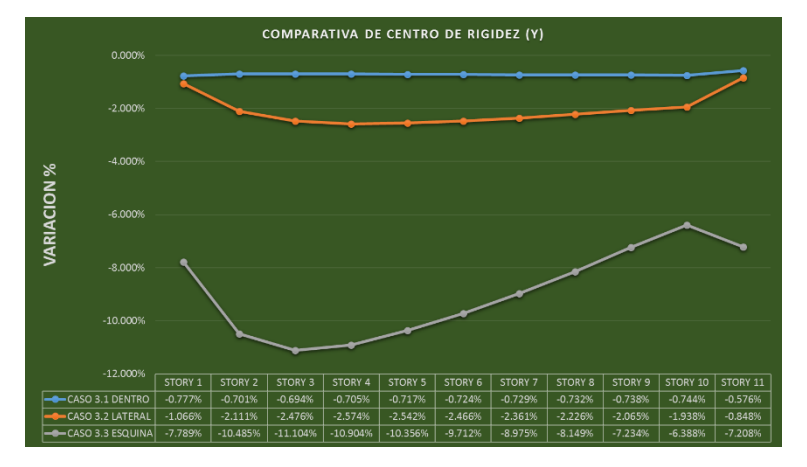

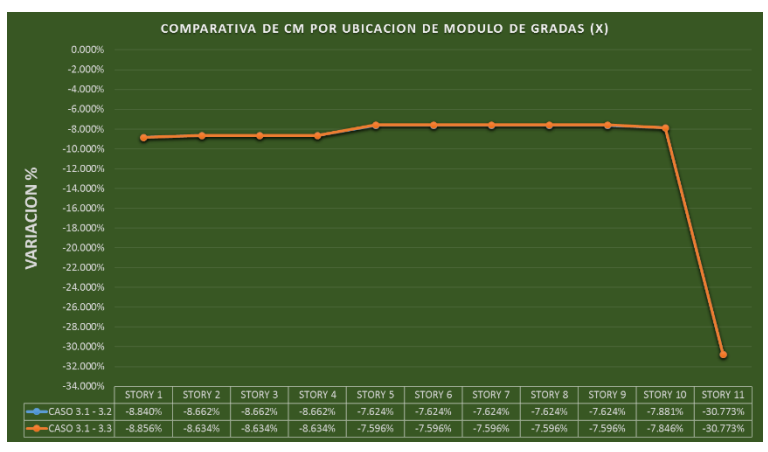

*Gráfico 34 Comparativa CM en X por ubicación de gradas caso 2*

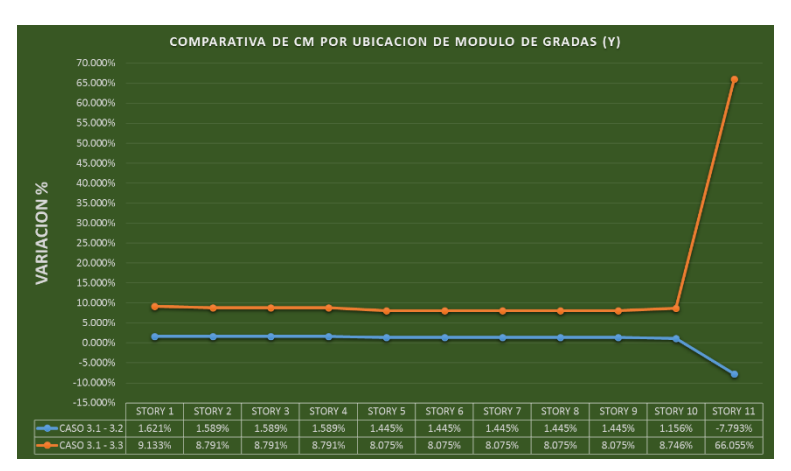

*Gráfico 35 Comparativa CM en Y por ubicación de gradas caso 2*

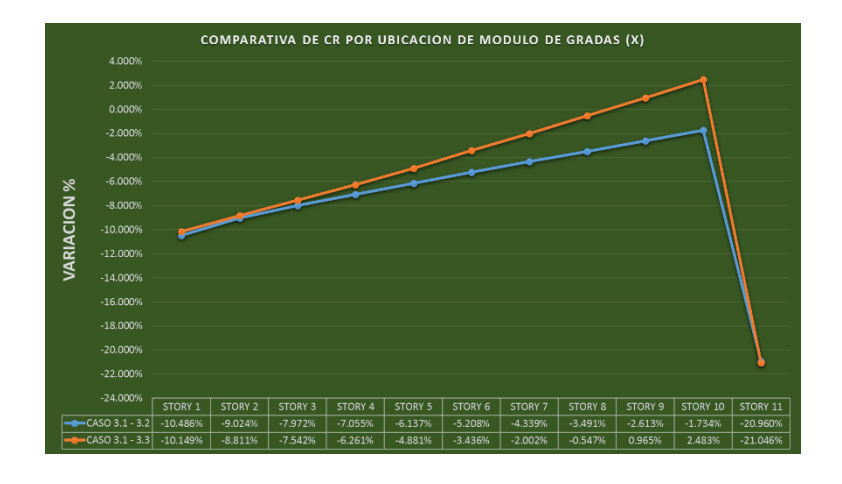

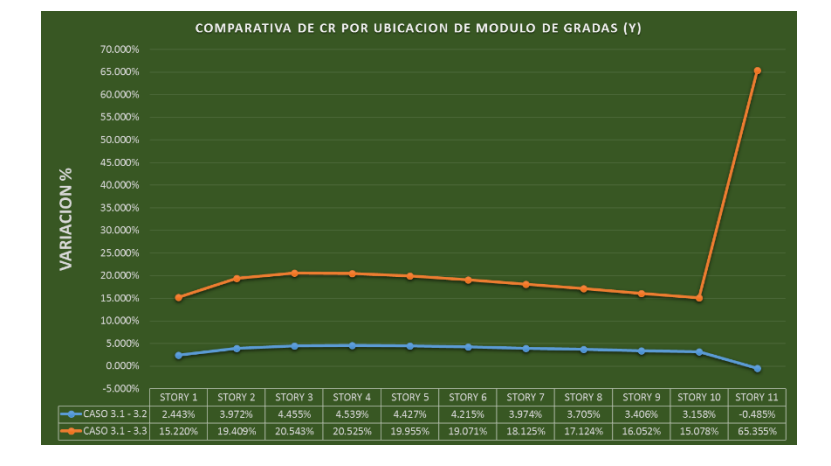

*Gráfico 36 Comparativa CR en X por ubicación de gradas caso 2*

Gráficos anteriores Fuente: (Elaboración propia, 2021)

*Gráfico 37 Comparativa CR en Y por ubicación de gradas caso 2*

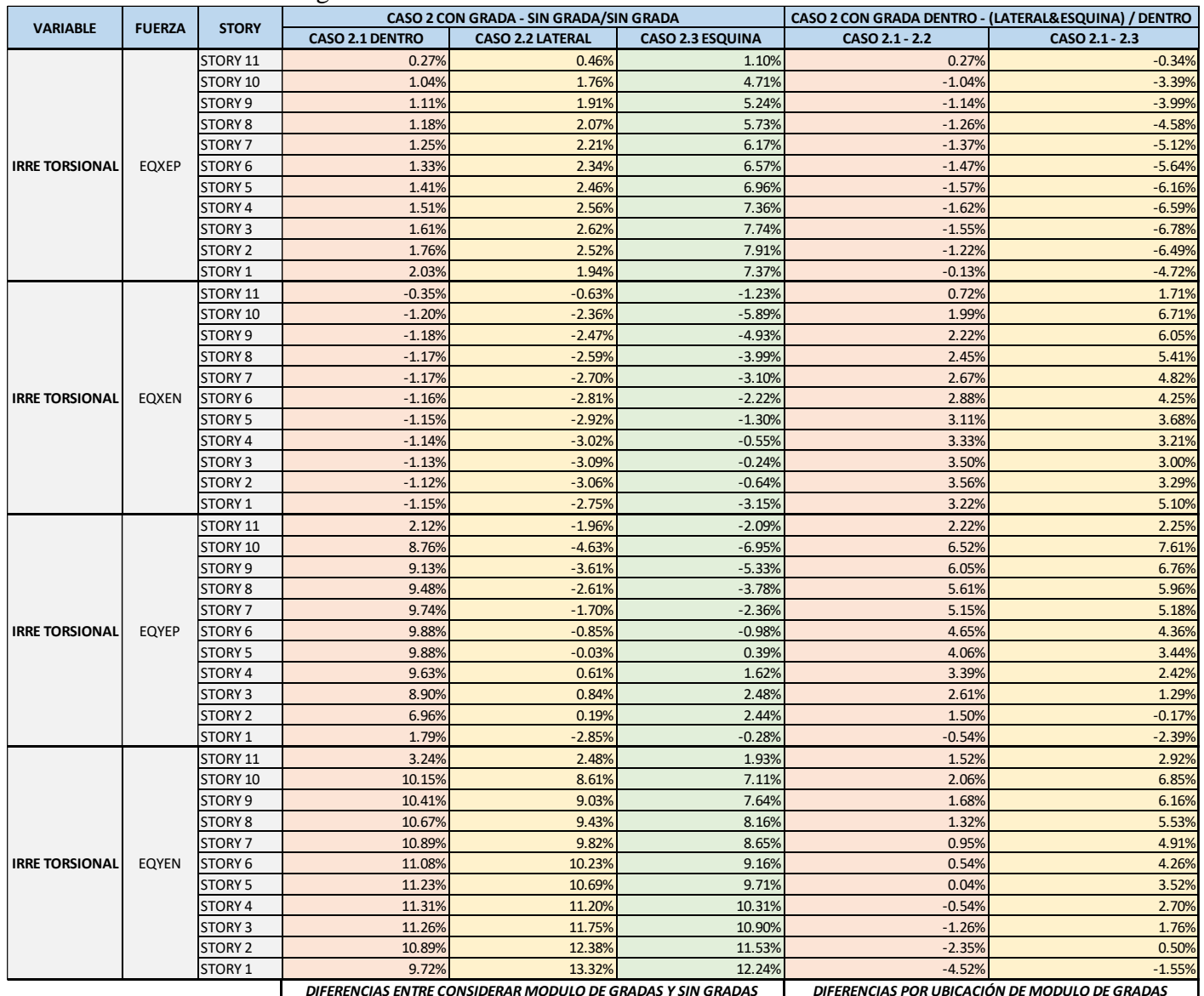

## 4.2.9 Variación de irregularidad torsional caso 2.

Tabla 23 Variación irregularidad torsional caso 2 Fuente: (Elaboración propia, 2021)

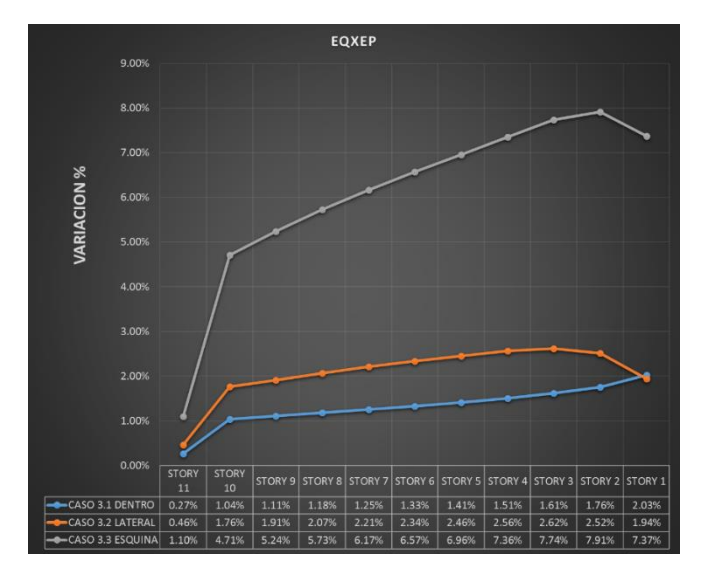

*caso 2 Gráfico 38 Variación torsional sismo X positive caso 2*

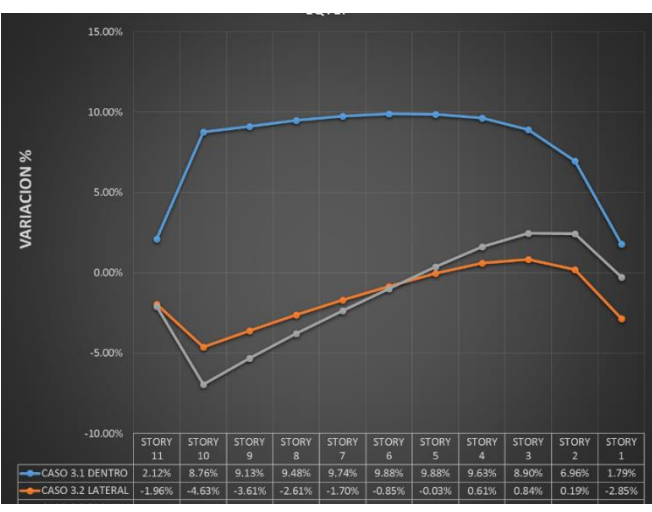

*Gráfico 40 Variación torsional sismo Y positive caso 2*

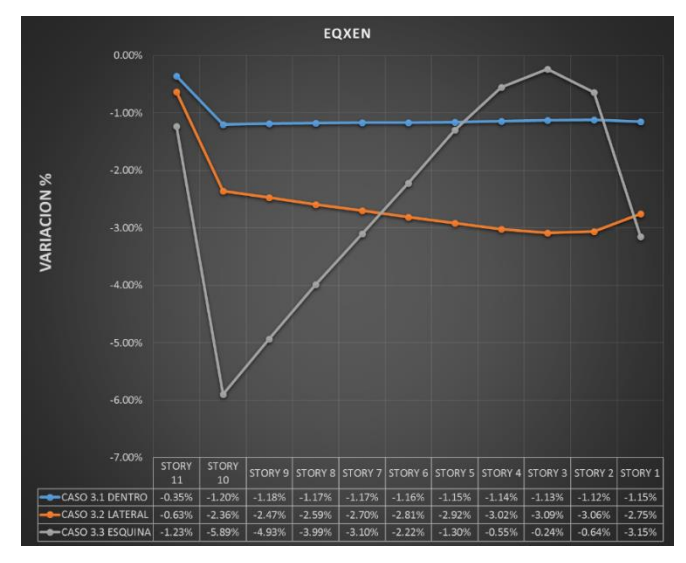

*Gráfico 39 Variación torsional sismo X negativo* 

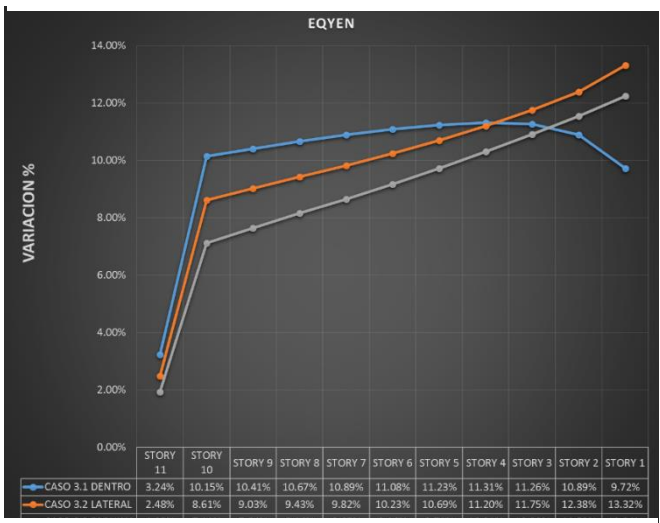

*Gráfico 41 Variación torsional sismo Y negativo caso 2*

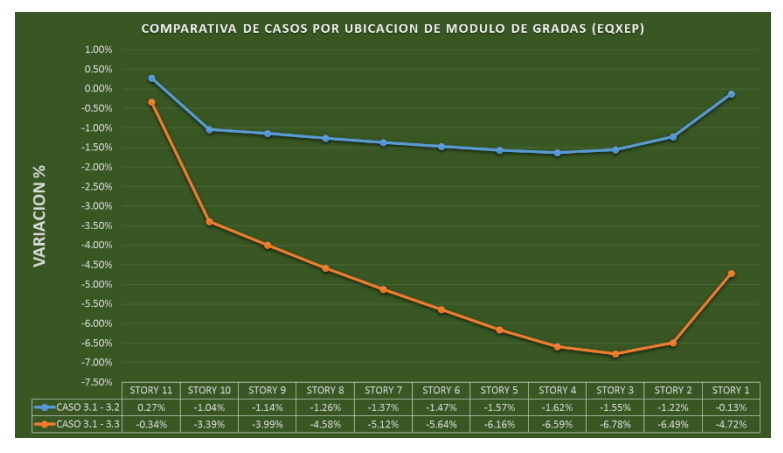

*Gráfico 43 Comparativa torsional por ubicación de gradas sismo X positivo caso 2*

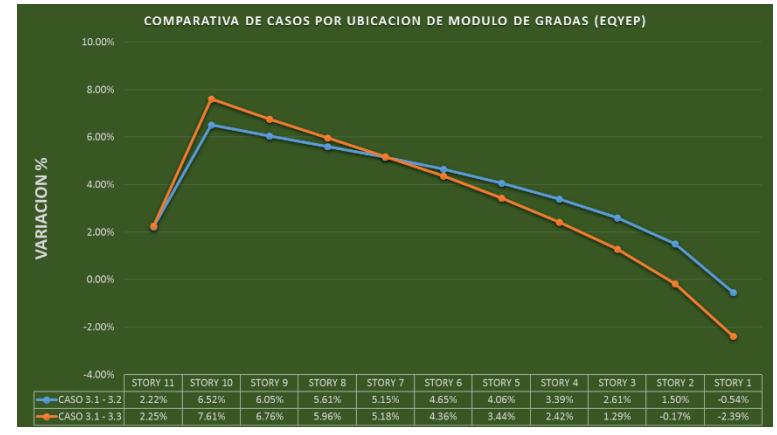

*Gráfico 45 Comparativa torsional por ubicación de gradas sismo Y positivo caso 2*

Gráficos anteriores Fuente: (Elaboración propia, 2021)

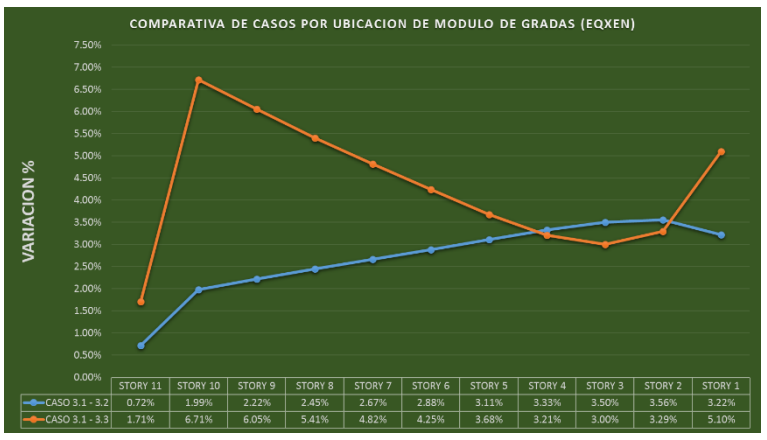

*Gráfico 42 Comparativa torsional por ubicación de gradas sismo X negativo caso 2*

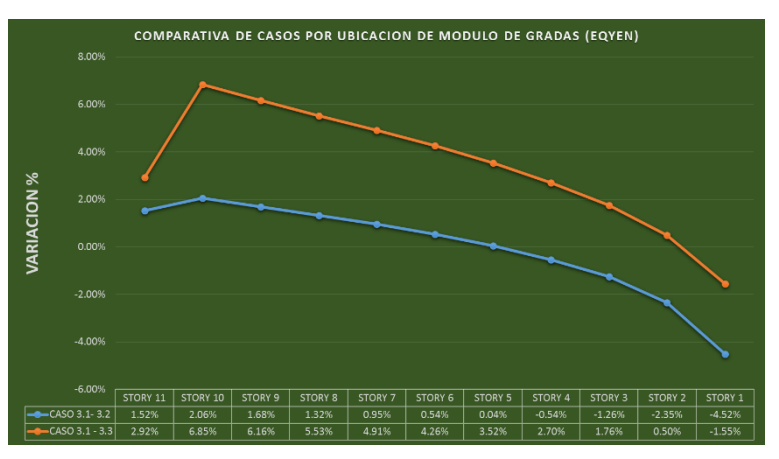

*Gráfico 44 Comparativa torsional por ubicación de gradas sismo Y negativo caso 2*

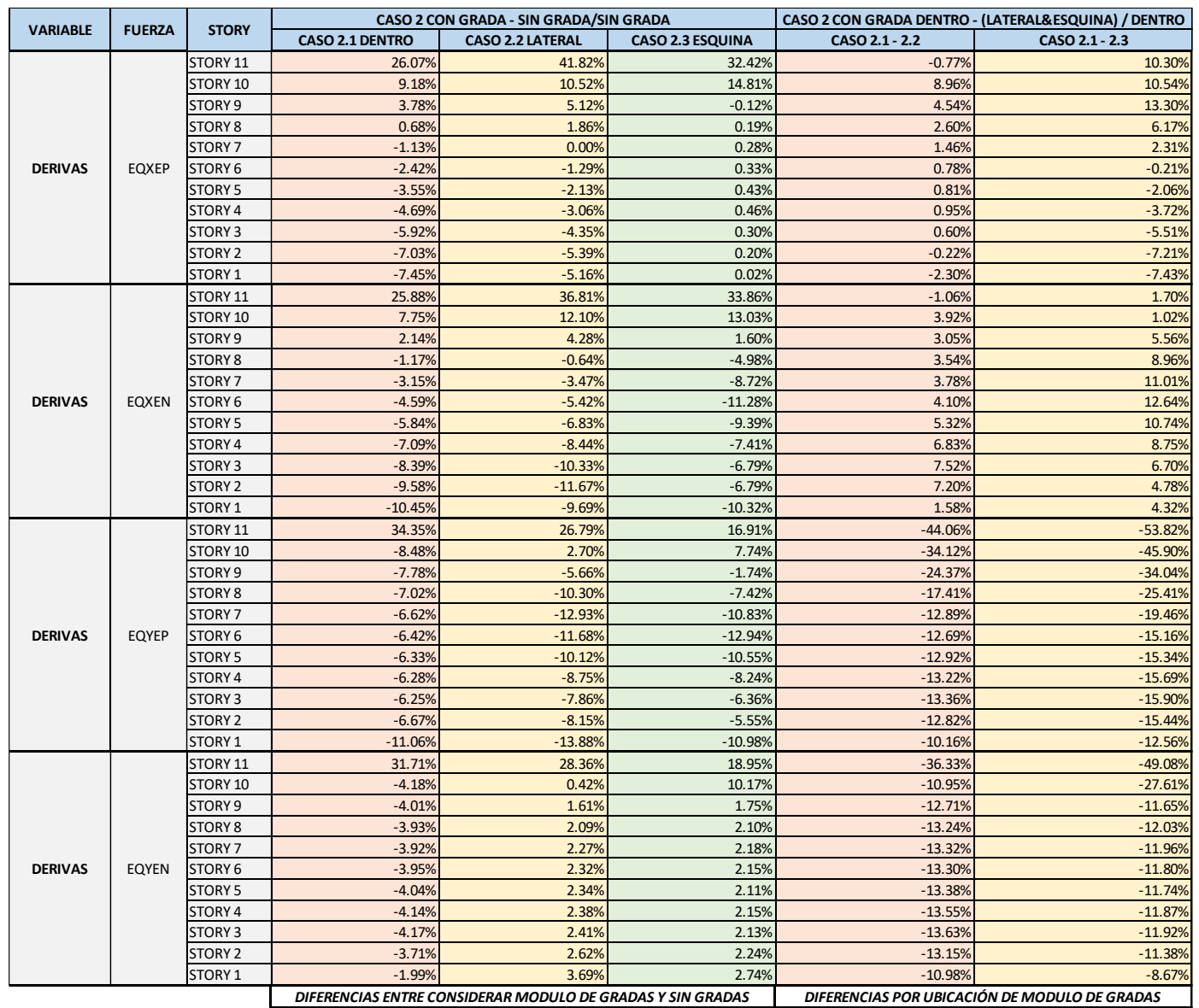

### 4.2.10 Variación de derivas caso 2.

Tabla 24 Variación de derivas caso 2 Fuente: (Elaboración propia, 2021)

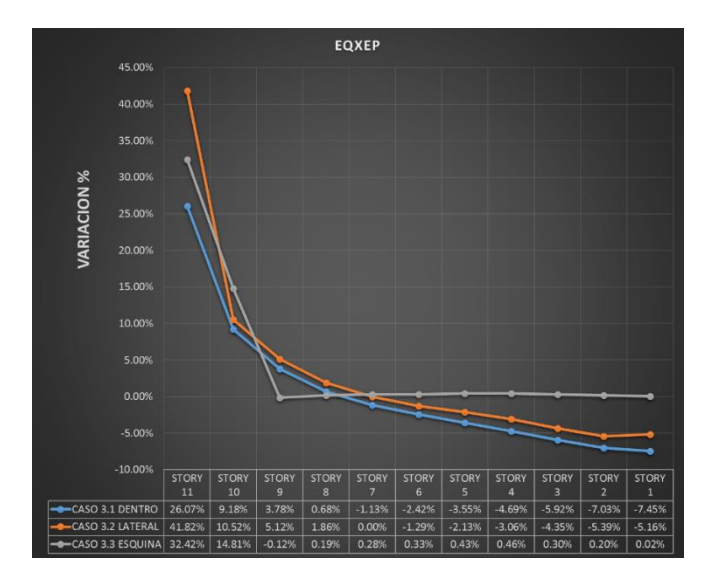

*Gráfico 47 Variación derivas sismo X positivo caso 2*

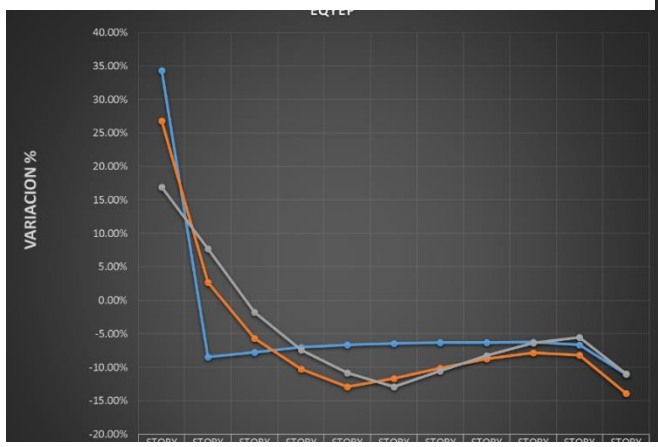

*Gráfico 48 Variación derivas sismo Y positivo caso 2*

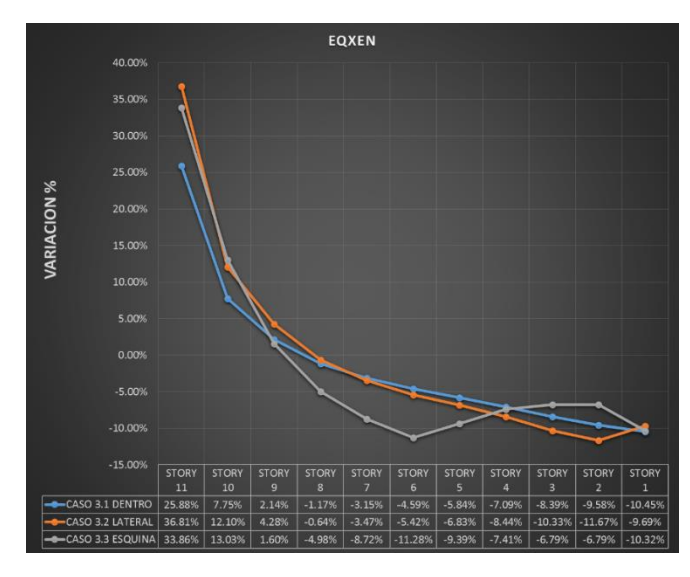

*Gráfico 46 Variación derivas sismo X negativo caso 2*

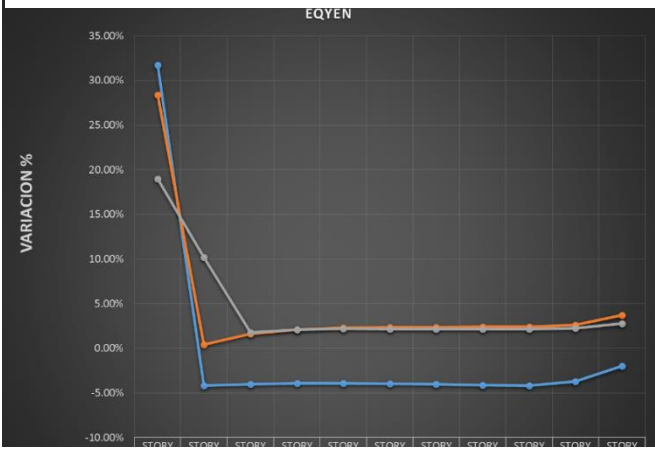

*Gráfico 49 Variación derivas sismo Y negativo caso 2*

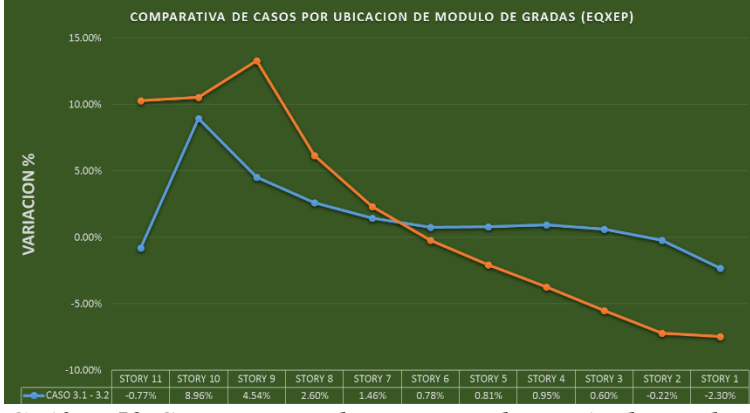

*Gráfico 52 Comparativa derivas por ubicación de gradas sismo X positivo caso 2*

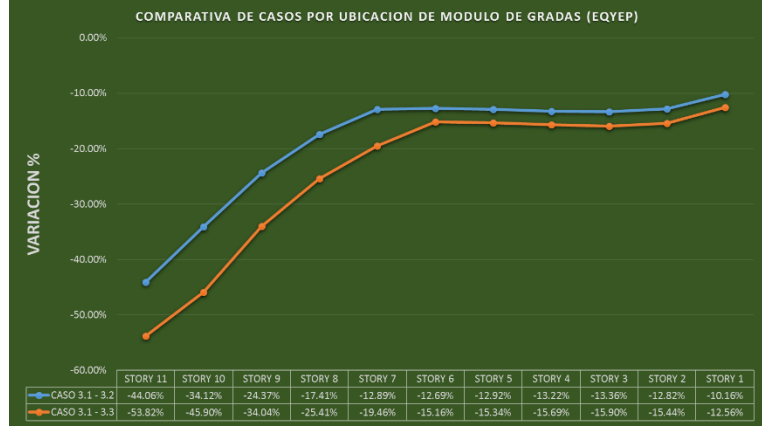

*Gráfico 50 Comparativa derivas por ubicación de gradas sismo Y positivo caso 2*

Gráficos anteriores Fuente: (Elaboración propia, 2021)

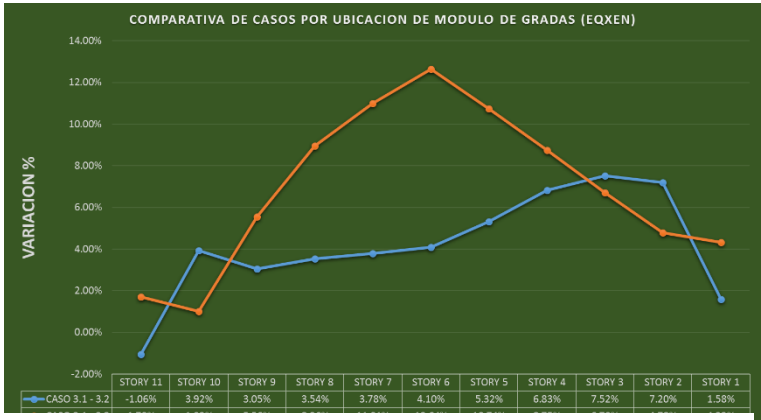

*Gráfico 51 Comparación derivas por ubicación de gradas sismo X negativo caso 2*

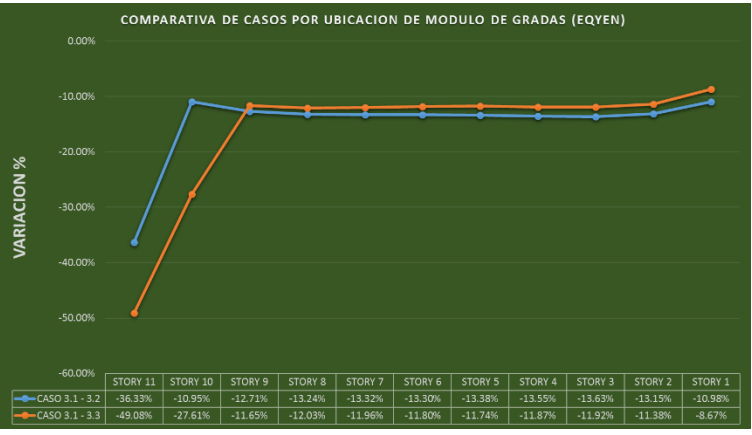

*Gráfico 53 Comparativa derivas por ubicación de gradas sismo Y negativo caso 2*

4.3 Recopilación de datos estructurales caso 3.

4.3.1 Tabla resumen de periodos, centro de masas y rigidez.

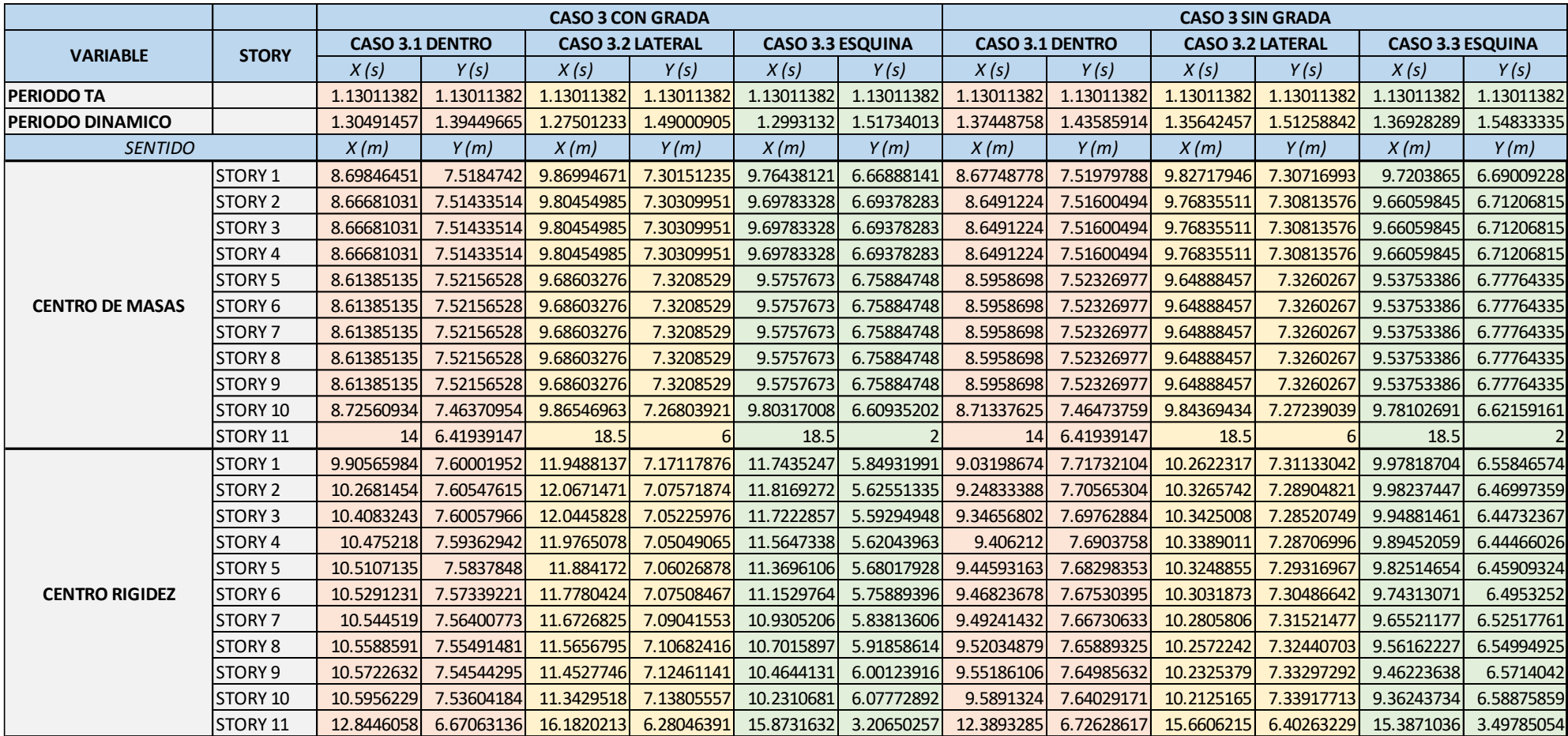

*Tabla 25 Resumen periodos, CM, CR caso 3*

## 4.3.2 Tabla resumen de control de derivas

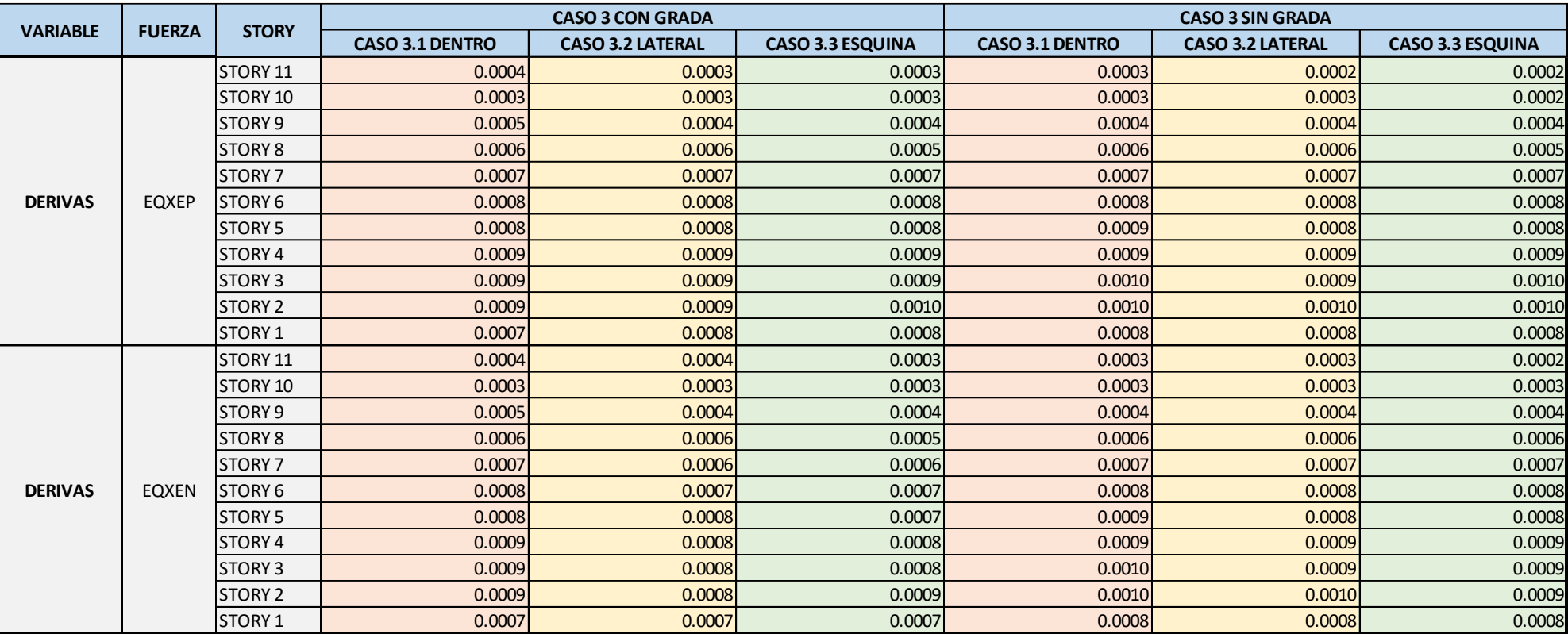

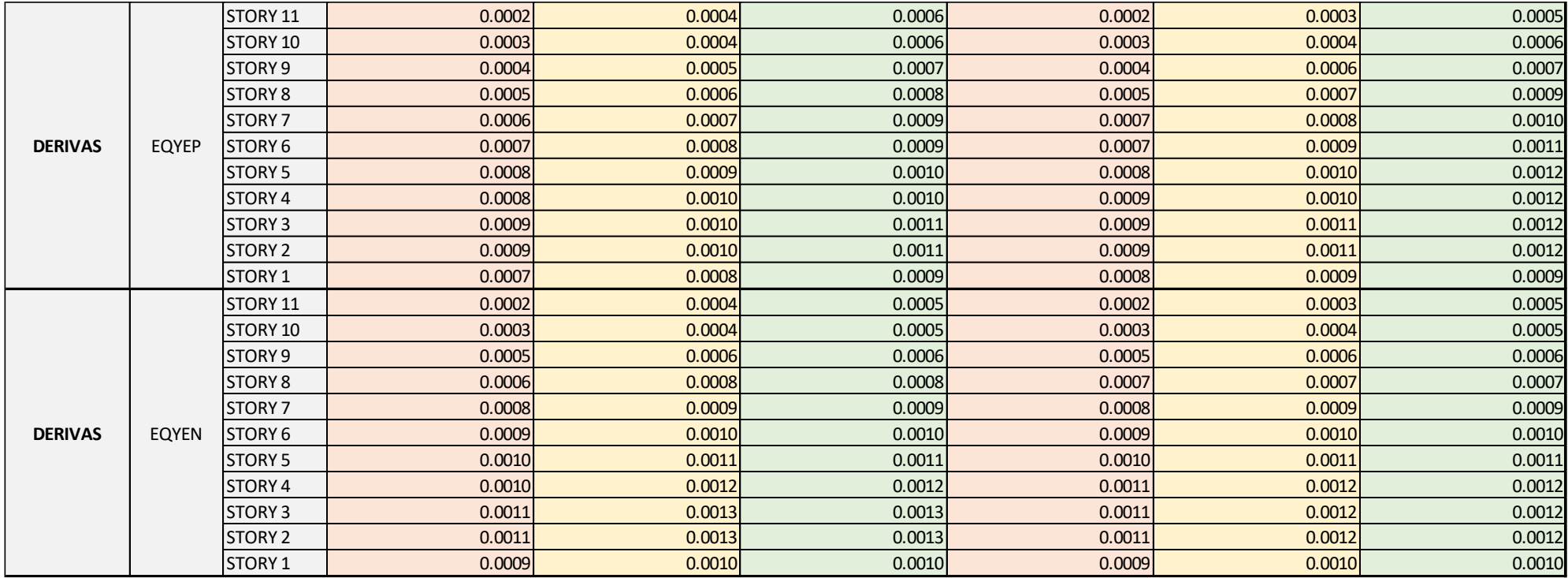

*Tabla 26 Resumen control de derivas caso 3*

# 4.3.3 Tabla resumen de irregularidad torsional.

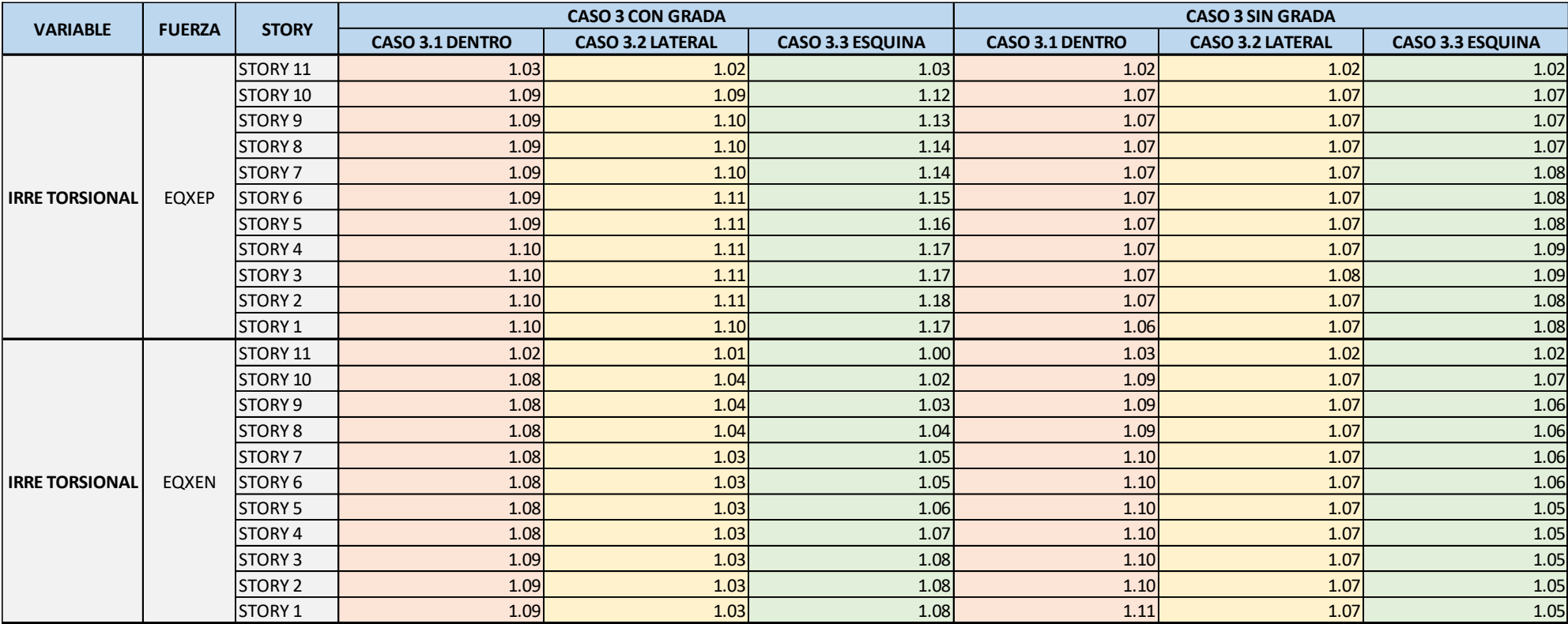

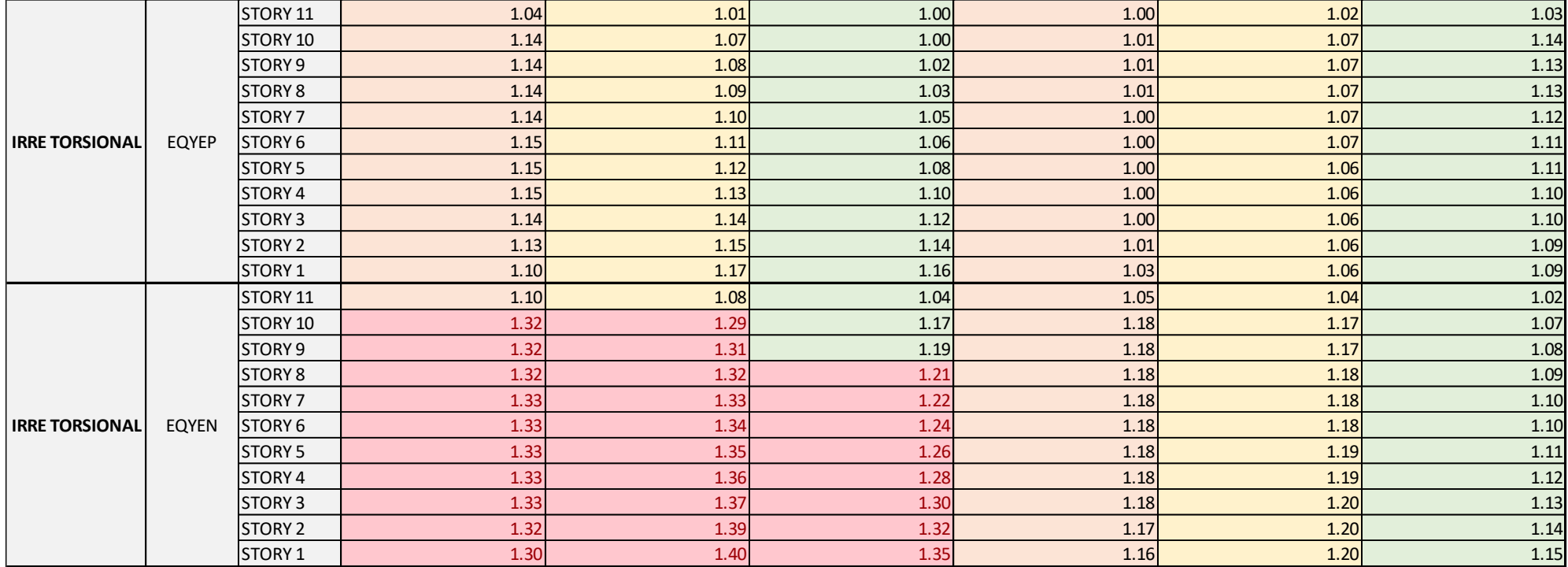

*Tabla 27 Resumen irregularidad torsional caso 3*

| <b>VARIABLE</b>        | <b>STORY</b> | <b>SECCION</b>             | <b>CASO 3 CON GRADA</b> |                 |                 |              |                                   |              | <b>CASO 3 SIN GRADA</b> |                 |                 |                                   |                 |              |
|------------------------|--------------|----------------------------|-------------------------|-----------------|-----------------|--------------|-----------------------------------|--------------|-------------------------|-----------------|-----------------|-----------------------------------|-----------------|--------------|
|                        |              |                            |                         | CASO 3.1 DENTRO |                 |              | CASO 3.2 LATERAL CASO 3.3 ESQUINA |              |                         | CASO 3.1 DENTRO |                 | CASO 3.2 LATERAL CASO 3.3 ESQUINA |                 |              |
|                        |              |                            | COL.                    | <b>RADIO</b>    | COL.            | <b>RADIO</b> | COL.                              | <b>RADIO</b> | COL.                    | <b>RADIO</b>    | COL.            | <b>RADIO</b>                      | COL.            | <b>RADIO</b> |
| <b>RADIO DE DISEÑO</b> |              | COL7/45X45CM-P0.02         | C <sub>2</sub>          | 0.77            | C1              | 0.841        | C1                                | 0.841        | C <sub>2</sub>          | 0.597           | C1              | 0.842                             | C1              | 0.842        |
|                        |              | COL7/45X45CM-P0.02         | C4                      | 0.79            | C <sub>2</sub>  | 0.842        | C <sub>2</sub>                    | 0.842        | C <sub>4</sub>          | 0.658           | C <sub>2</sub>  | 0.842                             | C <sub>2</sub>  | 0.841        |
|                        |              | COL7/45X45CM-P0.02         | C <sub>5</sub>          | 0.838           | C <sub>3</sub>  | 0.871        | C <sub>3</sub>                    | 0.875        | C <sub>5</sub>          | 0.837           | C <sub>3</sub>  | 0.87                              | C <sub>3</sub>  | 0.874        |
|                        |              | COL7/45X45CM-P0.02         | C6                      | 0.836           | C <sub>4</sub>  | 0.87         | C <sub>4</sub>                    | 0.872        | C <sub>6</sub>          | 0.835           | C <sub>4</sub>  | 0.869                             | C <sub>4</sub>  | 0.872        |
|                        |              | COL7/45X45CM-P0.02         | C7                      | 0.846           | C <sub>5</sub>  | 0.633        | C <sub>5</sub>                    | 0.653        | C7                      | 0.836           | C <sub>5</sub>  | 0.613                             | C <sub>5</sub>  | 0.623        |
|                        |              | COL7/45X45CM-P0.02         | C8                      | 0.817           | C6              | 0.685        | C <sub>6</sub>                    | 0.699        | C8                      | 0.806           | C6              | 0.66                              | C <sub>6</sub>  | 0.667        |
|                        |              | COL7/45X45CM-P0.02         | C9                      | 0.559           | C7              | 0.729        | C7                                | 0.748        | C9                      | 0.573           | C7              | 0.699                             | C7              | 0.701        |
|                        |              | COL7/45X45CM-P0.02         | C10                     | 0.621           | C8              | 0.588        | C8                                | 0.63         | C10                     | 0.643           | C8              | 0.533                             | C8              | 0.543        |
|                        |              | COL7/45X45CM-P0.02         | C11                     | 0.664           | C9              | 0.652        | C9                                | 0.698        | C11                     | 0.667           | C9              | 0.608                             | C9              | 0.626        |
|                        |              | COL7/45X45CM-P0.02         | C12                     | 0.503           | C10             | 0.62         | C10                               | 0.672        | C12                     | 0.506           | C10             | 0.614                             | C10             | 0.635        |
|                        |              | COL7/45X45CM-P0.02         | C15                     | 0.577           | C11             | 0.576        | C11                               | 0.632        | C15                     | 0.575           | C11             | 0.608                             | C11             | 0.635        |
|                        |              | STORY 1 COL7/45X45CM-P0.02 | C16                     | 0.55            | C12             | 0.599        | C12                               | 0.639        | C16                     | 0.559           | C12             | 0.636                             | C12             | 0.671        |
|                        |              | COL7/45X45CM-P0.02         | C17                     | 0.514           | C15             | 0.832        | C15                               | 0.87         | C17                     | 0.538           | C14             | 0.715                             | C15             | 0.859        |
|                        |              | COL7/45X45CM-P0.02         | C18                     | 0.546           | C16             | 0.808        | C16                               | 0.841        | C18                     | 0.604           | C15             | 0.817                             | C16             | 0.85         |
|                        |              | COL7/45X45CM-P0.02         | C <sub>21</sub>         | 0.606           | C17             | 0.878        | C19                               | 0.684        | C <sub>21</sub>         | 0.566           | C16             | 0.801                             | C19             | 0.683        |
|                        |              | COL7/45X45CM-P0.02         | C <sub>22</sub>         | 0.607           | C19             | 0.675        | C <sub>20</sub>                   | 0.659        | C <sub>22</sub>         | 0.635           | C18             | 0.692                             | C <sub>20</sub> | 0.682        |
|                        |              | COL7/45X45CM-P0.02         | C <sub>23</sub>         | 0.581           | C <sub>20</sub> | 0.643        | C <sub>23</sub>                   | 0.767        | C <sub>23</sub>         | 0.627           | C19             | 0.672                             | C <sub>23</sub> | 0.665        |
|                        |              | COL7/45X45CM-P0.02         | C <sub>24</sub>         | 0.487           | C <sub>21</sub> | 0.874        | C <sub>24</sub>                   | 0.629        | C <sub>24</sub>         | 0.504           | C <sub>20</sub> | 0.663                             | C <sub>24</sub> | 0.662        |
|                        |              | COL7/45X45CM-P0.02         | C <sub>25</sub>         | 0.555           | C <sub>23</sub> | 0.509        | C <sub>25</sub>                   | 0.562        | C <sub>25</sub>         | 0.516           | C <sub>23</sub> | 0.548                             | C <sub>25</sub> | 0.564        |
|                        |              | COL7/45X45CM-P0.02         | C <sub>26</sub>         | 0.472           | C <sub>24</sub> | 0.544        | C <sub>29</sub>                   | 0.818        | C <sub>26</sub>         | 0.485           | C <sub>24</sub> | 0.581                             | C <sub>29</sub> | 0.845        |
|                        |              | COL7/45X45CM-P0.02         | C <sub>37</sub>         | 0.793           | C <sub>25</sub> | 0.51         | C31                               | 0.929        | C <sub>37</sub>         | 0.737           | C <sub>25</sub> | 0.538                             | C31             | 0.797        |
|                        |              | COL7/45X45CM-P0.02         | C38                     | 0.701           | C54             | 0.675        | C <sub>55</sub>                   | 0.814        | C38                     | 0.611           | C54             | 0.63                              | C55             | 0.739        |
|                        |              | COL7/45X45CM-P0.02         |                         |                 | C55             | 0.731        |                                   |              |                         |                 | C <sub>55</sub> | 0.647                             |                 |              |

4.3.4 Radios de diseño de columnas primer nivel.

Tabla 28 Radios de diseño primer nivel caso 3 Fuente: (Elaboración propia, 2021)

4.3.5 Distribución de columnas y radios de diseño del caso 3.1.

Fuente: (Elaboración propia, ETABS 2016) *Ilustración 60 Radios de diseño sin gradas caso 3.1*

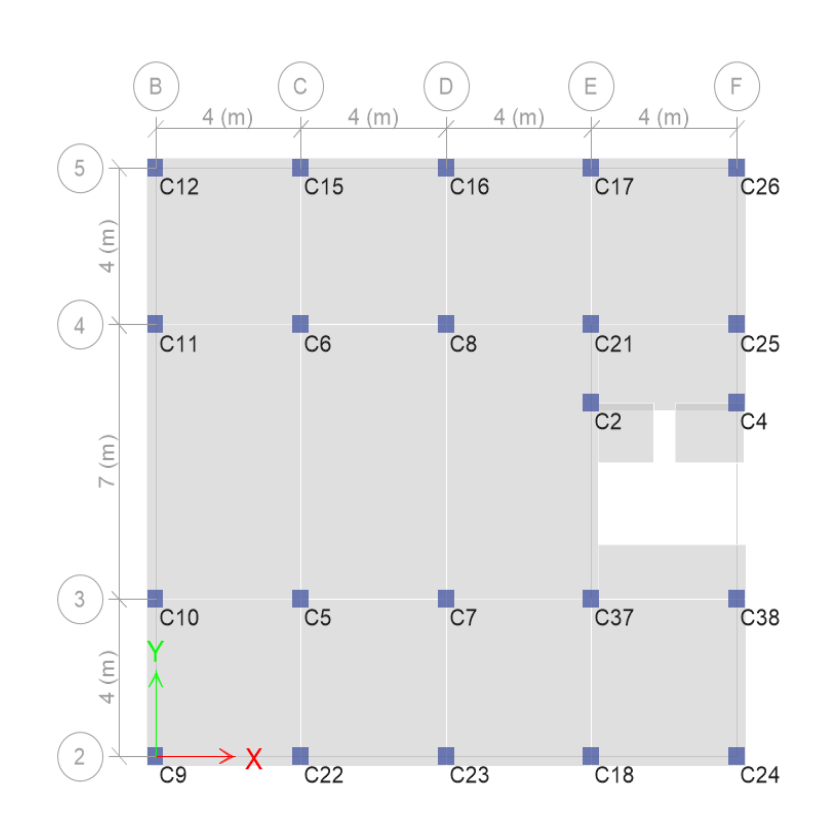

*Ilustración 61 Distribución de columnas caso 3.1*

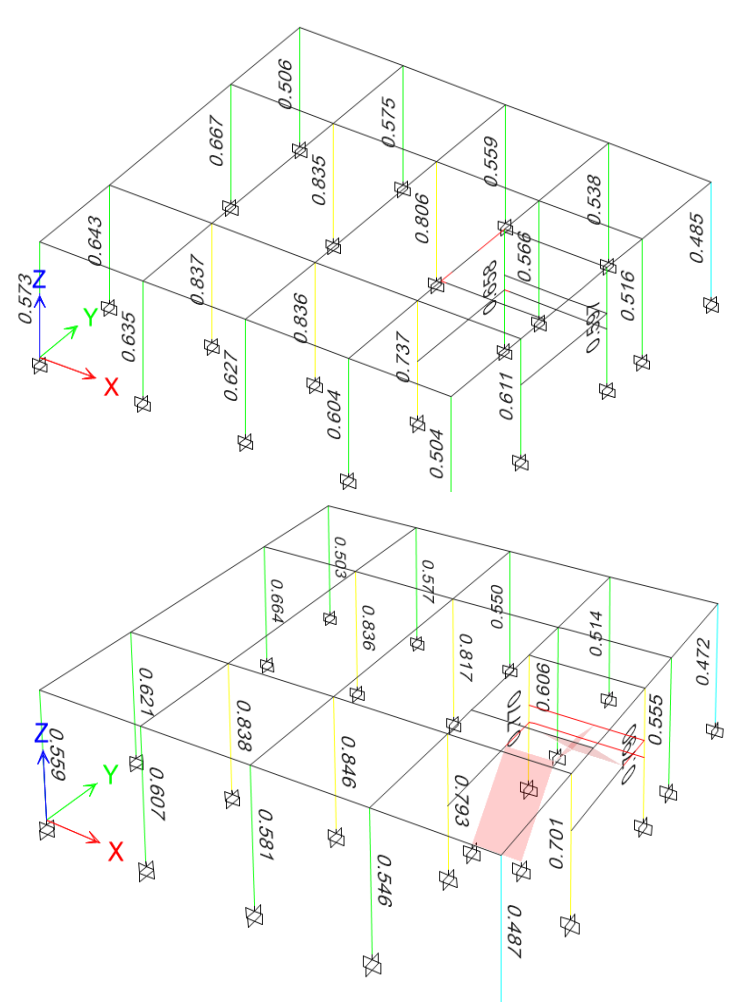

*Ilustración 62 Radios de diseño con gradas caso 3.1*

4.3.6 Distribución de columnas y radios de diseño del caso 3.2.

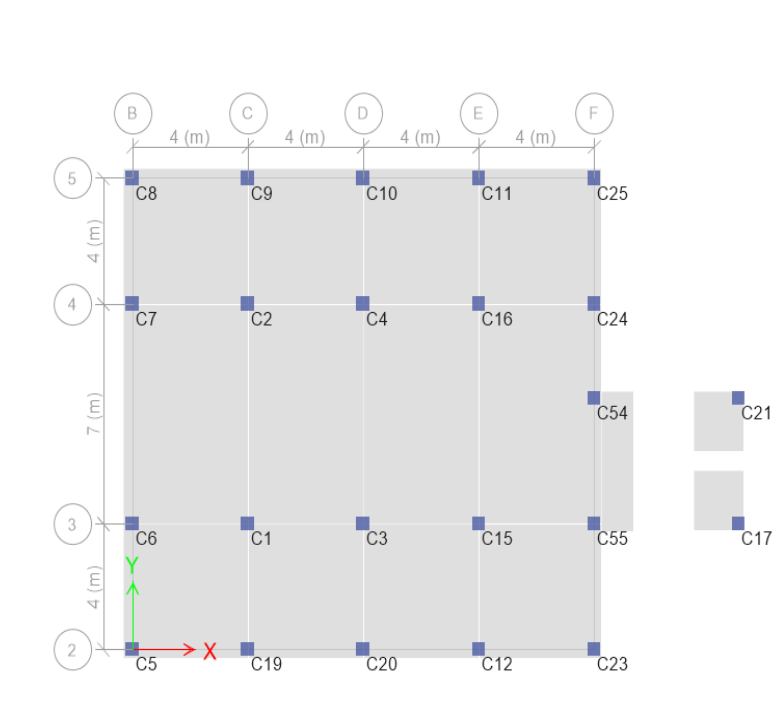

*Ilustración 64 Distribución de columnas caso 3.2*

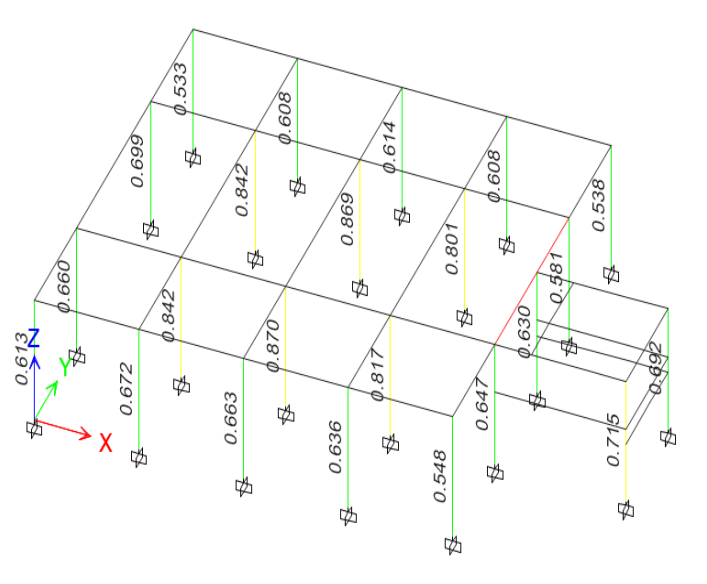

*Ilustración 63 Radios de diseño sin gradas caso 3.2*

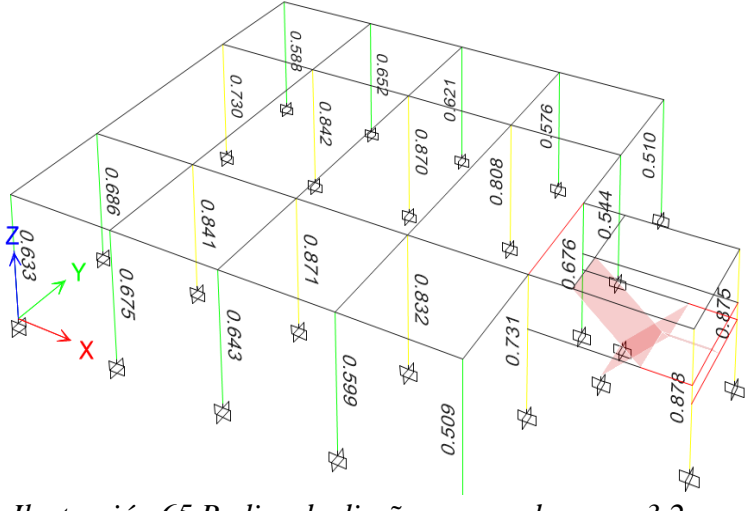

*Ilustración 65 Radios de diseño con gradas caso 3.2*

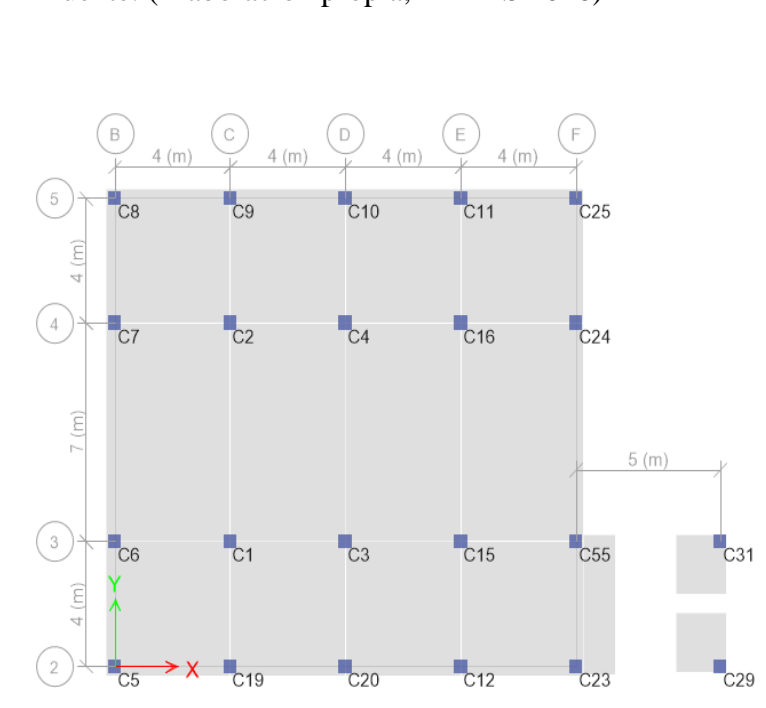

Fuente: (Elaboración propia, ETABS 2016)

*Ilustración 67 Planta de distribución de columnas caso 3.3*

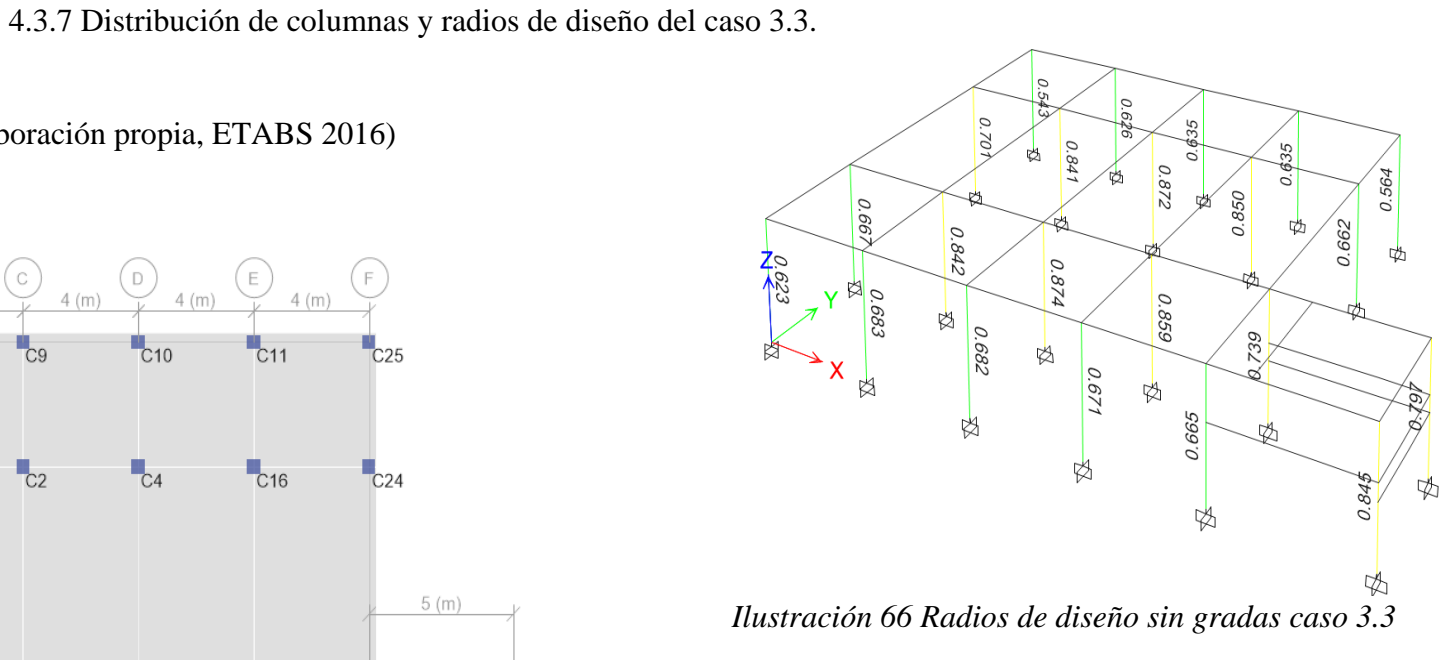

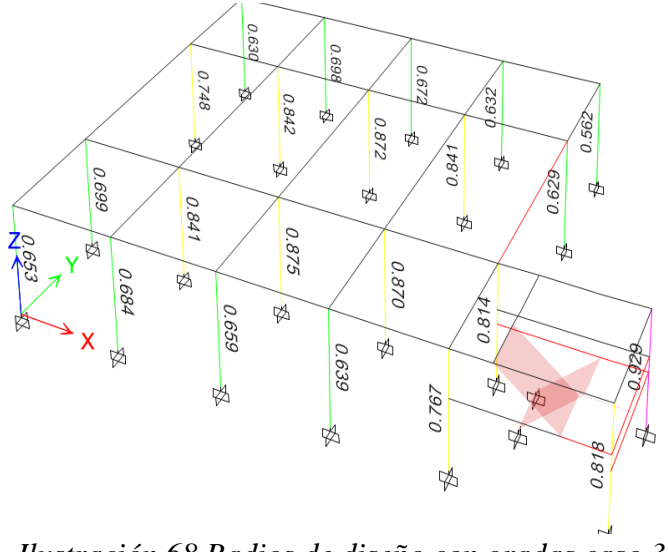

*Ilustración 68 Radios de diseño con gradas caso 3.3*

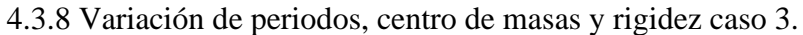

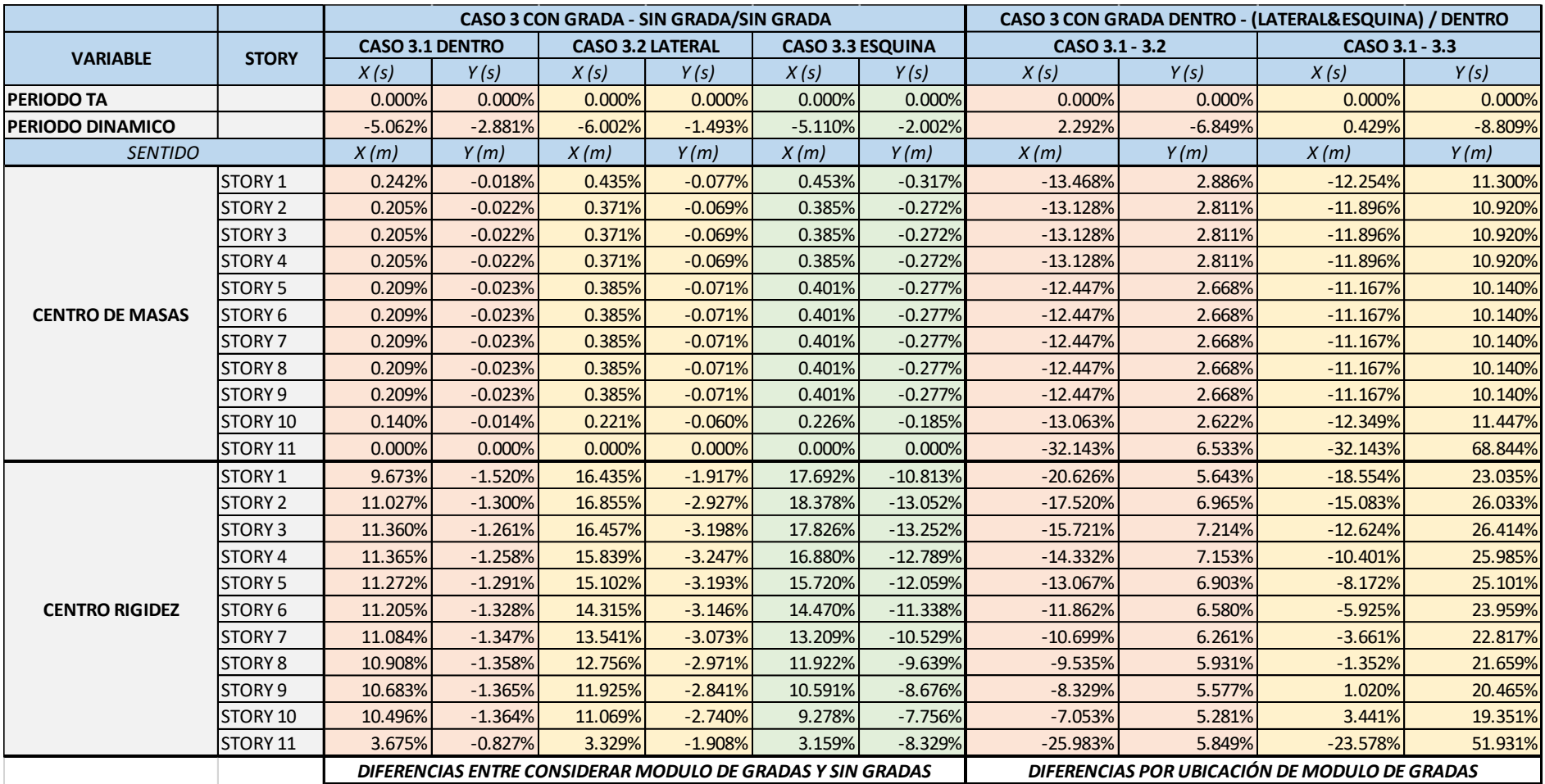

*Tabla 29 Variación periodos, CM, CR caso 3*

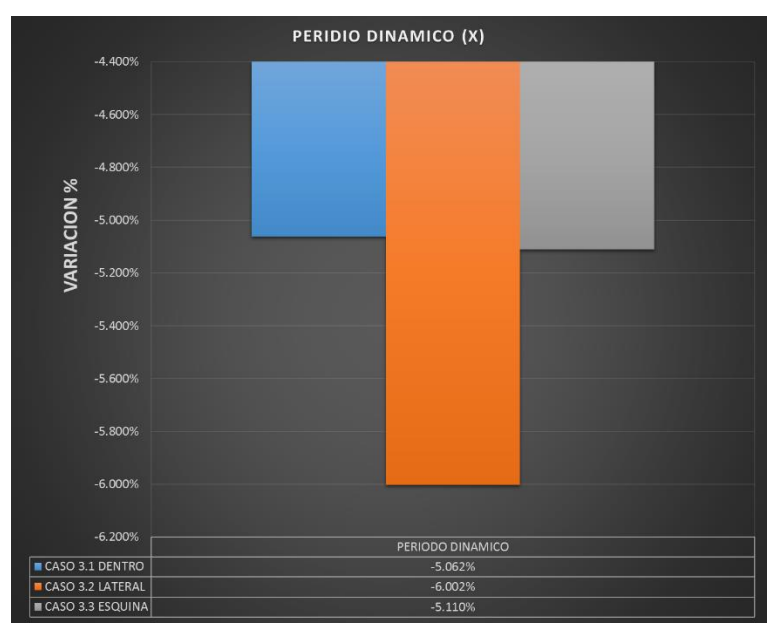

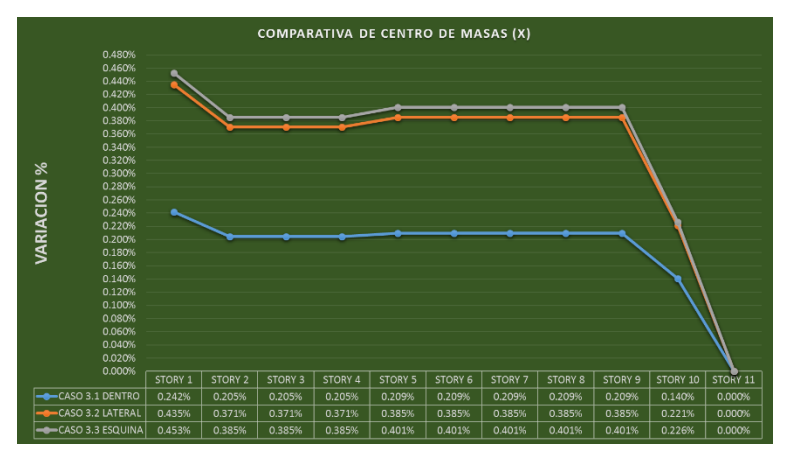

*Gráfico 56 Comparativa CM en X caso 3 Gráfico 57 Comparativa CM en Y caso 3*

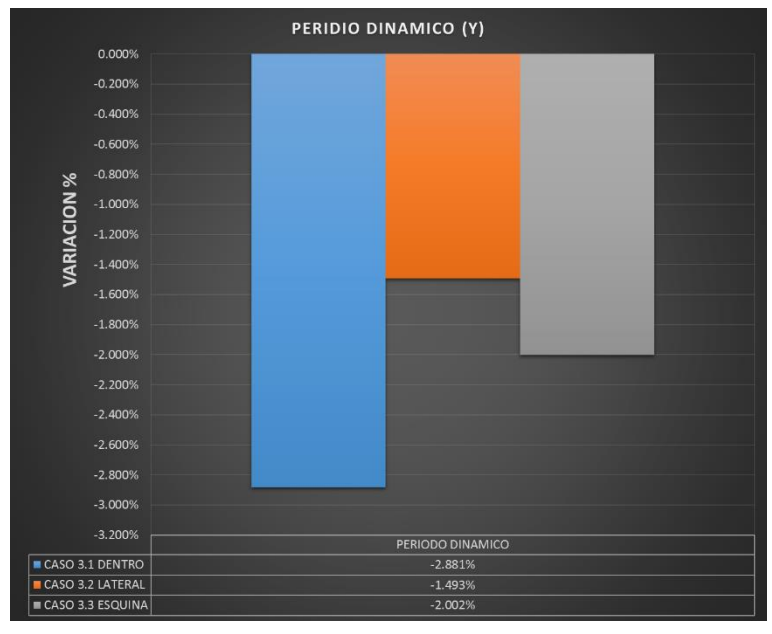

*Gráfico Gráfico 54 Variación periodo dinámico Y caso 3 55 Variación periodo dinámico X caso 3*

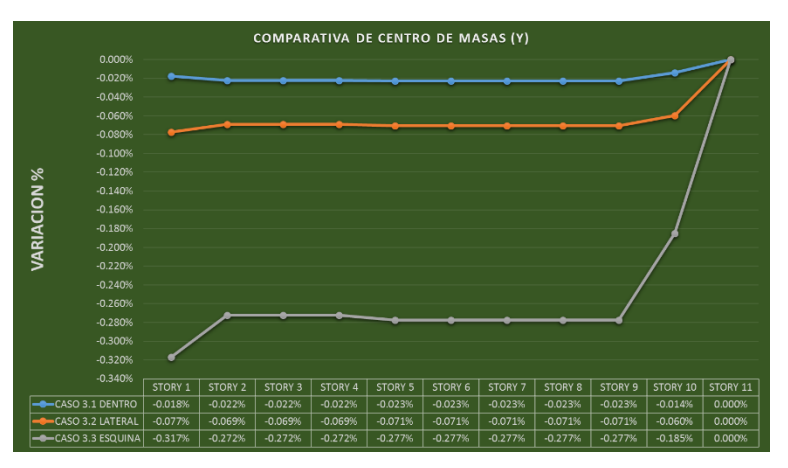

#### *Gráfico 60Comparativa CR en X caso 3 Gráfico 61 Comparativa CR en Y caso 3*

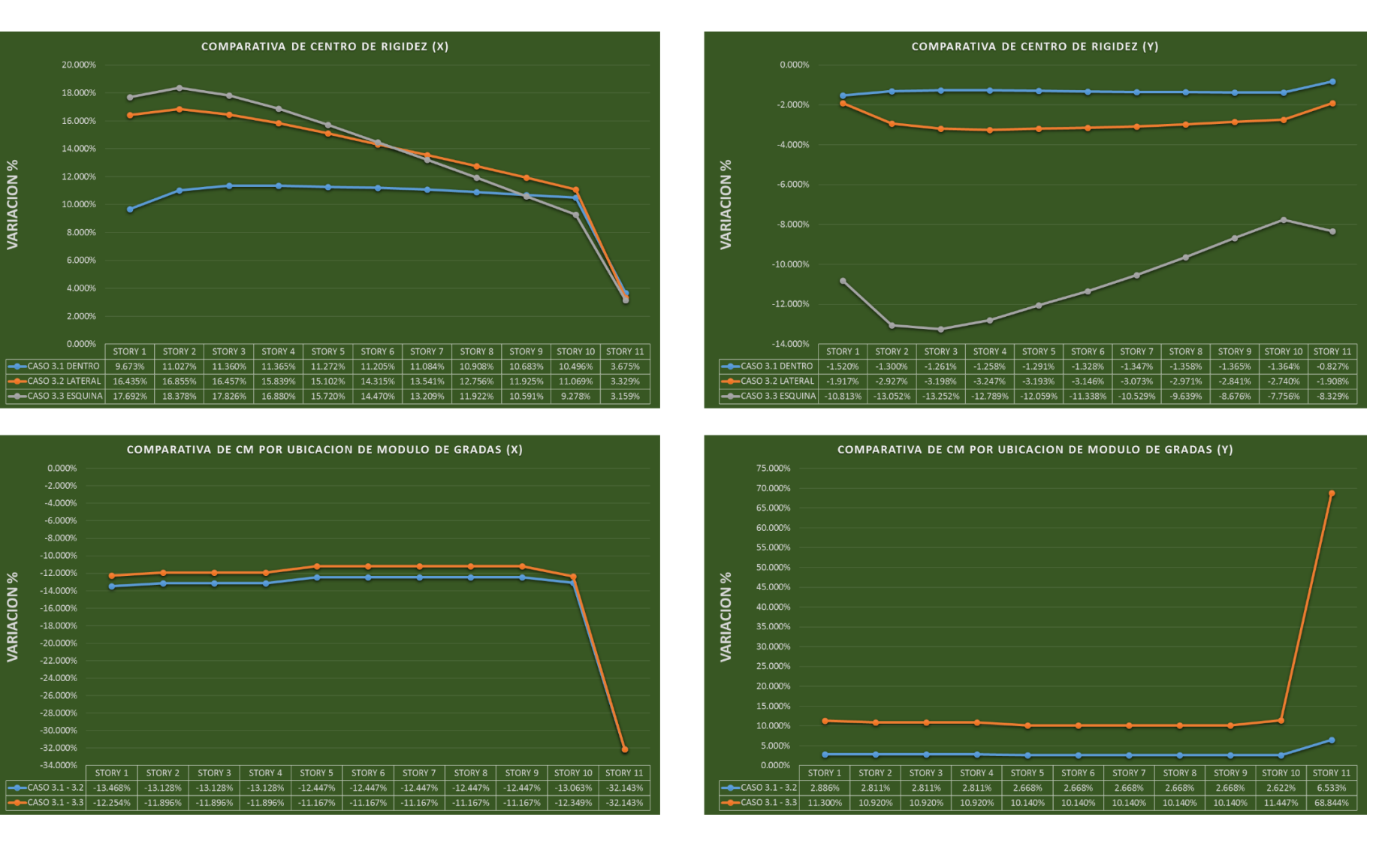

# *Gráfico 59 Comparativa CM en X por ubicación de gradas caso 3*

*Gráfico 58 Comparativa CR en Y por ubicación de gradas caso 3*

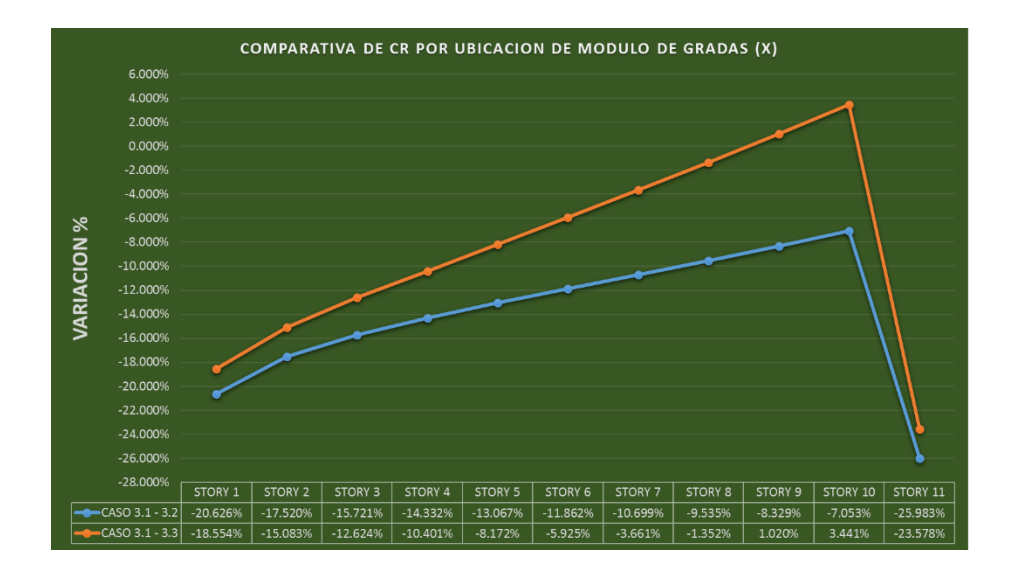

Gráficos anteriores Fuente: (Elaboración propia, 2021)

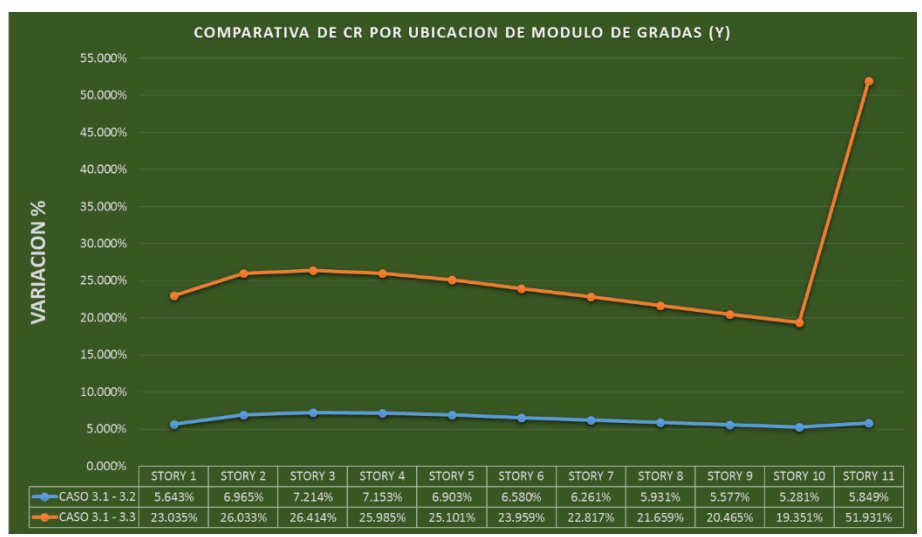

*Gráfico 63 Comparativa CR en X por ubicación de gradas caso 3 Gráfico 62 Comparativa CR en Y por ubicación de gradas caso 3*

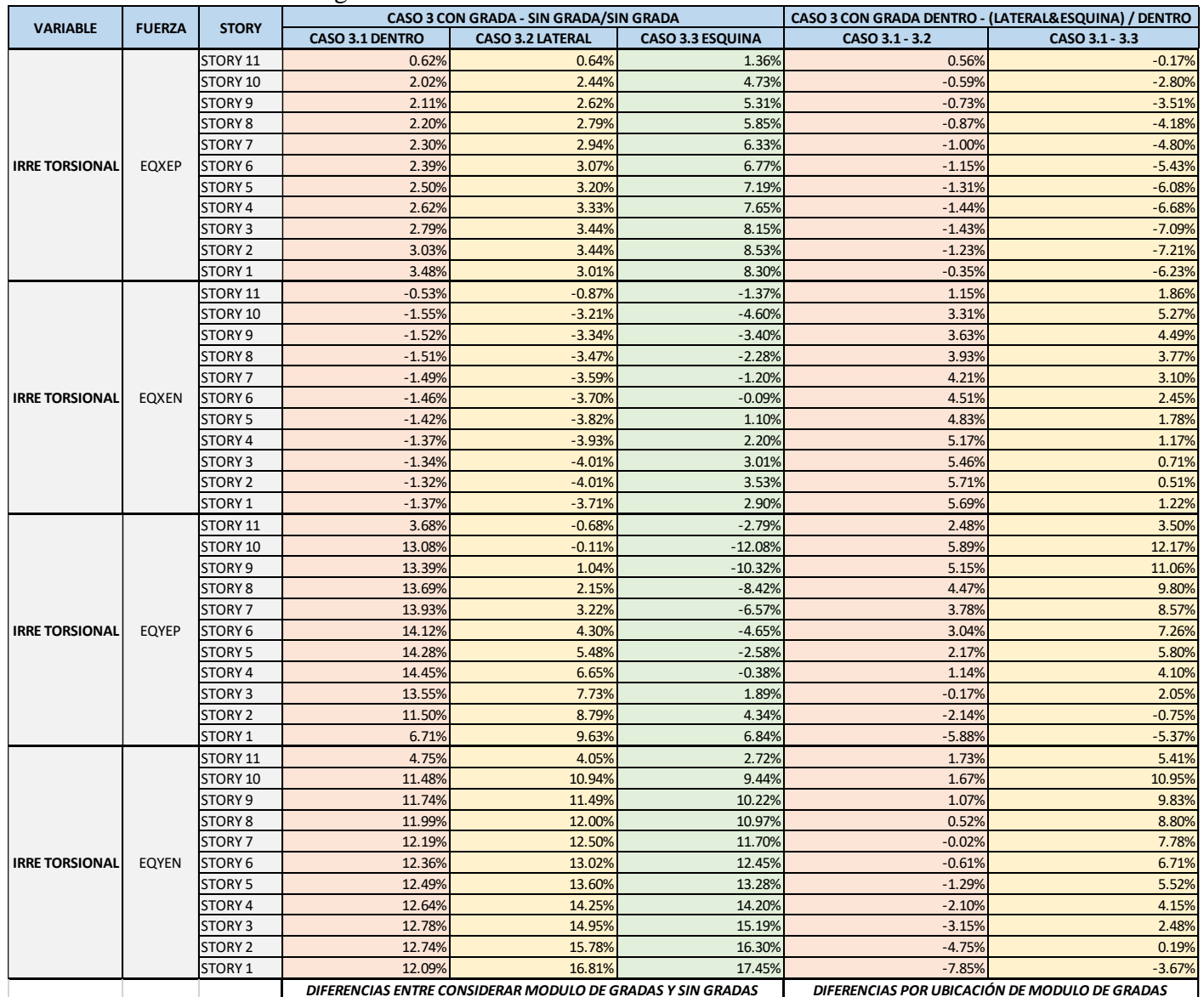

## 4.3.9 Variación de irregularidad torsional caso 3.

Tabla 30 Variación irregularidad torsional caso 3 Fuente: (Elaboración propia, 2021)

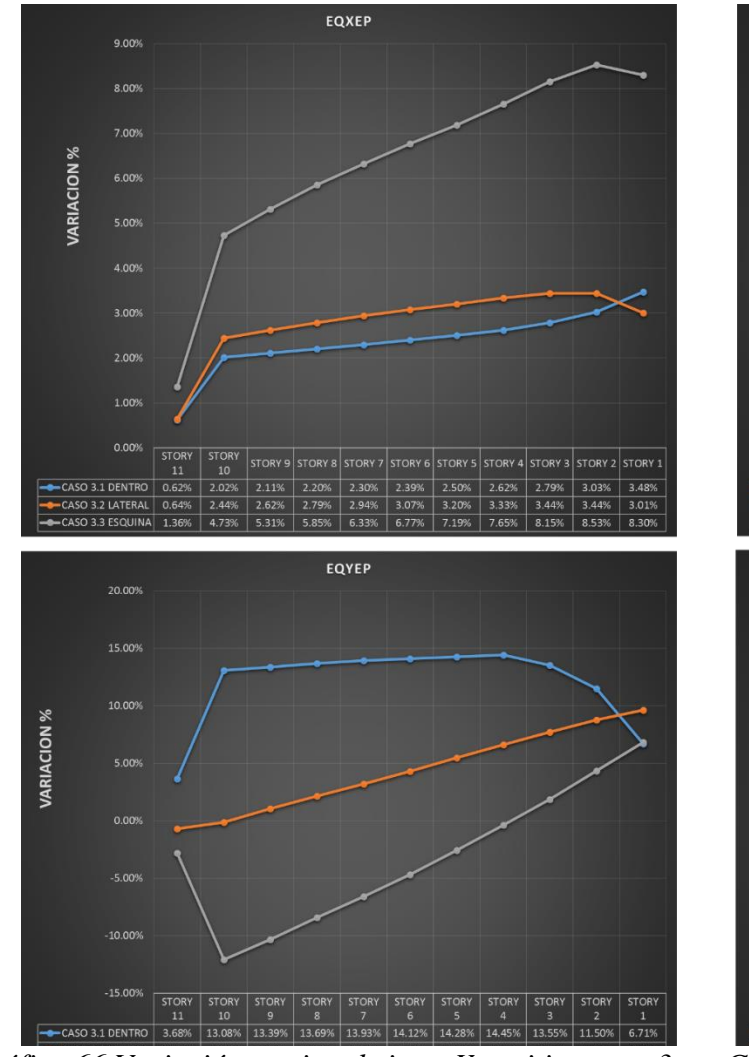

*Gráfico 66 Variación torsional sismo Y positivo caso 3*

#### *Gráfico 64 Variación torsional sismo X positivo caso 3 Gráfico 65 Variación torsional sismo X negativo caso 3*

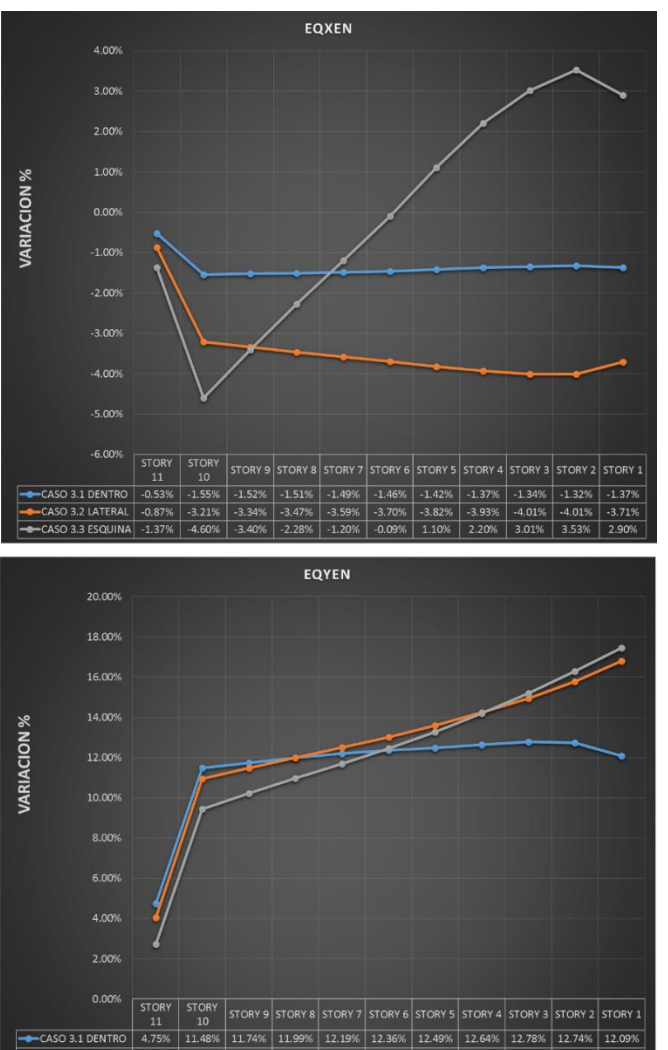

*Gráfico 67 Variación torsional sismo Y negativo caso 3*

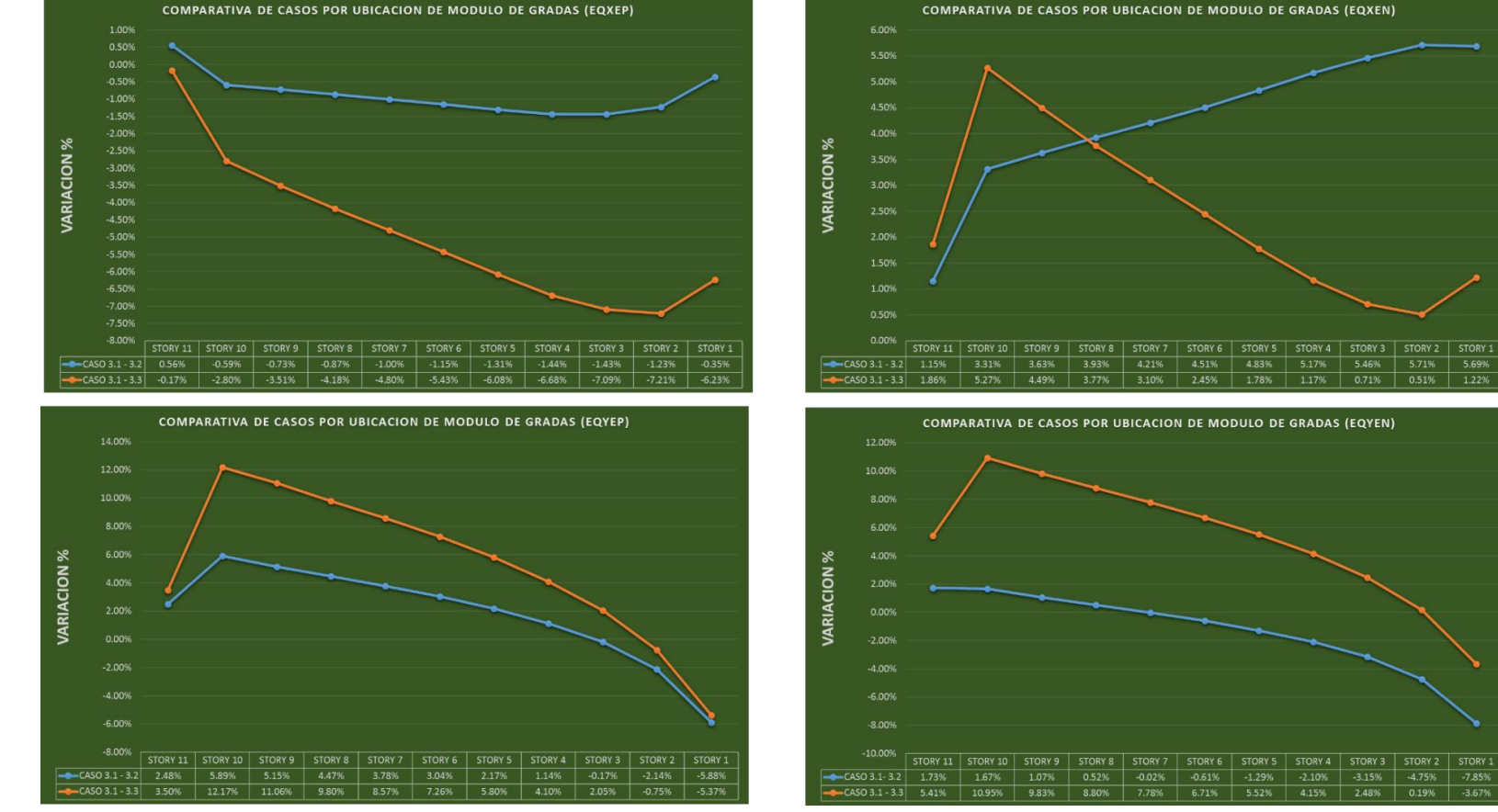

*Gráfico 69 Variación torsional por ubicación de gradas sismo X positivo caso 3*

*Gráfico 68 Variación torsional por ubicación de gradas sismo X negativo caso 3*

5.17%

1.17%

5.46%

 $0.71%$ 

2.48%

0.19%

 $-3.67%$ 

5.71%

 $0.51%$ 

5.69%

*Gráfico 71 Variación torsional por ubicación de gradas sismo Y negativo caso 3*

*Gráfico 70 Variación torsional por ubicación de gradas sismo* 

*Y positivo caso 3*
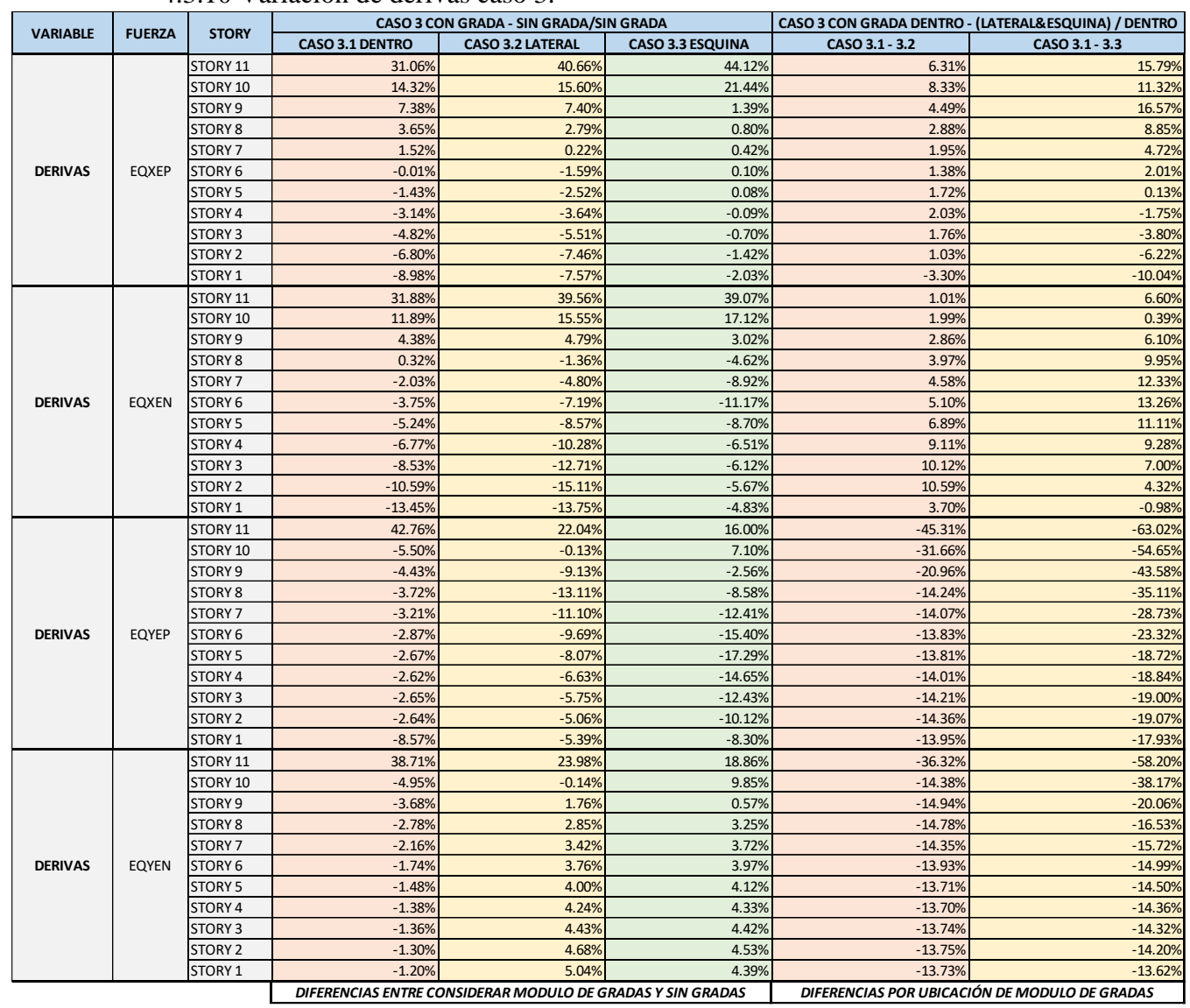

### 4.3.10 Variación de derivas caso 3.

Tabla 31 Variación de derivas caso 3 Fuente: (Elaboración propia, 2021)

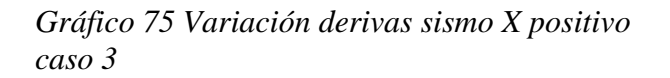

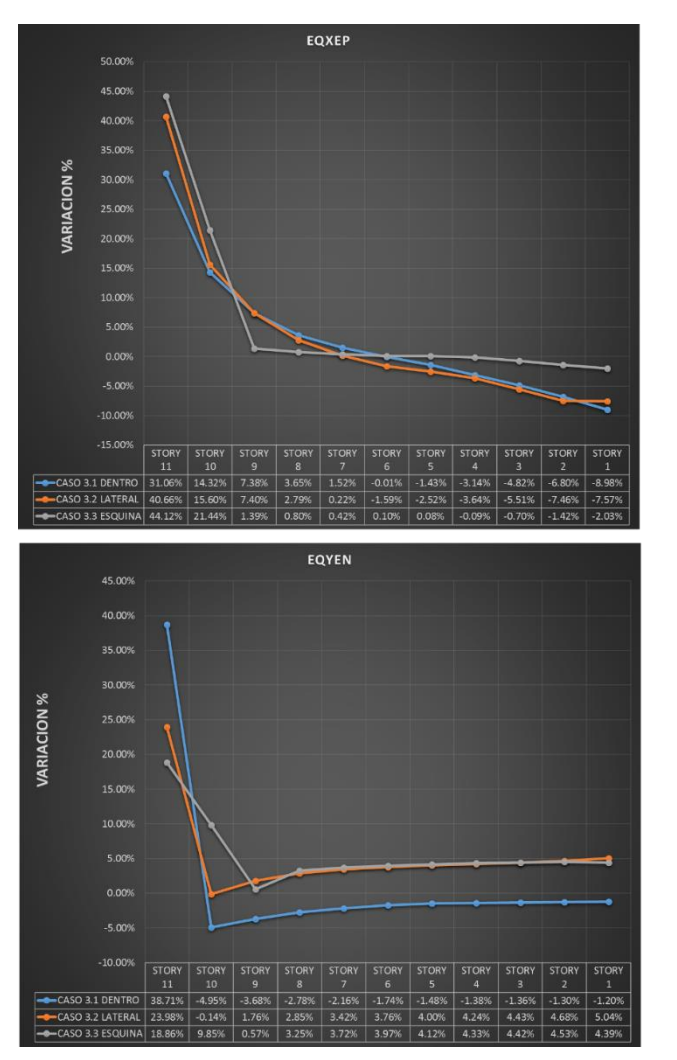

*Gráfico 73 Variación derivas sismo Y positivo caso3*

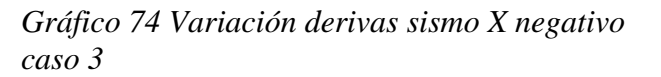

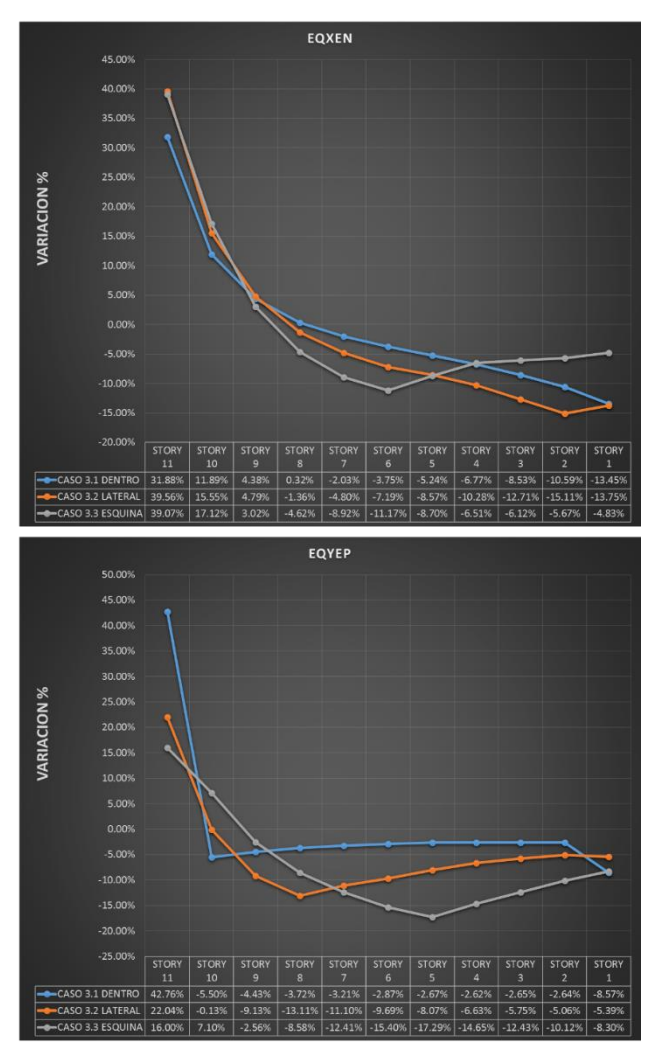

*Gráfico 72 Variación derivas sismo Y negativo caso 3*

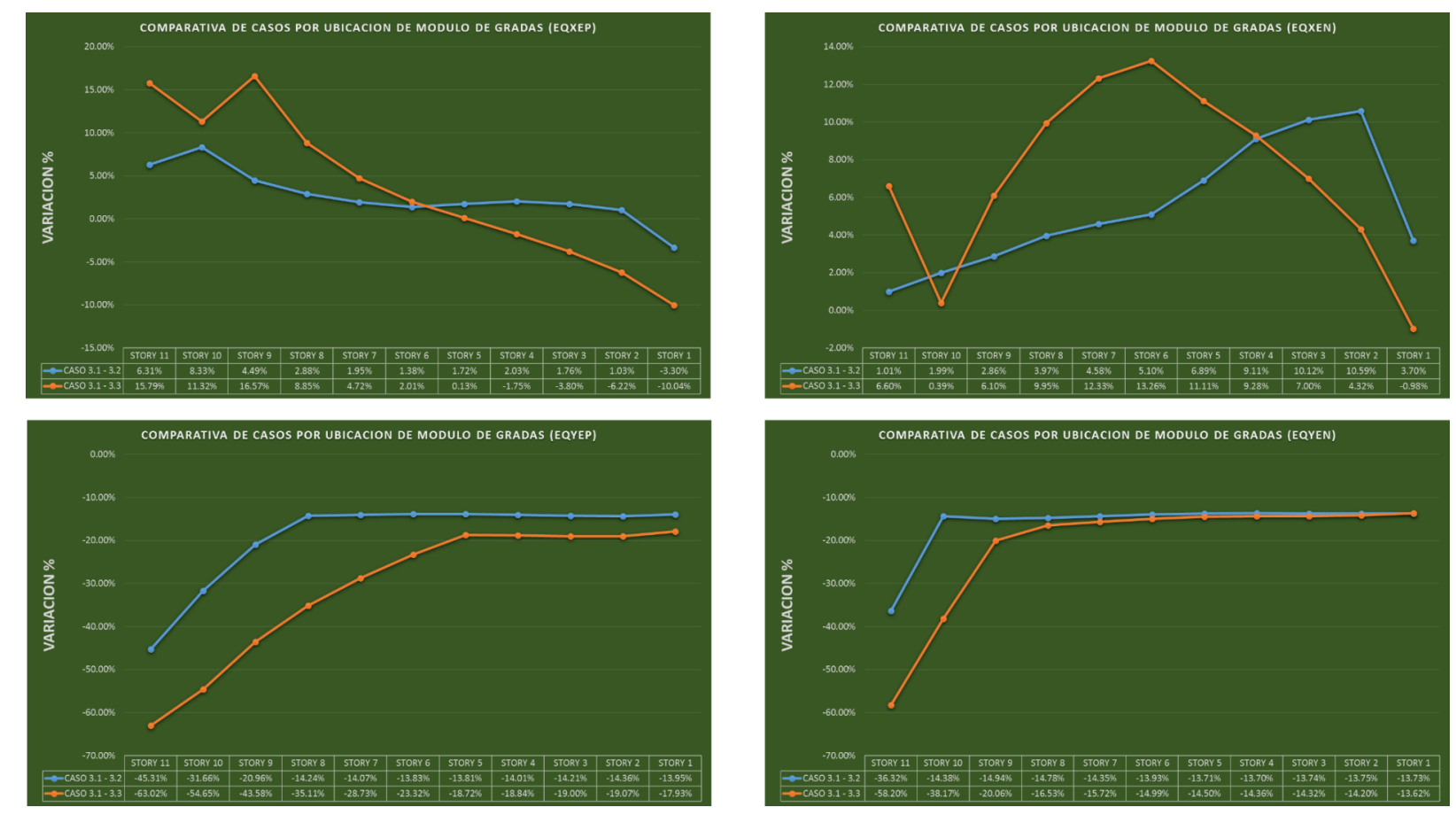

*negativo caso3*

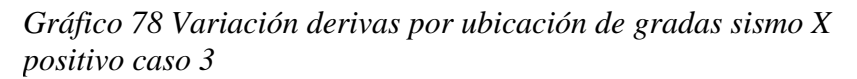

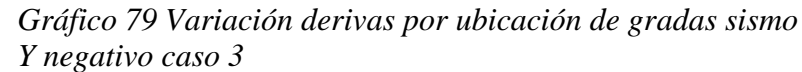

*Gráfico 77 Variación derivas por ubicación de gradas sismo X* 

Gráficos anteriores Fuente: (Elaboración propia, 2021)

*Gráfico 76 Variación derivas por ubicación de gradas sismo Y* 

*positivo caso 3*

4.4 Recopilación de datos estadísticos

# 4.4.1 Comprobación de hipótesis Caso 1

4.4.1.1 Centro de masa y centro de rigidez

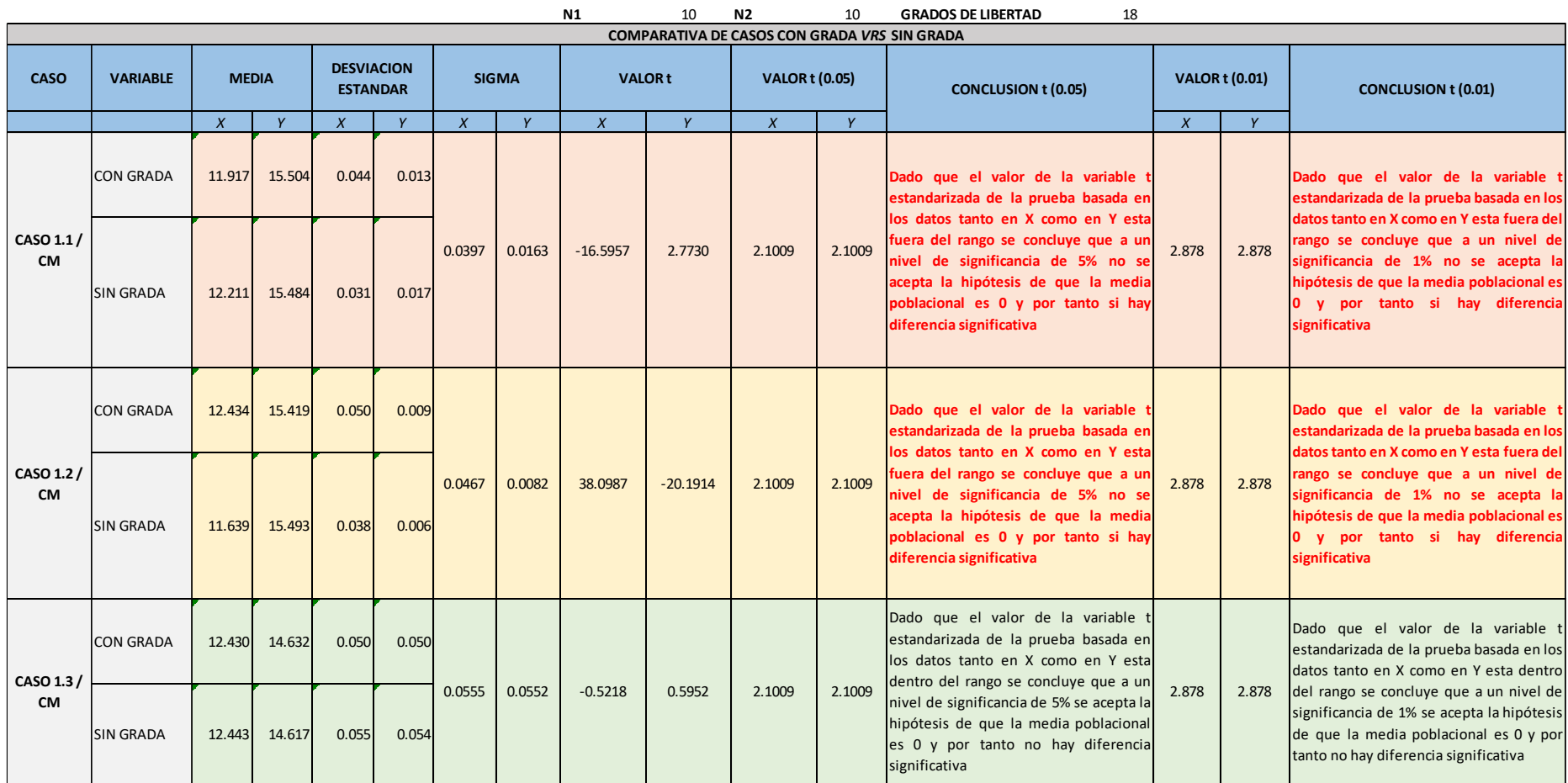

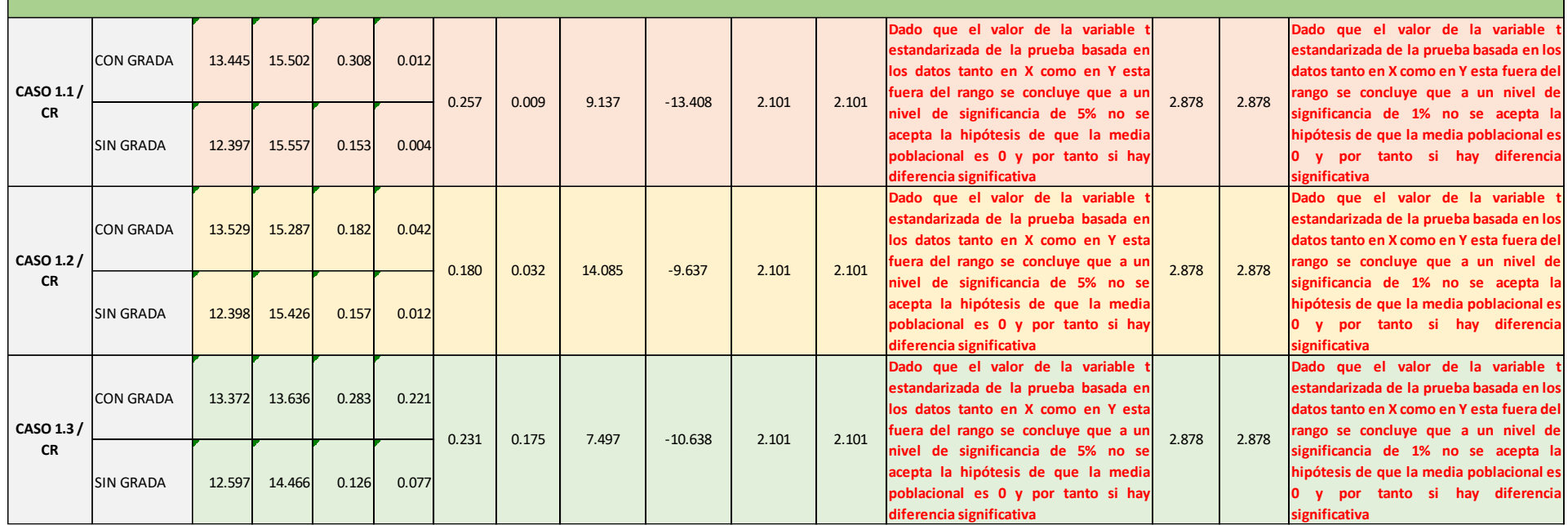

*Tabla 32 Comprobación de hipótesis centro de masas y de rigidez caso 1*

# 4.4.1.2 Derivas

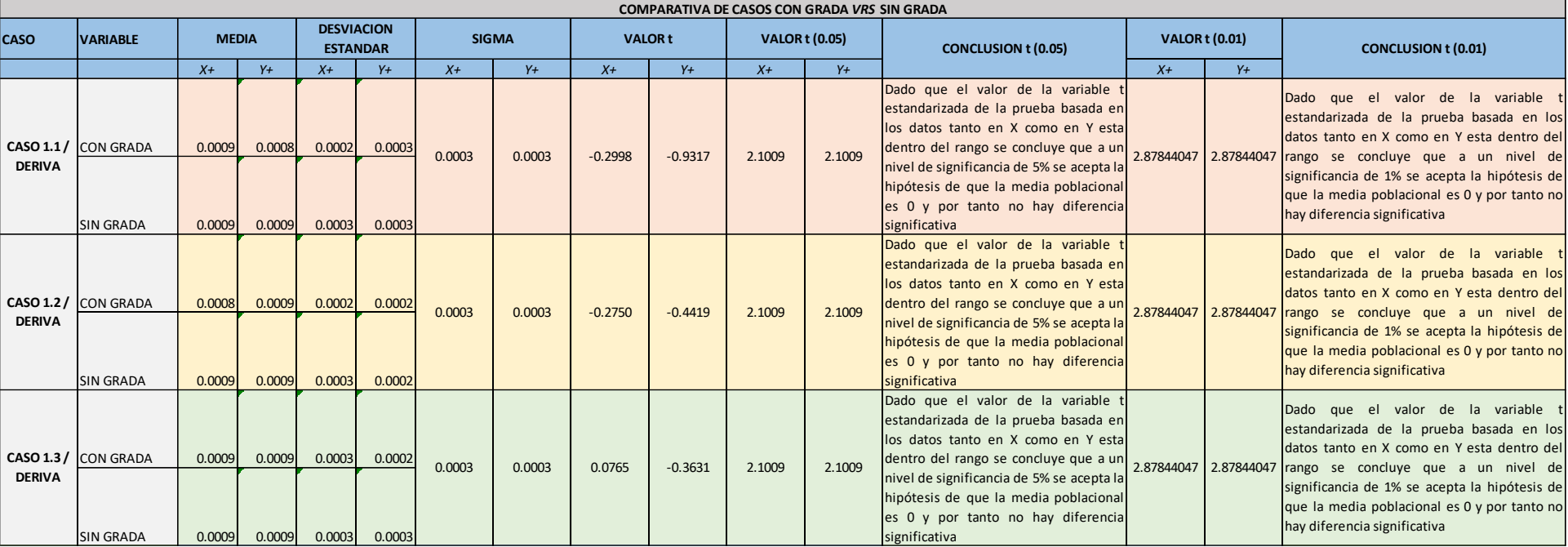

#### **N1** 10 **N2** 10 18 **GRADOS DE LIBERTAD**

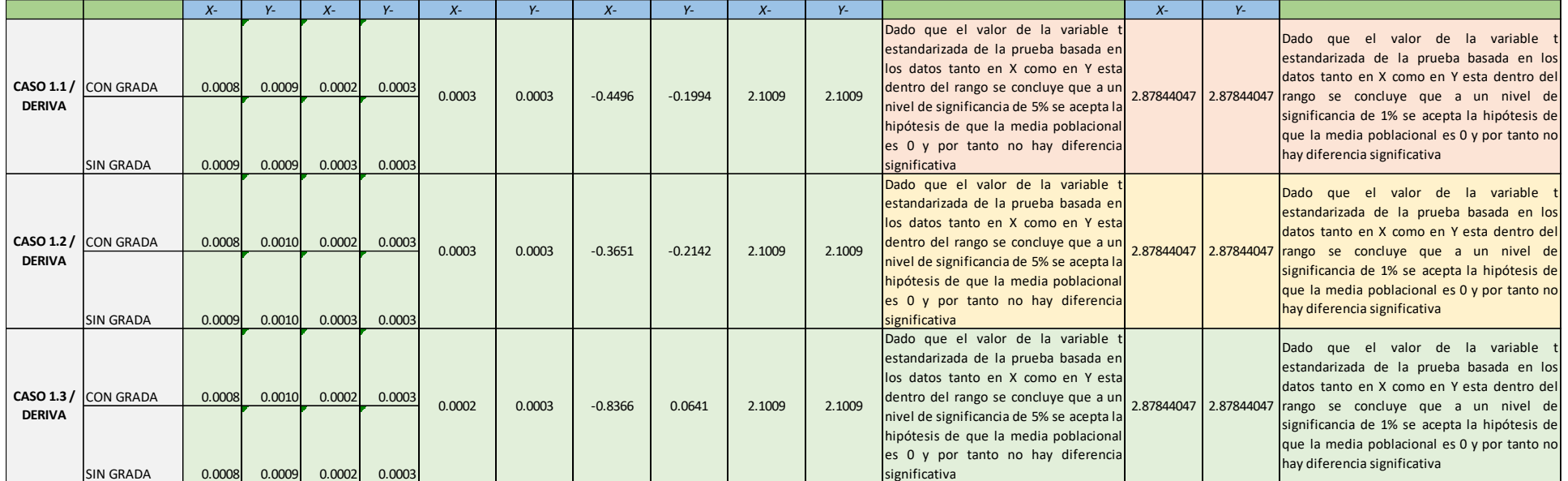

*Tabla 33 Comprobación de hipótesis de derivas caso 1*

# 4.4.1.3 Irregularidad torsional

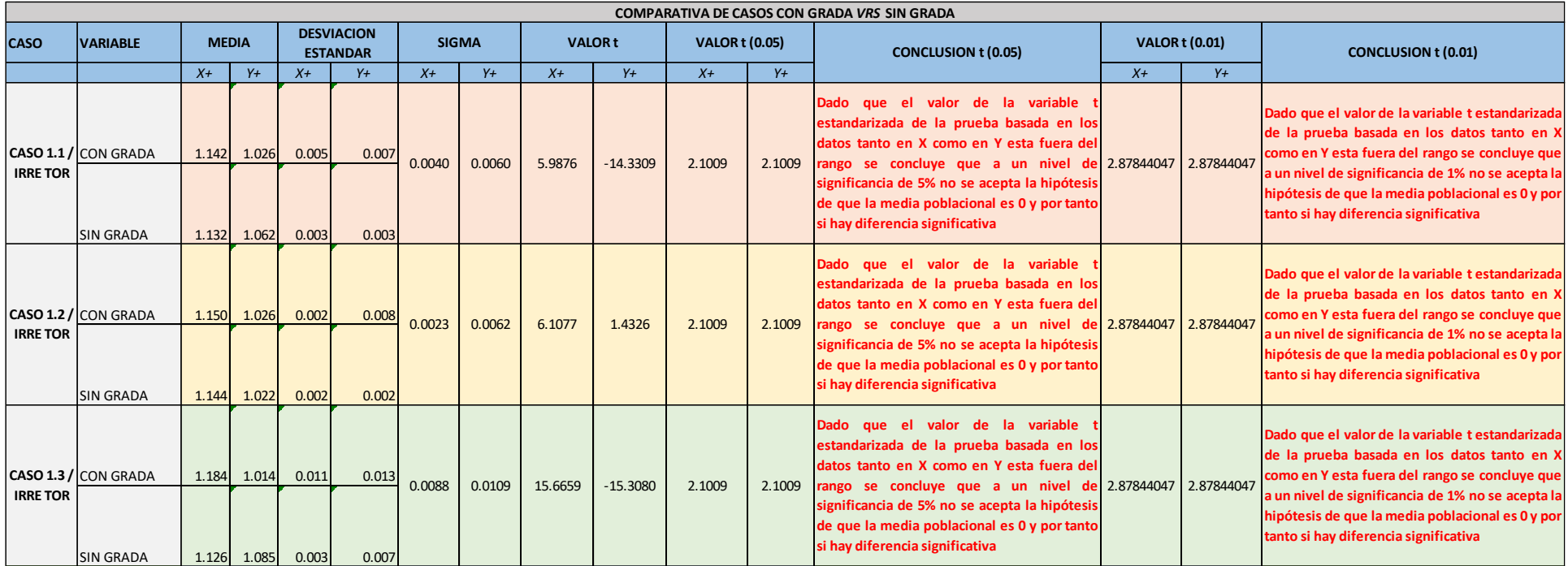

#### **N1** 10 **N2** 10 18 **GRADOS DE LIBERTAD**

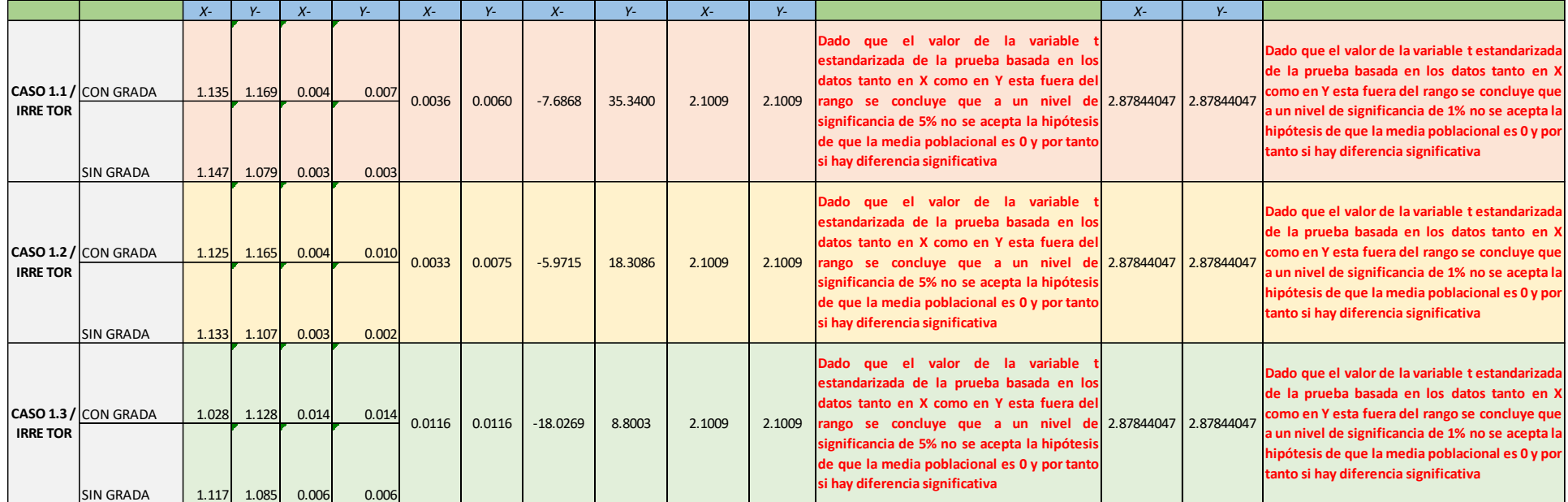

*Tabla 34 Comprobación de hipótesis irregularidad torsional caso 1*

## 4.4.1.4 Radios de diseño de columnas

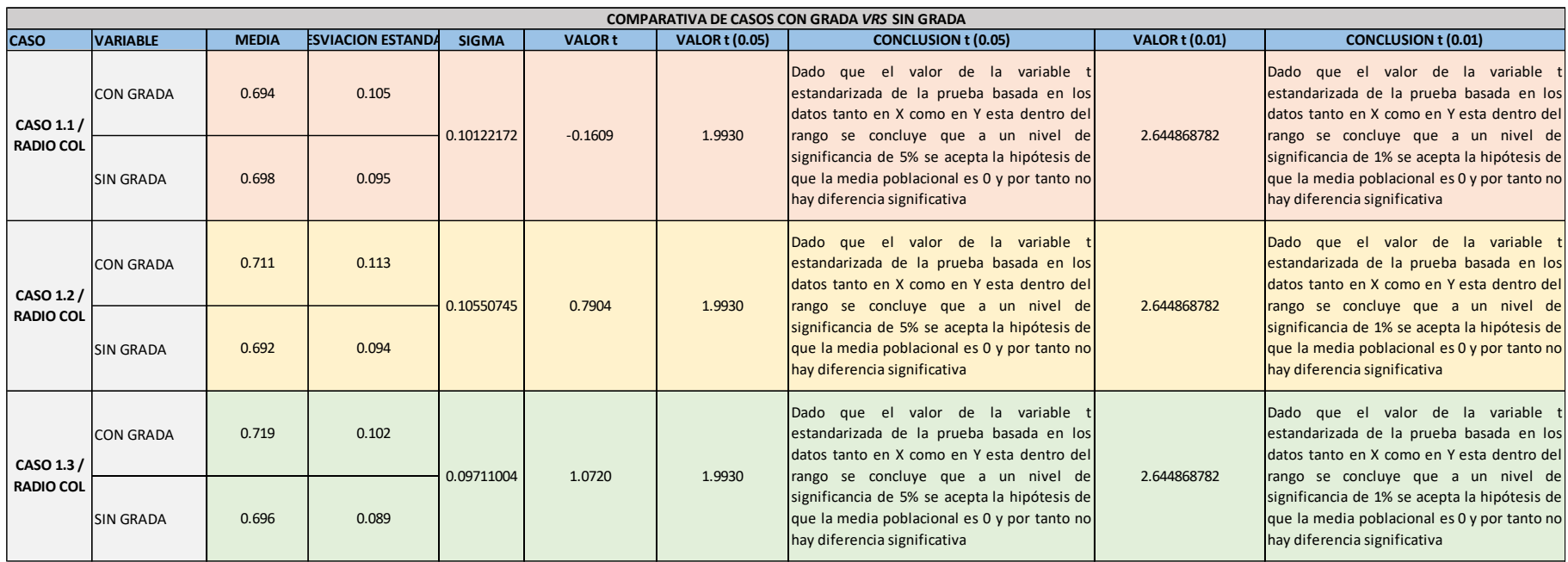

#### **N1** 37.5 **N2** 37.5 73 **GRADOS DE LIBERTAD**

*Tabla 35 Comprobación de hipótesis radios de diseño caso 1*

# 4.4.2 Comprobación de hipótesis caso 2

4.4.2.1 Centro de masas y centro de rigidez

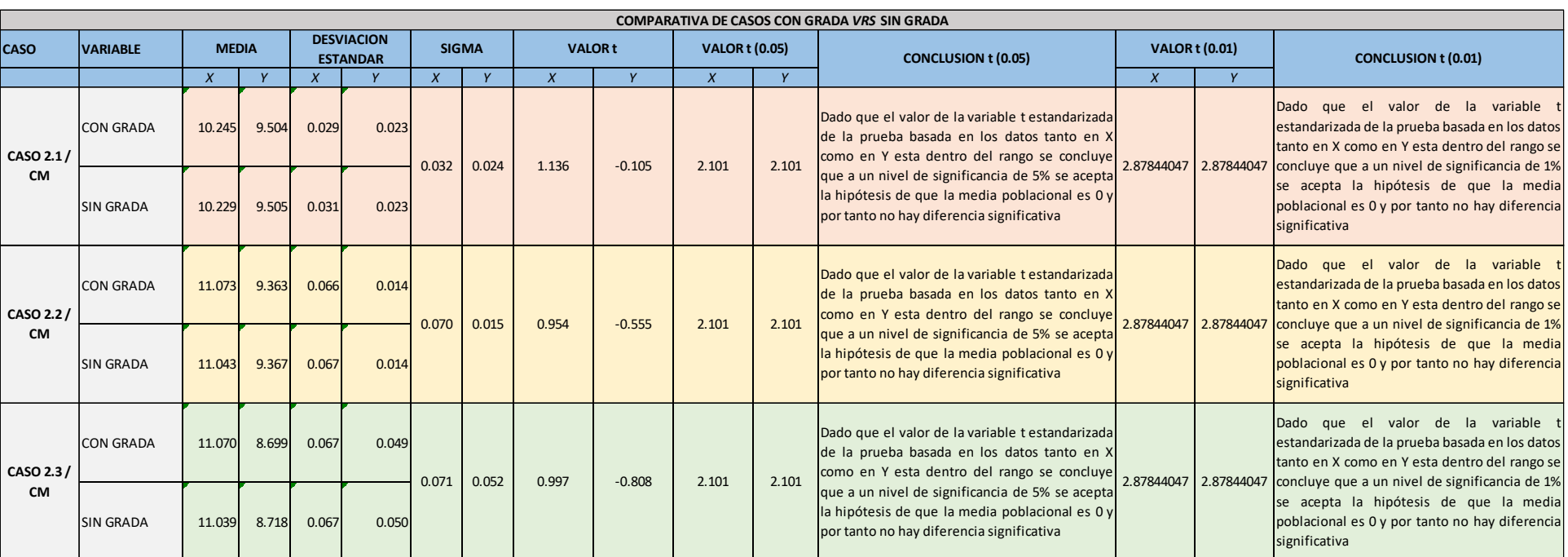

#### **N1** 10 **N2** 10 18 **GRADOS DE LIBERTAD**

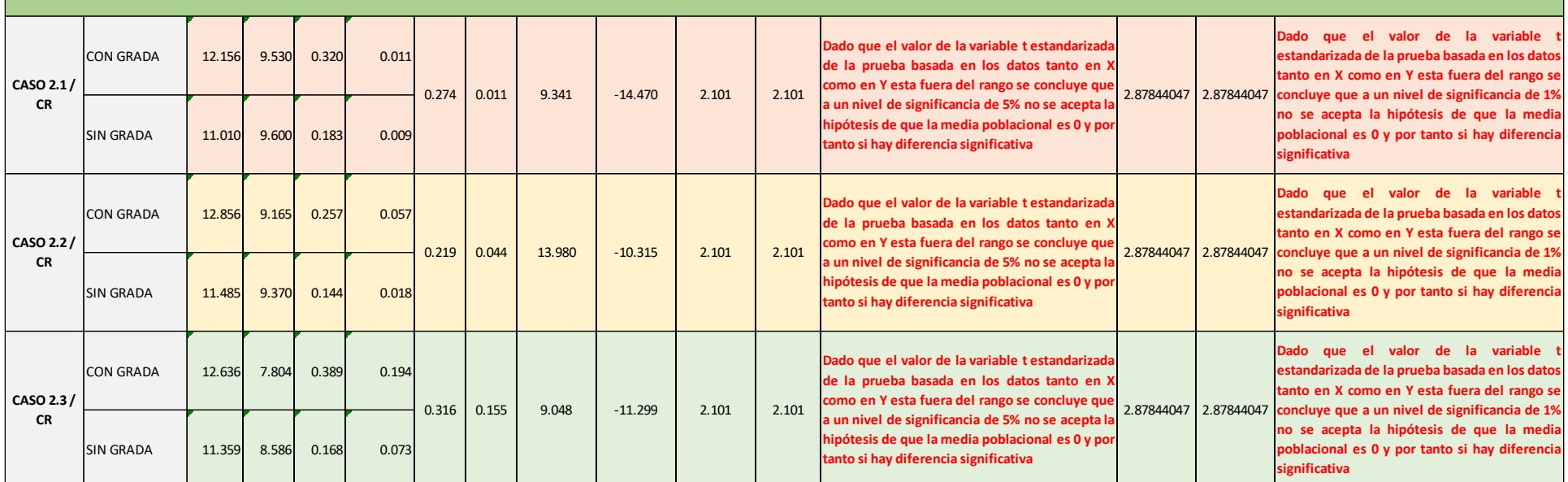

*Tabla 36 Comprobación de hipótesis centro de masas y de rigidez caso 1*

### 4.4.2.2 Derivas

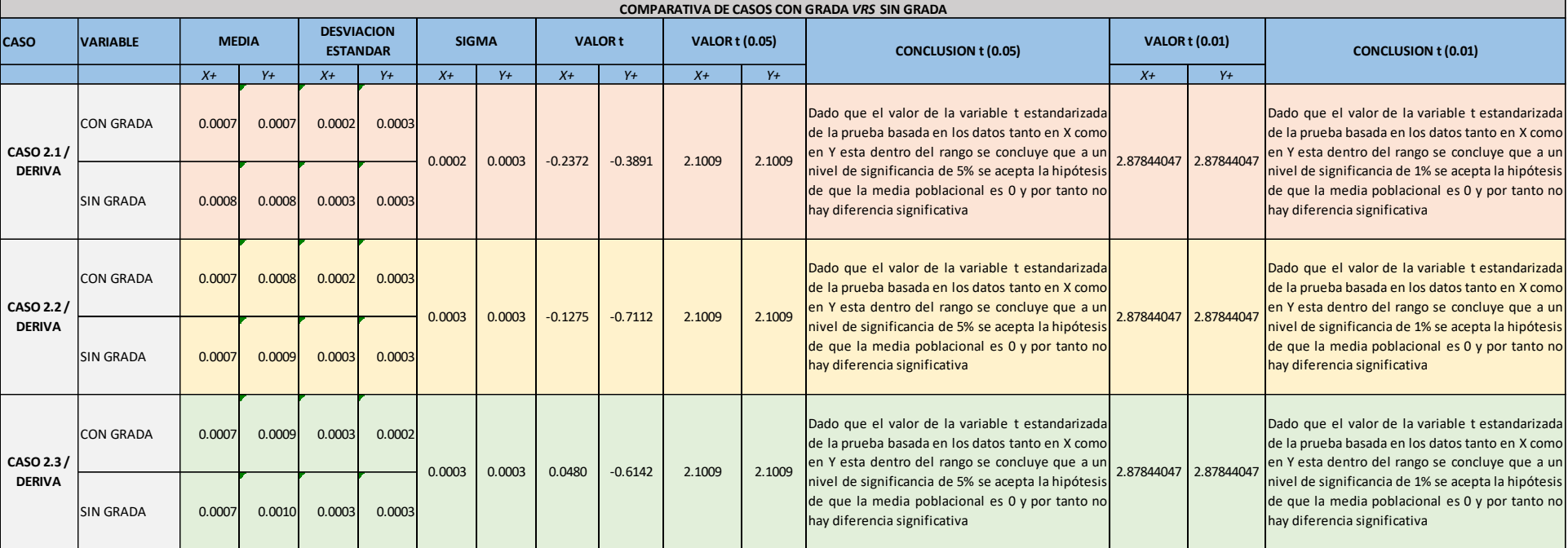

#### **N1** 10 **N2** 10 18 **GRADOS DE LIBERTAD**

|                            |                  | $X-$   | Y-     | $X -$  | $Y -$  | $X -$  | $Y -$  | $X-$      | $Y -$     | $X-$   |        |                                                                                                    | $X-$ | $Y -$ |                                                                                                    |
|----------------------------|------------------|--------|--------|--------|--------|--------|--------|-----------|-----------|--------|--------|----------------------------------------------------------------------------------------------------|------|-------|----------------------------------------------------------------------------------------------------|
| CASO 2.1/<br><b>DERIVA</b> | <b>CON GRADA</b> | 0.0007 | 0.0009 | 0.0002 | 0.0003 | 0.0003 | 0.0003 | $-0.4075$ | $-0.2420$ | 2.1009 | 2.1009 | Dado que el valor de la variable t estandarizada<br>de la prueba basada en los datos tanto en X como<br>en Y esta dentro del rango se concluye que a un 2.87844047 2.87844047                                                                                                    |      |       | Dado que el valor de la variable t estandarizada<br>de la prueba basada en los datos tanto en X como<br>en Y esta dentro del rango se concluye que a un<br>nivel de significancia de 1% se acepta la hipótesis<br>de que la media poblacional es 0 y por tanto no<br>hay diferencia significativa |
|                            | <b>SIN GRADA</b> | 0.0008 | 0.0009 | 0.0003 | 0.0003 |        |        |           |           |        |        | nivel de significancia de 5% se acepta la hipótesis<br>de que la media poblacional es 0 y por tanto no<br>hay diferencia significativa                                                                                                    |      |       |                                                                                                    |
| CASO 3.2/                  | <b>CON GRADA</b> | 0.0007 | 0.0010 | 0.0002 | 0.0004 | 0.0002 | 0.0004 | $-0.4570$ | 0.1468    | 2.1009 | 2.1009 | Dado que el valor de la variable t estandarizada<br>de la prueba basada en los datos tanto en X como<br>en Y esta dentro del rango se concluye que a un 2.87844047 2.87844047<br>nivel de significancia de 5% se acepta la hipótesis<br>de que la media poblacional es 0 y por tanto no<br>hay diferencia significativa |      |       | Dado que el valor de la variable t estandarizada<br>de la prueba basada en los datos tanto en X como<br>en Y esta dentro del rango se concluye que a un<br>nivel de significancia de 1% se acepta la hipótesis<br>de que la media poblacional es 0 y por tanto no<br>hay diferencia significativa |
| <b>DERIVA</b>              | <b>SIN GRADA</b> | 0.0007 | 0.0010 | 0.0002 | 0.0003 |        |        |           |           |        |        |                                                                                                    |      |       |                                                                                                    |
| CASO 3.3/                  | <b>CON GRADA</b> | 0.0007 | 0.0010 | 0.0002 | 0.0003 | 0.0002 | 0.0004 | $-0.5125$ | 0.1607    | 2.1009 | 2.1009 | Dado que el valor de la variable t estandarizada<br>de la prueba basada en los datos tanto en X como<br>en Y esta dentro del rango se concluye que a un 2.87844047 2.87844047                                                                                                    |      |       | Dado que el valor de la variable t estandarizada<br>de la prueba basada en los datos tanto en X como<br>en Y esta dentro del rango se concluye que a un<br>nivel de significancia de 1% se acepta la hipótesis<br>de que la media poblacional es 0 y por tanto no<br>hay diferencia significativa |
| <b>DERIVA</b>              | <b>SIN GRADA</b> | 0.0007 | 0.0010 | 0.0002 | 0.0003 |        |        |           |           |        |        | nivel de significancia de 5% se acepta la hipótesis<br>de que la media poblacional es 0 y por tanto no<br>hay diferencia significativa                                                                                                    |      |       |                                                                                                    |

*Tabla 37 Comprobación de hipótesis derivas caso 2*

## 4.4.2.3 Irregularidad torsional

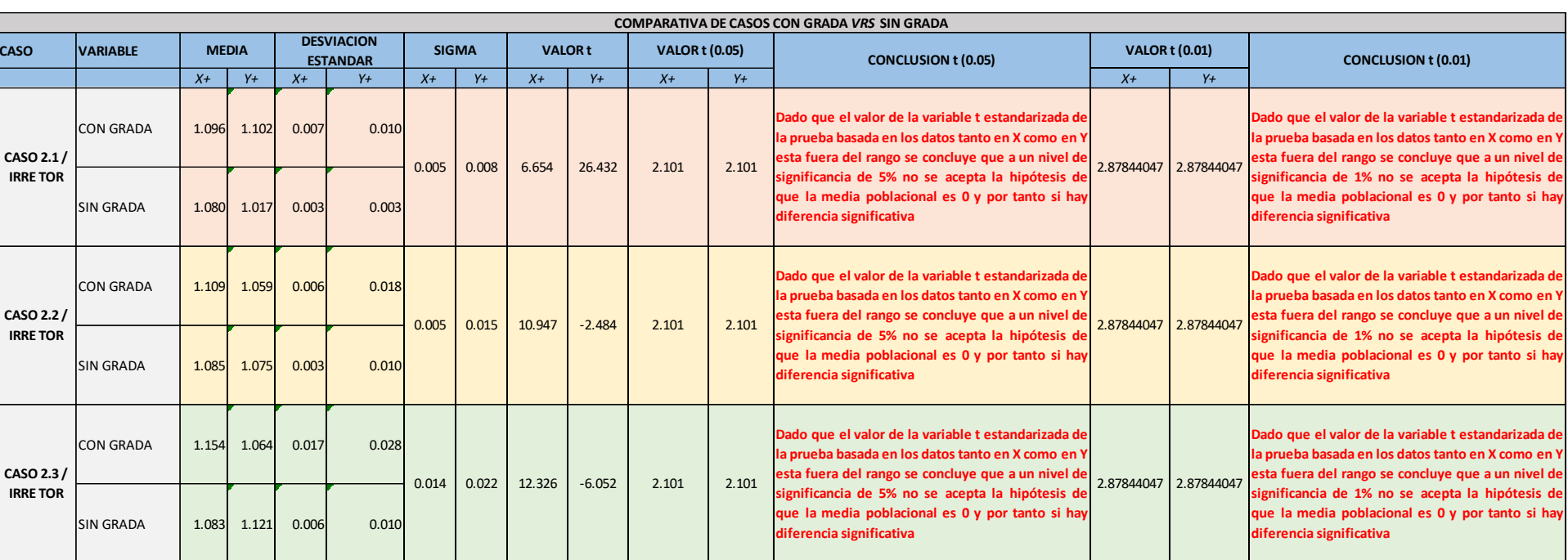

**N1** 10 **N2** 10 18 **GRADOS DE LIBERTAD**

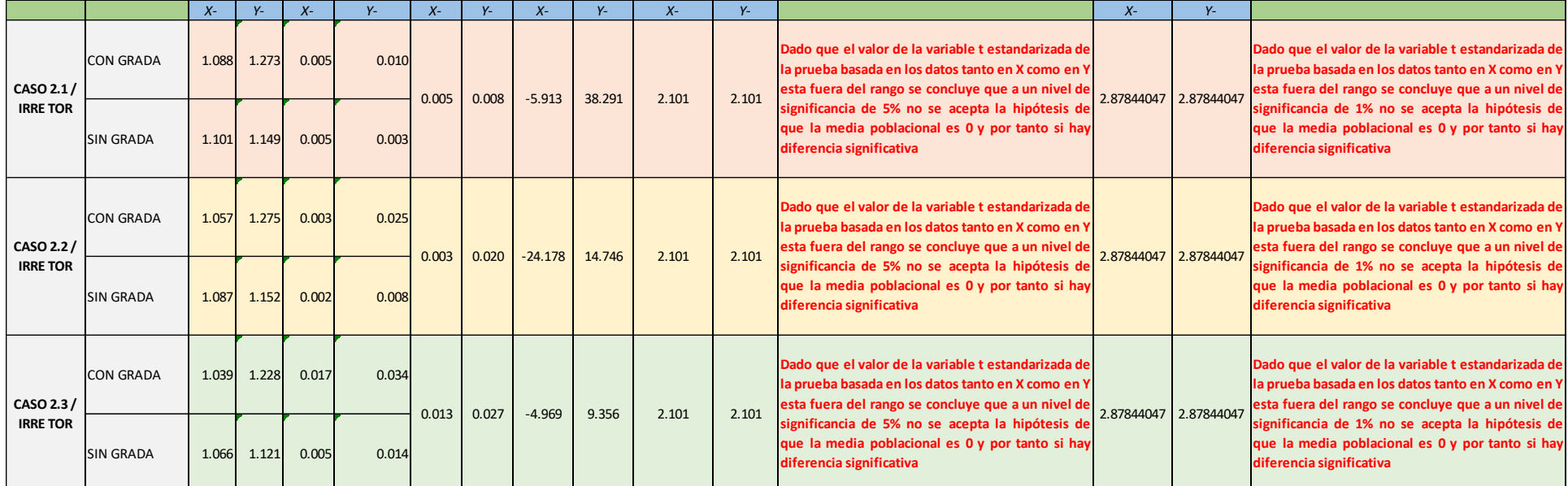

*Tabla 38 Comprobación de hipótesis irregularidad torsional caso 2*

## 4.4.2.4 Radios de diseño de columnas

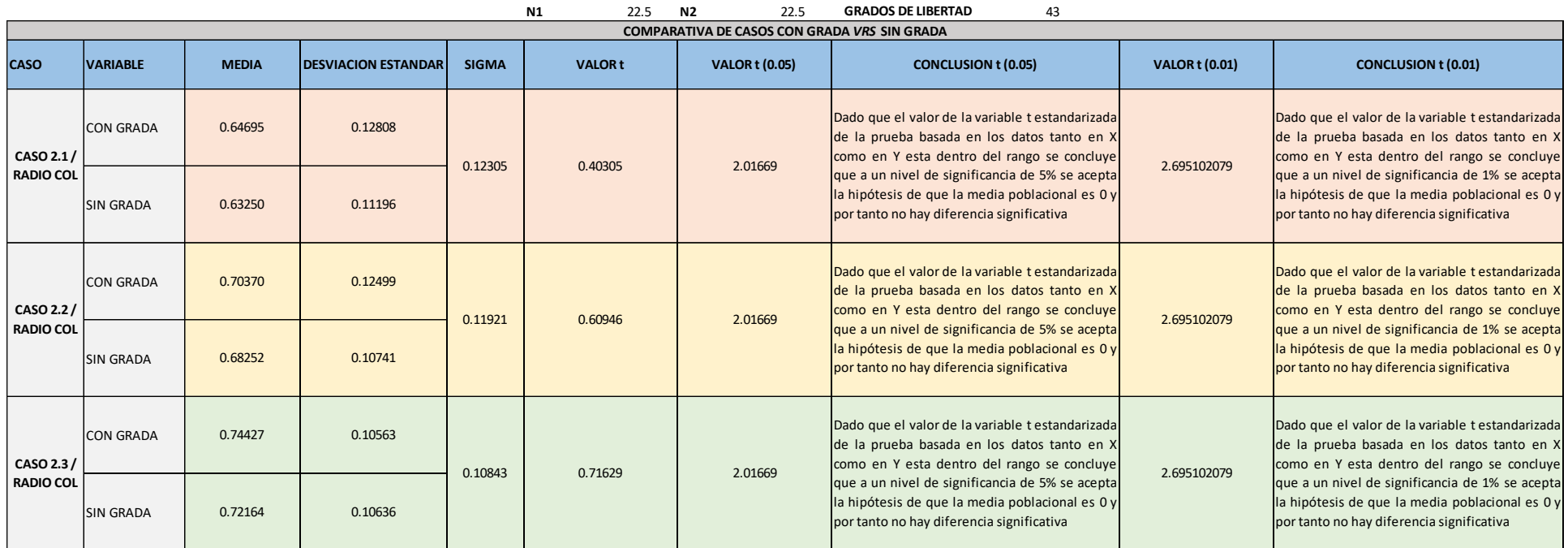

*Tabla 39 Comprobación de hipótesis radios de diseño de columnas caso 2*

# 4.4.3 Comprobación de hipótesis caso 3

# 4.4.3.1 Centro de masas y centro de rigidez

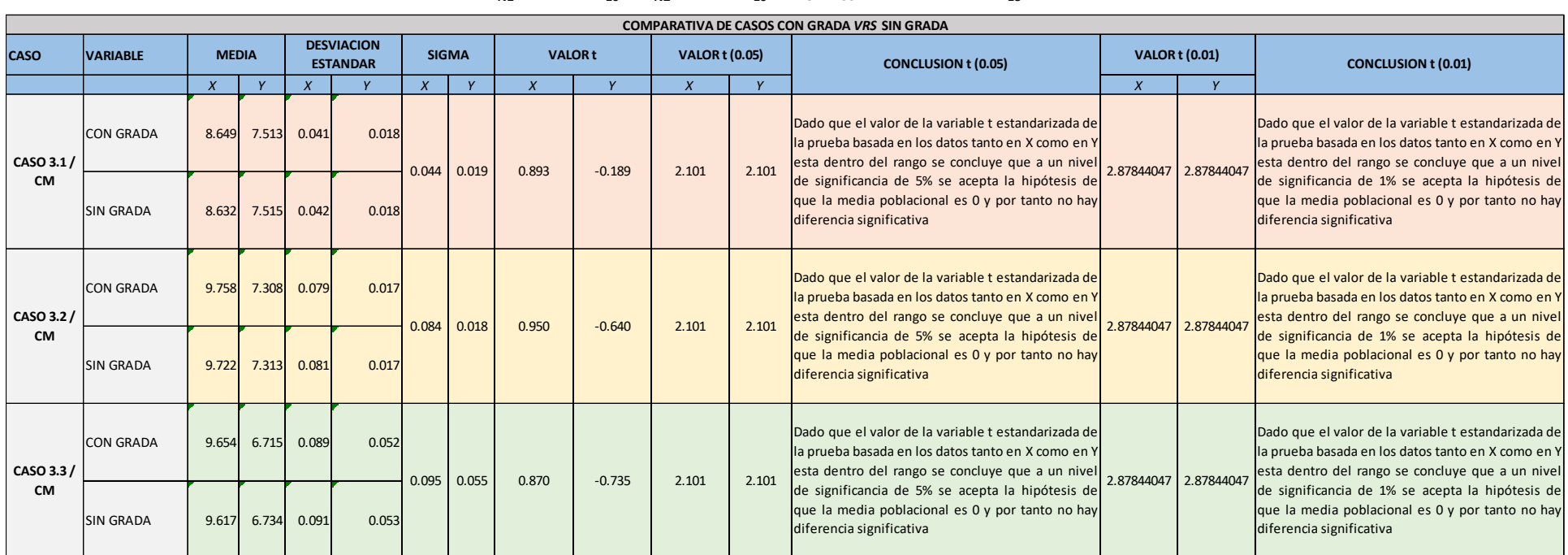

#### **N1** 10 **N2** 10 18 **GRADOS DE LIBERTAD**

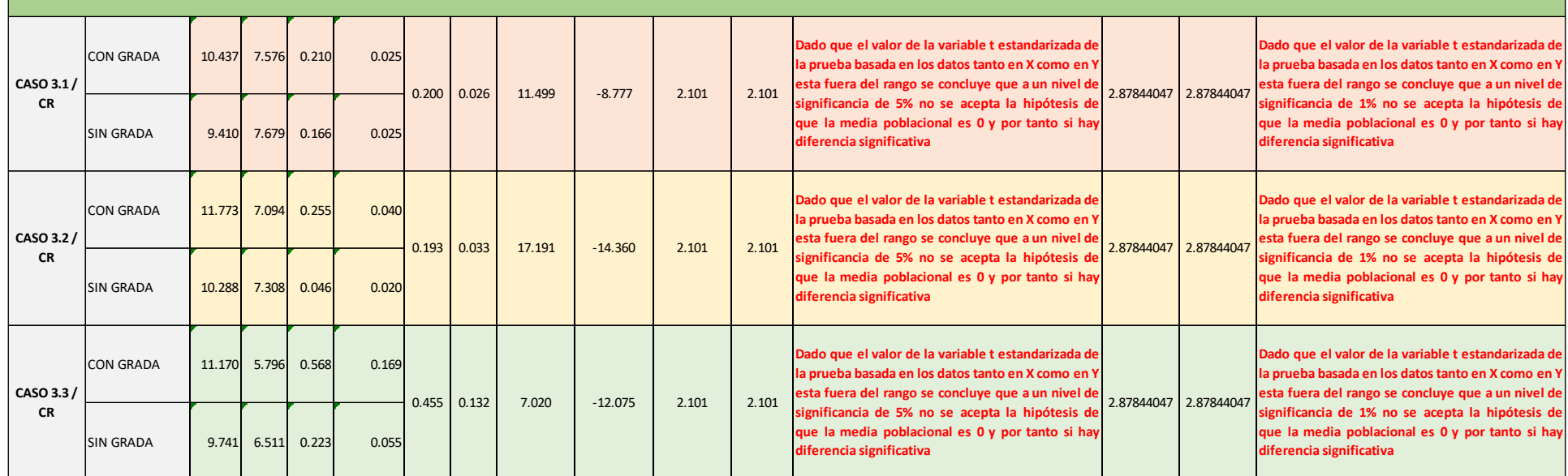

*Tabla 40 Comprobación de hipótesis centro de masas y de rigidez caso 3*

### 4.4.3.2 Derivas

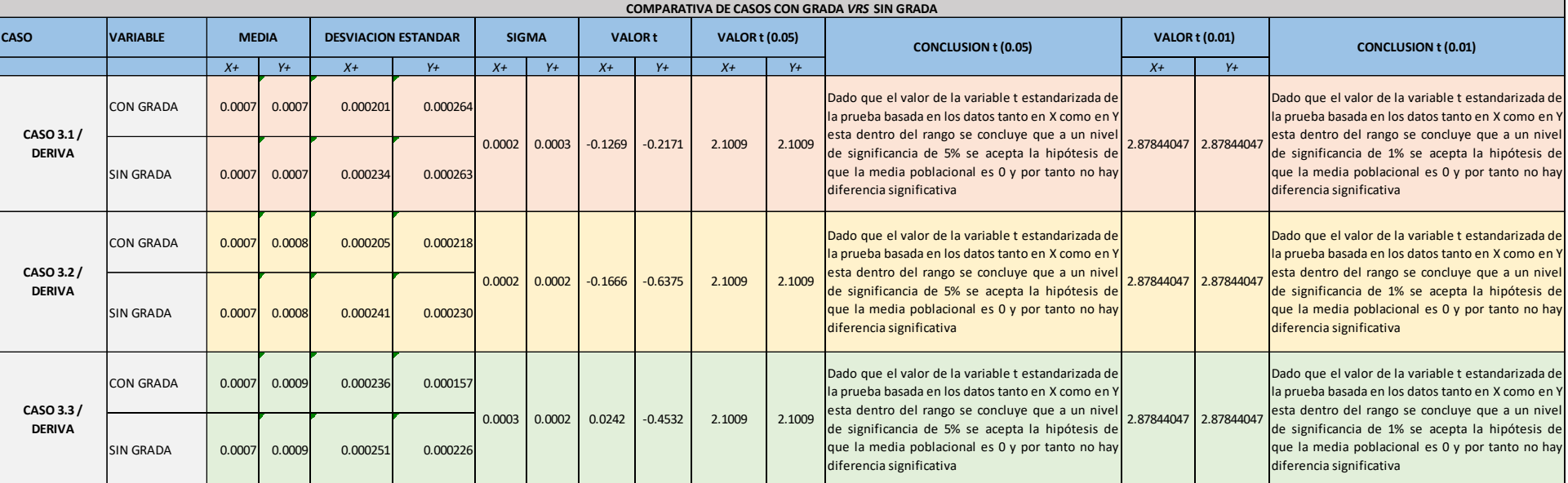

#### **N1** 10 **N2** 10 18 **GRADOS DE LIBERTAD**

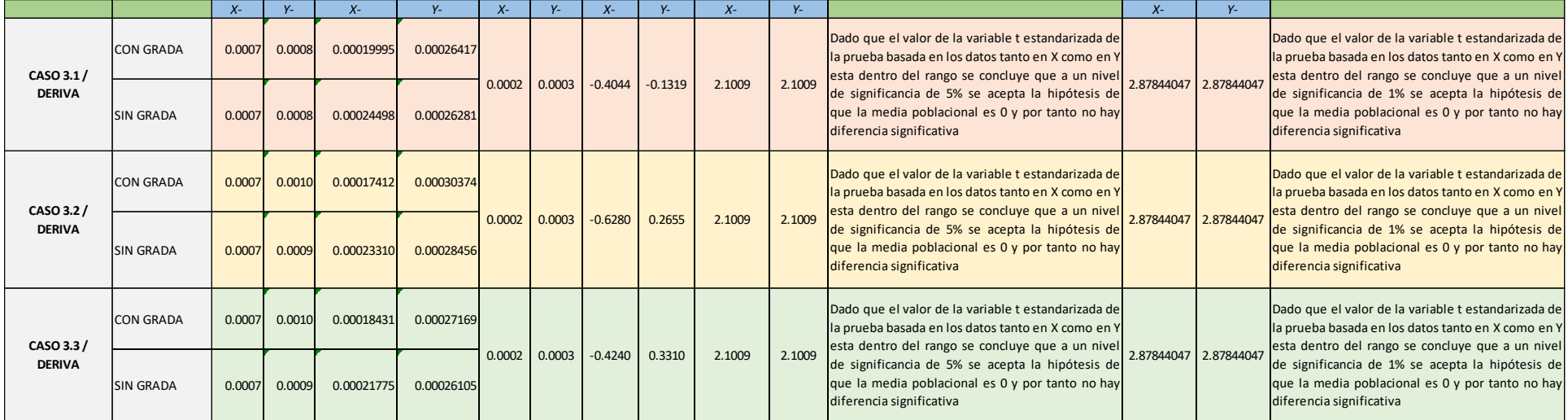

*Tabla 41 Comprobación de hipótesis derivas caso 3*

## 4.4.3.3 Irregularidad torsional

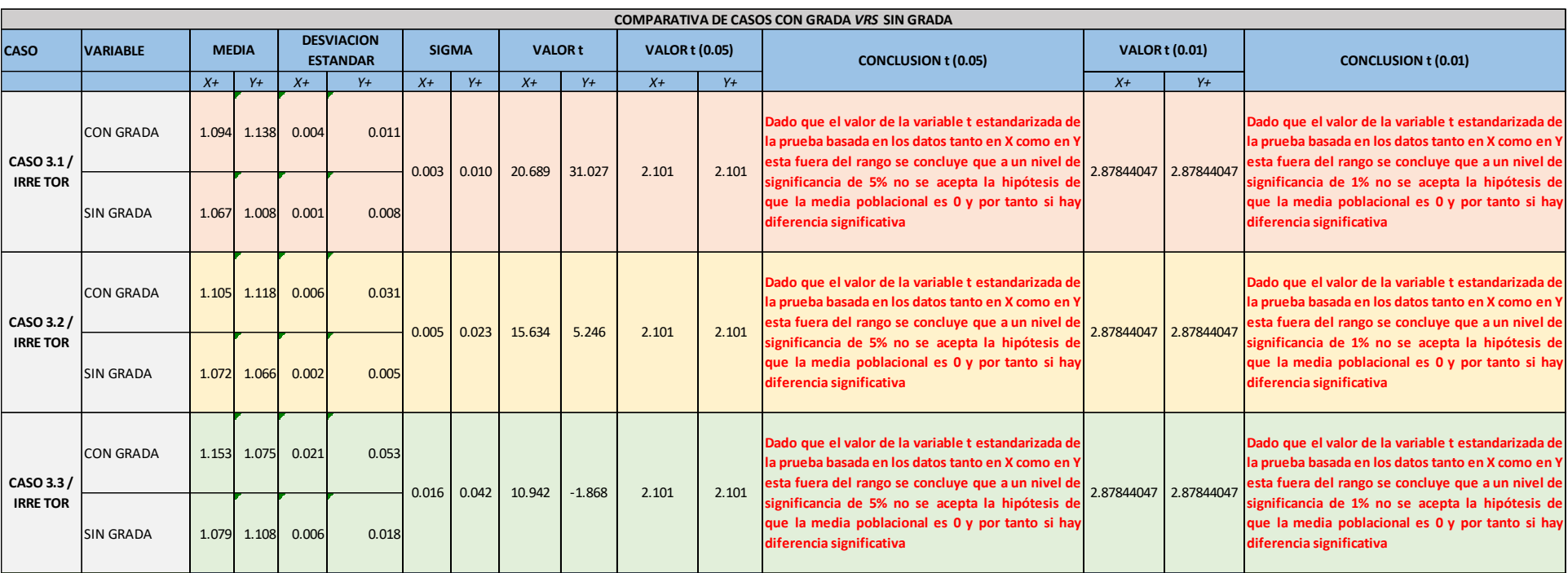

#### **N1** 10 **N2** 10 18 **GRADOS DE LIBERTAD**

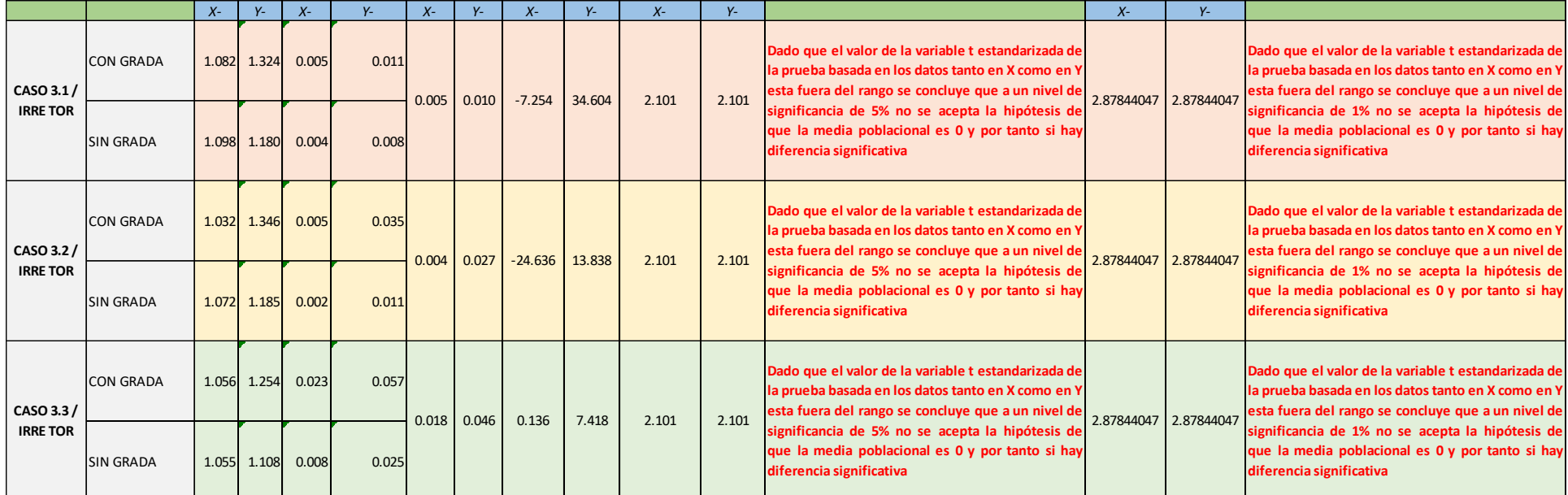

*Tabla 42 Comprobación de hipótesis irregularidad torsional caso 3*

### 4.4.3.4 Radios de diseño de columnas

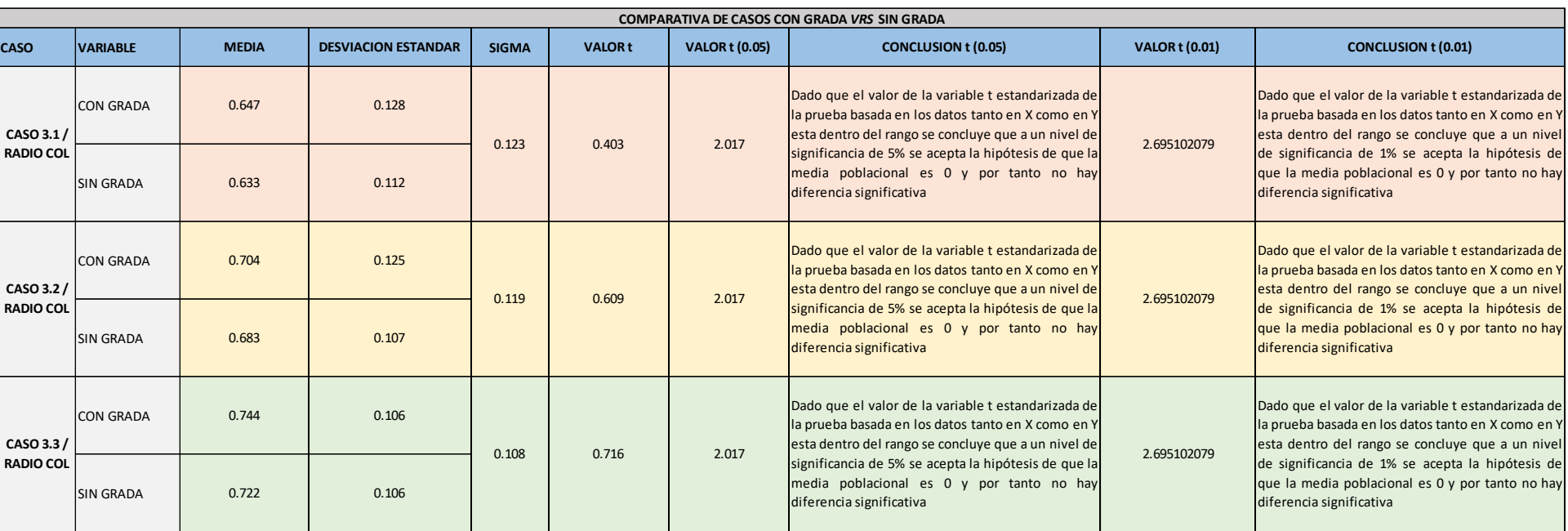

**N1** 22.5 **N2** 22.5 43 **GRADOS DE LIBERTAD**

*Tabla 43 Comprobación de hipótesis radios de diseño de columnas caso 3*

### 4.4.4 Regresión

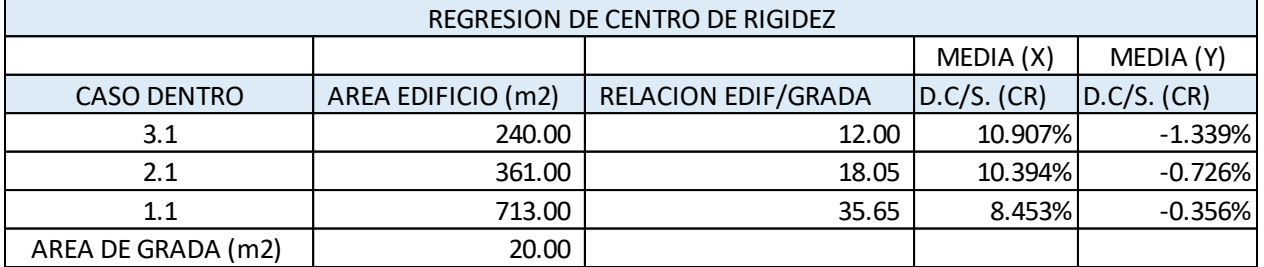

## 4.4.4.1 Análisis de regresión para variable de centro de rigidez

*Tabla 44 Regresión ubicación de gradas dentro*

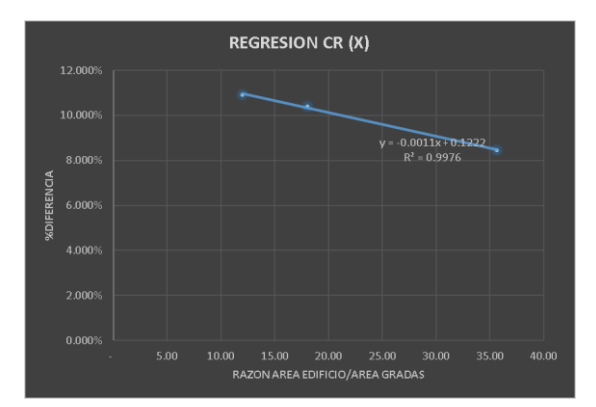

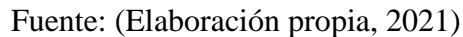

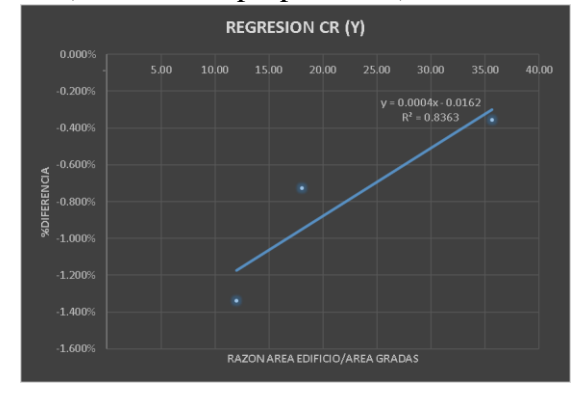

### *Gráfico 80 Regresión CR X dentro Gráfico 81 Regresión CR Y dentro*

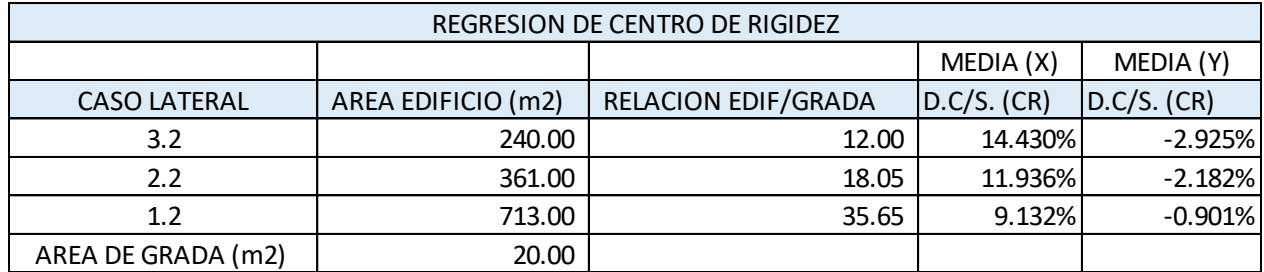

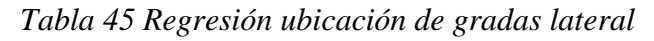

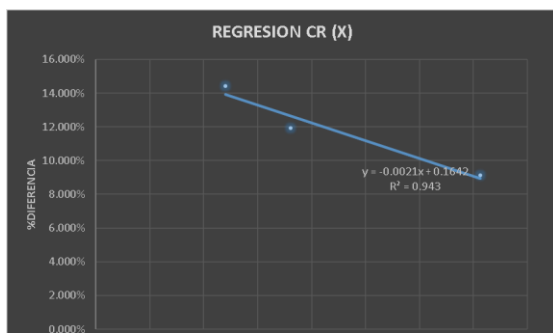

*Gráfico 82 Regresión CR X lateral Gráfico 83 Regresión CR Y lateral*

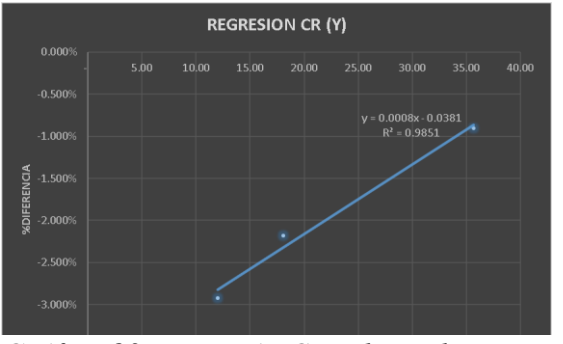

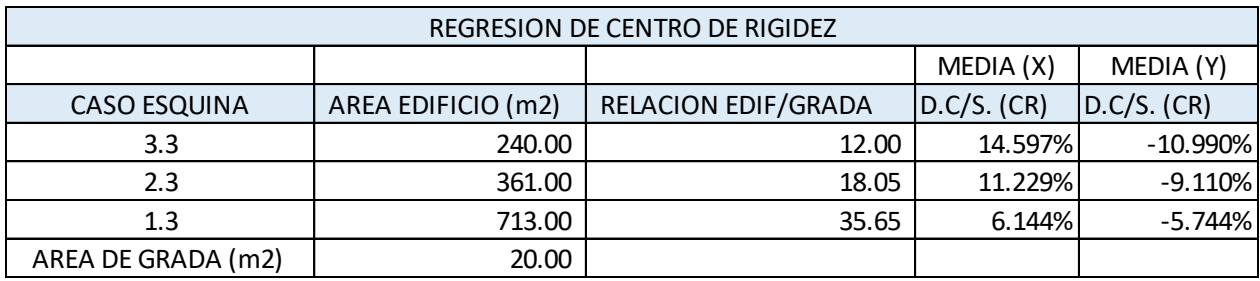

*Tabla 46 Regresión ubicación de gradas esquina*

## Fuente: (Elaboración propia, 2021)

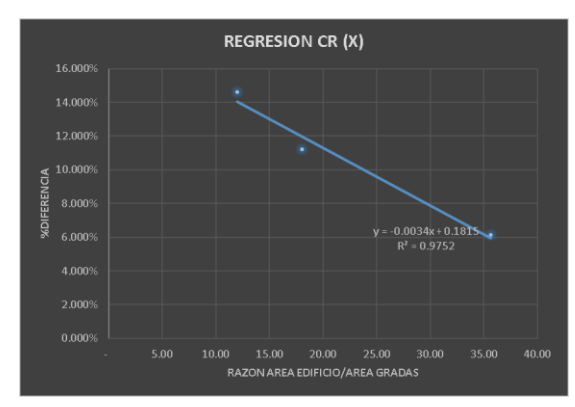

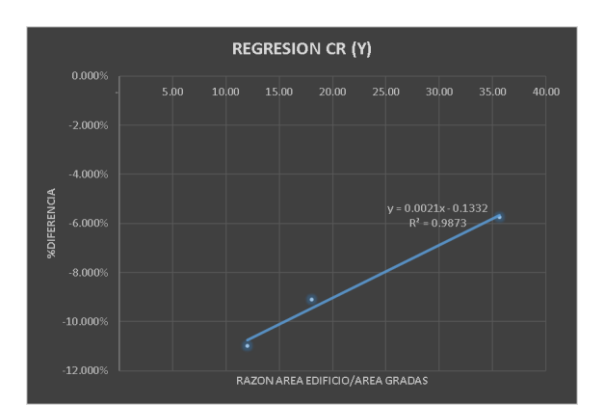

*Gráfico 84 Regresión CR X esquina Gráfico 85 Regresión CR Y esquina*

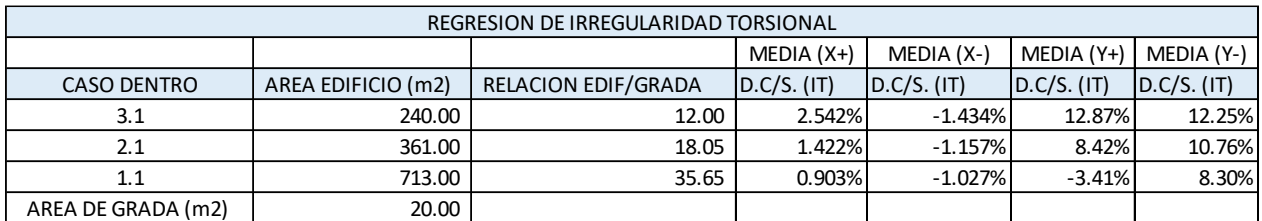

4.4.4.2 Análisis de regresión para variable de irregularidad torsional

*Tabla 47 Regresión irregularidad torsional ubicación de gradas dentro*

## Fuente: (Elaboración propia, 2021)

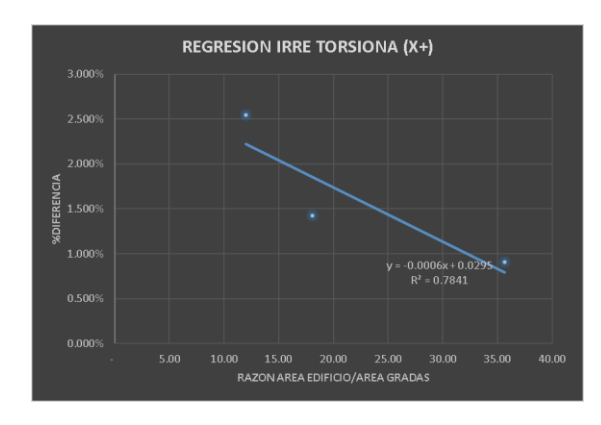

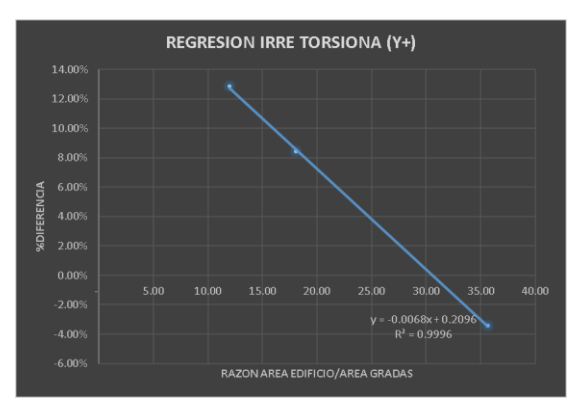

*Gráfico 88 Regresión torsional Y+ dentro Gráfico 89 Regresión torsional Y- dentro*

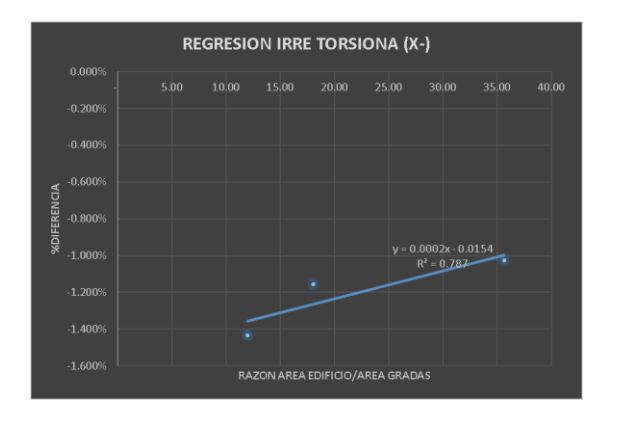

*Gráfico 86 Regresión torsional X+ dentro Gráfico 87 Regresión torsional X- dentro*

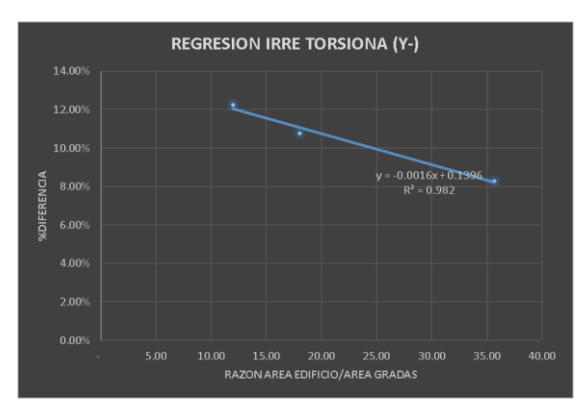

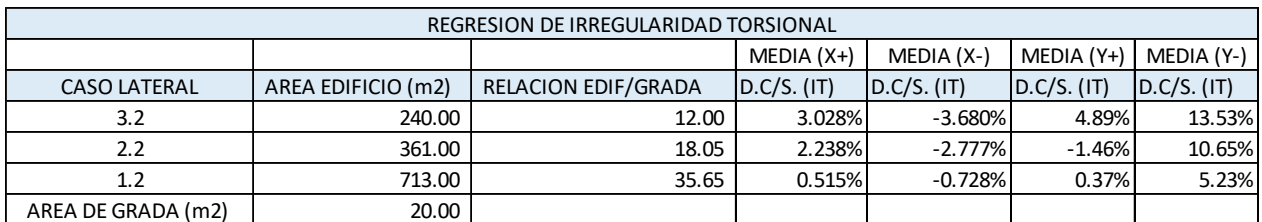

*Tabla 48 Regresión irregularidad torsional ubicación de gradas lateral*

Fuente: (Elaboración propia, 2021)

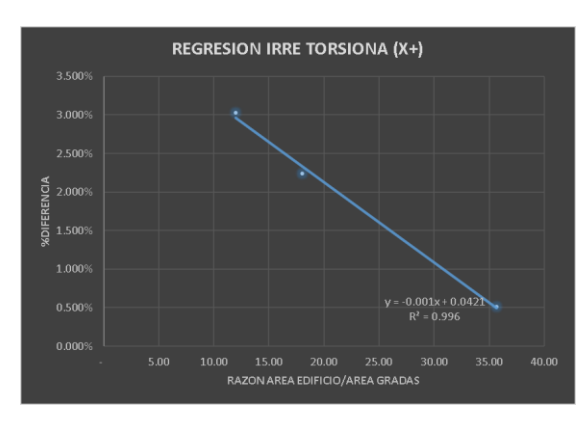

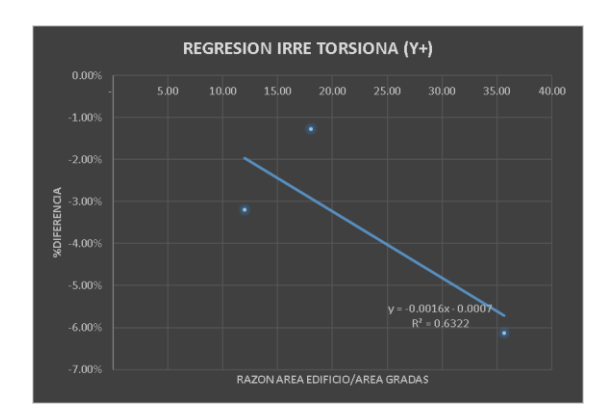

*Gráfico 91 Regresión torsional Y+ lateral Gráfico 93 Regresión torsional Y- lateral*

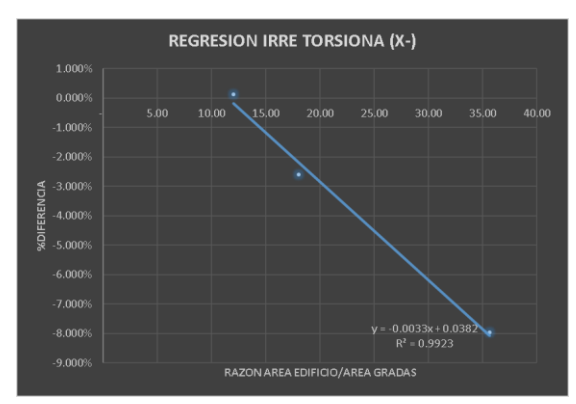

*Gráfico 92 Regresión torsional X+ lateral Gráfico 90 Regresión torsional X- lateral*

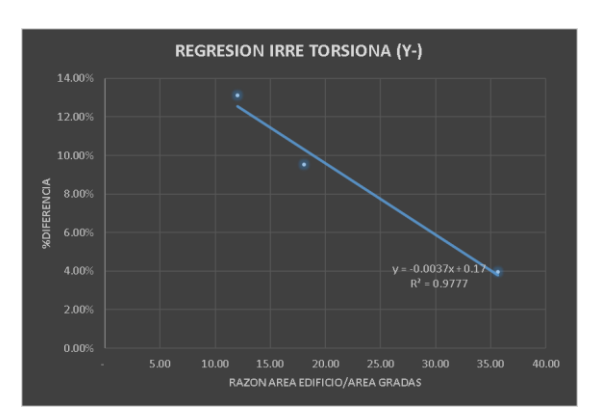

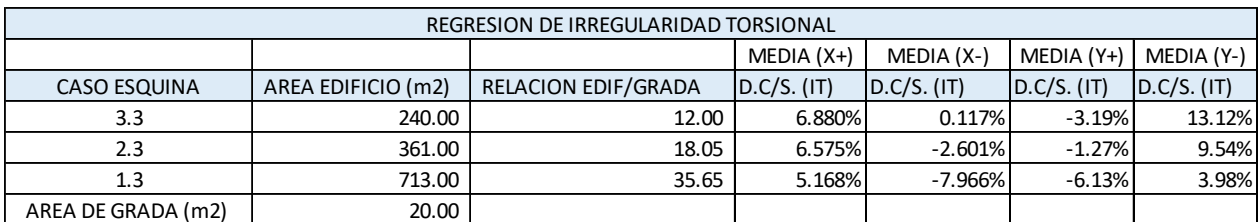

*Tabla 49 Regresión irregularidad torsional ubicación de gradas esquina*

Fuente: (Elaboración propia, 2021)

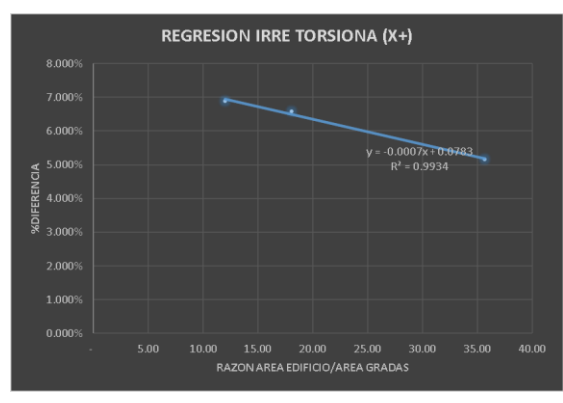

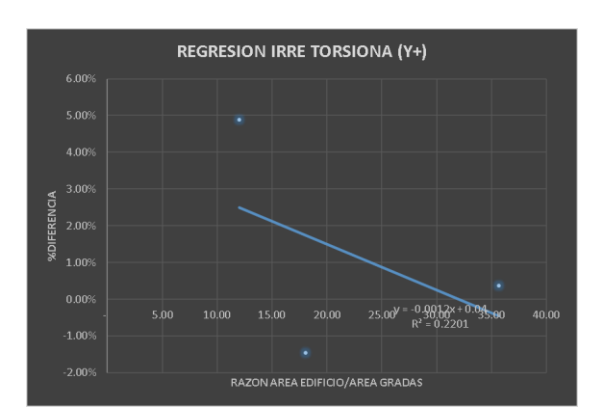

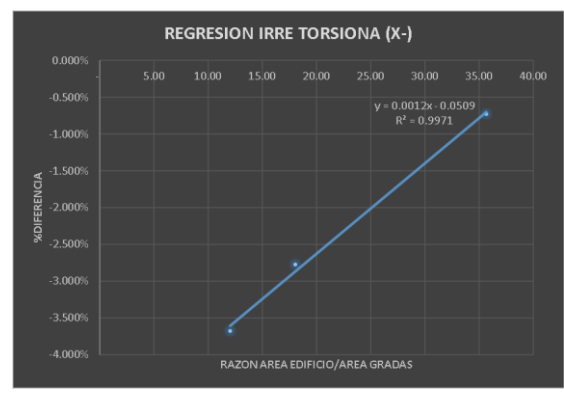

*Gráfico 95 Regresión torsional X+ esquina Gráfico 96 Regresión torsional X- esquina*

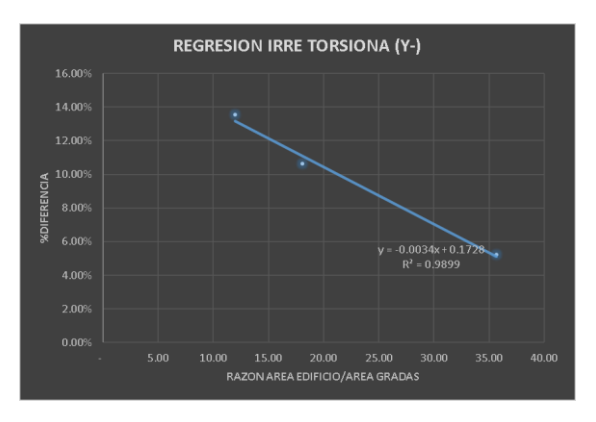

*Gráfico 94 Regresión torsional Y+ esquina Gráfico 97 Regresión torsional Y- esquina*

#### 4.5 Discusión de resultados

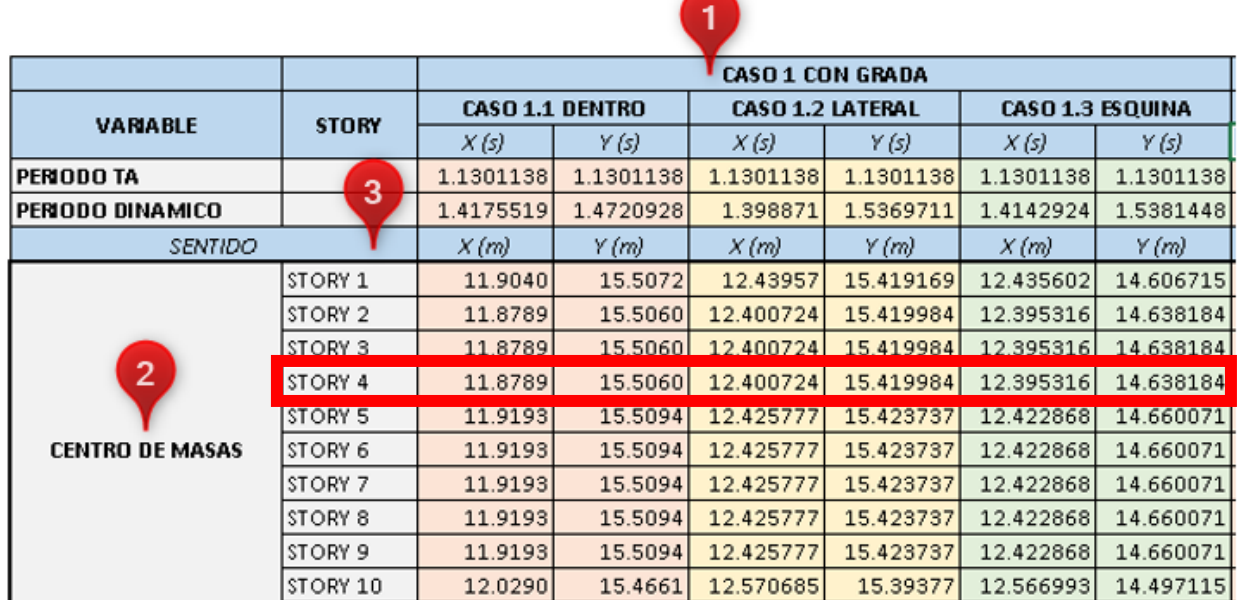

#### 4.5.1 Periodo estático, periodo dinámico, centro de masas, centro de rigidez

*Ilustración 69 Resultados periodos, centro de masas y centro de rigidez*

Fuente: (Elaboración propia, 2021)

- 1. Aplica para caso 1,2 y 3, con y sin gradas.
- 2. Aplica también para centro de rigidez.
- 3. Sentido X y Y.

Para el caso 1 tenemos un área de 23m en el sentido X, y 31m en el sentido Y.

Se puede notar que la ubicación del módulo de gradas desplaza la posición del centro de masas.

#### 4.5.2 Derivas

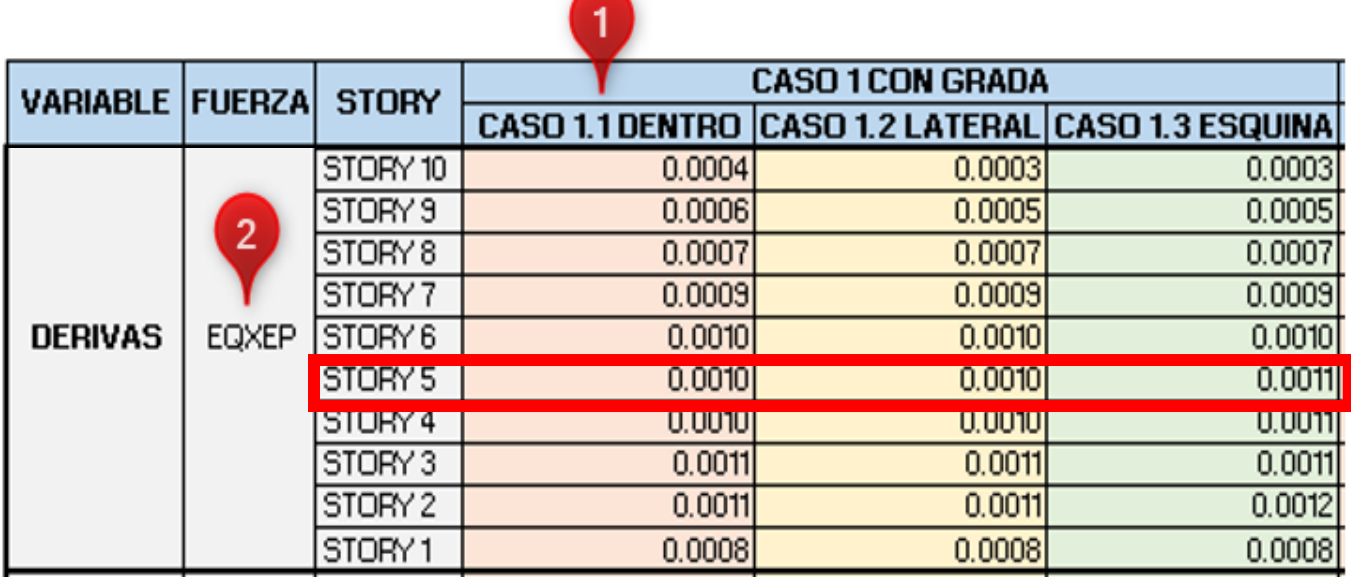

#### *Ilustración 70 Derivas*

Fuente: (Elaboración propia, 2021)

- 1. Aplica para caso 1,2 y 3, con y sin gradas.
- 2. Aplica para EQXEP, EQXEN, EQYEP, EQYEN
- EQ = fuerza sísmica
- X ó Y = sentido de la fuerza
- $EP =$  excentricidad positiva
- $\bullet$  EN = excentricidad negativa

Para el caso 1 tenemos un área de 23m en el sentido X, y 31m en el sentido Y. Se puede notar que para EQXEP las derivas dan valores bien cercanos independientemente de la ubicación del módulo de gradas.

#### 4.5.3 Irregularidad torsional

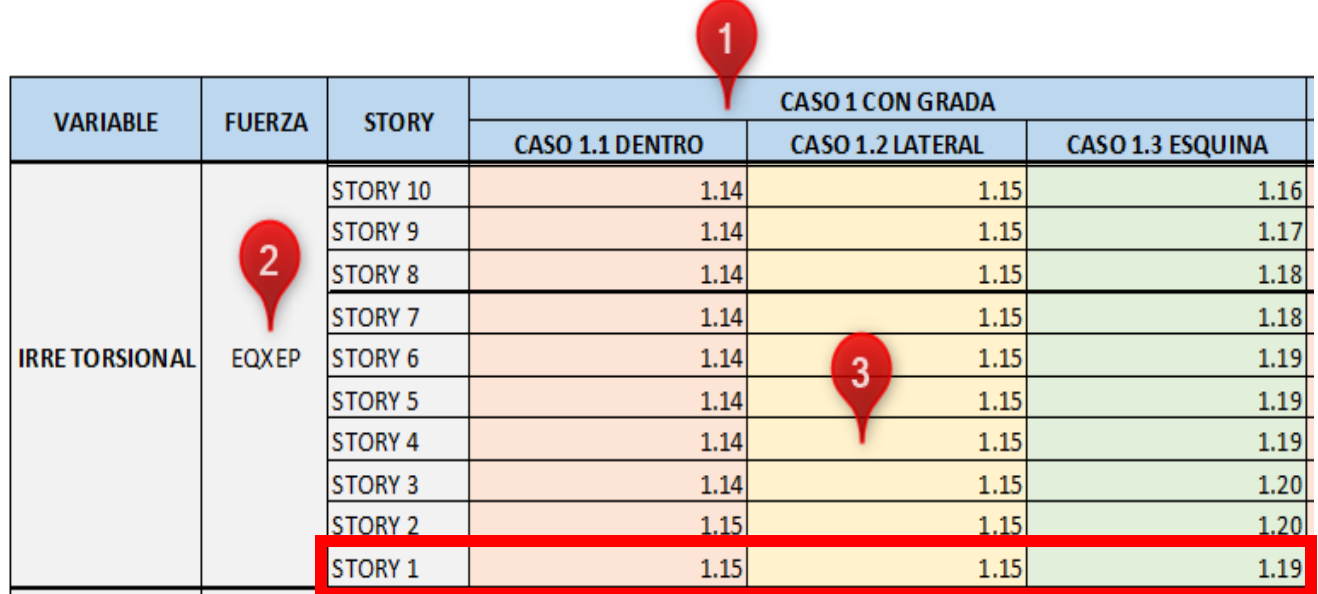

*Ilustración 71 Irregularidad torsional*

Fuente: (Elaboración propia, 2021)

- 1. Aplica para caso 1,2 y 3, con y sin gradas.
- 2. Aplica para EQXEP, EQXEN, EQYEP, EQYEN.
- 3. Si el valor se encuentra en rojo, supera relación del 1.2, por lo tanto, existe irregularidad torsional.

Para el caso 1 tenemos un área de 23m en el sentido X, y 31m en el sentido Y. Se puede notar que para EQXEP la irregularidad no sobrepasa el límite de 1.2 independientemente de la ubicación del módulo de gradas.

4.5.4 Radios de diseño de columnas del primer nivel

| <b>VARIABLE</b>        | <b>STORY</b> | <b>SECCION</b>      |                  |                        |                 | <b>CASO 1 CON GRADA</b> |                  |              |  |  |  |
|------------------------|--------------|---------------------|------------------|------------------------|-----------------|-------------------------|------------------|--------------|--|--|--|
|                        |              |                     |                  | <b>CASO 1.1 DENTRO</b> |                 | <b>CASO 1.2 LATERAL</b> | CASO 1.3 ESQUINA |              |  |  |  |
|                        |              |                     | <b>COL</b>       | <b>RADIO</b>           | COL.            | <b>RADIO</b>            | COL.             | <b>RADIO</b> |  |  |  |
|                        |              | COL-5/60X60CM-P0.01 | C1               | 0.849                  | C1              | 0.849                   | C1               | 0.849        |  |  |  |
|                        |              | COL-5/60X60CM-P0.01 | C <sub>2</sub>   | 0.851                  | C <sub>2</sub>  | 0.849                   | C <sub>2</sub>   | 0.849        |  |  |  |
|                        |              | COL-5/60X60CM-P0.01 | C3               | 0.844                  | C3              | 0.849                   | C3               | 0.848        |  |  |  |
|                        |              | COL-5/60X60CM-P0.01 | C4               | 0.830                  | C <sub>4</sub>  | 0.848                   | C4               | 0.849        |  |  |  |
|                        |              | COL-5/60X60CM-P0.01 | C5               | 0.729                  | C <sub>5</sub>  | 0.743                   | C <sub>5</sub>   | 0.74         |  |  |  |
|                        |              | COL-5/60X60CM-P0.01 | C <sub>6</sub>   | 0.777                  | C6              | 0.777                   | C <sub>6</sub>   | 0.777        |  |  |  |
|                        |              | COL-5/60X60CM-P0.01 | C7               | 0.777                  | C7              | 0.778                   | C7               | 0.778        |  |  |  |
|                        |              | COL-5/60X60CM-P0.01 | C8               | 0.729                  | C8              | 0.742                   | C8               | 0.739        |  |  |  |
|                        |              | COL-5/60X60CM-P0.01 | C <sub>9</sub>   | 0.798                  | C <sub>9</sub>  | 0.799                   | C9               | 0.799        |  |  |  |
|                        |              | COL-5/60X60CM-P0.01 | C10              | 0.798                  | C10             | 0.798                   | C10              | 0.799        |  |  |  |
|                        |              | COL-5/60X60CM-P0.01 | C11              | 0.726                  | C11             | 0.728                   | C11              | 0.729        |  |  |  |
|                        |              | COL-5/60X60CM-P0.01 | C12              | 0.734                  | C12             | 0.732                   | C12              | 0.723        |  |  |  |
|                        |              | COL-5/60X60CM-P0.01 | C13              | 0.835                  | C13             | 0.786                   | C13              | 0.777        |  |  |  |
|                        |              | COL-5/60X60CM-P0.01 | C <sub>14</sub>  | 0.712                  | C14             | 0.763                   | C14              | 0.778        |  |  |  |
|                        |              | COL-5/60X60CM-P0.01 | C15              | 0.799                  | C15             | 0.799                   | C15              | 0.799        |  |  |  |
|                        |              | COL-5/60X60CM-P0.01 | C16              | 0.800                  | C16             | 0.799                   | C16              | 0.798        |  |  |  |
|                        |              | COL 2/50X50CM-P0.02 | C17              | 0.516                  | C17             | 0.535                   | C17              | 0.551        |  |  |  |
|                        |              | COL 2/50X50CM-P0.02 | C18              | 0.529                  | C18             | 0.538                   | C18              | 0.572        |  |  |  |
|                        |              | COL2/50X50CM-P0.02  | C19              | 0.562                  | C19             | 0.5%                    | C19              | 0.603        |  |  |  |
|                        |              | COL2/50X50CM-P0.02  | C <sub>20</sub>  | 0.527                  | C20             | 0.536                   | C20              | 0.769        |  |  |  |
| <b>RADIO DE DISEÑO</b> | STORY 1      | COL2/50X50CM-P0.02  | C <sub>21</sub>  | 0.646                  | C <sub>21</sub> | 0.672                   | C21              | 0.667        |  |  |  |
|                        |              | COL2/50X50CM-P0.02  | C <sub>22</sub>  | 0.668                  | C <sub>22</sub> | 0.696                   | C22              | 0.696        |  |  |  |
|                        |              | COL2/50X50CM-P0.02  | C <sub>23</sub>  | 0.651                  | C <sub>23</sub> | 0.681                   | C23              | 0.684        |  |  |  |
|                        |              | COL 2/50X50CM-P0.02 | C <sub>24</sub>  | 0.591                  | C <sub>24</sub> | 0.623                   | C <sub>24</sub>  | 0.658        |  |  |  |
|                        |              | COL2/50X50CM-P0.02  | C <sub>25</sub>  | 0.609                  | C <sub>25</sub> | 0.631                   | C25              | 0.655        |  |  |  |
|                        |              | COL2/50X50CM-P0.02  | C <sub>26</sub>  | 0.623                  | C <sub>26</sub> | 0.644                   | C26              | 0.669        |  |  |  |
|                        |              | COL 2/50X50CM-P0.02 | C <sub>27</sub>  | 0.604                  | C27             | 0.625                   | C <sub>27</sub>  | 0.654        |  |  |  |
|                        |              | COL 2/50X50CM-P0.02 | C <sub>28</sub>  | 0.565                  | C28             | 0.574                   | C28              | 0.606        |  |  |  |
|                        |              | COL2/50X50CM-P0.02  | C <sub>29</sub>  | 0.602                  | C29             | 0.631                   | C29              | 0.64         |  |  |  |
|                        |              | COL 2/50X50CM-P0.02 | C30              | 0.622                  | C30             | 0.645                   | C30              | 0.656        |  |  |  |
|                        |              | COL 2/50X50CM-P0.02 | C <sub>31</sub>  | 0.638                  | C <sub>31</sub> | 0.66                    | C <sub>31</sub>  | 0.671        |  |  |  |
|                        |              | COL2/50X50CM-P0.02  | C32              | 0.630                  | C32             | 0.65                    | C32              | 0.66         |  |  |  |
|                        |              | COL2/50X50CM-P0.02  | C33              | 0.596                  | C <sub>33</sub> | 0.588                   | C <sub>33</sub>  | 0.631        |  |  |  |
|                        |              | COL 2/50X50CM-P0.02 | C <sub>34</sub>  | 0.779                  | C <sub>34</sub> | 0.757                   | C <sub>35</sub>  | 0.605        |  |  |  |
|                        |              | COL 2/50X50CM-P0.02 | C <sub>35</sub>  | 0.643                  | C <sub>35</sub> | 0.565                   | C36              | 0.611        |  |  |  |
|                        |              | COL2/50X50CM-P0.02  | C36              | 0.589                  | C36             | 0.591                   | C48              | 0.628        |  |  |  |
|                        |              | COL 6/40X40CM-P0.02 | C <sub>117</sub> | 0.763                  | C61             | 0.724                   | C39              | 1.004        |  |  |  |
|                        |              | COL6/40X40CM-P0.02  | C <sub>118</sub> | 0.836                  | C43             | 0.968                   | C41              | 0.919        |  |  |  |
|                        |              | COL-6/40X40CM-P0.02 |                  |                        | C45             | 0.976                   |                  |              |  |  |  |
|                        |              | COL 2/50X50CM-P0.02 |                  |                        |                 |                         | C51              | 0.611        |  |  |  |

*Ilustración 72 Radios de diseño del primer nivel*

Fuente: (Elaboración propia, 2021)

Para el caso 1 tenemos un área de 23m en el sentido X, y 31m en el sentido Y. Se puede notar que el radio de diseño de la columna C20 es mayor cuando está cerca del módulo de gradas.

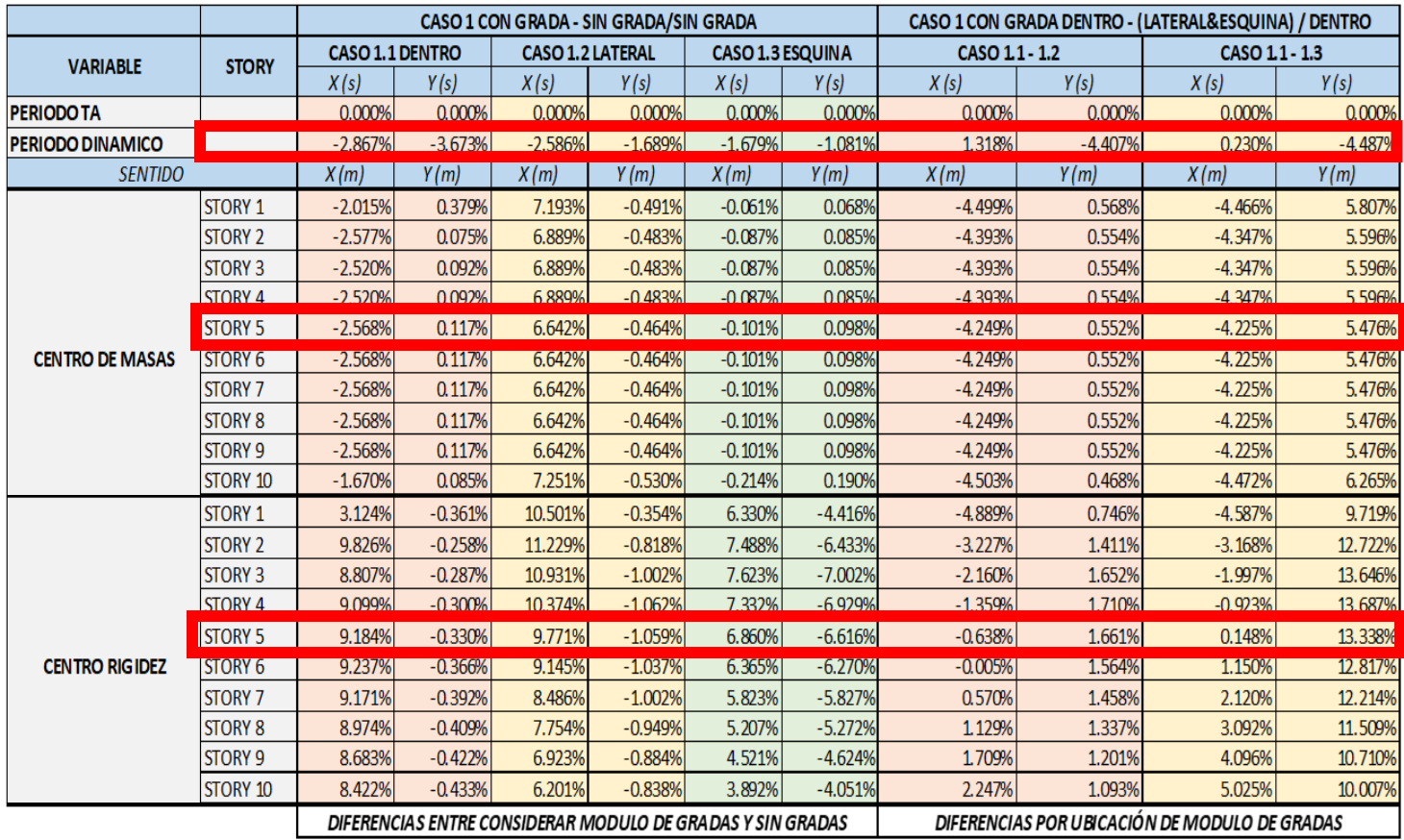

4.5.5 Cuadro comparativo de periodo estático, periodo dinámico, centro de masas, centro de rigidez

*Ilustración 73 Cuadro comparativo de periodos, centro de masas, centro de rigidez*

Fuente: (Elaboración propia, 2021)

Caso 1.1 tiene la diferencia de mayor periodo.

Caso 1.2 tiene la diferencia de mayor CM.

Caso 1.2 tiene la diferencia de mayor CR.

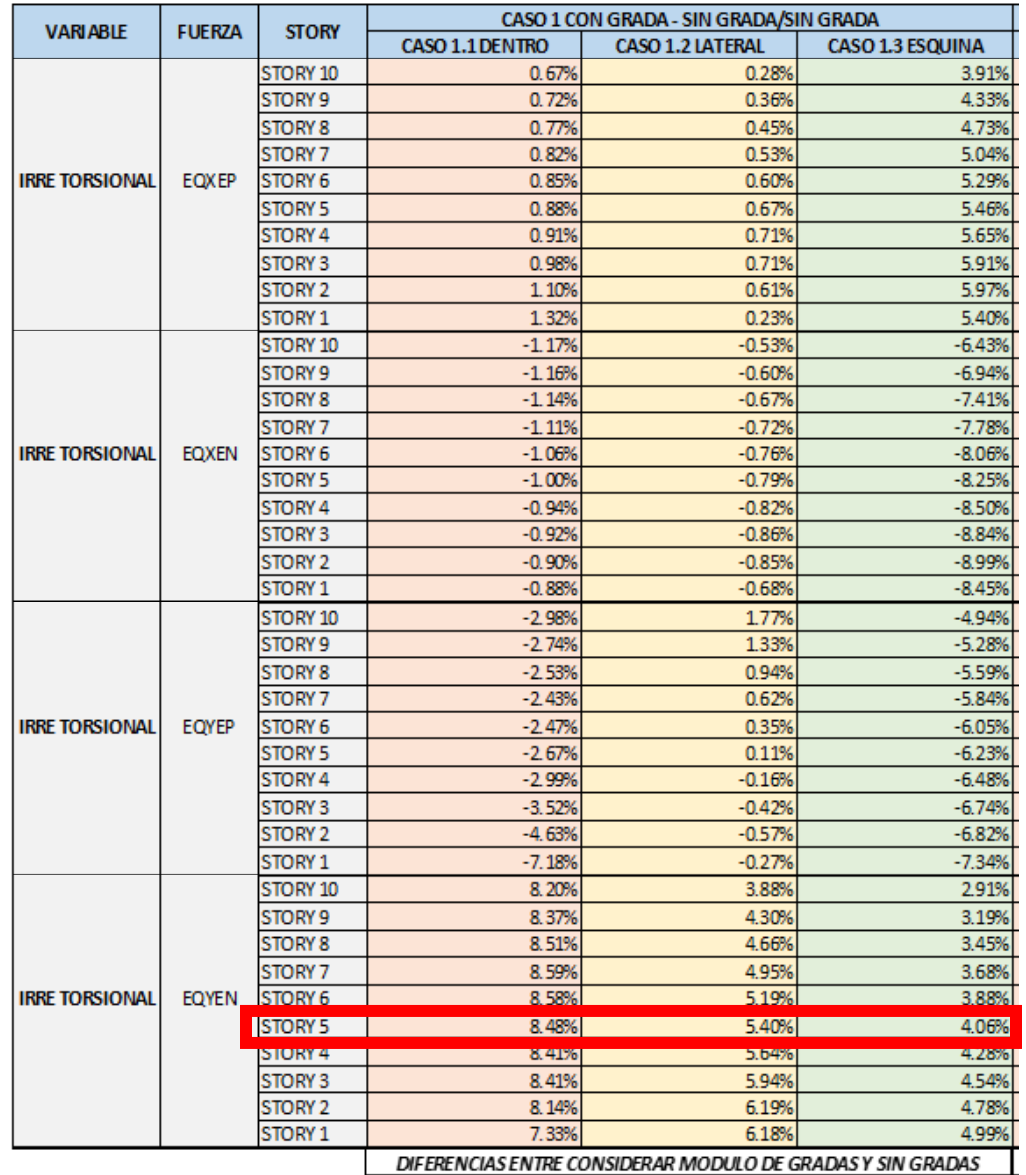

4.5.6 Cuadro comparativo de irregularidad torsional.

*Ilustración 74 Cuadro comparativo de irregularidad torsional*

Fuente: (Elaboración propia, 2021)

Tabla muestra el porcentaje de variación entre los datos obtenidos CON GRADAS versus SIN GRADAS. El caso 1.1 tiene la diferencia de mayor irregularidad torsional en el sentido Y con excentricidad negativa.

4.5.7 Cuadro comparativo de derivas.

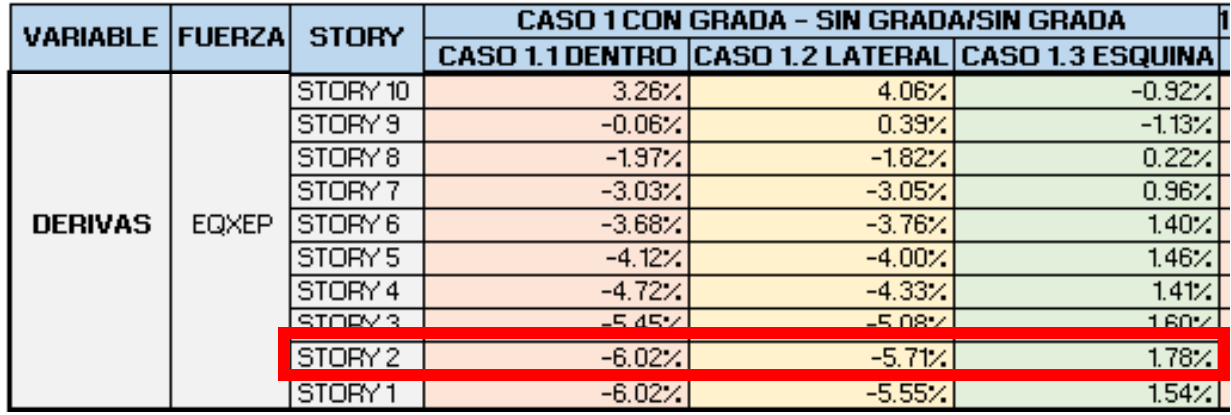

*Ilustración 75 Cuadro comparativo de derivas*

Fuente: (Elaboración propia, 2021)

El caso 1.1 tiene la diferencia de mayor deriva en el sentido X con excentricidad positiva.

4.5.8 Comparación de radios de diseño de columnas del primer nivel. Caso 1.1

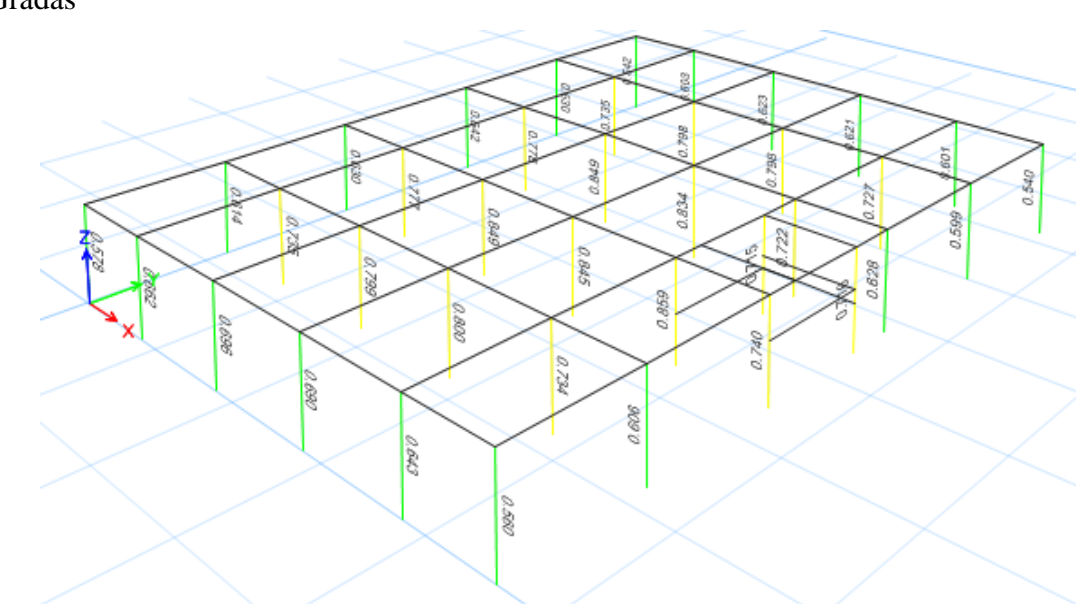

Fuente: (Elaboración propia, 2021)

*Ilustración 76 Radios sin gradas*

Sin Gradas
# Con Gradas

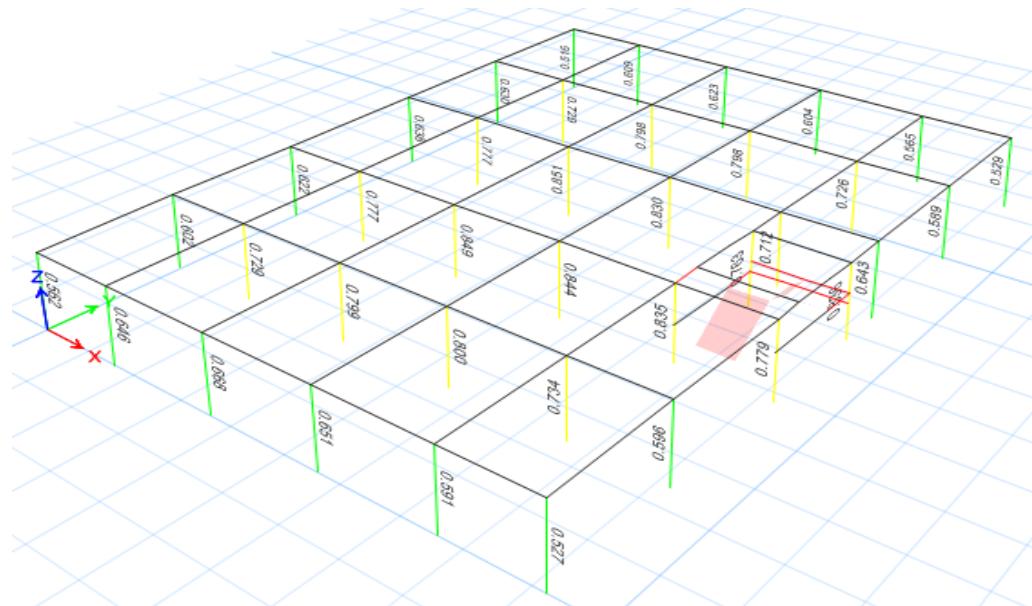

Fuente: (Elaboración propia, 2021) *Ilustración 77 Radios con gradas*

Se observa la diferencia en los radios de diseño en las columnas cercanas al módulo de gradas y también como se pintan en rojo las vigas de los descansos indicando una falla del elemento.

4.5.9 Comparación de radios de diseño de columnas del primer nivel. Caso 1.3

Sin Gradas

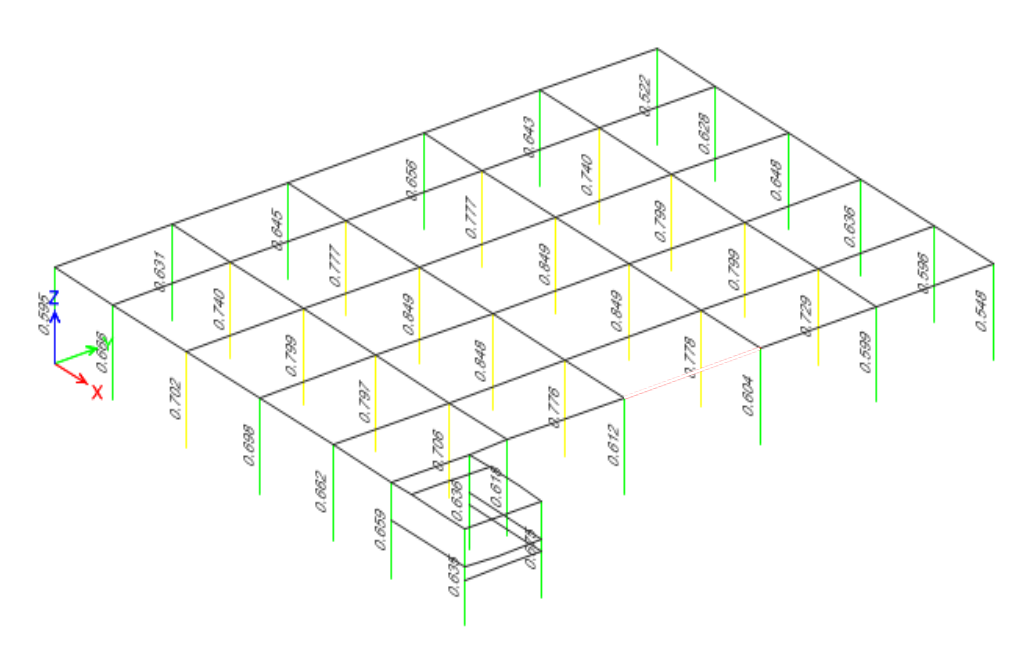

*Ilustración 78 Radios de diseño sin gradas*

Fuente: (Elaboración propia, 2021)

Con Gradas D.B4 1.849 ann 0.849 0.848 0.740 0.777 0.799 0.798  $0.720$ 0.09 **D.RSA** 28 0.658 0.769

*Ilustración 79 Radios de diseño con gradas*

Fuente: (Elaboración propia, 2021)

### **CAPITULO V CONCLUSIONES Y RECOMENDACIONES**

5.1 Conclusiones

En el Caso 1 se concluye lo siguiente: el centro de masas queda fuera de los intervalos de confianza a los niveles de significancia 5% y 1%, el centro de rigidez supera los intervalos de significancia del 5% y 1%, la irregularidad torsional supera los intervalos de significancia del 5% y 1%.

En el Caso 2 se concluye lo siguiente: el centro de rigidez queda fuera de los intervalos de confianza a los niveles de significancia del 5% y 1%, la irregularidad torsional supera los intervalos de significancia del 5% y 1%.

En el Caso 3 se concluye lo siguiente: el centro de rigidez queda fuera de los intervalos de confianza a los niveles de significancia del 5% y 1%, la irregularidad torsional supera los intervalos de significancia del 5% y 1%.

En el análisis de regresión entre la relación (Área total de edificio / Área de módulo de gradas) se consideraron solo 2 variables: centro de rigidez e irregularidad torsional. Para el Caso 1, 2 y 3 el centro de rigidez tiene una correlación lineal (valores cercanos a 1), en cambio la irregularidad torsional en ciertos sentidos (X, Y) la correlación es dispersa (valores lejanos a 1).

Considerando las variables que son afectadas fuertemente como ser el centro de rigidez e irregularidad torsional, nos llevan a negar la hipótesis nula planteada y aceptar la hipótesis alterna la cual admite algún cambio significativo en las variables estudiadas.

Los resultados obtenidos con el análisis estadístico aplicado concuerdan con el criterio profesional del marco estructural. El módulo de gradas afecta el comportamiento de la estructura principalmente agregando efectos de torsión dando lugar a desplazamientos del centro de rigidez, provocando la falla de algunos elementos de soporte, principalmente columnas y vigas propias del módulo, siendo esto poco recomendable, debido a que en una situación de emergencia esta es el área utilizada para evacuación.

Los resultados obtenidos con el análisis estadístico aplicado concuerdan con el criterio profesional del marco estructural. El módulo de gradas afecta el comportamiento de la estructura principalmente agregando efectos de torsión debido a los desplazamientos del centro de rigidez, provocando la falla de algunos elementos de soporte, principalmente columnas y vigas propias del módulo, siendo esto poco recomendable, debido a que en una situación de emergencia esta es el área utilizada para evacuación.

Los mayores valores de irregularidad torsional se dan cuando la carga sísmica es aplicada en el sentido Y con excentricidad negativa, el caso 3 con un área de 240m2, es el caso con mayor irregularidad torsional. La relación del área del edifico con el área del módulo de gradas tiene incidencia en los valores de irregularidad torsional alrededor de 10%.

Los radios de diseño de las columnas del primer nivel más críticos del caso 1, se dan en el caso 1.2, en donde el módulo de gradas se encuentra fuera lateral y las columnas más afectadas son las del módulo de gradas, la diferencia de radios es alrededor de 55%.

Los radios de diseño de las columnas del primer nivel más críticos del caso 2, se dan en el caso 2.2, en donde el módulo de gradas se encuentra fuera lateral y las columnas más afectadas son las del módulo de gradas, la diferencia de radios es alrededor de 46%.

Los radios de diseño de las columnas del primer nivel más críticos del caso 3, se dan en el caso 3.1, en donde el módulo de gradas se encuentra dentro lateral y las columnas más afectadas son las del módulo de gradas, la diferencia de radios es alrededor de 32%.

Las derivas se ven alteradas aproximadamente entre un 3% - 6% para el caso 1, 1% - 4% para el caso 2 y 1% - 2% para el caso 3.

#### 5.2 Recomendaciones

Aunque algunas variables estadísticamente no se salieron de los intervalos de confianza del 5% y 1%, no quiere decir que estas no varían entre ellas, el lector de este documento deberá tomar el intervalo de confianza que considere y comprender que algunas variables son dependientes e independientes de otras.

Considerar el módulo de gradas en la modelación y conceptualización de la estructura garantiza la correcta aplicación de la ingeniería estructural, lo cual reduciría riesgos de servicio y colapso por parte de la edificación y daría un mejor estado de seguridad al cliente de la obra y al diseñador de la misma. Es fundamental entender que el diseñador estructural elabora una proyección sintética de lo que será la estructura, para lo cual es importante tomar todas las consideraciones estructurales y posibles factores constructivos que puedan intervenir en la estructura.

En las últimas décadas se han desarrollado múltiples programas que facilitan el modelado, análisis y diseño de estructuras completas de diferentes índoles, estos programas están al alcance de la población y deben ser parte de las herramientas de un ingeniero estructural, dichas herramientas facilitan el cálculo y diseño de estructuras complejas por lo cual incluir el módulo de gradas está dentro de la capacidad de estos programas y del alcance del ingeniero estructural.

En vista de los resultados obtenidos recomendamos modelar y tomar en cuenta los efectos de incorporar el módulo de gradas, cuando el módulo de gradas represente más del 5% del área total del edificio.

# **CAPITULO VI APLICABILIDAD**

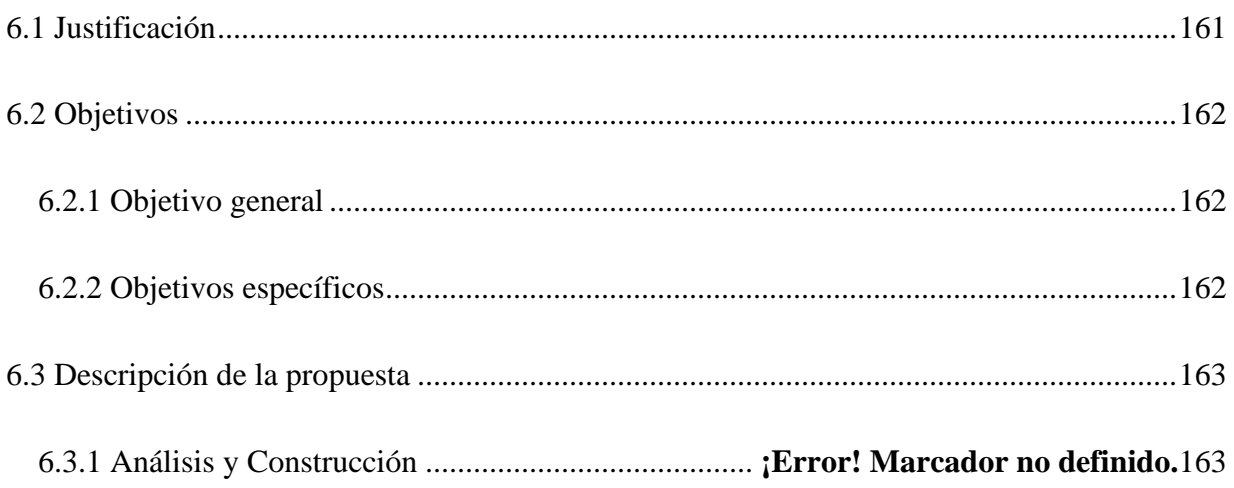

#### 6.1 Justificación

La propuesta de esta investigación satisface un sentimiento de incertidumbre que normalmente se sobrevalora por desconocimiento del tema. Es muy común en Honduras que los proyectistas no toman en consideración el módulo de gradas al momento del análisis, más sin embargo en el proceso constructivo estos terminan siendo construidos de manera integral a la estructura que si fue analizada.

El mayor problema es que cuando desconocemos los efectos de construir estructuras de una manera diferente a la analizada damos por hecho que la estructura cumple simplemente porque no se presentó un colapso. Pero con el pasar del tiempo cuando la estructura ya ha experimentado cambios como resultado de la interacción con el medio que la rodea, al realizar las revisiones patológicas podemos presenciar fallas manifestadas en forma de grietas, desplazamientos o deflexiones, las cuales no han hecho otra cosa más que debilitar la estructura y consumir un porcentaje del factor de seguridad inicial. Que lo anterior suceda en el módulo de gradas, es un riesgo que no se puede correr siendo este un componente de suma importancia en la ruta de evacuación de un edificio al momento de un sismo.

## 6.2 Objetivos

## 6.2.1 Objetivo general

• Proveer una orientación a proyectistas y contratistas con respecto a la importancia del análisis y construcción módulo de gradas dentro de una edificación

## 6.2.2 Objetivos específicos

- Manifestar consideraciones importantes que debe tomar en cuenta el proyectista en el proceso de consultoría.
- Dar orientación al contratista con las acciones que se deben tomar cuando los planos estructurales no plasmen con claridad la forma en que el módulo de gradas fue considerado.

#### 6.3 Descripción de la propuesta

#### 6.3.1 Análisis y Construcción

Existen parámetros importantes que un Arquitecto o Ingeniero debe considerar para tratar de obtener la mayor eficiencia del edificio, uno de esos parámetros es la ubicación del módulo de gradas. Existen diversas posiciones, algunas como las mostradas en el capítulo tres de la investigación, que generan diversos efectos en la estructura que nos puedan beneficiar o no según la estructuración que estemos proyectando.

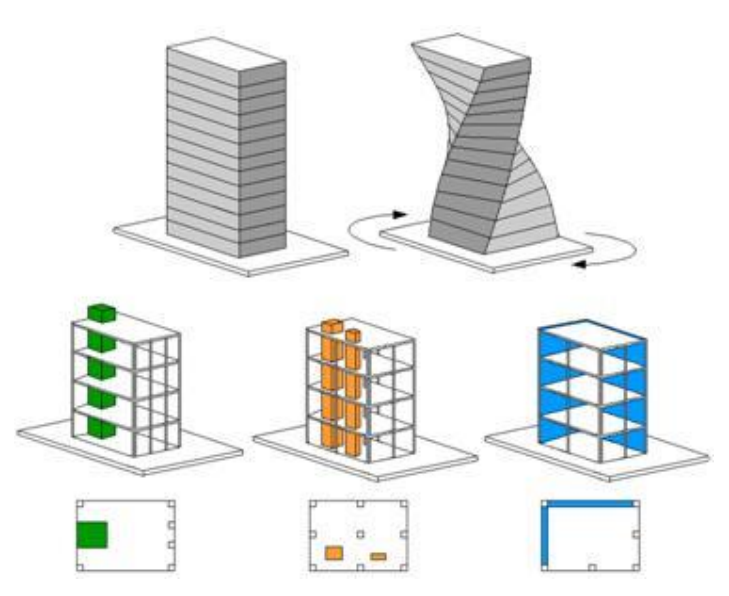

*Ilustración 80 Efectos del módulo de gradas*

Fuente: (Alva Sarmiento – Concreto armado II, Universidad Privada del Norte)

La variable más afectada por incluir o no el módulo de gradas es la irregularidad torsional y entre mayor es el porcentaje de relación de áreas entre el módulo y la estructura en general, los efectos torsionales se ven intensificados.

En Honduras las construcciones de edificios en su mayoría son de hormigón armado y como se puede apreciar en la ilustración 70, existen infinitas geometrías y conceptos que se pueden dar en un edificio, el Edificio 1847 de la Universidad Nacional Autónoma de Honduras cuenta con más

de un módulo de gradas, módulo de elevadores, vacíos en las losas entre otras particularidades que modifican las variables independientes: centro de masas, centro de rigidez y periodos de vibración.

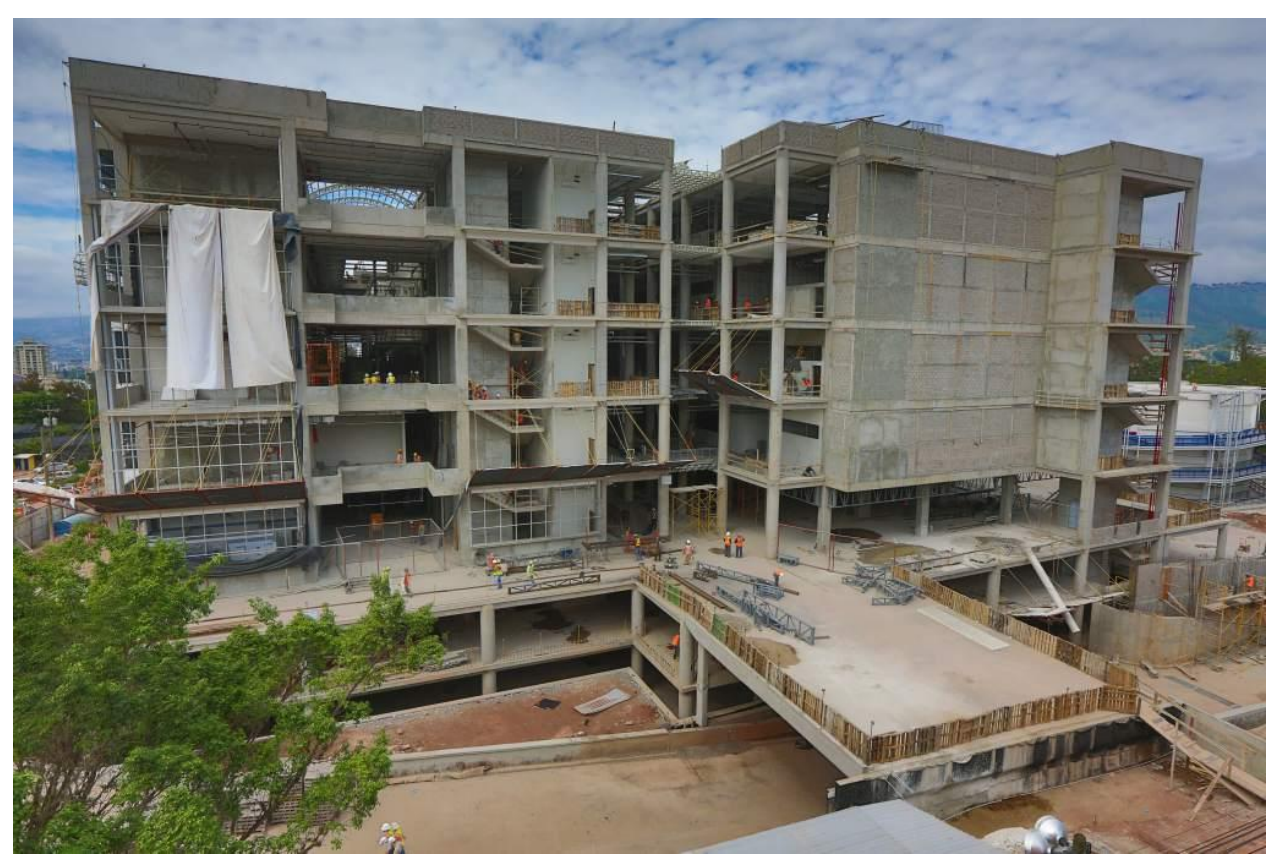

Fuente: (hondurasensusmanos.info) *Ilustración 81 Edificio 1847 UNAH Tegucigalpa, Honduras*

Los análisis de las dieciocho estructuras de esta investigación muestran el procedimiento de análisis que se debe tener cuando se pretende hacer un edificio de hormigón armado con módulo de gradas. La aplicación de esta investigación radica en la correcta modelación de la estructura tomando todos sus elementos como un cuerpo homogéneo e integral. Esta aplicación se ve reflejada en el capítulo tres y cuatro de esta investigación.

Por lo general en la construcción, el módulo de gradas estará conectado con los elementos principales de la edificación, basado en lo anterior las consideraciones a tomar por el proyectista deben fundamentarse en lo siguiente:

En la modelacion de la estructura, el tipo de apoyo a considerar es empotrado y su forma de realizarlo en la realidad es como el detalle DT-1. En las modelaciones se observa que los efectos del empotramiento en la base de las gradas tiene muy poco efecto, debido a los apoyos de las columnas aledañas, por lo cual la participacion del modulo de gradas ante la resistencia lateral es baja.

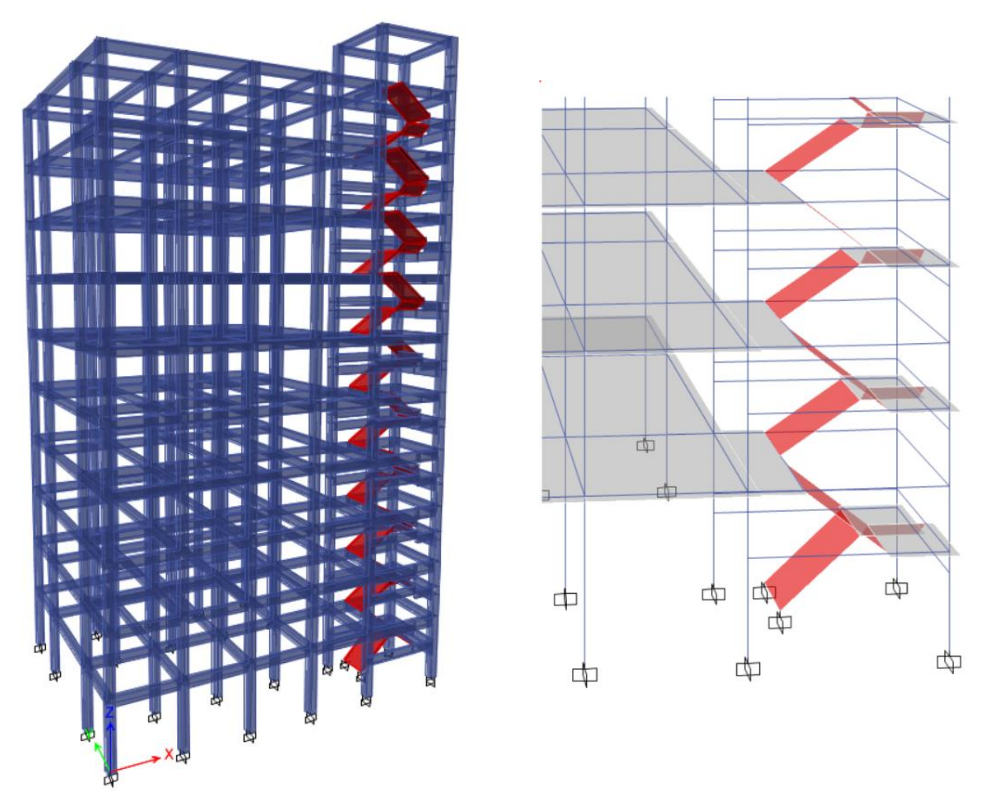

*Ilustración 82 Modelación incluyendo módulo de gradas*

Fuente: (Elaboración propia, ETABS 2016)

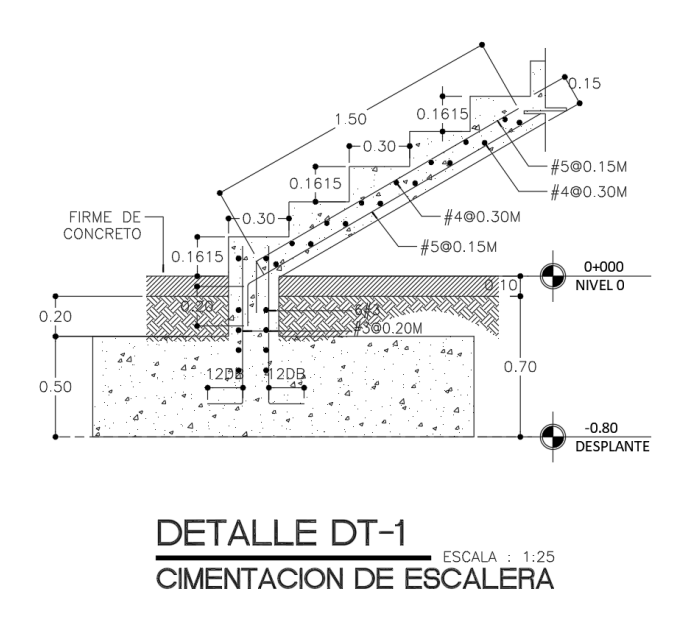

*Ilustración 83 Detalle estructural del apoyo en gradas* Fuente: (Elaboración propia, AutoCad 2016)

El modulo de gradas esta compuesto por losas de descanso, losas inclinadas, vigas de entrepiso y vigas intermedias, todo conectado entre si, generando un sistema estructural intregal y homogeneo, en el detalle DT-3 se muestra el armado de una seccion de losa de descanso del modulo de gradas.

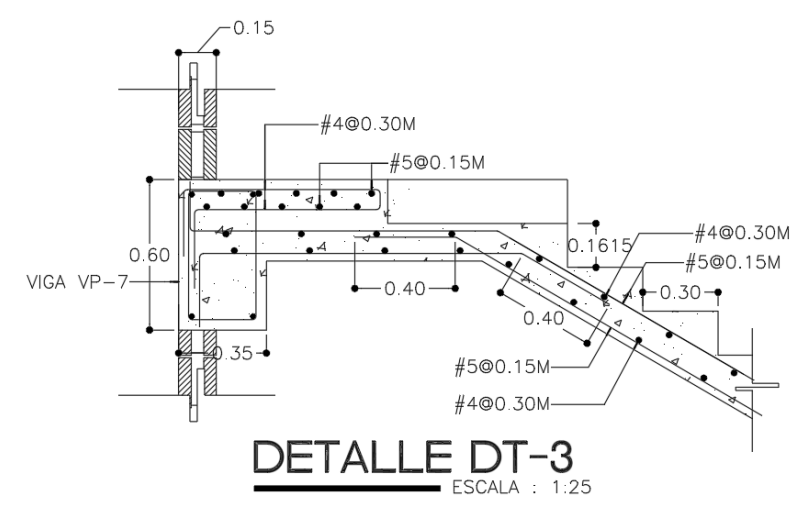

*Ilustración 84 Detalle estructural empotramiento de losa de gradas en viga*

Fuente: (Elaboración propia, AutoCad 2016)

El proceso de construcción de gradas, consta de las siguientes actividades:

- Encofrado de la estructura
- Doblado y montaje de la armadura
- Vaciado del hormigón
- Desencofrado de las gradas
- Curado del hormigón

Todo este procedimiento se debe realizar en conjunto con los módulos de gradas, utilizando materiales con capacidad resistente homogéneos en todos sus elementos, por lo general para el hormigón armado la resistencia a la compresión es fc'4000 psi y para el acero el esfuerzo de fluencia es fy 60,000 psi.

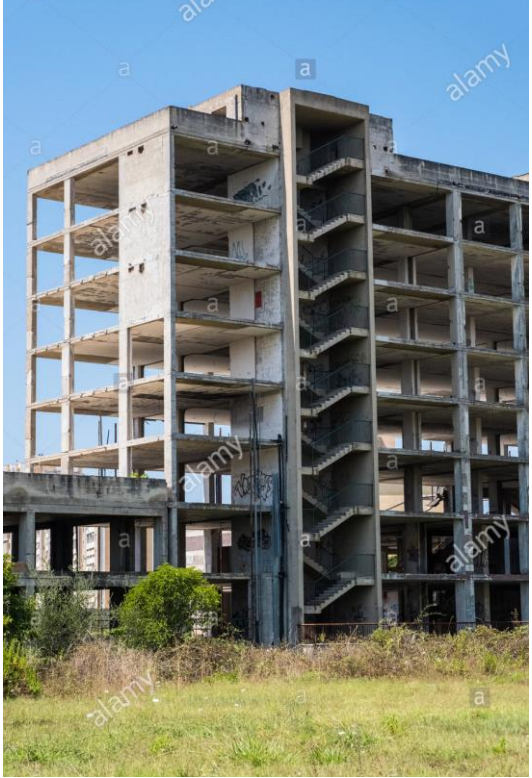

*Ilustración 85 Edificación con módulo de gradas ubicado lateralmente*

Fuente:(hondurasensusmanos.info)

Básicamente la responsabilidad de cómo será construido el módulo de gradas en la realidad recae directamente en el proyectista ya que las decisiones que fueron tomadas en el proceso de análisis deben de ser plasmadas tal cual en el detallado estructural en planos. El contratista se limitará únicamente a seguir las indicaciones mostradas en planos.

Dado lo anterior, se realizan las siguientes recomendaciones a ser consideradas por el proyectista:

- 1. Siempre considerar el módulo de gradas en el análisis estructural, si la intención es plasmar en planos detalles estructurales que le indican al contratista que la construcción de ambas estructuras será monolítica, tal como lo muestra los detalles DT-1 y DT-3.
- 2. Si el proyectista no tiene intención de incluir el módulo de gradas en el modelo analítico, este debe de diseñar de manera aislada y plasmar en planos el conjunto de marcos rígidos encargado de soportar las gradas, esta será una estructura completamente aparte de la principal, espaciada con una junta y una separación debidamente calculada.

De ser el caso, si el contratista se encuentra con la situación de un juego de planos incompleto que no especifica de manera amplia y clara el papel del módulo de gradas en la edificación, debe de revisar cuidadosamente la situación y confirmar si este será integral, de lo contrario el riesgo a tomar es incalculable sin posibilidad alguna de poder categorizarlo como leve o grave y las consecuencias podrían ser etiquetadas como mortales.

# **Referencia Bibliográfica**

Chopra, A. K. (2014). *Dinámica de estructuras* (4a ed.). PEARSON.

*Código Hondureño de la construcción CHOC-08*. (2008).

*CSI Spain | ETABS*. (s/f). Recuperado el 19 de agosto de 2021, de http://www.csiespana.com/software/5/etabs

Hibbeler, R. C. (2012). *Análisis estructural* (8a ed.). Pearson.

- Loyaga Villacis, V. M., & Tupiza Samueza, V. G. (2019). *Análisis de la influencia de la rigidez del módulo de escaleras en estructuras regulares e irregulares de 4 plantas y construidas en hormigón armado* [universidad politécnica salesiana sede quito]. https://dspace.ups.edu.ec/handle/123456789/16965
- Morales Calderón, E. R. (2010). *Criterio de análisis, diseño, ejecución y ejemplos de aplicación sobre sistemas de escaleras de concreto armado* [Universidad de San Carlos de Guatemala]. http://biblioteca.usac.edu.gt/tesis/08/08\_3162\_C.pdf
- Nilson, A. H., & Darwin, D. (1997). *Design of concrete structures* (12th ed). McGraw-Hill.
- Paz, M. (1992). *Dinámica Estructural* (2a ed.). Reverte.
- Piralla, R. M. (s/f). *Diseño Estructural* (2a ed.). Noriega.
- Salazar Moreano, A. F. (2020). *Interpretación de la rigidez lateral en escaleras para el balance torsional aproximado en configuraciones estructurales de edificaciones de concreto reforzado* [Universidad Nacional de Chimborazo]. http://dspace.unach.edu.ec/handle/51000/7209
- Savaria Ramírez, L. E. (2013). *Análisis y diseño con ETABS, su aplicación adecuada y comprobación de resultados, aplicado a edificios de concreto armado.*

Torre, J. (s/f-a). *Comportamiento del Concreto*. Lecturas de clase.

Torre, J. (s/f-b). *Mecánica de las Estructuras*. Lecturas de clase.

Velásquez P., H. J., & Fonten G., L. A. (2015). *Estudio comparativo de un edificio aporticado de concreto armado utilizando las normas sísmicas de ecuador y Venezuela.* [Universidad Católica Andrés Bello].

http://biblioteca2.ucab.edu.ve/anexos/biblioteca/marc/texto/Febrero%202018/AAT3161.p df

Xoquic Cay, C. E. (2016). *Centro de rigidez provocado por sistemas de escalera de concreto armado sobre la estructura edificatoria de concreto reforzado* [Universidad San Carlos De Guatemala]. http://www.repositorio.usac.edu.gt/id/eprint/4602

### **Glosario**

**Carga de servicio:** Las cargas, incluyendo carga muerta y viva, especificadas en las normas de cargas técnicas para Cargas y Fuerzas estructurales del código CHOC-08.

**Carga factorizada:** Carga multiplicada por factores apropiados, y utilizada para dimensionar los miembros por el método de diseño de resistencia de estas normas.

**Carga muerta:** El peso muerto o carga permanente.

**Carga viva:** Carga variable con el tiempo.

**Centro de masas:** es una posición definida en relación a un objeto o a un sistema de objetos. Es el promedio de la posición de todas las partes del sistema, ponderadas de acuerdo a sus masas.

**Centro de rigidez:** También llamado centro de resistencias, es el punto central de los elementos verticales de un sistema que resiste las fuerzas laterales.

**Torsión:** Solicitación que se presenta cuando se aplica un momento sobre el eje longitudinal de un elemento constructivo.

**Deriva:** Es la diferencia entre los desplazamientos relativos de un piso de un nivel superior e inferior, divido entre la altura del piso.

**Diafragma:** Es un sistema horizontal, o casi horizontal, que actúa para transmitir fuerzas laterales a los elementos verticales.

**Efecto PΔ:** Efecto secundario en cortantes, momentos y fuerzas axiales de los miembros en una estructura inducidos por las cargas verticales que actúan en la estructura lateralmente deformada.

**Marco rígido especial MRE:** Es un marco resistente a momento detallado especialmente para proporcionar un comportamiento dúctil.

**Dúctil:** Propiedad de un elemento para deformarse sin romperse ante la aplicación de una fuerza. **Módulo de gradas:** Elementos estructurales de comunicación entre los niveles de un edificio.

171

# **Apéndice**

# **Repositorio**

En el siguiente link se podrá tener acceso a las tablas en formato .xlsx de recopilación y tabulación

de datos.

<https://github.com/TesisUnitec2021/Tablas-de-recopilacion-de-datos.git>